1به نام خدا مباحث درس كنترل اتوماتيك ۱ - مفاهيم اوليه سيستمهاي ديناميكي و كنترل : (Basic concepts of dynamic control systems) -تعريف <sup>و</sup> طبقه بندي سيستم ها <sup>و</sup> مدل رياضي آنها (خطي وغير خطي،پيوسته وغير پيوسته، داراي پارامترهاي ثابت و متغير نسبت به زمان) . معرفي سيستمهاي كنترلي (كنترل حلقه بازوكنترل حلقه بسته ، طراحي يک سيستم كنترلي ). -انواع <sup>و</sup> اجزاي سيستمهاي سيستمهاي كنترلري كنترلري ( الكتريكي الكتريكي ، مكانيكي مكانيكي ، سيالاتي، سيالاتي، حرارتي ). . (Laplaces transform) (Laplaces transform) لاپلاس تبديل- <sup>2</sup> -3 نمايش <sup>و</sup> مدلسازي مدلسازي رياضي سيستم هاي مكانيكي مكانيكي. -4رفتار سيستمهاي سيستمهاي ديناميكي ديناميكي : -پاسخ زماني حالت گذرا. پاسخ زماني حالت پايدار (ماندگار). بررسي آثار كنترل كننده ها روي مشخصات حالت گذرا <sup>و</sup> حالت ماندگار ماندگار. -5 پايداري سيستمهاي سيستمهاي خطي: Routh-Hurwitz <sub>روش</sub>-

 $\mathfrak{p}$ -6 كنترل فيدبك: ساختمان يک سيستم كنترل فيدبک دار. Feed back control system member Linear controllers Linear controllers .خطي كنترلرهاي كنترلرهاي-Root locus method .روش مكان هندسي ريشه ها. $\,$ -قواعد رسم مكان هندسي ريشه ها. –تحليل سيستمهاي كنترلي توسط روش مكان هندسي ريشه ها. طراحي سيستمهاي كنترلي توسط روش مكان هندسي ريشه ها. -7تحليل عكس العمل فركانسي فركانسي: ترسيم عكس العمل فركانسي. .Bode & Nyquist Bode & Nyquist دياگرامهاي دياگرامهاي ترسيم - معيار پايداري پايداري Nyquist. Nyquist. طراحي سيستمهاي كنترلي توسط روش عكس العمل فركانسي. مراجع: ۱۳۷۴ - سيستمهاي ديناميكي و كنترلي؛تاليف آقاي دكتر غفاري،انتشارات؛دانشگاه خواجه نصير ۱۳۷۴ -2مهندسي كنترلي ؛ تاليف Ogata.K Ogata.K .Dazzo <sup>و</sup> Friedland Friedland <sup>و</sup> R.C Dorf R.C Dorf <sup>و</sup> Raven <sup>و</sup> Benjamin kuo Benjamin kuo كنترل وكتابهاي وكتابهاي- <sup>3</sup>

مفاهيم اوليه سيستمهاي ديناميكي و كنترل :

كاربرد علم كنترل: درسيستمهاي فضاپيما، هدايت موشكها ، نيروگاهها،سيستمهاي رباتيكي و مكاترونيكي ، طراحي ماشينها و ماشينهاي ابزار از طريق تنظيم فشار، دما،رطوبت ، جريان، ولتاژ . علم كنترل در هر پروسه اي كه درآن تنظيم مورد نياز باشدو به اپراتور كمک كند تا به هدف خود هر چه زودتر و با كيفيت بهتر برسد كاربرد دارد.

مرور تاريخي علم كنترل:

- كنترل سرعت ماشين بخار در قرن هيجدهم ميلادي توسط Watt.ٌj. - 1 پايداري پايداري خودكار كشتيها توسط Minorsky Minorsky. كنترل <sup>و</sup>  $-\mathsf{Y}$
- تعيين پايداري سيستمهاي حلقه بسته با توجه به پاسخ حلقه باز به يک ورودي سينوسي به  $-\mathsf{r}$ توسط نايكوييست نايكوييست در سال .1932
- طداحي يك سدو مكانيسم مكانيسم(دنبال كردن يا احساس كردن يك ورودي متغير) در سال <sup>1934</sup>  $-\boldsymbol{\mathsf{f}}$ توسط هارن.(تعريف srvo : سيستمي كه اگر تحت اثر يك سيگنال ورودي ثابت باشد ، خطاي حالت پايدار آن صفر باشد.)

ابداع مكان هندسي ريشه ها در طي سال هاي <sup>1940</sup> تا <sup>1950</sup> توسطEvans.  $-\mathsf{\Delta}$ 

3روشهاي پاسخ فركانسي ومكان هندسي ريشه ها مربوط به سيستمهاي يک ورودي،يک خروجي ميباشند ميباشند.واين دواساس نظريه كنترل كلاسيك مي باشند.(هيچ بهينه سازي در اين دو روش انجام نمي شود.)

-7 پس از سال <sup>1950</sup> برروي قسمت بهينه سازي كنترل <sup>و</sup> كار با سيستمهاي سيستمهاي پيچيده تر چند- ورودي –چند خروجي كارهاي قابل توجهي انجام شده است . با توجه به گسترش كامپيوترهاي كامپيوترهاي ديجيتال ديجيتال از اواسط دهه <sup>1960</sup> اين موفقيت نمود بيشتري يافته است.

-8از قسمتهاي قسمتهاي جديدكنترل جديدكنترل(طي سالهاي<sup>1940</sup> تا<sup>1960</sup> <sup>و</sup> بعد) بر روي كنترل بهينه سيستمهاي سيستمهاي اتفاقي (Random optimal control ) وكنترل مقاوم ( Robust control ) و كنترل وفقي ( control Adaptiv ) control Adaptiv ( كارهاي بسيار قابل توجهي انجام شده است.

-9كاربردهاي كاربردهاي جديد <sup>و</sup> غير مهندسي علم كنترل عبارتند عبارتند از : سيستمهاي سيستمهاي زيستي ، اقتصادي اقتصادي ، جامعه شناسي، انساني ، اجتماعي اجتماعي.

تعاريف:

-كنترل: به مقدار مطلوب رساندن يك كميت (يك متغير) . ويا اندازه گيري يك يا چندكميت چندكميت براي به مقدار مطلوب رساندن يك كميت (يك متغير). متغير كنترل: كميت تحت اندازه گيري وكنترل.

محيط اطراف توسط يک مرز.سيستم هم مي تواندفيزيکي باشدوهم انتزاعي(مثل يک پديده سيستم : تركيبي ازاجزا با مشخصات <sup>و</sup> رفتار معين براي انجام يك عمل خاص وجدا شده از-متغير تاثير پذير: كميت تحت تاثيربخاطر تاثيربخاطر ايجاد تاثيردرمتغير تاثيردرمتغير كنترل واندازه واندازه گيري وكنترل ان. اقتصادي) .(توسط متغير كنترل مي توان از رفتار سيستم اطلاع حاصل نمود. وتوسط متغير تاثير پذير مي توان عامل محرك سيستم را مد نظر قرار داد.

5مثلالهايي از سيستم: -سيستم ارتعاشي ارتعاشي : نيروي زلزله (عامل محرك Actuatur Actuatur ( <sup>و</sup> حركت ارتعاشي ارتعاشي ساختمان ساختمان (رفتار سيستم) سيستم اقتصادي : كنترل تورم كشور. سيستم شيميايي : پالايشگاه وفراورده هاي مختلف ان. -سيستم حرارتي :سيستم تنظيم درجه حرارت ساختمان ساختمان . (درجه حرارت ساختمان ساختمان <sup>=</sup>رفتار سيستم=متغير كنترل، درجه حرارت ورودي <sup>=</sup>عامل محرك <sup>=</sup>متغير تاثير پذير ). سيستم اجتماعي :سيستم تغيير كيفيت زندگي انسان در جهان . اين سيستم به صورت گراف نشان داده شده است: عوامل موثر(تصميمات سياسي و اقتصادي واجتماعي) -5الودگي محيط -4 سرمايه گذاري -3 منابع قابق تجديد انرزي -2منابع غير قابق تجديد انرزي رفتار سيستم ( (كيفيت زندگي) -1 جمعيت جهان متغيرهاي پنج گانه سيستم (كل جهان)

با تعيين مقادير اين متغير ها براي زمان هاي آينده مي توان كيفيت زندگي در آينده را پيش بيني نماييم. مي توان براي سيستمهاي كنترلي نمودار بلوكي نيز تهيه كرد،مثل سيستم كنترل سطح مايع: مثلا سيستم كنترل سطح مايع  $\mathcal{L} = \mathcal{L} \times \mathcal{L} = \mathcal{L}$ 

 $|\bigcap$ 

 $\mathcal{S}^{(j)}$  .

 $\omega$  is seen

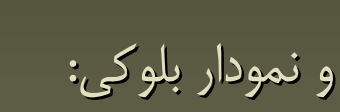

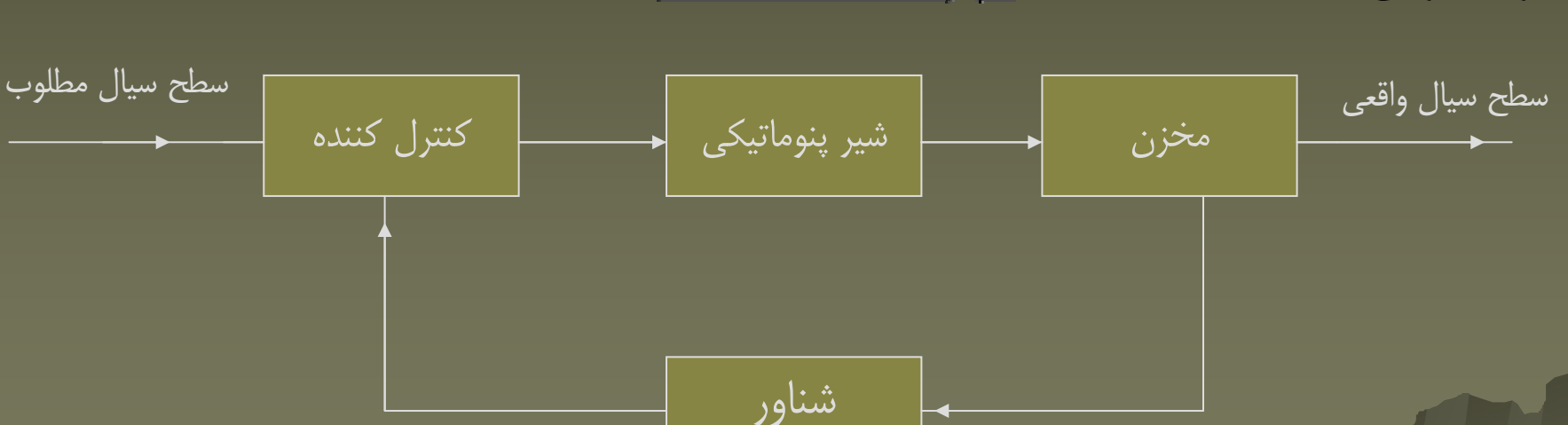

سيتم مكانيكي و متغير هاي حالت (وضعيت) state-space : متغير حالت ،متغيري ،متغيري است كه با معلوم بودن ان در هر لحظه ، بتوان وضعيت <sup>و</sup> رفتار سيستم را در ان لحظه مشخص نمود.مثلا درسيستم درسيستم مكانيكي مكانيكي ،جسم به جرم <sup>M</sup>تحت نيروي F ، با استفاده استفاده از قا نون دوم نيوتن :

$$
\begin{array}{c}\n\bigvee_{\mathbf{X}} & F = M \ddot{X} \\
\hline\n\end{array}
$$
\n
$$
X_{(t)} = (1/2) \frac{F}{M} t^2 + \dot{x}_0 t + x_0
$$

بنابر اين براي انكه وضعيت اين سيستم مكانيكي مكانيكي معلوم شود ، بايد متغير تغييرمكان تغييرمكان <sup>و</sup> متغير *x* $\chi, \chi, \chi$ معلوم باشد. بنابر اين متغير هاي حالت اين سيستم  $\chi, \chi$ هستند. يعني اگر در هر لحظه مشخص باشند ، وضعبت <sup>و</sup> رفتار سيستم در تمام لحظات تعيين خواهد *x* , *x* شد نيز اگرجرم M توسط يک فنر خطي به جايي وصل باشد و با يک جابجايي اوليه به نوسان درايد بر اساس قانون دوم حركت نيوتون ، مي توان نوشت:  $\Box$  $\blacksquare$  $\bullet$ 

$$
\begin{array}{c}\n\mathsf{k} \\
\leftarrow \\
\mathsf{N}\n\end{array}
$$

k

 $M\ddot{X} + kx = 0$ 

 $X(t) = A \sin \omega t + B \cos \omega t$   $\omega = \sqrt{K/M}$ 

ضرايب ثابت هستند و با استفاده از تغيير مكان اوليه و سرعت اوليه ،يعني $\chi$  حاصل ${\mathsf A},{\mathsf B}$ ميشوند. و نهايتا  $\chi$ درهر لحظه محاسبه خواهد شد.يعني دراين سيستم نيز وضعيت سيستم در صورتى كاملا مشخص مى شود كه مقادير  $\mathcal{X}, \mathcal{X}$ در هر لحظه مشخص باشد . نتيجه اينكه متغير هاي وضعيت هستند. *x* سيتم استاتيكي وسيستم ديناميكي: & $\chi, \chi$ & $\chi, \chi$ &

سيتم استاتيكي : سيستمي كه وضعيت و رفتار ان بستگي به وضعيت گذشته ان نداشته باشد. سيستم ديناميكي : سيستمي كه وضعيت و رفتار ان بستگي به وضعيت گذشته ان داشته باشد. مثلا اگر يك نيروي قابل توجه را روي وسط يك تير با دو سر تكيه گاه ساده قرار دهيم <sup>و</sup> تير نيز به حداكثر خيز خود برسد ، اين سيستم يك سيستم استاتيكي استاتيكي است.حال اگر همين سيستم هنگام قرار گرفتن تحت بار پس از مرتعش شدن <sup>و</sup> انجام حركات نوساني به حداكثر خيز خود برسد،سيستم ، يك سيستم ديناميكي است.

اگر دو دماسنج كه هر دو دماي <sup>10</sup> درجه سلسيو <sup>س</sup> را نشان مي دهند ، به محيطي با دماي <sup>20</sup>درجه سلسيو <sup>س</sup> وارد كنيم ، ان دما سنجي كه بلافاصله بلافاصله عدد <sup>20</sup> را نشان مي دهد داراي يك سيستم استاتيكي استاتيكي است. وديگري كه پس از يك مدت زمان قابل توجه عدد <sup>20</sup> را نشان می دهد تشكيل يك سيستم ديناميكي مي دهد . در سيستم ديناميكي حافظه و History ً مهم و تاثير گذار است. سيستم هاي مكانيكي مورد مثال هر دو ديناميكي هستند.

سيستم خطي سيستمي است كه اصل جمع اثار (Super position ) در ان وجود داشته باشد.(تعييرمكان حاصل ازاعمال دونيرو برابربا مجموع تغييرمكانهاي هريك ازدونيرو باشد.)

سيستم با پارامترهاي مجزا و غير مجزا: اگر بتوان خاصيت الاستيسيته و اينرسي در اجزا و المانهاي ايدهال درنظر گرفت،ان سيستم يک سيستم با پارامترهاي مجزا ناميده مي شود. (system parameter Lumped) system parameter Lumped ( . واگر نتوان اين دو خاصيت را در اجزا <sup>و</sup> المانهاي المانهاي ايده ال درنظر گرفت ،ان سيستم رايك سيستم با پارامترهاي پارامترهاي غير مجزامي ناميم. .(Distributed parameter system) .(Distributed parameter system)

زمان ناميده مي شود . (system parametr vary) system parametr vary-Time (<sup>و</sup> در صورت ثابت بودن ان-سيستمي كه پارامترهاي پارامترهاي ان با زمان تغيير نمايد ،يك سيستم با پارامتر پارامترهاي متغيير نسبت به پارامترها نسبت به زمان، انرا يک سيستم مستقل اززمان ميناميم. (Time-invariant system)

همانطوريكه مي توان بطور فيزيكي احساس نمود ، حل نمودن معادلات ديفرانسيل يك سيستم متغير با زمان بسيار مشكل تر از يك سيستم مستقل از زمان است . مثلا ؛ كنترل يك هواپيما هواپيما به علت سنگين بودن بنزين ان يك سيستم varying Time varying Time ولي كنترل يك ماشين به علت قابل صرفنظر بودن وزن بنزين ان نسبت به وزن ماشين ، يك سيستم .ميبا شد ( Time-invariant) ميبا شد

- -كنترل : تحت نظم در اوردن وانتظار وانتظار پاسخ مورد نظر، يا به نظم دراوردن دراوردن خروجي ازطريق اعمال تغييراتي تغييراتي در ورودي.
- -اغتشاشDisturbanse Disturbanse : اگر خروجي يك سيستم (بدون كنترل) ناگهاني ناگهاني تغيير نمايد ، به ان سيستم يك اغتشاش وارد شده است. اغتشاش ممكن است از داخل سيستم بوجود امده باشد ، اغتشاش داخلي (Internal disturbanse ) و يا از بيرون وارد شده باشد ، اغتشاش خارجي . واهد بود) (external disturbanse
- تعريف كنترل مدار باز <sup>و</sup> كنترل مدار بسته( كنترل با فيدبك) : كنترل مدار باز كنترلي است كه ورودي به سيستم هيچگونه هيچگونه تاثير از خروجي <sup>و</sup> ملدار ان ندارد . در كنترل مدار باز براي رسيدن به يك مقدار خاص خروجي ، يك ورودي تعريف <sup>و</sup> بدست اورده <sup>و</sup> اعمال مي شود . هيچگونه هيچگونه اطميناني وجود ندارد كه خروجي هماني باشد كه انتظار داريم. ممكن است سيستم تحت تاثير اغتشاش اعم از داخلي با خارجي قرار گيرد . طبيعي است در اين حالت به خروجي مورد نظر نخواهيم نخواهيم رسيد.

10اگرهم)Closed (Closed-loop control,Feed loop control,Feed-back control) back control) فيدبك داراي كنترلي سيستم يك در اغتشاشي (داخلي يا خارجي) به سيستم وارد شود، كنترلرهاي اين سيستم سعي مي كنند جواب را در حد مطلوب نگهدارند نگهدارند. آنچه در واقعيت سيستم هاي كنترلي فيدبك دار اتفاق مي افتد ، اين استكه سيگنال تفاضل مقادير خروجي (يا خروجي واقعي ) يك سيستم كنترلي با ورودي (يا مقدار مطلوب <sup>و</sup> مورد نظر) به كنترلر وارد شده <sup>و</sup> در ان بزرگ يا كوچك <sup>و</sup> معني دار شده

وبه سيستم اصلي مي رود تا تاثير خود را روي خروجي بگذارد. . يك سيستم كنترلي مدار باز: :

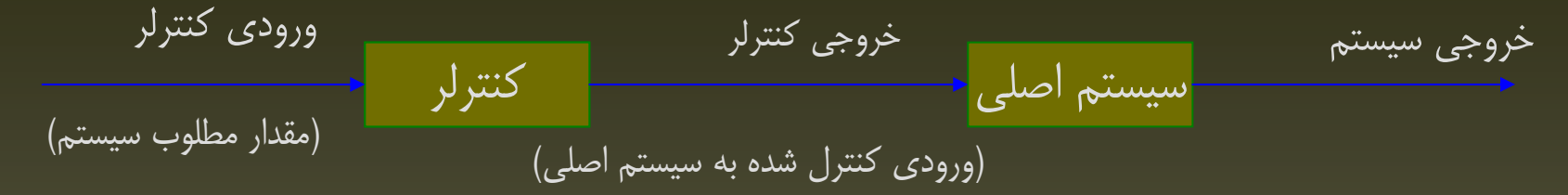

يك سيستم كنترلي مدار بسته:

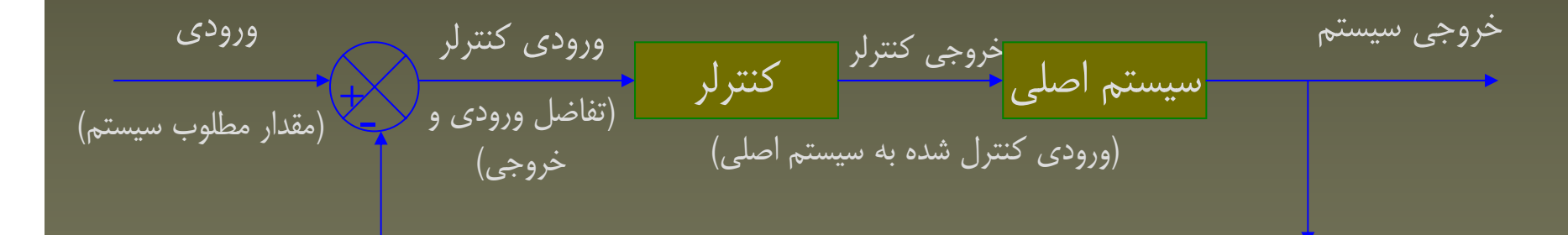

البته در بعضي سيستم هاي كنترلي فيدبك دار ممكن است كنترلري كنترلري نيز در مدار فيدبك قرار داشته باشد.

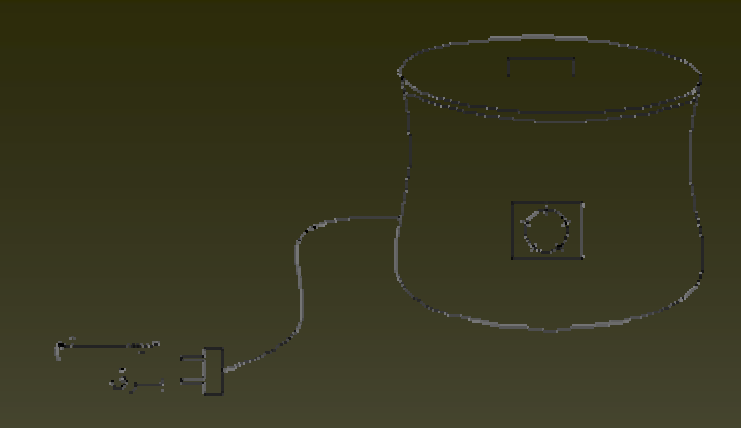

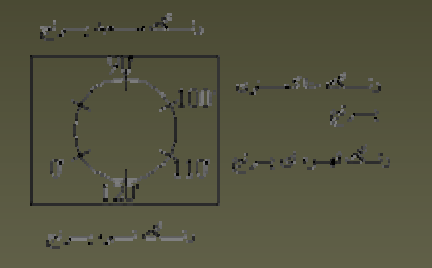

مثالهايي از يک سيستم حلقه باز: سيستم پلوپز،سيستم پلوپز،سيستم توستر

## Automatic toaster Automatic toaster سيستم

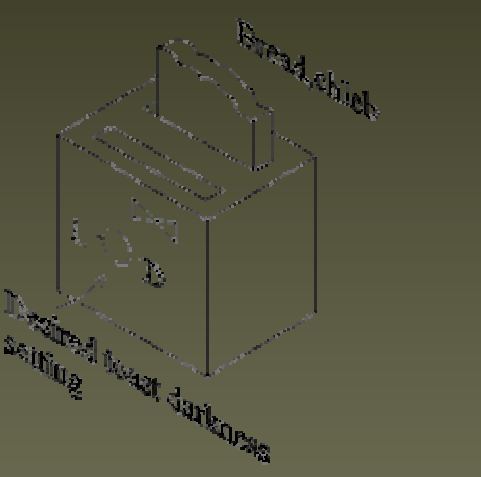

سیستم چراغهاي راهنمايي درسرراه چهارراه ، ماشين لباسشويي كه توانايي اندازه گيري تمييزي لباسها را ندارد. دقت شود: سيستم كنترلي حلقه باز فقط موقعي مي توان بكار برد كه؛ -1رابطه ورودي <sup>و</sup> خروجي معلوم باشد. -2اغتشاش داخلي <sup>و</sup> خارجي در سيستم نداشته باشيم. -3برنامه ريزي (زمان بندي) دقيق انجام شود.

در سيستم هاي كنترلي حلقه باز هيچ اندازه گيري انجام نمي شود. سيستم هاي كنترلي مدار بسته حتما بايد در حالتي كه در سيستم اغتشاش وجود دارد <sup>و</sup> يا پارامترهاي پارامترهاي داخلي سيستم تغيير مي كنند ، به كار برده مي شوند.در سيستم هاي كنترلي مدار - بسته ، سيگنال خطا كه تفاضل سيگنال ورودي <sup>و</sup> سيگنال فيدبك شده است ، بر روي كاهش خطا وبه مقدار مطلوب (موردانتظار) خروجي به سيستم وارد مي شود. سيگنال فيدبک شده مي– تواند خود خروجي يا تابعي از خروجي مثل مشتق ويا انتگرال ان باشد.مشخصات پاسخ بر حسب اينكه سيگنال خطا داده شده به سيستم اصلي داراي چه خاصيتي است ، تفاوت خواهد نمود. مثالهای یک سیستم مدار بسته : سیستم مدار بسته کنترل درجه حرارت اتاق.

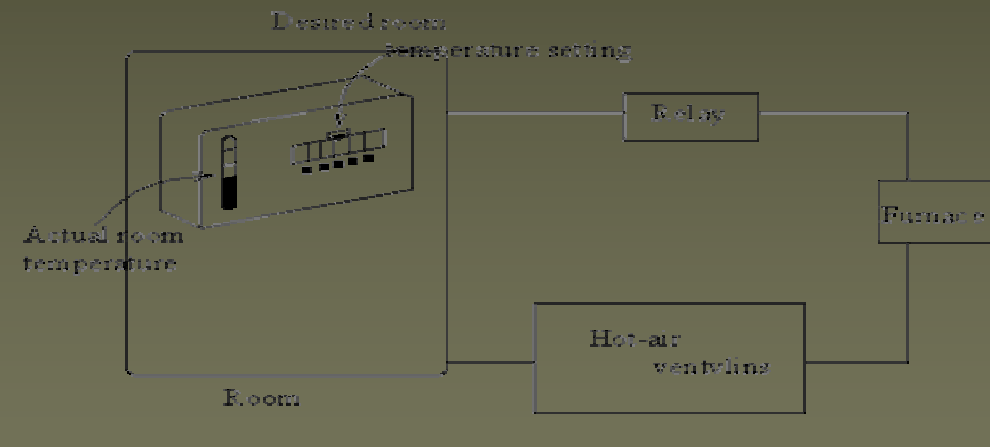

شرعساءار بمسئه كنسترل درجسه حسوارث انساق

بگيرد كه در چه طبقه اي اسانسور بايستدومسافر سوار نمايد. در يک سيستم آسانسور براي انکه توقف ها بيجا نباشد و مناسب باشد هنگام حرکت اسانسور هر كدام از مسافرين طبقه هاي مختلف بتوانند با دادن مقصد و تعداد ، كنترلر اسانسور تصميم

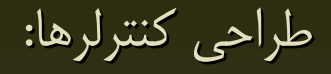

در كنترل كارشناسي راجع به روش مكان هندسي و پاسخ فركانسي سيستم صحبت مي شود. روش مكان هندسي بر اساس چگونگي <sup>و</sup> كيفيت مشخصات پاسخ حالت گذرا <sup>و</sup> پاسخ فركانسي فركانسي بر اساس معيارهاي حوزه فركانسي (معيار پايداري نايكو ييست ، نمودارهاي بودوقطبي )عمل مي مي كنند . هر دو اين روشها مربوط به حالتي است كه سيستم داراي يك ورودي <sup>و</sup> يك خروجي باشدوهيچگونه هيچگونه بهينه سازي در انها انجام نمي شود.

در اين دو روش كه به انها روش هاي سنتي يا كلاسيك گفته مي شود،معمولا با سيستم هاي داراي پارامتر پارامتر هاي ثابت نسبت به زمان سرو كار داريم. طراحي سيستم هاي كنترلي بر اساس اين دو روش بصورتي است كه با استفاده از معيارهاي امتهان شده ( الگو هاي امتهان شده ) و روش سعي <sup>و</sup> خطا معيارهاي معيارهاي عملكرد را ارضا نمايد.

ارضاء معيارهاي عملكرد يعني سيستم تحت تاثير سيگنالهاي ورودي ؛

-1تا حد ممكن خطاي كمتري داشته باشد.

-2ميرايي معقول داشته باشد.

يعني سيستم كنترلي بايد طوري باشدكه ، به تغييرات تغييرات كوچك پارامترهاي نسبتا غير حساس باشد ، يا كمتر حساس باشدوهمچنين بتواند اغتشاشات نامطلوب را هضم نمايد، يا به خوبي

> 14نمايد.

ضعيف

اگر مشخصات عملكرد بر حسب شاخصهاي مبتني بر متعيرهاي حالت ارايه شده باشد ، بايد از روشهای كنترل مدرن (Modern control methods) استفاده نمود.اين روشها عبارتند از : ۰<del>٦ روش ج</del>ايدهي قطبها Pole-placement method .

-2طراحي مشاهده گر حالت observer State .

-3تحليل پايداري لياپانوف analysis stubility Lyapunov .

بر اساس نظريه كنترل مدرن (روشهاي فضاي حالت) مي توان از مدلسازي مستقيم رياضي <sup>و</sup> دقيق <sup>و</sup> اعمال نظريه هاي پيشرفته تر رياضي استفاده نمود . در اين حالت سيستم مي تواند چند ورودي <sup>و</sup> چند خروجي نيز داشته باشدوهمچنين داراي مشخصه متغير با زمان نيز باشد. (Time-varying property)

نمايش اجزا سيستم هاي مكانيكي ، حرارتي ، الكتريكي و سيالاتي : نهايت تلاش ماهنگامي ماهنگامي كه مي خواهيم يك سيستم را تحليل كنيم ، بدست آوردن مدل رياضي ان است. يك روش متداول براي پيدا كردن مدل رياضي سيستم هاي مهندسي شناسايي شناسايي اجزا آن ويا تعيين چگونگي ارتباط ان اجزا با يكديگر است.

سيستم هاي مورد مطالعه در اين قسمت : -1سيستم هاي انرژي دار(يا سيستمهايي سيستمهايي كه انرژي را در خود ذخيره يا مستهلك مي كنند.) داراي انواع مكانيكي مكانيكي ، حرارتي ، الكتريكي الكتريكي <sup>و</sup> سيالاتي هستند. -2سيستم هايي كه انرژي را از يك نوع به نوع ديگر تبديل مي كنند. الف : اجزا سيستم هاي انرژي دار الكتريكي الكتريكي : اجزا اساسي سيستم هاي انرژي دار الكتريكي الكتريكي عبارتند عبارتند از؛ مقاومت ، خازن ، سولونوييد . براي تعريف مشترك مفاهيم فيزيكي در سيستم هاي الكتريكي الكتريكي <sup>و</sup> مكانيكي مكانيكي تعريف مي كنيم : (t(i<sup>=</sup> جريان <sup>=</sup> شدت جريان (t(e) t(e <sup>=</sup>پتانسيل پتانسيل=ولتاژ يعني با توجه به شكل ( نمايش فيزيكي) مي توان نوشت :

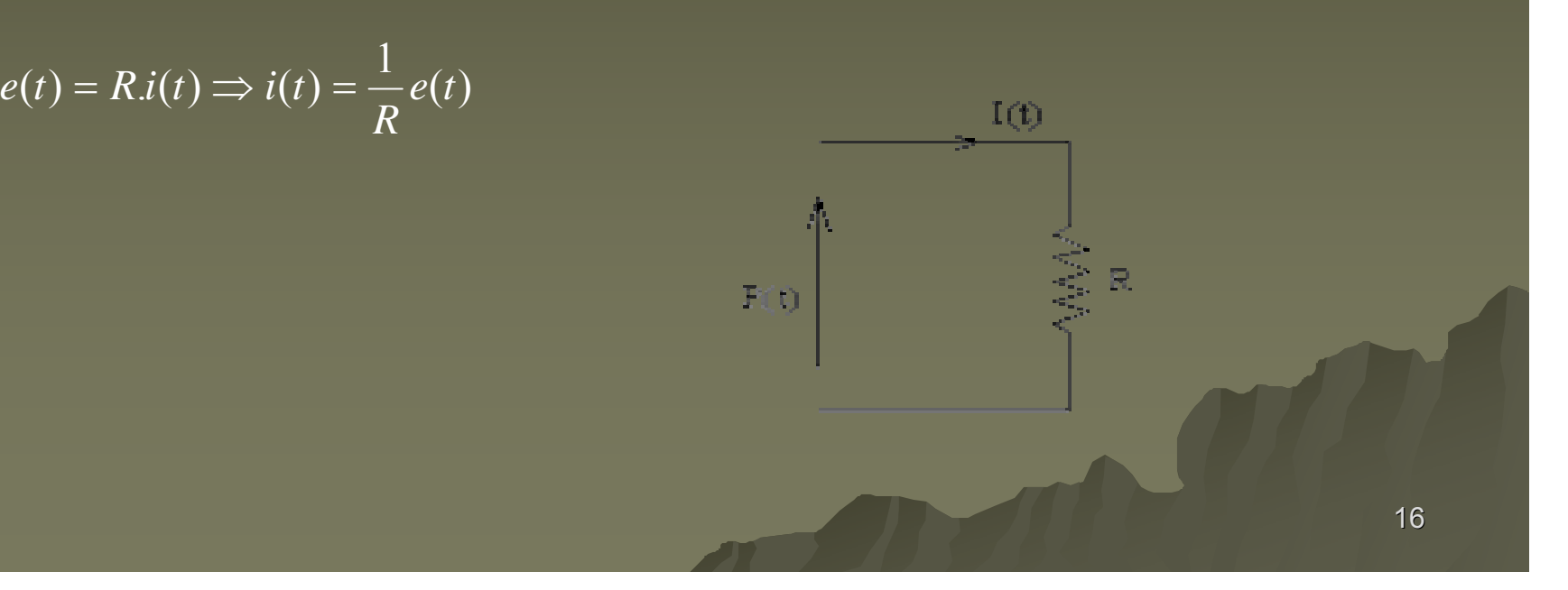

دياگرام جعبه اي معادل با سيستم الكتريكي ؛

 $i(t)$  e(t) خروجي سيستم (معلول) ورودي سيستم (علت ) R

يعني اگر از مقاومت جريان عبوركند عبوركند ،دردوسران ،دردوسران پتانسيل پتانسيل ايجاد خواهد شد. همچنين با *<sup>e</sup>*(*t*) *i*(*t*) *<sup>R</sup>* توجه به رابطه دوم(صفحه گذشته) مي توان نوشت:

بنابراين در يک سيستم الكتريكي كه تنها شامل مقاومت باشد ، مي توان جاي علت ومعلول را با هم عوض كرد. در يک خازن :  $\bf C$  (واحد فاراد) ضريب ثابت خازن ، رابطه بين پتانسيل و جريان عبارت است از : (با تعريف اپراتور اپراتور D به صورت زيرداريم زيرداريم:)  $e(t)$  ,  $1/R$   $(i)$ خروجي سيستم (معلول) ورودي سيستم (علت )  $\overline{\mathsf{C}}$  $i(t)$ e(t)  $c \frac{de(t)}{dt} = i(t)$  $(D = \frac{d}{dt}$   $CDe(t) = i(t)$   $\Rightarrow$   $e(t) = \frac{1}{CD}i(t)$ 

حالت غير منطقي : ورودي به خازن پتانسيل پتانسيل <sup>و</sup> خروجي ان جريان است . 1/CD  $i(t)$ e(t)

حالت منطقي : ورودي به خازن جريان <sup>و</sup> خروجي ان پتانسيل پتانسيل است . e(t) CD i(t)

چرا غير منطقي؟ چون اگر دو سرخازن به يك اختلاف پتانسيل پتانسيل معين وصل شود ، <sup>د</sup> <sup>ر</sup> اثر ايجادجريان الكتريكي بسيارزيادخازن جرقه زده و سوخته و قدرت عمل اختلاف پتانسيل را ندارد. وچرا منطقي ؟ چون مي توان از يک خازن جريان الكتريكي معيني عبور دهيم ، كه به اين عمل در دو سر خازن اختلاف پتانسيل پتانسيل ايجاد مي شود. .

مشتق گيري از اختلاف پتانسيل پتانسيل يعني خروجي مشتق <sup>و</sup> ورودي نسبت به زمان است.<sup>و</sup> انتگرال انتگرال گيري ازجريان الكتريكي خروجي انتگرال وورودي نسبت به زمان است.يا سطح زيرمنحني جريان الكتريكي نسبت به زمان از زمان صفر تا زمان معين.

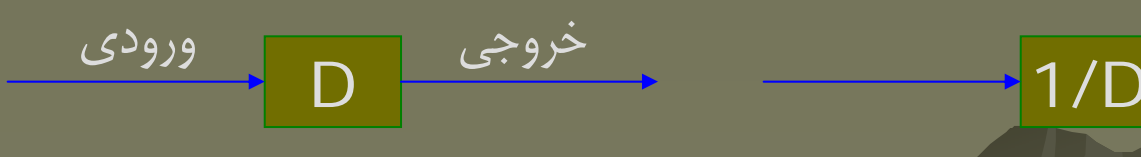

خروجي

در حالت منطقي ( انتگرال انتگرال گيرنده ): حتي در صورت غير پيوسته بودن تابع ورودي، تابع خروجي پيوسته و معين خواهد بود. (مهم : بنابراين انتگرال گيرنده داراي يک مفهوم رياضي مي باشد.)

با سه مثال نشان مي دهيم كه جعبه انتگرال انتگرال گيرنده قابل ساخت نيز مي باشد: :

در سيستم الكتريكي: خازن يک منبع ذخيره (جمع سازي ntegration ) انرژي الكتريكي است كه عمل ذخيره سازي از طريق افزايش پتانسيل دو سر خازن بدليل افزايش جريان الكتريكي است . وقتي – - خازن دشارژ با تخليه است ، در واقع اختلاف پتانسيل پتانسيل دو سر آن صفر شده است . با عبور دادن جريان - الكتريكي ، اختلاف پتانسيل بتدريج افزايش يافته و خازن به حالت شارژ مي رسد.

مي بينيم ، اگراز دبي ورودي به مخزن انتگرال بگيريم ، نشان دهندهٔ ذخيره سازي يا افزايش ارتفاع مخزن است.يا ارتفاع مخزن همان انتگرال دبي ورودي است.

در سيستم هاي مكانيكي : يک وزنه هم نقش انتگرال گيرنده را دارد. اگر سيستمي با يک جرم ثابت را در نظربگيريم و نيرو ورودي آن باشد، سرعت مي تواند خروجي آن باشد. يعني سرعت جرم ثابت عبارت است از انتگرال نيري وارد به جرم .

> سيستم غير منطقي (مشتق گيرنده) يک سيستم غيرواقعي است.چرا ؟ به دو دليل :

-1اگر ورودي به سيستم مشتق گيرنده يك تابع به شكل مقابل باشد، خروجي يك تابع پيوسته ومعين نخواهد بود.در فواصل باز 0 تا 1t <sup>و</sup> 1t تا 2t مشكلي به نظرنمي رسد. چون مشتق تابع در اين فاصله برابر صفر است. اما در نقاط 1tو 2t مشتق تابع بي نهايت است. كار كردن با متغيرهاييكه ممكن است در يك موقع بينهايت شوندواقعاغيرممكن است|

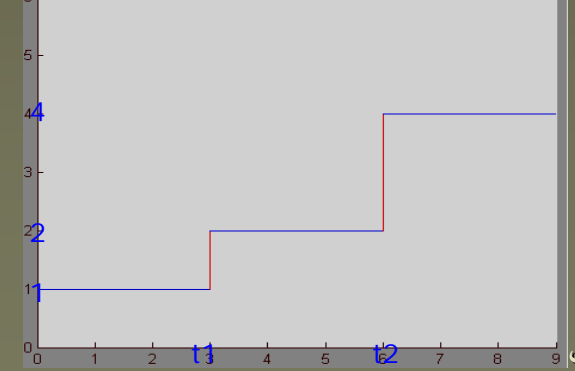

ٌ

يا ساخت چنين دستگاهي دستگاهي واقعا امكان پذير نيست. دستگاه در يك محدوده صفر تا بي نهايت مانور داشته باشد. بر اين اساس هنوز سرعت سنج خطي ساخته نشده است. حركت خطي توسط يك پتانسيومتر پتانسيومتر حس - كننده بدست آمده <sup>و</sup> اندازه گيري مي شود.اما از آن به هيچ وسيله اي نمي توان مشتق گرفت <sup>و</sup> سرعت - خطي را تغيير نمود. اشكال اساسي ديگر سيستمهاي سيستمهاي مشتق گيرنده اينست كه در واقع به اطلاعات آينده يک تابع نياز دارند و ارزيابي و اطلاع داشتن از اطلاعات آينده يک سيستم واقعا غير ممكن است. البته در سيستم هاي كنترلي مكانيزمهايي مكانيزمهايي ايجاد شده است كه مشتق گيري را بطور تقريبي انجام مي دهند. سيستم الكتريكي الكتريكي شامل يك سولنوييد سولنوييد ( inductor inductor (: ) <sup>H</sup> ضريب سولنوييد سولنوييد بر حسب هانري ).

$$
D = \frac{d}{dt} \qquad L\frac{d}{dt}i(t) = e(t) \qquad LDi(t) = e(t) \qquad i(t) = \frac{1}{LD}e(t)
$$

باتوجه به منطقي بودن سيستم هاي انتگرالگيرنده نسبت به سيستم هاي مشتق كيرنده نمايش ترسيمي عبارتست از:

$$
e(t) \rightarrow 1/LD
$$

يعني اگر يک سولنوييدبه يک اختلاف پتانسيل وصل شود، جريان از آن عبور مي نمايد. همچنين ميتوان - نتيجه گرفت كه اگر سولنوييد سولنوييد به يك پتانسيل پتانسيل ثابت وصل شود ، جريان عبوري از آن بصورت خطي - افزا يش مي يابد .

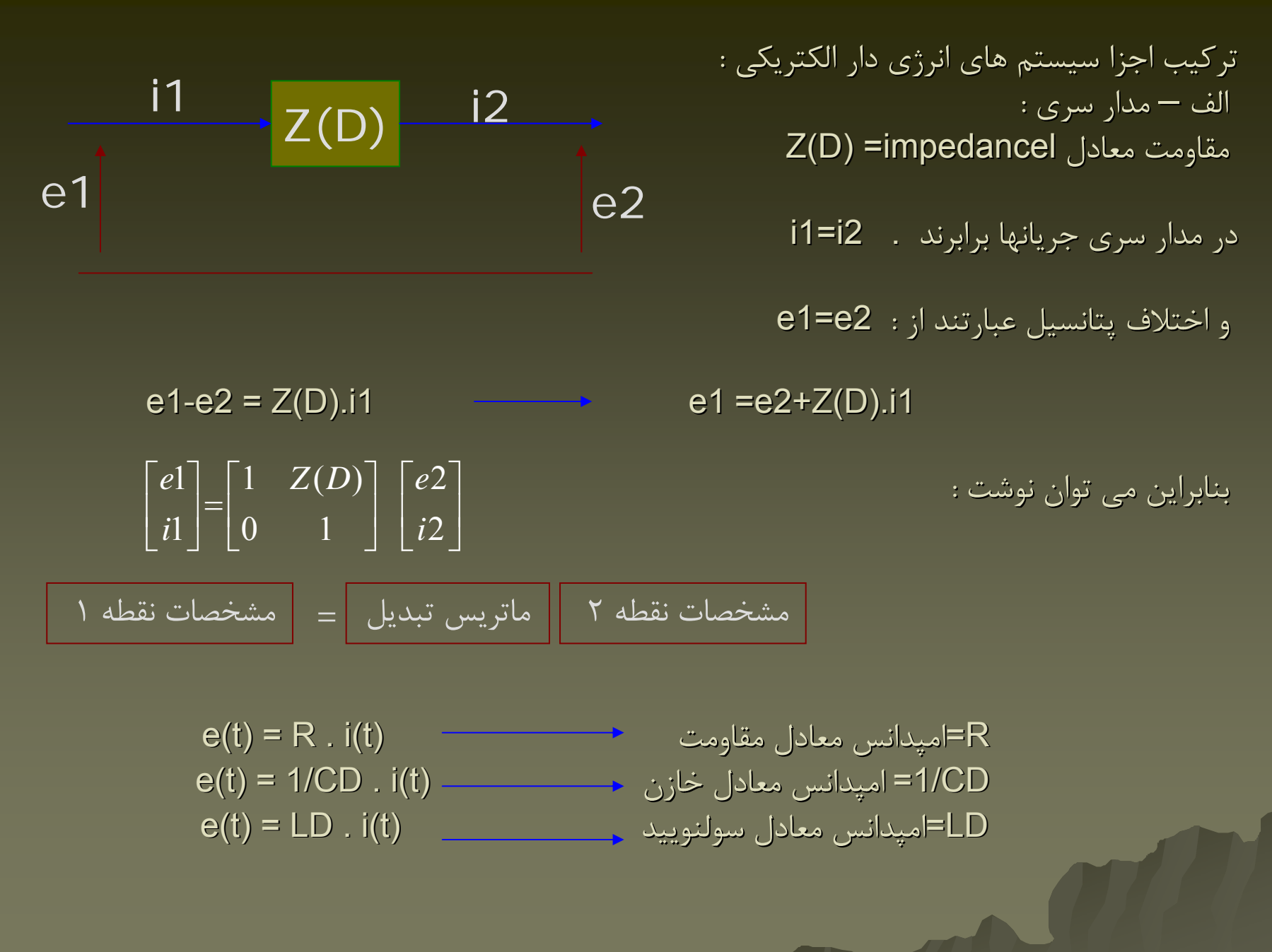

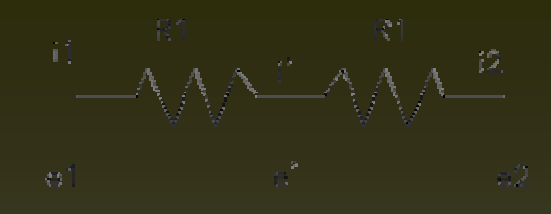

مثال : رابطه مشخصات نقطه 1.2 مدار سري مقاومتهاي مقاومتهاي2R1,R  $Z(D)$ =R1+R2 میدانس معادل دو مقاومت

$$
\begin{bmatrix} e1 \\ i1 \end{bmatrix} = \begin{bmatrix} 1 & Z(D) \\ 0 & 1 \end{bmatrix} \begin{bmatrix} e2 \\ i2 \end{bmatrix} \implies \begin{bmatrix} e1 \\ i1 \end{bmatrix} = \begin{bmatrix} 1 & R1 + R2 \\ 0 & 1 \end{bmatrix} \begin{bmatrix} e2 \\ i2 \end{bmatrix}
$$

بدون استفاده از امپدانس معادل هم مي توان اين فرمول را بدست آورد:

بين نقطه "پريم" <sup>و</sup> نقطه <sup>2</sup> داريم :

$$
\begin{cases}\ni2 = i' \\
e' - e2 = R2 \cdot i2 \n\end{cases}\n\Rightarrow\n\begin{bmatrix} e' \\
i' \end{bmatrix}\n=\n\begin{bmatrix} 1 & R2 \\
0 & 1 \end{bmatrix}\n\begin{bmatrix} e2 \\
i2 \end{bmatrix}
$$

 $\begin{cases} i\mathbf{l} = i' \\ e\mathbf{l} - e' = R\mathbf{l} \cdot i' \end{cases} \Rightarrow \begin{bmatrix} e\mathbf{l} \\ i\mathbf{l} \end{bmatrix} = \begin{bmatrix} 1 & R\mathbf{l} \\ 0 & 1 \end{bmatrix} * \begin{bmatrix} e' \\ i' \end{bmatrix}$ 

با جايگزيني | ,<sub>;</sub> |از معادله دوم در معادله اول :  $\begin{bmatrix} e' \ i' \end{bmatrix}$ 

 $\begin{bmatrix} e1 \\ i1 \end{bmatrix} = \begin{bmatrix} 1 & R1 \\ 0 & 1 \end{bmatrix} \begin{bmatrix} 1 & R2 \\ 0 & 1 \end{bmatrix} \begin{bmatrix} e2 \\ i2 \end{bmatrix} = \begin{bmatrix} 1 & R1 + R2 \\ 0 & 1 \end{bmatrix} \begin{bmatrix} e2 \\ i2 \end{bmatrix}$ 

مثال : در سيستم مقاومت- سونلوييد سونلوييد – خازن داريم ؛

$$
\begin{bmatrix} e1 \\ i1 \end{bmatrix} = \begin{bmatrix} 1 & R + LD \\ 0 & 1 \end{bmatrix} \begin{bmatrix} e2 \\ i2 \end{bmatrix} Z(D) = R + LD \qquad D = \frac{d}{dt}
$$
  
10.1 
$$
D = \frac{d}{dt}
$$

$$
\begin{array}{c} R=C-1 \\ i1-4\text{WVW} + \text{CCDW} = i2 \\ e1 \hspace{1.5cm} e2 \end{array}
$$

 $\begin{array}{cc} & R & 1 \\ \text{11--}\text{MW} & \text{CQQD--12} \\ \text{cl} & \text{cl} & \text{cl} \end{array}$ 

$$
\begin{bmatrix} e1 \\ i1 \end{bmatrix} = \begin{bmatrix} 1 & R + LD + 1/CD \\ 0 & 1 \end{bmatrix} \begin{bmatrix} e2 \\ i2 \end{bmatrix} Z(D) = R + LD + 1/CD
$$

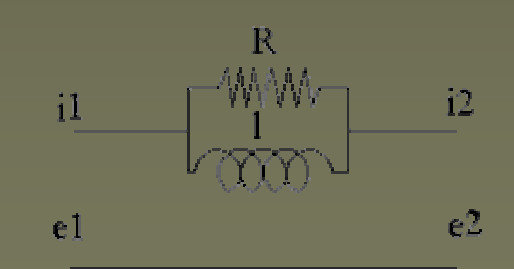

$$
\begin{bmatrix} e1 \\ i1 \end{bmatrix} = \begin{bmatrix} 1 & RLD/(R+LD) \\ 0 & 1 \end{bmatrix} \begin{bmatrix} e2 \\ i2 \end{bmatrix} Z(D) = RLD/(R+LD)
$$

<sup>ب</sup> – مدار موازي : مرسوم است در مدارهاي مدارهاي موازي Admitance Admitance) عكس مقاومت ) بدست آورده شود. Y(D)=admitance پتانسيل پتانسيل دو سر ادميتانس ادميتانس با هم برابرند برابرند : 2e=1e اختلاف جريانها از ادميتانس عبور مي كند ، يعني ؛  $i1-i2=Y(D).e1=Y(D).e2$  ${\bf e}(t) = {\bf i}(t)$  / (1/R) میدانس معادل مقاومت  ${\bf -}$  میدانس معادل اسپدانست ${\bf r}$ e1 e2 Y(D) i1 i2  $\begin{bmatrix} e1 \\ i1 \end{bmatrix} = \begin{bmatrix} 1 & 0 \\ Y(D) & 1 \end{bmatrix} \begin{bmatrix} e2 \\ i2 \end{bmatrix}$ مشخصات نقطه <sup>2</sup> ماتريس تبديل <sup>=</sup> مشخصات نقطه <sup>1</sup>

> $e(t) = i(t)/CD$  امپدانس معادل خازن  $\longrightarrow$  CD e(t) =i(t)/(1/ LD)  $\longrightarrow$  وپدانس معادل سولنوييد  $\longleftarrow$

مثال : مطلوب است تعيين رابطه بين مشخصات نقطه 1و٢ ؟ يک راه بدست آوردن ادميتانس معادل، چون مدار موازي است ، بدست آوردن امپدانس معادل و عكس نمودن آن است . داريم ؛

 $Z(D) = R + 1/CD = (RCD + 1)/CD$ 

يعني ادميتانس معادل عبارتست از :

 $Y(D) = CD/(RCD+1)$ 

 $\begin{bmatrix} e1 \\ i1 \end{bmatrix} = \begin{bmatrix} 1 & 0 \\ CD/(RCD+1) & 1 \end{bmatrix} \begin{bmatrix} e2 \\ i2 \end{bmatrix}$ 

همين نتيجه را مي توانستيم توانستيم بصورت مستقيم نيز بدست آوريم ؛

اختلاف پتانسيل پتانسيل دو سر مقاومت اختلاف پتانسيل پتانسيل دو سرخازن ⎩⎨⎧ <sup>=</sup> ′ <sup>=</sup> <sup>−</sup> <sup>1</sup> <sup>2</sup> <sup>1</sup> <sup>2</sup> *<sup>e</sup> <sup>e</sup> <sup>i</sup> <sup>i</sup> <sup>i</sup>* ⎩⎨⎧ ′ <sup>=</sup> ′ <sup>=</sup> .(1/ ) . *<sup>i</sup> CD <sup>i</sup> <sup>R</sup>*

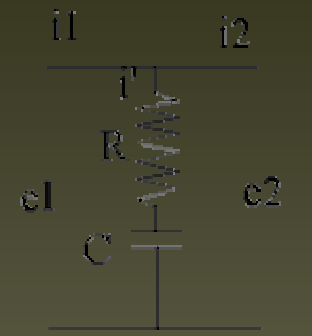

$$
e1 = e2 = i'R + i'\cdot \frac{1}{CD} \implies e2 = i' \cdot (R + \frac{1}{CD}) = i'(\frac{RCD + 1}{CD})
$$
\n
$$
\implies i' = \frac{CD}{RCD + 1}e2 \implies i1 - i2 = \frac{CD}{RCD + 1}e2
$$
\n
$$
\implies i1 = \frac{CD}{RCD + 1}e2 + i2
$$
\n
$$
\implies i1 = \frac{CD}{RCD + 1}e2 + i2
$$
\n
$$
\begin{bmatrix}\ni\ i\\ i\end{bmatrix} = \begin{bmatrix}\n1 & 0 \\
CD/(RCD + 1) & 1\n\end{bmatrix}\begin{bmatrix}\ne2 \\
i2\n\end{bmatrix}
$$
\n
$$
\therefore \text{value } i\text{ terms of } \left[\frac{1}{2}\right] = \begin{bmatrix}\n1 & 0 \\
1 & 0 \\
1 & 0\n\end{bmatrix}\begin{bmatrix}\ne2 \\
i2\n\end{bmatrix}
$$
\n
$$
\therefore \text{value } i\text{ terms of } \left[\frac{1}{2}\right] = \begin{bmatrix}\n1 & 0 \\
1 & 0 \\
1 & 0\n\end{bmatrix}e2\begin{bmatrix}\ne2 \\
i2\n\end{bmatrix}
$$
\n
$$
\therefore \text{value } i\text{ terms of } \left[\frac{1}{2}\right] = \begin{bmatrix}\n1 \\
1 \\
1\n\end{bmatrix}e2\begin{bmatrix}\n1 \\
1 \\
1\n\end{bmatrix}e2\begin{bmatrix}\n1 \\
1 \\
1\n\end{bmatrix}e2\begin{bmatrix}\n1 \\
1 \\
1\n\end{bmatrix}e2\begin{bmatrix}\n1 \\
1 \\
1\n\end{bmatrix}e2\begin{bmatrix}\n1 \\
1 \\
1\n\end{bmatrix}e2\begin{bmatrix}\n1 \\
1 \\
1\n\end{bmatrix}e2\begin{bmatrix}\n1 \\
1 \\
1\n\end{bmatrix}e2\begin{bmatrix}\n1 \\
1 \\
1\n\end{bmatrix}e2\begin{bmatrix}\n1 \\
1 \\
1\n\end{bmatrix}e2\begin{bmatrix}\n1 \\
1 \\
1\n\end{bmatrix}e2\begin{bmatrix}\n1 \\
1 \\
1\n\end{bmatrix}e2\begin{bmatrix}\n1 \\
1 \\
1\n\end{bmatrix}e2\begin{bmatrix}\n1 \\
1 \\
1\n\end{bmatrix}e2\begin{bmatrix}\n1 \\
1 \\
1\n\end{bmatrix}e2\begin{bmatrix}
$$

$$
\begin{array}{c}\n\text{ii} & \text{ii} \\
\text{iii} & \text{iii} \\
\text{e1} & \text{e2} & \text{e3} \\
\hline\n\end{array}
$$

26

 $\begin{bmatrix} e1 \\ i1 \end{bmatrix} = \begin{bmatrix} 1 & R \\ 0 & 1 \end{bmatrix} \begin{bmatrix} e2 \\ i2 \end{bmatrix}$ 

$$
\begin{bmatrix} e2 \\ i2 \end{bmatrix} = \begin{bmatrix} 1 & LD \\ 0 & 1 \end{bmatrix} \begin{bmatrix} e3 \\ i3 \end{bmatrix}
$$
  
\n
$$
\begin{bmatrix} e3 \\ e1 \end{bmatrix} = \begin{bmatrix} 1 & 0 \\ CD & 1 \end{bmatrix} \begin{bmatrix} e4 \\ i4 \end{bmatrix}
$$
  
\n
$$
\begin{bmatrix} e4 \\ i3 \end{bmatrix} = \begin{bmatrix} 1 & 0 \\ CD & 1 \end{bmatrix} \begin{bmatrix} e4 \\ i4 \end{bmatrix}
$$

بنابراين بنابراين مي توان نوشت :

اگر در مدار شكل داشته باشيم 0=4i مي توان نوشت : (مي خواهيم معادله ديفرانسيل ديفرانسيل جريان 1i را بر حسب تغييرات تغييرات 1e بدست آوريم )  $\begin{bmatrix} e1 \\ i1 \end{bmatrix} = \begin{bmatrix} 1 & R \\ 0 & 1 \end{bmatrix} \begin{bmatrix} 1 & LD \\ 0 & 1 \end{bmatrix} \begin{bmatrix} 1 & 0 \\ CD & 1 \end{bmatrix} \begin{bmatrix} e4 \\ i4 \end{bmatrix}$   $\qquad \qquad$   $\begin{bmatrix} e1 \\ ii1 \end{bmatrix} = \begin{bmatrix} 1 + RCD + LCD^2 & R + LD \\ CD & 1 \end{bmatrix} * \begin{bmatrix} e4 \\ i4 \end{bmatrix}$ 

$$
\begin{cases} e1 = (1 + RCD + LCD^2).e4 \\ i1 = CD.e4 \end{cases} \Rightarrow e4 = \frac{i1}{CD}
$$

 $\Rightarrow$  Ce<sup> $i$ </sup> = LC  $i$ <sup> $i$ </sup> 1 + RC  $i$ <sup> $i$ </sup> 1 +  $i$ <sup>1</sup>  $el = (1 + RCD + LCD^2) \cdot \frac{1}{\sigma \rho}il \Rightarrow el = (R + \frac{1}{\sigma \rho} + LD)il$ *CD* $\overline{CD}$  *i*  $\Rightarrow$   $e$  **l** = (R  $\Rightarrow$  el = (1 + RCD + LCD<sup>2</sup>).  $\frac{1}{a}$  il  $\Rightarrow$  el = (R +  $\frac{1}{a}$  +

اجزا انرژي دار سيستم هاي مكانيكي : - اجزا انرژي دار يك سيستم مكانيكي مكانيكي در حركت خطي ؛ جرم M، فنر K، دمپر b هستند در سيستم- هاي الكتريكي پتانسيل و جريان (علت و معلول ) بودند . قدرت يا توان الكتريكي حاصل ضرب جريان و پتانسيل پتانسيل هستند . در سيستم هاي مكانيكي مكانيكي (علت <sup>و</sup> معلول ) را نيرو <sup>و</sup> سرعت انتخاب مي كنيم . علت هاي اين انتخاب ؛

-1 حاصل ضرب علت ومعلول سيستم هاي مكانيكي مكانيكي نيز توان يا قدرت ناميده مي شود.(توان مكانيكي مكانيكي  $.$  (  $\mathsf{FV}$ 

-2 با اين انتخاب تشابه مناسبي بين سيستم بااجزا الكتريكي الكتريكي وسيستم با اجزا مكانيكي مكانيكي حاصل ميشود. بنا براين ما مي توانيم سيستم هاي مكانيكي مكانيكي را به سيستم هاي الكتريكي ( يا بر عكس ) تبديل نماييم . البته دو انتخاب وجود دارد:

-1 نيرو معادل پتانسيل پتانسيل <sup>و</sup> سرعت معادل جريان .

-2 نيرو معادل جريان <sup>و</sup> سرعت معادل پتانسيل پتانسيل . حال درباره اين دو انتخاب توضيح مي دهيم : انتخاب اول : نيرو معادل پتانسيل پتانسيل e=F <sup>و</sup> سرعت معادل جريان الكتريكي الكتريكي i=v . -مستهلک کننده يا دمپر با ضريب b .

$$
\begin{array}{c}\n\mathbf{i(t)} & \mathbf{b} & \mathbf{e(t)} & \mathbf{i(t)} & \mathbf{R} & \mathbf{e(t)} \\
\mathbf{F(t)} = b \cdot \mathbf{v(t)} & \Rightarrow & e(t) = b \cdot \mathbf{i(t)} & \mathbf{e(t)} = R \cdot \mathbf{i(t)}\n\end{array}
$$

$$
b = R_{\text{trivial}} \sum_{i=1}^{n} \sum_{j=1}^{n} \sum_{j=1}^{
$$

توضتح : همانطوريكه قبلا نيز متذكر شد ، براي نشان دادن نمودار از نشانگر مشتق استفاده نكرديم . چون انجام پروسه مشتق همانطوريكه همانطوريكه ذكر شد ، انجام شدني نيست . بنابراين بنابراين نمودار بلوكي رابطه مشتقي صفحه قبل را رسم نكرديم . فنر خطي k :

 $F(t) = k \cdot x(t)$ 

چون مي خواهيم به فرم انتگرالي برسيم ، مي توان نوشت :

$$
i(t) \qquad K/D \qquad \mathcal{E}(t) \qquad x(t) = \int v \cdot d(t) = \frac{1}{D}v(t) \qquad \Rightarrow \qquad F(t) = \frac{k}{D}v(t)
$$
\n
$$
e(t) = \frac{k}{D}i(t)
$$

قبلا در مورد سيستم هاي الكتريكي داشتيم :

$$
i(t)
$$
\n1/CD

\n2(1)

\n2(2)

\n2(3)

\n3(4)

\n4(5)

\n5(6)

\n6(7)

\n7(8)

\n8(9)

\n9(1)

\n1/CD

\n1/CD

\n2/CD

\n2/CD

\n2/CD

\n2/CD

\n2/CD

\n2/CD

\n2/CD

\n2/CD

\n2/CD

\n2/CD

\n2/CD

\n2/CD

\n2/CD

\n2/CD

\n2/CD

\n2/CD

\n2/CD

\n2/CD

\n2/CD

\n2/CD

\n2/CD

\n2/CD

\n2/CD

\n2/CD

\n2/CD

\n2/CD

\n2/CD

\n2/CD

\n2/CD

\n2/CD

\n2/CD

\n2/CD

\n2/CD

\n2/CD

\n2/CD

\n2/CD

\n2/CD

\n2/CD

\n2/CD

\n2/CD

\n2/CD

\n2/CD

\n2/CD

\n2/CD

\n2/CD

\n2/CD

\n2/CD

\n2/CD

\n2/CD

\n2/CD

\n2/CD

\n2/CD

\n2/CD

\n2/CD

\n2/CD

\n2/CD

\n2/CD

\n2/CD

\n2/CD

\n2/CD

\n2/CD

\n2/CD

\n2/CD

\n2/CD

\n2/CD

\n2/CD

\n2/CD

\n2/CD

\n2/CD

\n2/CD

\n2/CD

مثال : سیستم الكتریکی معادل سیستم مکانیکی شکل را ارایه نمایید .
$$
\begin{array}{c|c|c} & \mbox{ \hskip 1.2in & \hskip 1.2in \\ \hline & \mbox{ \hskip 1.2in & \hskip 1.2in \\ & \mbox{ \hskip 1.2in & \hskip 1.2in \\ & \mbox{ \hskip 1.2in \\ & \hline & \hline & \hline \end{array}
$$

واقعيت ها : ١- بجاي جرم بايد سولنوييد استفاده نمود ، چون بين نقطه ١و٢ سرعت ثابت و نيرو متفاوت است .بنابراين جريان در سولنوييد بايد ثابت باشد . بنابراين سولنوييد به-صورت سري وصل مي شود .

-2 بجاي فنر بايد خازن استفادهاستفاده نمود ، چون بين نقطه <sup>2</sup>و3 (از مدار مكانيكي مكانيكي) نيرو يا - پتانسيل پتانسيل ثابت است . <sup>و</sup> سرعت يا جريان تغيير مي كند . خازن (معادل الكتريكي الكتريكي ) - بطور موازي قرار مي گيرد .

$$
\begin{bmatrix} e1 \\ i1 \end{bmatrix} = \begin{bmatrix} 1 & LD \\ 0 & 1 \end{bmatrix} \begin{bmatrix} 1 & 0 \\ CD & 1 \end{bmatrix} \begin{bmatrix} e3 \\ i3 \end{bmatrix} \Rightarrow \begin{bmatrix} e1 \\ i1 \end{bmatrix} = \begin{bmatrix} 1 + LCD^2 & LD \\ CD & 1 \end{bmatrix} \begin{bmatrix} e3 \\ i3 \end{bmatrix}
$$

$$
\begin{bmatrix} e1 \\ i1 \end{bmatrix} = \begin{bmatrix} 1 + \frac{mD^2}{k} & mD \\ \frac{D}{k} & 1 \end{bmatrix} \begin{bmatrix} e3 \\ i3 \end{bmatrix} \qquad m \equiv L \qquad \qquad \begin{bmatrix} e2 \\ i2 \end{bmatrix} = \begin{bmatrix} 1 & 0 \\ CD & 1 \end{bmatrix} \begin{bmatrix} e3 \\ i3 \end{bmatrix}
$$

ً بنابراين بصورت كلي معادل سيستم مكانيكي ، سيستم الكتريكي شكل مقابل خواهد شد :

32تمرين : سيستم الكتريكي الكتريكي معادل سيستم هاي مكانيكي مكانيكي زير را بدست آوريد . <sup>ا</sup> نتخاب دوم : نيرو معادل جريان i=F <sup>و</sup> سرعت معادل پتانسيل پتانسيل e=v . مستهلك كننده يا دمپر با ضريب b : بنابراين بنابراين دمپر با ضريب bدرسيستم درسيستم مكانيكي مكانيكي معادل مقاومت R درسيستم درسيستم مكانيكي مكانيكي با ابطه است. ( ) <sup>1</sup> ( ) ( ) . ( ) ( ) . ( ) *e t Ri t i t b e t F t b t* ===νb e(t) i(t) 1/R e(t) i(t) *R*<sup>=</sup>1/ *b*

$$
\begin{array}{lll}\n\cdot \text{m} & \text{if } \mathbf{m} \text{ is a } \mathbf{m} \text{ is a } \mathbf{m}
$$

## قبلا در سيستم الكتريكي داشتيم : بنابراين بنابراين فنر در سيستم مكانيكي مكانيكي معادل سولنوييد سولنوييد در سيستم الكتريكي الكتريكي است . L 1/=K در هر دو انتخاب : براي وزنه ، ورودي نيرو <sup>و</sup> خروجي سرعت است . در مورد فنر، ورودي سرعت <sup>و</sup> خروجي نيرو است . مثالهاي ۲-۱۰ و ۲-۱۱و ۲-۱۲در مورد تركيب اجزا سيستم هاي انرژي دار مكانيكي مورد توجه ميباشند.  $1/|\n$  $e(t)$   $\overline{1}$   $\overline{1}$

∆*h*

 $\gamma \lesssim 81$ 

تمرين ١: معادل الكتريكي سيستم مكانيكي مقابل را تعيين كنيد . تمرين٢: معادل مكانيكي سيستم الكتريكي زير را تعيين كنيد .

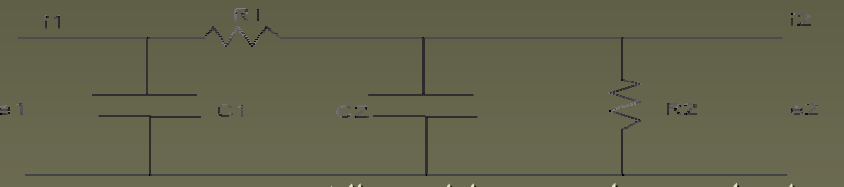

اجزا سيستم هاي انرژي دار در مسايل سيالاتي :

به نظر ميرسد ، در مسايل سيالاتي بهتر است پتانسيل پتانسيل را با فشار <sup>و</sup> جريان را با دبي معادل سازي كنيم. چون ارتفاع سيال نشاندهنده فشار هيدرو استاتيک نيز مي باشد . بعضي جاها ارتفاع را نيز بجاي فشار به-كار برده اند . در يك سيستم سيالاتي بخاطر نا صافي ( اصطكاك سيالات)<sup>و</sup> جداره ها <sup>و</sup> شيرها <sup>و</sup> زانويي هاو ديگر موانع مقاومت ايجاد مي شود . كاملا مشخص است اگر مانعي درسرراه درسرراه مسير سيال وجود داشته باشد، *i i i* 1 2 = <sup>=</sup> فشار دو طرف مانع تفاوت خواهد داشت . اگر دبي برابر i باشد:  $\Delta P = p1-P2 = R_{p}$  , $i$ 

اختلا ف ارتفاج Δh وخاطر وجود مقاومت مRه در سر اه مسیر حرکت سیال است .  
\n1 = i2 = i  
\nΔP = p1 – P2 = R<sub>a</sub> i  
\n⇒ 
$$
\begin{bmatrix} \Delta p = p1 - P2 = R & \Delta p = 1 \end{bmatrix}
$$
\n
$$
\begin{bmatrix} \Delta p = p1 - p2 = R & \Delta p = 1 \end{bmatrix}
$$
\n
$$
\begin{bmatrix} \Delta p = p1 - p2 = R & \Delta p = 1 \end{bmatrix}
$$
\n
$$
\begin{bmatrix} \Delta p = p1 - p2 = R & \Delta p = 1 \end{bmatrix}
$$
\n
$$
\begin{bmatrix} \Delta p = p1 - p2 = R & \Delta p = 1 \end{bmatrix}
$$
\n
$$
\begin{bmatrix} \Delta p = p1 - p2 = R & \Delta p = 1 \end{bmatrix}
$$
\n
$$
\begin{bmatrix} P1 \\ i1 \end{bmatrix} = \begin{bmatrix} 1 & R & R & R \end{bmatrix}
$$
\n
$$
\begin{bmatrix} P2 \\ i1 \end{bmatrix} = \begin{bmatrix} 1 & Z(D) \\ 0 & 1 \end{bmatrix} \begin{bmatrix} P2 \\ i2 \end{bmatrix}
$$
\n
$$
\begin{bmatrix} R & = \\ 1/CD & = \\ 1/CD & = \\ 1
$$

در يك سيستم سيالاتي همچنين داريم : دبي عبارت است از تغييرات تغييرات حجم مايع نسبت به زمان I <sup>=</sup>دبي ورودي <sup>و</sup> A سطح مقطع جريان كه ثابت است . اگر ارتفاع معادل ، پتانسيل پتانسيل <sup>و</sup> دبي ورودي ، جريان باشد : اگر مقايسه كنيم با سيستم الكتريكي الكتريكي خازن : *h i dtd Ah i Adtd* ( ) <sup>=</sup> <sup>⇒</sup> <sup>=</sup> ( ) <sup>1</sup> ( ) ( ) . ( ) ( ) ( ) *<sup>i</sup> <sup>t</sup> AD<sup>P</sup> <sup>t</sup> <sup>i</sup> <sup>t</sup> AD <sup>P</sup> <sup>t</sup> <sup>i</sup> <sup>t</sup> <sup>P</sup> <sup>t</sup> dtd* 1/AD *<sup>A</sup>* <sup>=</sup> <sup>⇒</sup> <sup>=</sup> <sup>⇒</sup> <sup>=</sup> i(t) P(t)

بنابراين بنابراين A سطح مقطع سيستم سيال معادل C ظرفيت خازن سيستم الكتريكي الكتريكي است . يعني ؛ C=A در يك سيستم سيالاتي همچنين داريم : چون ارتفاع براي خروجي <sup>و</sup> ورودي ثابت است ، فشار (پتانسيل پتانسيل) نيز ثابت است .  $P1 = P2 = P$  $\frac{f(t)}{f(t)}$  + 1/CD  $\frac{e(t)}{f(t)}$   $e(t) = \frac{1}{CD} i(t)$ 

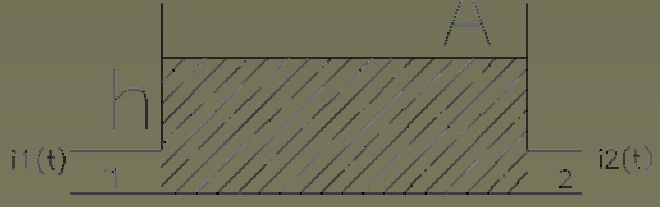
چون سطح نيز ثابت است ،

$$
A\frac{d}{dt}h = i \qquad \qquad \text{g} \qquad i = i1 - i2 \quad \Rightarrow \qquad i1 = i + i2 = AD.P2 + i2
$$

اگر ديناميك ديناميك سيالات مد نظر باشد ( افزايش مد نظر باشد ) معادلات ديفرانسيل ديفرانسيل مربوطه نشان مي دهند ، كه مي توان آنها را معادل سولنوييد در نظر گرفت . يك سيال غير قابل تراكم در لوله در نظر مي گيريم ؛  $\begin{bmatrix} P1 \\ i1 \end{bmatrix} = \begin{bmatrix} 1 & 0 \\ AD & 1 \end{bmatrix} \begin{bmatrix} P2 \\ i2 \end{bmatrix}$ 2 1 1 0 1 1 *i P i* 1 | *AD P*

 $P(t)$   $A/pD$   $i(t)$ 

$$
\sum \vec{F} = \frac{d}{dt}(m\vec{v}) \qquad \text{or} \qquad P(t) \cdot A = \rho \frac{d}{dt} i(t) \qquad \Rightarrow \qquad \frac{d}{dt} i(t) = \frac{A}{\rho} P(t) \qquad \Rightarrow \qquad i(t) = \frac{A}{\rho D} P(t)
$$

با مقايسه با سيستم الكتريكي كه از قبل داشتيم ،

$$
\begin{array}{c}\n\mathbf{e}(t) \\
\hline\n1/LD\n\end{array}
$$

مي توان نوشت كه ضريب  $\sf A$  معادل ط درسيستم الكتريكي است . لازم به ذكر است ، چون اثر اينرسي سيال بسيار كم است ، بنابراين معادل سولنوييدي آن قابل صرفنظر خواهد بود .

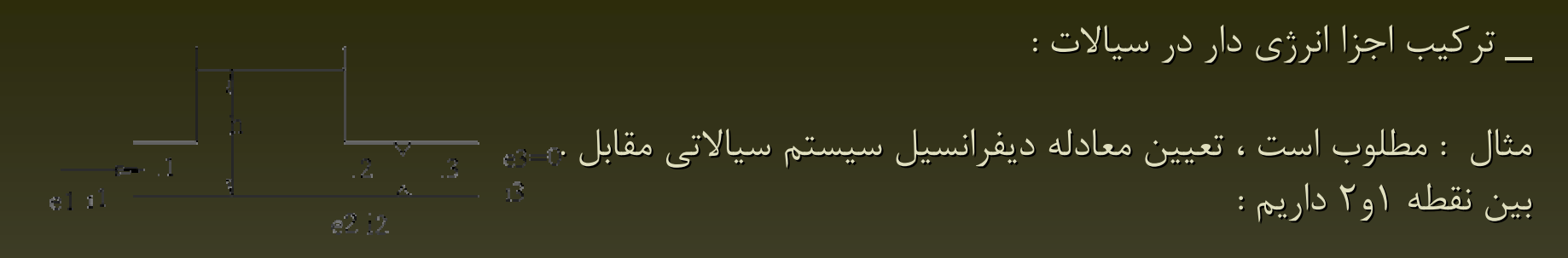

$$
\begin{bmatrix} P1 \\ i1 \end{bmatrix} = \begin{bmatrix} 1 & 0 \\ AD & 1 \end{bmatrix} \begin{bmatrix} P2 \\ i2 \end{bmatrix}
$$

همچنين بين نقاط <sup>2</sup>و<sup>3</sup> داريم:

 $_3$  )  $\qquad$  (e3=0) چون سيال به اتمسفر مي ريزد  $R = P2 = R.\frac{i1}{RAD+1} \Rightarrow R.i1 = RAP_1 + P_1 \quad (first \quad order)$ 3 0 1 . 3 1 ( 1). 3 1 2 *P P R i* <sup>و</sup> *i RAD i* <sup>و</sup> *P P* = ⇒ <sup>=</sup> <sup>=</sup> + <sup>=</sup> 3 1 1 3 3 0 1 1 1 1 0  $\mathbf{1}$ 1 3 3 0 1 1 2 2 1 $P1 = P2 = R.\frac{i1}{RAD+1}$   $\implies$   $R.i1 = RAP_1 + P_1$  (first order *i P AD RAD R i R P i* 1 | *AD P i R P i P*  $\implies$   $R.I = RAP_1 +$ + $\Rightarrow P1 = P2 =$  $\Rightarrow$  $\begin{bmatrix} P1 \\ i1 \end{bmatrix} = \begin{bmatrix} 1 & 0 \\ AD & 1 \end{bmatrix} \begin{bmatrix} 1 & R \\ 0 & 1 \end{bmatrix} \begin{bmatrix} P3 \\ i3 \end{bmatrix} = \begin{bmatrix} 1 & R \\ AD & RAD+1 \end{bmatrix} \begin{bmatrix} P3 \\ i3 \end{bmatrix}$  $\begin{bmatrix} P2 \\ i2 \end{bmatrix} = \begin{bmatrix} 1 & R \\ 0 & 1 \end{bmatrix} \begin{bmatrix} P3 \\ i3 \end{bmatrix}$ 

مثال: مطلوب است تعيين معادله ديفرانسيل ديفرانسيل سيستم سيالاتي مقابل. <sup>و</sup> همچنين رابطه 2h بر حسب e.  $\overline{\mathsf{e}}$  . نيز رابطه 1 $\mathsf{h}$  بر حسب $\overline{\mathsf{e}}$  ورودي

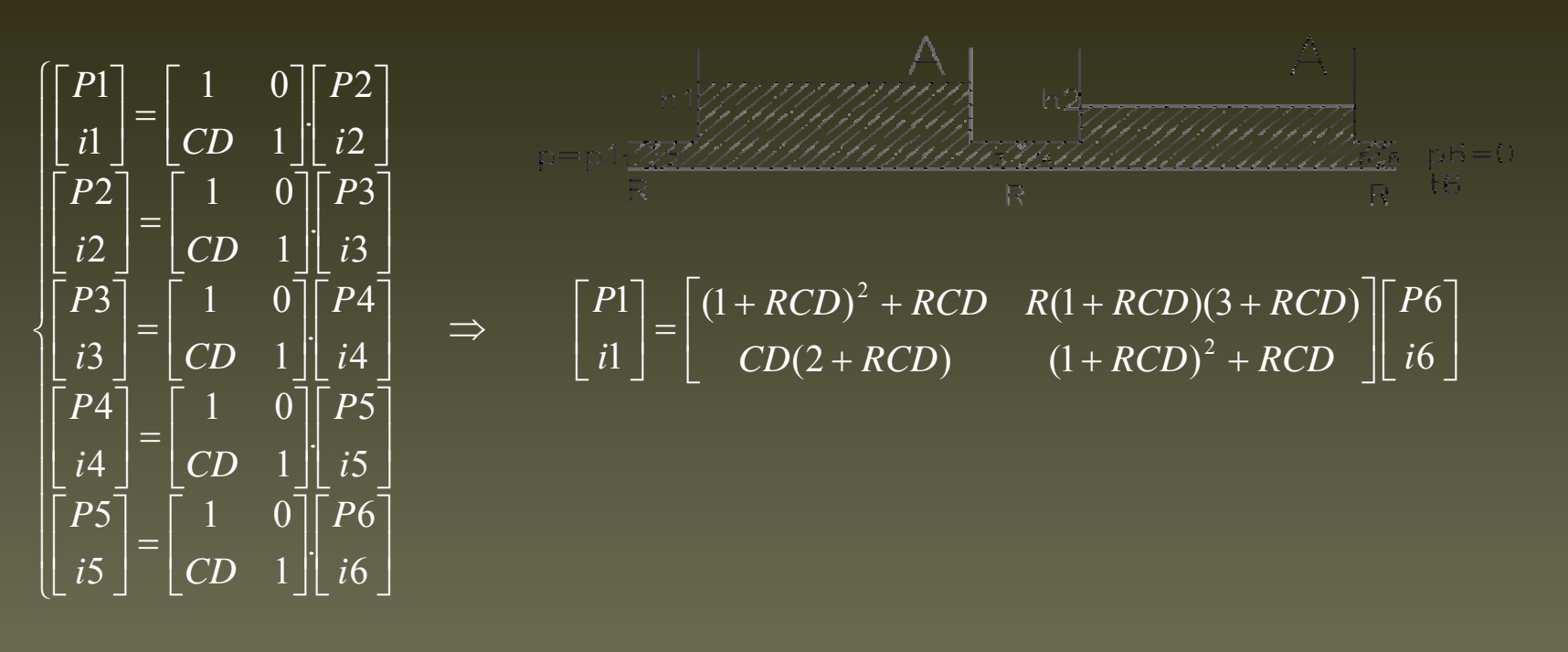

39

1*P*

 $i$ **l** =  $[(1 + RCD)^2 + RCD]$ *i***6**  $P1 = R(1 + RCD)(3 + RCD).i6$  (1)

$$
\Rightarrow i1 = \frac{(1 + RCD)^2 + RCD}{R(1 + RCD)(3 + RCD)}P1
$$
 (2)

 $6 = 0 \Rightarrow PS = R \text{.}5 \Rightarrow P1 = (1 + RCD)(3 + RCD)P5 \Rightarrow P5 = \frac{1}{(1 + RCD)(3 + RCD)}P1$  (3)  $RCD$  $(3 + RCD)$  $P6 = 0 \Rightarrow P5 = R \cdot i5 \Rightarrow P1 = (1 + RCD)(3 + RCD)P5 \Rightarrow P5 =$ 

اگر P=1P فشار ورودي باشد ؛

$$
P2 = P3 = \rho g h1 \quad \Rightarrow \quad p4 = p5 = \rho g h2 \quad (3) \Rightarrow \quad h2 = \frac{1}{(1 + RCD)(3 + RCD)} \cdot \frac{P}{\rho g}
$$

$$
P2 = P1 - R.i1 \quad \Rightarrow \quad \rho g h1 = P - R.i1 \quad \Rightarrow \quad \rho g h1 = P - R \frac{(1 + RCD)^2 + RCD}{R(1 + RCD)(3 + RCD)} P
$$

$$
\rho g h l = (1 - \frac{(1 + RCD)^2 + RCD}{(1 + RCD)(3 + RCD)}) P \Rightarrow h l = (1 - \frac{(1 + RCD)^2 + RCD}{(1 + RCD)(3 + RCD)}) \frac{P}{\rho g}
$$

تمرين : مطلوب است تعيين معادله ديفرانسيل ديفرانسيل سيستم سيالاتي مقابل . همچنين تعيين رابطه 1h بر حسب 1<mark>i و 12</mark>بر حسب 1i. همچنين مطلوب است تعيين مدار الكتريكي معادل . <sub>|</sub>

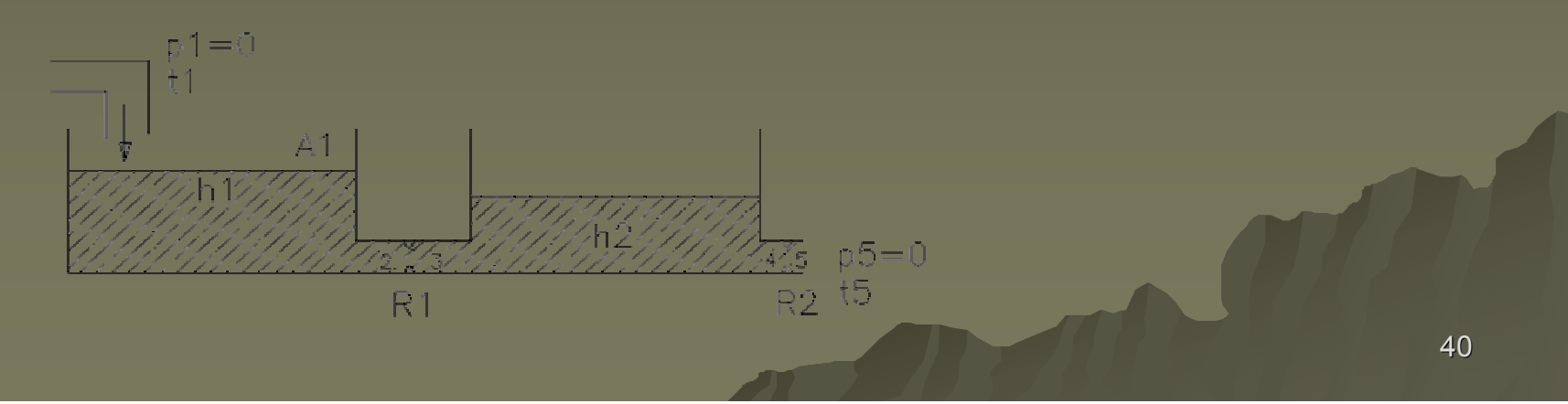

تبديل لاپلاس : كاربرد در حل معادلات ديفرانسيل ديفرانسيل خطي ؛ \_ تبديل توابع سينوسي ، سينوسي ميرا <sup>و</sup> هيپربوليك هيپربوليك به توابع جبري از متغير مختلط S . \_ تبديل عمليات مشتق گيري <sup>و</sup> انتگرال انتگرال گيري به عمليات جبري از صفحه مختلط . \_ انجام عكس تبديل لاپلاس پس از حل جبري <sup>و</sup> تعيين متغير وابسته به S . دو مزيت روش تبديل لاپلاس :

-1 تخمين عملكرد يك سيستم ديناميكي ديناميكي با استفاده استفاده از روشهاي ترسيمي بدون نياز به حل معادله ديفرانسيل ديفرانسيل حاكم .

-2 تعيين مولفه هاي گذرا <sup>و</sup> ماندگار ماندگار توام با استفاده استفاده از اين روش . توابع مختلط :

$$
F(s) = Fx + jFy \qquad \qquad \varphi = |F(s)| = \sqrt{Fx^2 + Fy^2} \qquad \varphi = \tan^{-1} \frac{Fy}{Fx} \qquad \qquad \frac{S = \sigma + j\omega}{F(s)} = \frac{S}{\omega} \quad \text{where } F(s) = \frac{S}{\omega} \text{ and } F(s) = \frac{S}{\omega} \text{ and } F
$$

41 $F(s) = F x - j F y$  =  $\mathsf{F}(\mathsf{S})$  مزدوج تابع مختلط تابع مختلط  $\mathbf{G}(\mathbf{s})$ در صورتي در يک ناحيه تحليلي است اگر  $\mathbf{G}(\mathbf{s})$  وتمام مشتق هايش در آن ناحيه موجود باشند .اگر مشتق روي دو مسيرخاص ، يعني ∆s=j ∆w و ∆s= ∆c برابر باشند ، مشتق روي هر مسير دلخواه <sup>ω</sup> ∆j + <sup>σ</sup>= ∆<sup>s</sup> ∆يكتا ست وبنابراين مشتق وجود دارد  $\Delta s \rightarrow 0$  $\lim \frac{G(s + \Delta s) - G(s)}{\log s}$  lim  $\Delta s \rightarrow 0$  $\Delta s$  =  $\frac{1}{2}$   $\Delta s$  =  $\frac{1}{2}$   $\Delta$ ∆  $\Delta s$  =  $+\Delta s$ ) –  $\Delta s$   $\Delta s$   $\Delta s$ *G s*  $G(s + \Delta s) - G(s)$ *G s ds d*

$$
\frac{d}{ds}G(s) = \lim_{\Delta \sigma} \frac{\Delta Gx}{\Delta \sigma} + j \frac{\Delta Gy}{\Delta \sigma} = \frac{\partial Gx}{\partial \sigma} + j \frac{\partial Gy}{\partial \sigma}
$$
\n
$$
\Delta \sigma \to 0
$$
\n
$$
\Delta \sigma \to 0
$$
\n
$$
\Delta \sigma \to 0
$$

برای مسیری مثل 
$$
\Delta
$$
s=j  $\Delta$ u) برای مسیری روی محور موهومی) :

$$
\frac{d}{ds}G(s) = \lim_{s \to 0} \left( \frac{\Delta Gx}{j\Delta \omega} + \frac{\Delta Gy}{j\Delta \omega} \right) = -j \frac{\partial Gx}{\partial \omega} + \frac{\partial Gy}{\partial \omega}
$$
\n
$$
j\Delta \omega \to 0
$$

ريمان ) يعني (شرايط كشي –

$$
\frac{\partial Gx}{\partial \sigma} + j \frac{\partial Gy}{\partial \sigma} = \frac{\partial Gy}{\partial \omega} - j \frac{\partial Gx}{\partial \omega}
$$

$$
\frac{\partial Gx}{\partial \sigma} = \frac{\partial Gy}{\partial \omega} \qquad \qquad \mathcal{S} \qquad \frac{\partial Gy}{\partial \sigma} = -\frac{\partial Gx}{\partial \omega}
$$

 $(\sigma+1)^{-}+\omega$ 

در اينصورت مشتق dG(s)/ds يكتا (منحصربفرد ) است و در اينصورت تابع تحليلي است .البته تابع به ازاي يك سري نقاط خاص تحليلي نباشد ، كه به آنها نقاط تكين گفته مي شود . به نقاطي كه تابع در ان نقاط تحليلي است ،نقاط عادي گفته مي شود .نقاطي كه درانها تابع و يا مشتق هاي آن به بي نهايت ميل می كنند ، قطب گفته می شود . مثلا تابع  $G(s)=\frac{1}{G(s)}=\frac{1}{s}$  شرايط ريمان بر اورده مي شود . كشي – 11 $(s) = \, + \,$ = *sG s*  $(\sigma+1)^2 + \omega^2$   $(\sigma+1)^2 + \omega^2$ 1 1 1 $\frac{\ }{1}$   $\mathcal{G}(\sigma + j\omega) = \frac{\ }{\sigma + j\omega}$ 1 $(s) =$ ω σ  $\sigma$  +  $\jmath\omega$  $\sigma + j\omega$ =  $\frac{\sigma + j\omega + 1}{\sigma + j\omega + 1}$ = Gx +  $\frac{(-b+1)}{(-1)^2 + \omega^2}$   $g \cdot Gy = \frac{-b+1}{(\sigma+1)^2}$  $Gx = \frac{\sigma+1}{\sigma^2}$  *Gy*  $\frac{1}{+1}$  g  $G(\sigma + j\omega) =$  $=\frac{1}{\sigma}$  *g*  $G(\sigma + j\omega) = \frac{1}{\sigma} = Gx + jGy$  $\mathcal{G}(\sigma + j\omega) = \frac{\sigma}{\sigma + j}$ *s G s*

 $(\sigma+1)^{-}+\omega$ 

 $+1)^{-}$  +

يعني در شرايط كشي \_ ريمان ؛

43

$$
\frac{\partial Gx}{\partial \sigma} = \frac{\partial Gy}{\partial \omega} = \frac{\omega^2 - (\sigma + 1)^2}{[(\sigma + 1)^2 + \omega^2]^2}
$$

$$
\frac{\partial Gy}{\partial \sigma} = -\frac{\partial Gx}{\partial \omega} = \frac{2\omega(\sigma + 1)}{[(\sigma + 1)^2 + \omega^2]^2}
$$

$$
\frac{dG(s)}{ds} = \frac{\partial Gx}{\partial \sigma} + j \frac{\partial Gy}{\partial \sigma} = \frac{\partial Gy}{\partial \omega} - j \frac{\partial Gx}{\partial \omega} = -\frac{1}{(\sigma + j\omega + 1)^2} = -\frac{1}{(s+1)^2}
$$
\n
$$
\frac{d}{ds}(\frac{1}{s+1}) = -\frac{1}{(s+1)^2}
$$
\n
$$
\frac{d}{ds}(\frac{1}{s+1}) = -\frac{1}{(s+1)^2}
$$

قطب مرتبه  $\,$ ام در حالتي است كه اگر  $\,$  به صلى كند ،  $\,G(\rm s)$  به بي نهايت برود ، ولي عبارت زير  $\,$ مقدار معين <sup>و</sup> غير صفر داشته باشد . در اينصورت اينصورت p-=Sقطب مرتبه<sup>n</sup> ام ناميده مي شود . 1=n قطب مرتبه اول يا قطب ساده . 2=nقطب مرتبه دوم . 3=n قطب مرتبه سوم . *n G*(*s*).(*<sup>s</sup>* <sup>+</sup> *p*) همچنين نقاطي كه در آنها (s(G برابر با صفر مي شود ، صفرهاي تابع ناميده مي شود . مثال :

$$
G(s) = \frac{k(s+2)(s+10)}{s(s+1)(s+5)(s+15)^2} \Rightarrow \begin{cases} s = -2 & s = -10\\ s = 0 & s = -1\\ s = -15 \end{cases} \quad s = -5
$$
\n
$$
G(s) = \frac{k}{s(s+1)(s+5)(s+15)^2} \Rightarrow \begin{cases} s = -2 & s = -10\\ s = -15 & s = -5 \end{cases}
$$
\n
$$
G(s) = \frac{k}{s^3} \quad \text{if } s = -\frac{1}{s} \text{ and } s = -\frac{1}{s} \text{ and } s = -\frac{1}{s
$$

ياداوري قضيه اويلربا استفاده از سري هاي تواني توابع cosو sin :

$$
\begin{cases}\n\sin \theta = \theta - \frac{\theta^3}{3!} + \frac{\theta^5}{5!} - \frac{\theta^7}{7!} + \dots \\
\cos \theta = 1 - \frac{\theta^2}{2!} + \frac{\theta^4}{4!} - \frac{\theta^6}{6!} + \dots \\
\cos \theta + j \sin \theta = 1 + (j\theta) + \frac{(j\theta)^2}{2!} + \frac{(j\theta)^3}{3!} + \frac{(j\theta)^4}{4!} + \dots \\
e^x = 1 + x + \frac{x^2}{2!} + \frac{x^3}{3!} + \frac{x^4}{4!} + \dots \\
e^{j\theta} = \cos \theta + j \sin \theta \qquad \qquad \theta = e^{j\theta} \\
\sin \theta = \frac{1}{2} (e^{j\theta} + e^{-j\theta}) \\
\sin \theta = \frac{1}{2} (e^{j\theta} - e^{-j\theta})\n\end{cases}
$$

محسنات تبديل لاپلاس : -1 شرايط مرزي <sup>و</sup> شرايط اوليه را در نظر مي گيرد . -2 با استفاده استفاده از معادلات ساده <sup>و</sup> جبري معادلات ديفرانسيل ديفرانسيل را حل مي كند . -3 كار با اين تبديل مشخص <sup>و</sup> سرراست است . -4با استفاده استفاده از جدول تهيه شده مي توان اين تبديل را انجام داد . -5 حتي مي توان توابع ورودي غير پيوسته را نيز در نظر گرفت . -6 پاسخ هاي گذرا <sup>و</sup> ماندگار ماندگار سيستم مكانيكي مكانيكي همزمان بدست مي ايند .

تبدیل لاپلاس: لاپلاس یک تابع زمانی (t) به شرطی که 1(t) و 1×1، عبارتست از:  
L[f(t)] = F(s) = e<sup>-st</sup>.
$$
f(t)dt
$$

 $t^{e^{-\delta t}}$ 

$$
\int\limits_{0}^{\infty}\left|f(t)e^{\sigma t}\right|dt<\infty
$$

1

∞

براي آنكه تابع  $\mathsf{f}(\mathsf{t})$  داراي تبديل لاپلاس باشد بايد شروط زير در آن لحاظ شده باشد .

به عبارت ديگر با در نظر گرفتن يك تابع براي (t(f در صورتي اين تابع داراي لاپلاس خواهد بود كه سطح زير منحني شكل پايين بي نهايت نشود . عكس تبديل لاپلاس( <sup>c</sup> طول همگرايي همگرايي است .) روش بدست آوردن طول همگرايي همگرايي بصورت زير آست .اگر به ازاي <sup>σ</sup> هاي بزرگتر از <sup>σ</sup><sup>c</sup> حد صفر <sup>و</sup> به ازاي <sup>σ</sup>هاي كوچكتر از <sup>σ</sup><sup>c</sup> اين حد بي نهايت شود . مثلا براي تابع : [ ] *<sup>F</sup> <sup>s</sup> <sup>e</sup> ds <sup>j</sup> <sup>L</sup> <sup>F</sup> <sup>s</sup> <sup>f</sup> <sup>t</sup> c j c j st* ∫ ∞ ∞= <sup>=</sup> ( ). <sup>2</sup><sup>1</sup> ( ) ( ) <sup>1</sup> π*e f* (*t*) *<sup>t</sup>* <sup>=</sup> −σ *atf <sup>t</sup> Ae*<sup>−</sup> ( ) <sup>=</sup>

$$
f(t) = Ae^{-at} \qquad \qquad \lim_{t \to \infty} e^{-\sigma t} \Big| A e^{-at} \Big|
$$

. به ازاي a->σبه صفر ميل مي كند . براي اين تابع طول همگرايي همگرايي a- =σ<sup>c</sup> است ∞بطور خلاصه انتگرالانتگرال در صورتي وجود دارد كه <sup>σ</sup>بخش حقيقي<sup>s</sup> بزرگتر از طول همگرايي همگرايي ∫ − *f* (*t*)*<sup>e</sup> dt st* باشد . يعني S بايد طوري انتخاب<sup>0</sup> شود كه اين انتگرال همگرا باشد . در نتيجه طول همگرايي برابر بخش حقيقي مثبت ترين (راست ترين) قطب تابع (s(F يعني طول همگرايي همگرايي در تابع  $(s+1)(s+2)$  $(s) = \frac{k(s+3)}{s}$  $+1$  )(  $s +$  $=\frac{k(s+1)}{(s+1)(s+2)}$  $F(s) = \frac{k(s)}{s}$ 

برابر است با  $\mathsf{f} -1$  . يا طول همگرايي تابع  $\frac{1}{F(s)} = \frac{1}{F(s)} = F(s)$  كه تبديل لاپلاس تابع  $\frac{1}{F(s)} = \frac{1}{F(s)}$  است ، برابر  $\lambda$ - ا ست.  $=\frac{}{s+\lambda}$  $F(t) = e^{-\lambda t}$  که تبدیل لاپلاس تابع  $F(s) = \frac{1}{s+1}$ 

$$
f(t) = e^{-\lambda t} \Rightarrow F(s) = \int_{0}^{\infty} e^{-\lambda t} . e^{-st} . dt = \int_{0}^{\infty} e^{-(\lambda+s)t} . dt = -\frac{1}{s+\lambda} e^{-(s+\lambda)t} \Big|_{0}^{\infty} = \frac{1}{s+\lambda}
$$

 $t$  توابع  $\cos \theta$   $t$  و  $t$  isin  $\sin \theta$  و داراي تبديل لاپلاس و طول همگرايي صفر هستند . \_ توابع داراي تبديل لاپلاس <sup>و</sup> طول همگرايي همگرايي c- هستند . .sinω *ct ct ct <sup>e</sup>* <sup>و</sup> *te* <sup>و</sup> *<sup>e</sup>* <sup>−</sup> <sup>−</sup> <sup>−</sup> توابع  $e^{t^2} = e^{t^2} = e^{t^2} = e^{t^2}$  كه سريعتر از تابع نمايي رشد مي كنند ، طول همگرايي وجودندارد و در  $e^{t^2} = e^{t^2}$ نتيجه تبديل لاپلاس نيز ندارند . *t* <sup>و</sup> sinω*t* <sup>و</sup> *t*sin<sup>ω</sup> .  $e^{t^2}$  *t.e*  $t$ 

دقت شود ، سيگنالهايي سيگنالهايي كه قابل ساخت هستند ، داراي تبديل لاپلاس مي باشند . مثلا تابع

داراي تبديل لاپلاس مي باشد ، چون  $e^{t^2}$  فقط  $\leq t \leq T \leq 0 \leq t$  تعريف شده ،  $\overline{\mathcal{L}}$  $=\begin{cases} e^{t^2} & 0 \leq t \leq T \leq \infty \end{cases}$  $t\prec 0$  و  $t\succ T$  $f(t) = \begin{cases} e^{t^2} & 0 \le t \le t^2 \end{cases}$  $0 \t t \prec$  $(t) = \left\{0 \right\}$  $0 \leq t \leq T$  دارای تبدیل لایلاس می باشد ، چون  $e^{t^2}$  فقط  $f(t) = \begin{cases} e^{t^2} \end{cases}$ 

نه در . اين تابع قابليت ساخت فيزيكي را دارد . 0 ≤ *t* ≤ <sup>∞</sup>

بنابراین تبدیل لاپلاس تابع نمایی 
$$
f(t) = \begin{cases} 0 & t < 0 \\ Ae^{-at} & t > 0 \end{cases}
$$
 \n
$$
A(s+a) = A(s+a) \text{ and } A(s+a) = A(s+a) \text{ and } A(s+a) = A(s+a
$$

 $\bigg\{$ 

$$
\begin{cases} f(t) = 0 & t < 0 \\ f(t) = At & t \ge 0 \end{cases}
$$
تبدیل لاپلاس تابع شیب

47

\_

$$
L[At] = \int_{0}^{\infty} At \cdot e^{-st} \cdot dt = At \cdot \frac{e^{-st}}{-s} \Big|_{0}^{\infty} - \int_{0}^{\infty} \frac{A \cdot e^{-st}}{-s} \cdot dt = \frac{A}{S} \int_{0}^{\infty} e^{-st} \, dt = A/x
$$
\n
$$
= \int_{0}^{f(t)} f(t) = 0 \qquad t < 0 \Rightarrow L[Asin \omega t] = \int_{0}^{\infty} Asin \omega t \cdot e^{-st} \cdot dt
$$
\n
$$
= \frac{A}{2j} \int_{0}^{\infty} (e^{j\omega t} - e^{-j\omega t}) e^{-st} \, dt = \frac{A}{2j} \frac{1}{s - j\omega} - \frac{A}{2j} \frac{1}{s + j\omega} = \frac{A\omega}{s^{2} + \omega^{2}}
$$
\n
$$
= \frac{A}{2j} \int_{0}^{\infty} (e^{j\omega t} - e^{-j\omega t}) e^{-st} \, dt = \frac{A}{2j} \frac{1}{s - j\omega} - \frac{A}{2j} \frac{1}{s + j\omega} = \frac{A\omega}{s^{2} + \omega^{2}}
$$
\n
$$
= \frac{A}{2j} \int_{0}^{\infty} e^{-j\omega t} \, dt = \frac{A}{2j} \int_{0}^{1} e^{-j\omega t} \, dt = \frac{A}{2j} \int_{0}^{1} e^{-j\omega t} \, dt = \frac{A}{2j} \int_{0}^{1} e^{-j\omega t} \, dt = \frac{A}{2j} \int_{0}^{1} e^{-j\omega t} \, dt = \frac{A}{2j} \int_{0}^{1} e^{-j\omega t} \, dt = \frac{A}{2j} \int_{0}^{1} e^{-j\omega t} \, dt = \frac{A}{2j} \int_{0}^{1} e^{-j\omega t} \, dt = \frac{A}{2j} \int_{0}^{1} e^{-j\omega t} \, dt = \frac{A}{2j} \int_{0}^{1} e^{-j\omega t} \, dt = \frac{A}{2j} \int_{0}^{1} e^{-j\omega t} \, dt = \frac{A}{2j} \int_{0}^{1} e^{-j\omega t} \, dt = \frac{A}{2j} \int_{0}^{1} e^{-j\omega t} \, dt = \frac
$$

$$
\begin{aligned}\n\int f(t) &= 0 & t < 0 \\
\int f(t) &= A \cos \omega t & t > 0\n\end{aligned}
$$
\n
$$
= \frac{A}{2} \int_{0}^{\infty} \left( e^{j\omega t} + e^{-j\omega t} \right) e^{-st} dt = \frac{A}{2} \int_{s-j\omega}^{1} + \frac{A}{2} \int_{s+j\omega}^{1} = \frac{A s}{s^2 + \omega^2}
$$
\n
$$
= \frac{A}{2} \int_{0}^{\infty} \left( e^{j\omega t} + e^{-j\omega t} \right) e^{-st} dt = \frac{A}{2} \int_{s-j\omega}^{1} + \frac{A}{2} \int_{s+j\omega}^{1} = \frac{A s}{s^2 + \omega^2}
$$
\n
$$
\vdots \quad \int_{s+j\omega} f(t) &= 0 & t < T \\
f(t) &= 0 & t < T \\
f(t) &= 1 & t > T\n\end{aligned}
$$
\n
$$
= \int_{0}^{T} f(t) e^{-st} dt + \int_{T}^{\infty} f(t) e^{-st} dt = 0 + \int_{T}^{\infty} 1 e^{-st} dt = \frac{-1}{S} e^{-st} \Big|_{T}^{\infty} = \frac{e^{-st}}{S}
$$
\n
$$
= \int_{0}^{T} f(t) e^{-st} dt + \int_{T}^{\infty} f(t) e^{-st} dt = 0 + \int_{T}^{\infty} 1 e^{-st} dt = \frac{-1}{S} e^{-st} \Big|_{T}^{\infty} = \frac{e^{-st}}{S}
$$
\n
$$
= \int_{0}^{T} f(t) e^{-st} dt + \int_{T}^{\infty} f(t) e^{-st} dt = \int_{0}^{T} 1 e^{-st} dt = \frac{-1}{S} e^{-st} \Big|_{0}^{\infty} = \frac{e^{-st}}{S}
$$

 $\overline{\mathcal{L}}$  $\bigg\{$  $\int$ 

$$
\begin{cases}\nf(t) = \frac{A}{t_0} & 0 < t < t_0 \\
f(t) = 0 & t > t_0 \quad t < 0 \\
f(t) = 0 & t > t_0 \quad t < 0 \\
\end{cases}
$$
\n
$$
\begin{cases}\nf(t) = 0 & t > t_0 \quad t < 0 \\
t_0 > t < 0\n\end{cases}
$$
\n
$$
\begin{cases}\n\frac{A}{t_0} & \text{if } t < 0 \\
\frac{A}{t_0} & \text{if } t = t_0 \quad \text{if } t = t_0\n\end{cases}
$$
\n
$$
L[f(t)] = L\left[\frac{A}{t_0}f(t)\right] - L\left[\frac{A}{t_0}f(t - t_0)\right] = \frac{A}{s t_0} - \frac{A}{s t_0}e^{-s t_0} = \frac{A}{s t_0} (1 - e^{-s t_0}) \quad \text{if } t = t_0 \quad \text{if } t_0 \quad \text{if } t = t_0 \quad \text{if } t = t_0
$$

با ميل  $0$  به ارتفاع  $\,\mathcal{A}'_{\mathcal{A}}\,$  به سمت بي نهايت ميل مي كند ، اما سطح زير ضربه برابر  $\,R\,$  باقي است.  $t_{\rm 0}$  $A$  ارتفاع  $\begin{array}{ll} \mathcal{A}_\star & \mathcal{A}_\star \end{array}$ به سمت بی نهایت میل می کند ، اما سطح زیر ضربه برابر  $t\to 0$ 

$$
L[g(t)] = \lim \left[ \frac{A}{St_0} (1 - e^{-St_0}) \right] = \lim \frac{\frac{d}{dt_0} [A(1 - e^{-St_0})]}{\frac{d}{dt_0} (St_0)} = \frac{AS}{S} = A
$$
  
 $t_0 \to 0$   $t_0 \to 0$ 

نمانی مُر به واحد : تابع فربه واحد یا تابع دلتای دیراک تابع ضریه ای است که مشاعت آن بی دابر ۱  
\n
$$
\delta(t) = \begin{cases}\ng(t) = 0 & t \neq 0 \\
g(t) = \infty & t = 0\n\end{cases}
$$
\n
$$
\delta(t) = \begin{cases}\ng(t) = 0 & t \geq 0 \\
g(t) = 0 & t \geq 0 \\
g(t) = 0 & t \geq 0\n\end{cases}
$$
\n
$$
\delta(t) = \begin{cases}\ng(t) = 0 & t \leq 0 \\
g(t) = 0 & t \geq 0 \\
g(t) = \infty & 0 < t < \varepsilon\n\end{cases}
$$
\n
$$
F(s) = \int_{0}^{\infty} \delta(t) e^{-st} dt = \int_{0}^{1} e^{-st} dt + \int_{0}^{\infty} 0 e^{-st} dt = 1
$$
\n
$$
F(s) = \int_{0}^{\infty} \delta(t) e^{-st} dt = \int_{0}^{1} e^{-st} dt + \int_{\varepsilon}^{s} 0 e^{-st} dt = 1
$$
\n
$$
\delta(t - t_0) = \int_{0}^{\infty} e^{-st} dt = \int_{0}^{1} e^{-st} dt + \int_{\varepsilon}^{s} 0 e^{-st} dt = 1
$$
\n
$$
\delta(t - t_0) = 0 \qquad t \neq t_0 \qquad \text{and} \qquad \delta(t - t_0) dt = 1
$$
\n
$$
\delta(t - t_0) = \infty \qquad t = \infty
$$
\n
$$
\int_{0}^{\infty} \delta(t - t_0) dt = 1
$$
\n
$$
\delta(t - t_0) = \infty \qquad t = \infty
$$
\n
$$
\int_{0}^{\infty} \delta(t - t_0) dt = 1
$$
\n
$$
\delta(t - t_0) = \int_{0}^{\infty} e^{-st} dt + \int_{0}^{\infty} \delta(t - t_0) dt = 1
$$

فيزيكي كم باشد ، مي توان آنرا با يك تابع ضربه تقريب بزنيم .

زمان بسيار كوتاه نيرو يا گشتاور در يك مدت مثلا اگر (t(f نيرو يا گشتاور يك سيستم مكانيكي مكانيكي باشد <sup>و</sup> به يك سيستم مكانيكي مكانيكي وارد شود ، مي توان آنرا يك ورودي ضربه اي دانست . دقت شود؛ مساحت خيلي مهم است . تابع ضربه واحد يا مشتق تابع پله واحد يا در نقطه ناپيوستگي ناپيوستگي است . يا انتگرال انتگرال تابع ضربه واحد ، تابع پله واحد خواهد بود . قضاياي تبديل لاپلاس : اگر تبديل لاپلاس داشته باشد ، تبديل لاپلاس تابع عبارتست عبارتست از : -1( ) <sup>0</sup> *<sup>t</sup>* <sup>=</sup> *<sup>t</sup>* ( ) <sup>0</sup> <sup>δ</sup> *<sup>t</sup>* <sup>−</sup> *<sup>t</sup>* ( ) <sup>0</sup> *<sup>l</sup> <sup>t</sup>* <sup>−</sup> *<sup>t</sup> ef* (*t*) *<sup>F</sup>*(*s*) *f* (*t*) <sup>−</sup>*at*

$$
L[e^{-at} f(t)] = \int_{0}^{\infty} e^{-at} f(t) \cdot e^{-st} \cdot dt = F(s+a)
$$
a

7– تبدیل لاپلاس تابع 
$$
f(\frac{t}{a})
$$
 برای تحلیل بعضی سیستم های فیزیکی نیاز می شود .

$$
\begin{cases}\nL[f(\frac{t}{a})] = \int_{0}^{\infty} f(\frac{t}{a}).e^{-st}.dt = F(s+a) \\
\frac{t}{a} = t_1 \\
as = S^1\n\end{cases} \Rightarrow L[f(\frac{t}{a})] = \int_{0}^{\infty} f(t_1).e^{-s_1t_1}.d(at_1) = a \int_{0}^{\infty} f(t_1)e^{-s_1t_1}.dt_1 = aF(s_1)
$$

$$
\Rightarrow L[f(\frac{t}{a})] = aF(as)
$$

7- حد پایین انتگرال لاپلاس : اگر(t) بامور تی باشد که برای نقطه صفر آن تمایز وجود داشته باشد .  
\n(یعنی +0  
\n
$$
U_{+}[f(t)] = \int_{0+}^{x} f(t).e^{-st} dt
$$
\n
$$
L_{+}[f(t)] = \int_{0+}^{x} f(t).e^{-st} dt
$$
\n
$$
L_{+}[f(t)] = \int_{0+}^{x} f(t).e^{-st} dt
$$
\n
$$
L_{+}[f(t)] = \int_{0-}^{x} f(t).e^{-st} dt = L_{+}[f(t)] + \int_{0-}^{0+} f(t).e^{-st} dt
$$
\n
$$
L_{+}[f(t)] = L_{-}[f(t)] \cdot \text{with } \text{where } t = 0 \text{ and } t = 0 \text{ and } t =
$$

$$
\frac{d}{dt}f(t) = g(t) \Rightarrow L[\frac{d^2}{dt^2}f(t)] = L[\frac{d}{dt}g(t)] = S.L[g(t)] - g(0) = S.L[\frac{d}{dt}f(t)] - \dot{f}(0)
$$

$$
\Rightarrow L[\frac{d^2}{dt^2}f(t)] = S^2.F(s) - S.f(0) - \dot{f}(0)
$$

52

$$
L_{+}[\frac{d}{dt}f(t)] = S.F(s) - f(0^{+}) \qquad \qquad L_{-}[\frac{d}{dt}f(t)] = S.F(s) - f(0^{-})
$$

توجه شود براي مشتق هاي بعدي :

$$
L\left[\frac{d^n}{dt^n}f(t)\right] = S^n + F(s) - S^{n-1} \cdot f(0) - S^{n-2} \cdot \dot{f}(0) - \dots - S \cdot f^{(n-2)}(0) - f^{(n-1)}(0)
$$
  
برای آنکه تبدیل لاپلاس مشتقهای (f(t)) رابدست آوریم، باید؛ (d''<sub>n</sub> + f(t)) یل لاپلاس داشته باشد.  
معاوم است اگرمقدار اولیه (f) گوهشتقهای آن برابرصفر باشد؛تبدیل لاپلائی مشتق n ام برابراب(s) 3°. 8° میشود.

$$
L[\int f(t).dt] = \frac{F(s)}{S} + \frac{f^{-1}(0)}{S} \qquad J \qquad f^{-1}(0) = \int f(t).dt \Big|_{t=0}
$$

، مجددا اگر  $f(t)$  در  $t=0$  تابع ضربه داشته باشد

$$
f^{-1}(0^+) \neq f^{-1}(0^-) \Rightarrow L_+[\int f(t).dt] = \frac{F(s)}{S} + \frac{f^{-1}(0^+)}{S}
$$

$$
L_-[\int f(t).dt] = \frac{F(s)}{S} + \frac{f^{-1}(0^-)}{S}
$$

براي اثبات فرمول فوق داريم :

$$
L \left[ \int f(t) dt \right] = \int_{0}^{\infty} \left[ \int f(t) dt \right] e^{-st} dt = \left[ \int f(t) dt \right] \frac{e^{-st}}{-S} \Big|_{0}^{\infty} - \int_{0}^{\infty} f(t) \cdot \frac{e^{-st}}{-S} dt
$$
  

$$
= \frac{1}{s} \int f(t) dt \Big|_{t=0} + \frac{1}{s} \int_{0}^{\infty} f(t) e^{-st} dt = \frac{f^{-1}(0)}{s} + \frac{F(s)}{s}
$$
  

$$
\vdots \quad \text{where } s \in \mathbb{Z}
$$

$$
L[t.f(t)] = -\frac{d}{dt}F(s) \qquad \qquad J\left[t^2.f(t)\right] = -\frac{d^2}{dS^2}F(s) \qquad \qquad J\left[t^n f(t)\right] = (-1)^n \cdot \frac{d^n}{ds^n}F(s)
$$

$$
L[t, f(t)] = \int_{0}^{\infty} t \cdot f(t) \cdot e^{-st} \cdot dt = -\int_{0}^{\infty} f(t) \frac{d}{ds} e^{-st} \cdot dt = -\frac{d}{ds} \int_{0}^{\infty} f(t) e^{-st} \cdot dt = -\frac{d}{ds} F(s)
$$
  
\n
$$
t \cdot f(t) = g(t) \Rightarrow L[t^{2} \cdot f(t)] = L[t, g(t)] = -\frac{d}{ds} G(s) = -\frac{d}{ds} [-\frac{d}{ds} F(s)] = \frac{d^{2}}{ds^{2}} F(s)
$$
  
\n
$$
L[t^{n} f(t)] = (-1)^{n} \cdot \frac{d^{n}}{ds^{n}} F(s)
$$

$$
- \frac{1}{2} \int_{0}^{t} f_{1}(t-\tau) \cdot f_{2}(\tau) d\tau
$$
\n
$$
\int_{0}^{t} f_{1}(t-\tau) \cdot f_{2}(\tau) d\tau
$$
\n
$$
\int_{0}^{t} f_{1}(t-\tau) \cdot f_{2}(\tau) d\tau
$$
\n
$$
= \int_{0}^{t} f_{1}(t-\tau) \cdot f_{2}(\tau) d\tau
$$
\n
$$
= \int_{0}^{t} f_{1}(t-\tau) \cdot f_{2}(\tau) d\tau
$$
\n
$$
= \int_{0}^{t} f_{1}(t-\tau) \cdot f_{2}(\tau) d\tau
$$
\n
$$
= \int_{0}^{t} f_{1}(t-\tau) \cdot f_{2}(\tau) d\tau
$$
\n
$$
= \int_{0}^{t} f_{1}(t-\tau) \cdot f_{2}(\tau) d\tau
$$
\n
$$
= \int_{0}^{t} f_{1}(t-\tau) \cdot f_{2}(\tau) d\tau
$$
\n
$$
= \int_{0}^{t} f_{1}(t-\tau) \cdot f_{2}(\tau) d\tau
$$
\n
$$
= \int_{0}^{t} f_{1}(t-\tau) \cdot f_{2}(\tau) d\tau
$$
\n
$$
= \int_{0}^{t} f_{1}(t-\tau) \cdot f_{2}(\tau) d\tau
$$
\n
$$
= \int_{0}^{t} f_{1}(t-\tau) \cdot f_{2}(\tau) d\tau
$$
\n
$$
= \int_{0}^{t} f_{1}(t-\tau) \cdot f_{2}(\tau) d\tau
$$
\n
$$
= \int_{0}^{t} f_{1}(t-\tau) \cdot f_{2}(\tau) d\tau
$$
\n
$$
= \int_{0}^{t} f_{1}(t-\tau) \cdot f_{2}(\tau) d\tau
$$
\n
$$
= \int_{0}^{t} f_{1}(t-\tau) \cdot f_{2}(\tau) d\tau
$$
\n
$$
= \int_{0}^{t} f_{1}(t-\tau) \cdot f_{2}(\tau) d\tau
$$
\n
$$
= \int_{0}^{t} f_{1}(t-\tau) \cdot f_{2}(\tau) d\tau
$$
\n
$$
= \int_{0}^{t} f_{1}(t-\
$$

$$
\Rightarrow L\left[\int_{0}^{t} f_1(t-\tau) \cdot f_2(\tau) d\tau\right] = \int_{0}^{\infty} f_1(t-\tau) \cdot l(t-\tau) \cdot e^{-st} \cdot dt \cdot \int_{0}^{\infty} f_2(\tau) \cdot d\tau = \int_{0}^{\infty} f_1(\lambda) \cdot e^{-s(\lambda+\tau)} d\lambda \cdot \int_{0}^{\infty} f_2(\tau) \cdot d\tau
$$

$$
= \int_{0}^{\infty} f_1(\lambda) \cdot e^{-s\lambda} d\lambda \cdot \int_{0}^{\infty} f_2(\tau) \cdot e^{-s\tau} d\tau = F_1(s) \cdot F_2(s)
$$

برعکس اگر تبديل لاپلاس تابعي برابر حاصلضرب تبديل لاپلاسهاي دو تابع باشد ، يعني  $F_{1}(s)$ ،تابع، $F_{1}(s)$ زماني (عكس تبديل لاپلاس ) با انتگرال انتگرال كانولوشن كانولوشن برابر مي باشد. *f <sup>t</sup> f <sup>t</sup> f <sup>t</sup>* <sup>τ</sup> *f* <sup>τ</sup> *d*<sup>τ</sup>  $f_1(t)$ .  $f_2(t) = \int_0^t f_1(t-\tau) f_2(\tau)$ .  $\int_1^1(t) . f_2(t) = \int f_1(t -$ 

عكس تبديل لاپلاس : عكس تبديل لاپلاس را مي توان با استفاده از انتگرال ارائه شده بدست آورد.اماچون كاركردن با انتگرال اشاره شده بسيار سخت است ، عكس تبديل لاپلاس را با استفاده از جدول تبديل –  $F(s) = \frac{B(s)}{A(s)}$ لاپلاس پيدا ميكنيم.غالباتبديل لاپلاس يک تابع زماني بصورت كسري $\frac{\textit{B}(S)}{\textit{S}} = F(s) = F(s)$  بدست آورده ميشود. ، مثلا در سیستم مقابل اگر  $X_{\overline{1}}$  ورودی و  $X_{\overline{2}}$  خروجی باشد  $\begin{array}{c} \begin{array}{c} \text{if } \mathbb{Z}^n \rightarrow \mathbb{Z}^n \end{array} \\ \begin{array}{c} \text{if } \mathbb{Z}^n \rightarrow \mathbb{Z}^n \end{array} \end{array}$  $MD^2 x_2 + BDx_2 + Kx_2 = Kx$ 2 |  $D \nu_{12}$  |  $D \nu_{2}$  |  $D \nu_{11}$ باگرفتن تبديل لاپلاس از معادله فوق :

> $Dx_2(0) \equiv initial$  *velocity initial condition*  $\begin{cases} x_2 \equiv initial \end{cases}$  *posittion*  $\Rightarrow$   $KX_1(s) = (MS^2 + BS + K).X_2(s) - [MS + MD + B].x_2$  $\Rightarrow$   $KX_1(s) = M(S^2X_2(s) - Sx_2(0) - Dx_2(0)) + B(SX_2(s) - x_2(0)) + KX_2(s)$  $L[Kx_1] = L[MD^2x_2 + BDx_2 + Kx_2]$  $\begin{cases} x_2 \equiv ini \\ Dx_2(0) \equiv \end{cases}$ 2  $\mathcal{L}_1(s) = (MS^2 + BS + K) \cdot X_2(s) - [MS + MD + B] \cdot x_2(0)$  $\mathcal{L}_1(s) = M(S^2 X_2(s) - S x_2(0) - D x_2(0)) + B(S X_2(s) - x_2(0)) + K X_2(s)$  $[Kx_1] = L[MD^2x_2 + BDx_2 + Kx_2]$ (0) :

$$
X_2(s) = \frac{K}{\underbrace{MS^2 + BS + K}_{\text{system}} X_1(s)} + \underbrace{\frac{[MS + MD + B].x_2(0)}{MS^2 + BS + K}}_{Function\text{ Initial condition}} \underbrace{}
$$

يعني تابع تبديل سيستم : عبا رتست از نسبت تبديل لاپلاس خروجي سيستم به تبديل لاپلاس ورودي  $\set{G(\textbf{s})}$  ، وقتي كه تمام شرايط سيستم مساوي صفر در نظر گرفته شود . {  $\set{G(\textbf{s})}$ 

$$
G(s) = \frac{X_2(s)}{X_1(s)} = \frac{K}{MS^2 + BS + K}
$$

$$
X_{1}(s) = \frac{1}{S}
$$
  

$$
X_{2}(s) = \frac{K}{S(S^{2} + B/M S + K/M)} = \frac{\omega_{n}^{2}}{S(S^{2} + 2\xi\omega_{n}S + \omega_{n}^{2})} \qquad \omega_{n} = \sqrt{\frac{K}{M}} \qquad \omega_{n} = \sqrt{\frac{K}{M}}
$$
  

$$
B_{1}(s) = \frac{B}{S(S^{2} + B/M S + K/M)} = \frac{\omega_{n}^{2}}{S(S^{2} + 2\xi\omega_{n}S + \omega_{n}^{2})} \qquad \omega_{n} = \sqrt{\frac{K}{M}}
$$

$$
\Rightarrow x_2(t) = L^{-1}[X_2(s)] = L^{-1}[\frac{\omega_n}{S(S^2 + 2\xi\omega_n S + \omega_n^2)}]
$$
  
 بنابراين لاپلاس معکوس گرفتن بايستی از حاصلضرب دو یا چند کسر انجام شود .

بسط به كسرهاي جزئي : حالت اول : قطبهاي مجزا :

$$
F(s) = \frac{B(s)}{A(s)} = \frac{k(S + Z_1)(S + Z_2)(S + Z_3)...(S + Z_m)}{(S + P_1)(S + P_2)(S + P_3)...(S + P_n)}
$$
  

$$
F(s) = \frac{B(s)}{A(s)} = \frac{a_1}{S + P_1} + \frac{a_2}{S + P_2} + \frac{a_3}{S + P_3} + .... + \frac{a_n}{S + P_n}
$$

Pها <sup>و</sup> Z ها حقيقي يا مختلط هستند <sup>و</sup> اگر مختلط باشند ، حتما مزدوج آنها نيز در همين كسر وجود . دارد . akباقيمانده قطب S= -Pk مي باشد وبه روش زير بوجود مي آيد  $e^{k}$   $\left[1\right]$   $\left(1 + k \right)$   $A(s)$   $s=-P_k$ *B s*  $a_k = [(S + P_k) \frac{\sum (S)}{n} ]_{s}$  $[(S + P_k) \frac{B(s)}{A(s)}]_{s=1}$ 

 $a_1$   $a_2$  يك تابع حقيقي است ، اگر  $P_1$  و  $P_2$  مزدوج مختلط هم باشند ، باقيمانده هاى  $f(t)$  و  $a_2$ نيزمزدوج مختلط هم مي باشند ودر صورت تعيين يكي، ديگري معين مي شود .بنابراين در اينحالت داريم؛

$$
f(t) = L^{-1}[F(s)] = a_1 e^{-P_1 t} + a_2 e^{-P_2 t} + \dots + a_n e^{-P_n t} \qquad t \ge 0
$$

$$
L^{-1}[\frac{a_k}{S+P_k}] = a_k e^{-P_k t} \qquad \qquad \vdots
$$

$$
F(s) = \frac{S+3}{(S+1)(S+2)} = \frac{a_1}{S+1} + \frac{a_2}{S+2} \Rightarrow \begin{cases} a_1 = 2\\ a_2 = -1 \end{cases}
$$
  
\n
$$
\Rightarrow L^{-1}[F(s)] = f(t) = L^{-1} \left[ \frac{2}{S+1} \right] + L^{-1} \left[ \frac{-1}{S+2} \right] = 2e^{-t} + (-1)e^{-2t}
$$

مثال ۲ : چون توان صورت از مخرج بزرگتر است ، با تقسیم خواهیم داشت ؛
$$
F(s) = \frac{B(s)}{A(s)} = \frac{S^3 + 5S^2 + 9S + 7}{(S+1)(S+2)} = S + 2 + \frac{S+3}{(S+1)(S+2)}
$$
  
چون تبدیل لاپلاس تابع ضربه در 
$$
or \quad t = 0
$$
یه خربه در 0 = t or 0

$$
f(t) = \frac{d\delta(t)}{dt} + 2\delta(t) + 2e^{-t} + (-1)e^{-2t}
$$

مثال <sup>1</sup> :

$$
F(s) = \frac{2S + 12}{S^2 + 2S + 5} = \frac{2S + 12}{(S + 1 + 2j)(S + 1 - 2j)} = \frac{2S + 12}{(S + 1)^2 + 2^2} = \frac{10 + 2.(S + 1)}{(S + 1)^2 + 2^2}
$$
  
\n
$$
= 5\frac{2}{(S + 1)^2 + 2^2} + 2\frac{S + 1}{(S + 1)^2 + 2^2} \Rightarrow f(t) = 5L^{-1} \left[ \frac{2}{(S + 1)^2 + 2^2} \right] + 2L^{-1} \left[ \frac{S + 1}{(S + 1)^2 + 2^2} \right]
$$
  
\n
$$
= 5e^{-t} \sin 2t + 2e^{-t} \cos 2t
$$
  
\n
$$
L^{-1} \left[ \frac{\omega}{(S + \alpha)^2 + \omega^2} \right] = e^{-\alpha t} \sin \omega t
$$
  
\n
$$
L^{-1} \left[ \frac{S + a}{(S + a)^2 + \omega^2} \right] = e^{-\alpha t} \sin \omega t
$$
  
\n
$$
L^{-1} \left[ \frac{S + a}{(S + a)^2 + \omega^2} \right] = e^{-\alpha t} \cos \omega t
$$

ازطريق بسط به كسرهاي جزئي نيز مي توانستيمتوانستيم مسئله را حل كنيم ؛

$$
F(s) = \frac{2S + 12}{S^2 + 2S + 5} = \frac{2S + 12}{(S + 1 + 2j)(S + 1 - 2j)} = \frac{a}{(S + 1 + 2j)} + \frac{b}{(S + 1 - 2j)}
$$
  
= 
$$
\frac{a(S + 1 - 2j) + b(S + 1 + 2j)}{(S + 1 + 2j)(S + 1 - 2j)} = \frac{S(a + b) + (a - 2aj + b + 2bj)}{(S + 1 + 2j)(S + 1 - 2j)}
$$
  

$$
\Rightarrow \begin{cases} a + b = 2 \\ a - 2aj + b + 2bj = 12 \end{cases} \Rightarrow \begin{cases} b = 1 - 2.5j \\ a = 1 + 2.5j \end{cases} \Rightarrow f(t) = (1 + 2.5j)e^{-(1 + 2j)t} + (1 - 2.5j)e^{-(1 - 2j)t}
$$
  

$$
\begin{cases} \cos \theta = \frac{1}{2}(e^{j\theta} + e^{-j\theta}) \\ \sin \theta = \frac{1}{2}e^{j(e^{j\theta} - e^{-j\theta})} \end{cases} \Rightarrow f(t) = 5e^{-t} \sin 2t + 2e^{-t} \cos 2t \qquad t \ge 0
$$

$$
F(s) = \frac{S^2 + 2S + 3}{(S+1)^3} = \frac{b1}{(S+1)} + \frac{b2}{(S+1)^2} + \frac{b3}{(S+1)^3}
$$
  
\n
$$
b_k = \frac{1}{(n-k)!} \frac{d^{(n-k)}}{ds^{(n-k)}} (S-P)^n.F(s)_{s=p}
$$
  
\n
$$
\begin{cases}\nb1 = \frac{1}{2!} \frac{d^2}{ds^2} (S+1)^3 \cdot \frac{B(s)}{A(s)}_{s=-1} = \frac{1}{2!} \frac{d^2}{ds^2} (S^2 + 2S + 3)_{s=-1} = 1 \\
b2 = \frac{1}{1!} \frac{d}{ds} (S+1)^3 \cdot \frac{B(s)}{A(s)}_{s=-1} = \frac{1}{1!} \frac{d}{ds} (S^2 + 2S + 3)_{s=-1} = 0 \\
b3 = \frac{1}{0!} \frac{(S+1)^3 \cdot \frac{B(s)}{A(s)}_{s=-1} = (S^2 + 2S + 3)_{s=-1} = 2 \\
\Rightarrow f(t) = L^{-1} \frac{b1}{S+1} + L^{-1} \frac{b2}{(S+1)^2} + L^{-1} \frac{b3}{(S+1)^3} = e^{-t} + 0 + t^2 e^{-t} \quad t \ge 0 \\
x_2(t) = L^{-1} [X_2(s)] = L^{-1} \frac{a_n^2}{S(s^2 + 2\xi\omega_n S + \omega_n^2)} + \frac{b_2(t)}{s^2 + 2\xi\omega_n S + \omega_n^2} = \frac{a(S^2 + 2\xi\omega_n S + \omega_n^2) + (b_2 + c_2)S}{S(s^2 + 2\xi\omega_n S + \omega_n^2)} = \frac{a_2(s^2 + 2\xi\omega_n S + \omega_n^2) + (b_2 + c_2)S}{S(s^2 + 2\xi\omega_n S + \omega_n^2)} = \frac{a_2(s^2 + 2\xi\omega_n S + \omega_n^2) + (b_2 + c_2)S}{S(s^2 + 2\xi\omega_n S + \omega_n^2)} = \frac{a_2(s^2 + 2\xi\omega_n S + \omega_n^2) + (b_2 + c_2)S}{S(s^2 + 2\xi\omega_n S + \omega_n^2)} = \frac{a_2(s^2 + 2\xi\omega
$$

$$
\begin{cases}\na + b = 0 & \begin{cases}\na = 1 & \text{if } a = 2\sqrt{2} \omega_n + c = 0 \Rightarrow \begin{cases}\nb = -1 & \text{if } a = 2\sqrt{2} \omega_n \\
c = -2\sqrt{2} \omega_n & \sqrt{1 - \xi^2} \end{cases} & \text{if } a = 2\sqrt{2} \omega_n\n\end{cases} \\
\alpha_n = \sqrt{\frac{K}{M}} & \begin{cases}\n\zeta = \frac{B}{2\sqrt{KM}} & \text{if } a = 2\sqrt{2} \omega_n\n\end{cases}
$$
\n
$$
\alpha_n = \sqrt{\frac{K}{M}} & \begin{cases}\n\zeta = \frac{B}{2\sqrt{KM}} & \text{if } a = 2\sqrt{2} \omega_n\n\end{cases}
$$

$$
m^{2} + 2\xi\omega_{n}m + \omega_{n}^{2} = 0 \Rightarrow m_{1,2} = -\xi\omega_{n} \pm \omega_{n} \sqrt{\xi^{2} - 1}
$$
\n
$$
transition \text{ depends on damping ratio } \xi
$$
\n
$$
\begin{cases}\n\xi > 1 \Rightarrow roots \quad real \Rightarrow x_{2}(t) = A_{1} \exp\left[-\xi + \sqrt{\xi^{2} - 1}\right)\omega_{n}t\right] + A_{2} \exp\left[-\xi - \sqrt{\xi^{2} - 1}\right)\omega_{n}t\right] \\
\xi > 1 \Rightarrow roots \quad real \& equal \Rightarrow x_{2}(t) = A_{1}e^{-\xi\omega_{n}t} + A^{2}te^{-\xi\omega_{n}t}
$$
\n
$$
\begin{cases}\n\xi < 1 \Rightarrow m_{1,2} = -\xi\omega_{n} \pm j\omega_{n} \sqrt{1 - \xi^{2}} \Rightarrow x_{2}(t) = Ae^{-\xi\omega_{n}t} \sin(\omega_{n} \sqrt{1 - \xi^{2}}t + \phi) \\
\vdots & \vdots \quad \xi < 1 \Rightarrow m_{1,2} = -\xi\omega_{n} \pm j\omega_{n} \sqrt{1 - \xi^{2}} \Rightarrow x_{2}(t) = Ae^{-\xi\omega_{n}t} \sin(\omega_{n} \sqrt{1 - \xi^{2}}t + \phi)\n\end{cases}
$$

$$
x_2(t) = 1 + Ae^{-\xi \omega_n t} \sin(\omega_n \sqrt{1 - \xi^2} t + \phi)
$$
  
 
$$
x_2(0) = 0 \qquad x_2(0) = 0
$$

$$
\Rightarrow 0 = 1 + A \sin \phi \rightarrow 0 = -\xi \omega_n A \sin \phi + \omega_n \sqrt{1 - \xi^2} A \cos \phi
$$
\n
$$
\Rightarrow \begin{cases}\nA = \frac{-1}{\sqrt{1 - \xi^2}} & \phi = \tan^{-1} \frac{\sqrt{1 - \xi^2}}{\xi} = \cos^{-1} \xi \\
x_2(t) = 1 - \frac{e^{-\xi \omega_n t}}{\sqrt{1 - \xi^2}} \sin(\omega_n \sqrt{1 - \xi^2} t + \cos^{-1} \xi)\n\end{cases}
$$
\n
$$
\Rightarrow MATLAB \quad \int_0^{\pi} \sin(\omega_n \sqrt{1 - \xi^2} t + \cos^{-1} \xi)
$$
\n
$$
MATLAB \quad \int_0^{\pi} \sin(\omega_n \sqrt{1 - \xi^2} t + \cos^{-1} \xi)
$$
\n
$$
= \frac{B(s)}{A(s)} = \frac{num}{den}, \quad [r, p, k] = residue(num, den)
$$
\n
$$
\frac{B(s)}{A(s)} = \frac{2S^3 + 5S^2 + 3S + 6}{S^3 + 6S^2 + 11S + 6}, \quad \begin{cases}\nnum = [2 \quad 5 \quad 3 \quad 6] \\
den = [1 \quad 6 \quad 11 \quad 6]\n\end{cases}
$$
\n
$$
r = \begin{cases}\n-6 & -3 \\
-4 & -2 \\
3 & -1\n\end{cases}
$$
\n
$$
\Rightarrow \frac{B(s)}{A(s)} = \frac{-6}{S + 3} + \frac{-4}{S + 2} + \frac{3}{S + 1} + 2
$$
\n
$$
= 3
$$
\n
$$
\Rightarrow \frac{B(s)}{A(s)} = \frac{-6}{S + 3} + \frac{-4}{S + 2} + \frac{3}{S + 1} + 2
$$
\n
$$
= 3
$$
\n
$$
\Rightarrow \frac{B(s)}{s} = \frac{-6}{S + 3} + \frac{-4}{S + 2} + \frac{3}{S + 1} + 2
$$
\n
$$
= 3
$$
\n
$$
\Rightarrow \frac{B(s)}{s} = \frac{-6}{S + 3} + \frac{-4}{S + 2} + \frac{3}{S + 1} + 2
$$
\n
$$
= 3
$$
\n
$$
\Rightarrow \frac{B(s)}{s} =
$$

مثال ديگري از بدست آوردن تابع تبديل : :

$$
m\ddot{x} + b\dot{x} + kx = f(t) = u(t)
$$

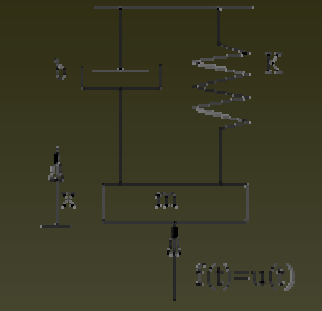

باگرفتن تبديل لاپلاس ازاين معادله مي توان نوشت :

 $m[S^2X(s) - Sx(0) - \dot{x}(0)] + b[SX(s) - x(0)] + kX(s) = U(s)$ 

$$
\Rightarrow [mS2 + bS + k]X(s) = mSx(0) + m\dot{x}(0) + bx(0) + U(s)
$$

$$
\Rightarrow \begin{cases} x(0) = 0 \\ \dot{x}(0) = 0 \end{cases} \Rightarrow \left( mS^2 + bS + k \right) X(s) = U(s)
$$

 $mS^2 + bS + k$ *G s U s X s output input*  $+$  bS  $+$  $=\frac{1}{\sqrt{16}} = G(s) = \frac{1}{\sqrt{16}}$  $\frac{(s)}{(s)} = G(s) = \frac{1}{mS^2 + 1}$ 

تا اينجا با استفاده از معادله (معادلات ) دبفرانسيل (عمدتا معادله دبفرانسيل خطي از رسته n ام) نمايش رياضي يک سيستم ديناميكي را نشان داديم . ديديد تابع تبديل ، يک ابزار بسيار مناسب براي نشان دادن يک سيستم ديناميکي است .

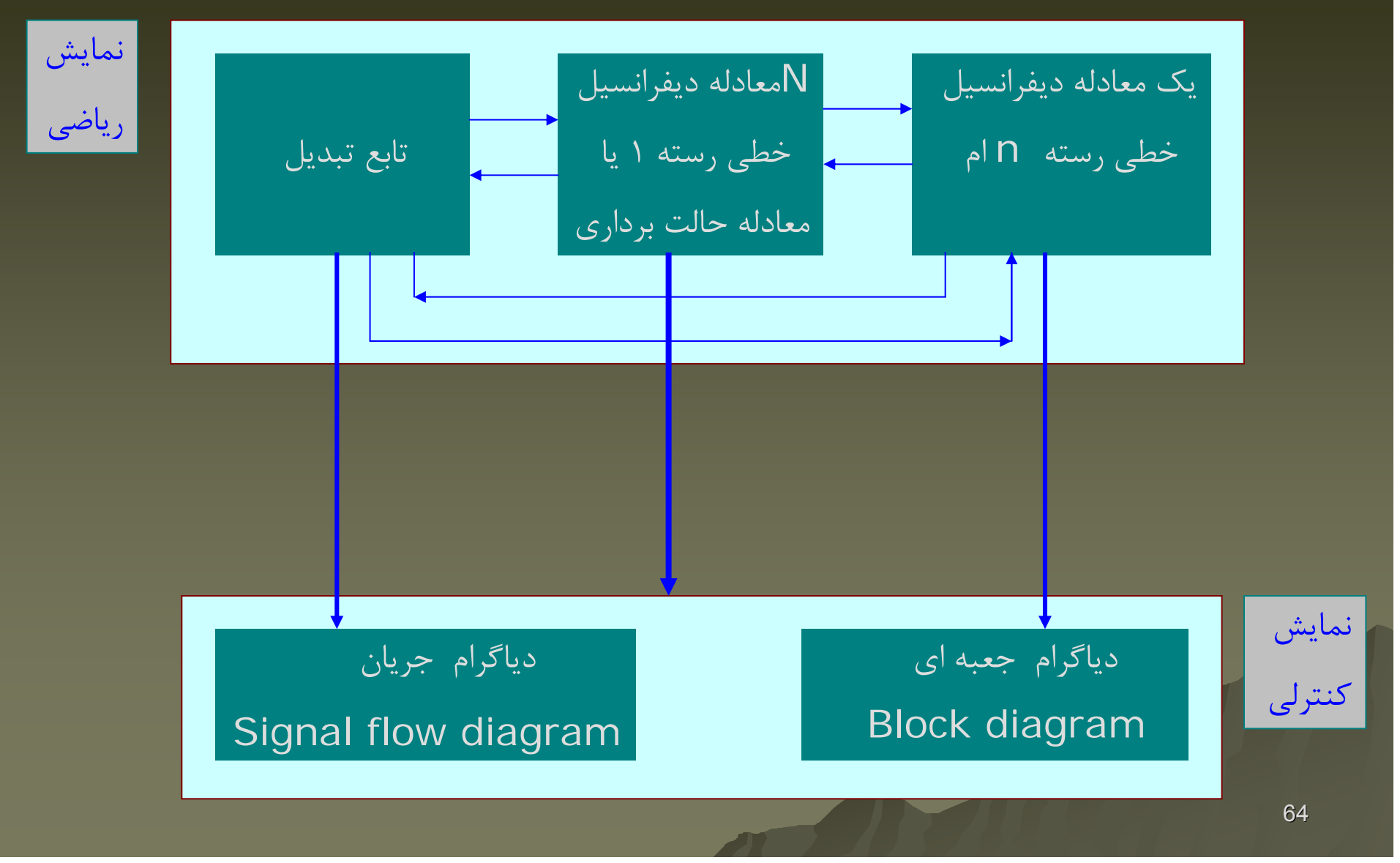

بنابراين براي نمايش رياضي يک سيستم خطي پيوسته ۳ روش داريم : -1 معادله ديفرانسيل ديفرانسيل خطي رسته <sup>n</sup>كه قبلا بحث شده است. equition Differential order nth equition Differential order nth -2معادله برداري حالت ( نمايش فضاي حالت ). Representation space\_state Representation space\_state transfer Function transfer Function . تبديل تابع-3

معادله برداري حالت (نمايش فضاي حالت ): در اينجا بجاي نوشتن يک معادله ديفرانسيل مرتبه n از چند معادله ديفرانسيل خطي استفاده مي كنيم . دو مثال زير اين موضوع را روشنتر مي كند ؛ مثال ١ : رابطه اي كه منجر به معادله ديفرانسيل شد ،

دبي خروجي – دبي ورودي <sup>=</sup>تغيير حجم مايع

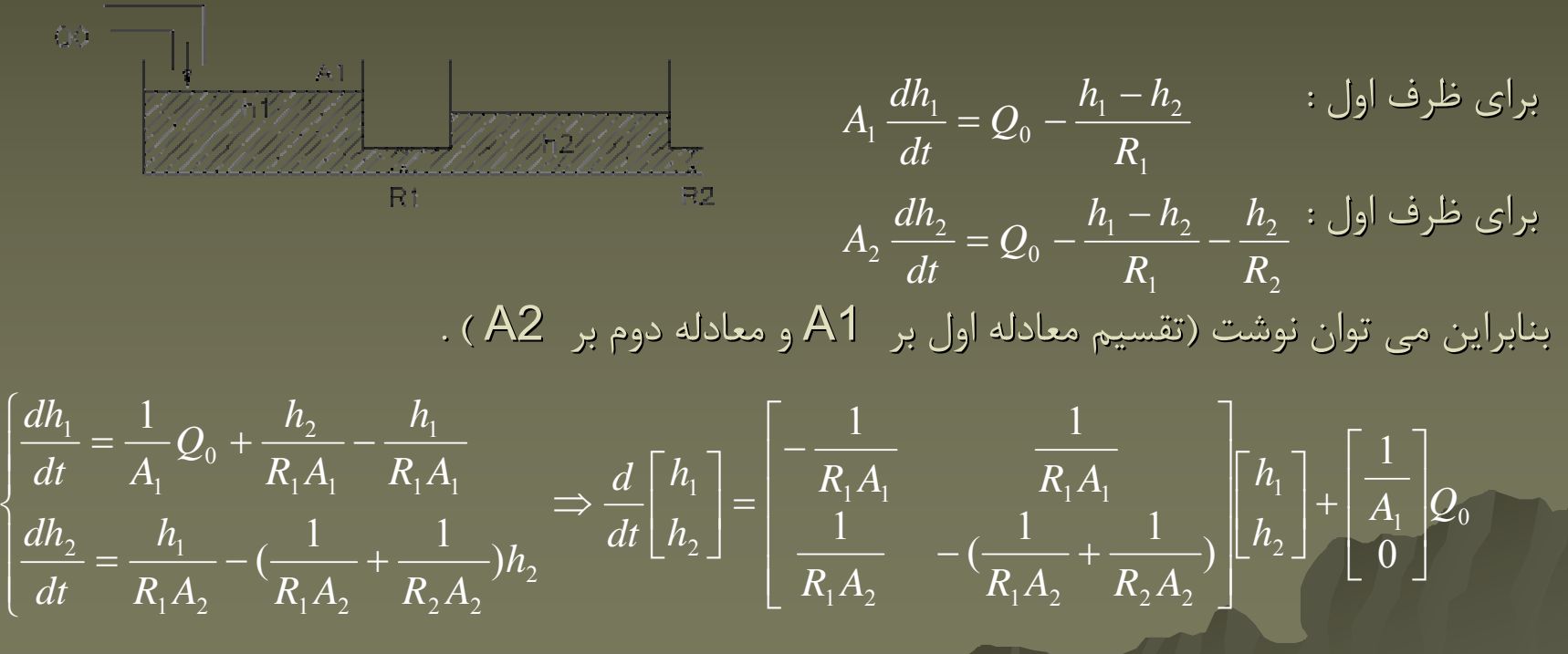

$$
Q_{1} = \frac{h_{1} - h_{2}}{R_{1}} \Rightarrow Q_{1} = \left[\frac{1}{R_{1}} - \frac{1}{R_{1}}\right] \begin{bmatrix} h_{1} \\ h_{2} \end{bmatrix} + 0.Q_{0}
$$
\n
$$
h = \begin{bmatrix} h_{1} \\ h_{2} \end{bmatrix} \quad J \quad A = \begin{bmatrix} -\frac{1}{R_{1}A_{1}} & \frac{1}{R_{1}A_{1}} \\ \frac{1}{R_{1}A_{2}} & -(\frac{1}{R_{1}A_{2}} + \frac{1}{R_{2}A_{2}}) \end{bmatrix} \quad J \quad b = \begin{bmatrix} \frac{1}{A_{1}} \\ 0 \end{bmatrix} \quad J \quad c = \begin{bmatrix} \frac{1}{R_{1}} & -\frac{1}{R_{1}} \end{bmatrix} \quad J \quad d = 0
$$
\n
$$
v = \begin{bmatrix} \frac{1}{R_{1}} & -\frac{1}{R_{1}} \end{bmatrix} \quad J \quad d = 0
$$
\n
$$
v = \begin{bmatrix} \frac{1}{R_{1}} & -\frac{1}{R_{1}} \end{bmatrix} \quad J \quad d = 0
$$
\n
$$
v = \begin{bmatrix} \frac{1}{R_{1}} & -\frac{1}{R_{1}} \end{bmatrix} \quad J \quad d = 0
$$
\n
$$
v = \begin{bmatrix} \frac{1}{R_{1}} & -\frac{1}{R_{1}} \end{bmatrix} \quad J \quad d = 0
$$
\n
$$
v = \begin{bmatrix} \frac{1}{R_{1}} & -\frac{1}{R_{1}} \end{bmatrix} \quad J \quad d = 0
$$
\n
$$
v = \begin{bmatrix} \frac{1}{R_{1}} & -\frac{1}{R_{1}} \end{bmatrix} \quad J \quad d = 0
$$
\n
$$
v = \begin{bmatrix} \frac{1}{R_{1}} & -\frac{1}{R_{1}} \end{bmatrix} \quad J \quad d = 0
$$

برای این سیستم معادله حالت مرتبه  M<sub>م را می توان بصورت  n معادله دیفرانسیل  
$$
X = \begin{bmatrix} x_1 \\ x_1 \\ \vdots \\ x_n \end{bmatrix}
$$
  o<sub>بر</sub>تبه یک خطی نوشت .( در صورتی که سیستم دارای یک ورودی باشد .)</sub>

$$
\dot{x}_1 = a_{11}x_1 + a_{12}x_2 + a_{13}x_3 + \dots + a_{1n}x_n + b_1u
$$
  

$$
\dot{x}_2 = a_{21}x_1 + a_{22}x_2 + a_{23}x_3 + \dots + a_{2n}x_n + b_2u
$$

 $\dot{x}_n = a_{n1}x_1 + a_{n2}x_2 + a_{n3}x_3 + \cdots + a_{nn}x_n + b_nu$  $\dot{x}_{-} = a_{-1}x_{1} + a_{-2}x_{2} + a_{-2}x_{3} + \cdots + a_{-n}x_{n} +$  $\lambda_{n} = a_{n1} \lambda_{1} + a_{n2} \lambda_{2} + a_{n3} \lambda_{3} + \cdots$ 

خروجي نيز مي تواند تابعي از متغير هاي حالت يا ورودي باشد ؛

$$
y = c_1 x_1 + c_2 x_2 + c_3 x_3 + \dots + c_n x_n + du
$$
  

$$
\frac{d}{dt} X = AX + bu \qquad y = cX + du
$$

 $y = x_1$ 

 $K =$ 

 $\frac{1}{\sqrt{2}}$ 

$$
A = \begin{bmatrix} a_{11} & a_{12} & \cdots & a_{1n} \\ a_{21} & a_{22} & \cdots & a_{2n} \\ \vdots & \vdots & & \vdots \\ a_{n1} & a_{n2} & a_{nn} \end{bmatrix} \qquad b = \begin{bmatrix} b_1 \\ b_2 \\ \vdots \\ b_n \end{bmatrix} \qquad c = \begin{bmatrix} c_1 & c_2 & \cdots & c_n \end{bmatrix}
$$

مثال <sup>2</sup> : اگر تغيير مكان <sup>و</sup> سرعت متغير در نظر گرفته شود ( يا متغير حالت ) مي توان نوشت : *m* با انتخاب اين دو متغير بعنوان متغيرهاي متغيرهاي حالت ، رفتار <sup>و</sup> وضعيت سيستم كاملا مشخص مي شود . بنابراين بنابراين مي توان نوشت ؛ *x*  $\ddot{x} + kx = u(x)$  $x_1 = x \,$ ,  $x_2 = \dot{x} \Rightarrow \dot{x}_1 = x_2 \Rightarrow \ddot{x} = \dot{x}_2$  $\dot{x} \Longrightarrow \dot{x}$  $x_1 = x_2 \Rightarrow$  *x*  $\dot{\mathfrak{c}}=\dot{x}$  $m\dot{x}_2 + kx_1 = u(t) \Rightarrow \dot{x}_2 = \frac{-k}{m}x_1 + \frac{1}{m}u(t)$ 

چون <sup>x</sup> )تغيير مكان<sup>m</sup> ( بعنوان خروجي مد نظر قرار گرفته است :

$$
\begin{cases}\n\dot{x}_1 = x_2 \\
\dot{x}_2 = -\frac{k}{m}x_1 + \frac{1}{m}u \Rightarrow \begin{bmatrix} \dot{x}_1 \\ \dot{x}_2 \end{bmatrix} = \begin{bmatrix} 0 & 1 \\ -k & 0 \end{bmatrix} \begin{bmatrix} x_1 \\ x_2 \end{bmatrix} + \begin{bmatrix} 0 \\ \frac{1}{m} \end{bmatrix} u \\
y = x_1 \Rightarrow y = \begin{bmatrix} 1 & 0 \end{bmatrix} \begin{bmatrix} x_1 \\ x_2 \end{bmatrix} + \begin{bmatrix} 0 \end{bmatrix} u \Rightarrow A = \begin{bmatrix} 0 & 1 \\ -k & 0 \end{bmatrix} \begin{bmatrix} B = \begin{bmatrix} 0 \\ \frac{1}{m} \end{bmatrix} & c = \begin{bmatrix} 1 & 0 \end{bmatrix} & d = 0 \\
\frac{-k}{m} & 0 \end{bmatrix} \begin{bmatrix} x_1 \\ x_2 \end{bmatrix} = \begin{bmatrix} 0 & 1 \\ \frac{-k}{m} & 0 \end{bmatrix} & b = \begin{bmatrix} 0 \\ \frac{1}{m} \end{bmatrix} & c = \begin{bmatrix} 1 & 0 \end{bmatrix} & d = 0 \\
\frac{-k}{m} & \frac{1}{m} & \frac{1}{m}
$$

$$
L[\frac{d}{dt}x(t)] = L[Ax(t) + bu(t)]\n\nL[y(t)] = L[cx(t) + du(t)]\n\n\Rightarrow\n\begin{cases}\n(SI - A)X(s) = bU(s) + x(0) \Rightarrow X(s) = (SI - A)^{-1}[bU(s) + x(0)] \\
Y(s) = c(SI - A)^{-1}[bU(s) + x(0)] + dU(s)\n\end{cases}
$$
\n
$$
\Rightarrow \begin{cases}\n(SI - A)X(s) = bU(s) + x(0) \Rightarrow X(s) = (SI - A)^{-1}[bU(s) + x(0)] \\
Y(s) = c(SI - A)^{-1}[bU(s) + x(0)] + dU(s)\n\end{cases}
$$
\n
$$
\Rightarrow \text{sgi } \text{sgi } \
$$

$$
\begin{aligned} \n\int x(0) &= 0 \Rightarrow X(s) = (SI - A)^{-1} [bU(s)] \\ \n\int Y(s) &= c(SI - A)^{-1} [bU(s)] + dU(s) \Rightarrow Y(s) = [c(SI - A)^{-1}b + d]U(s) \\ \n\Rightarrow \frac{Y(s)}{U(s)} = c(SI - A)^{-1}b + d = G(s) \n\end{aligned}
$$

تابع تبديل ، حاصل تقسيم خروجي به ورودي هنگامي كه شرايط اوليه برابر صفر باشند . بعدا خواهيم ديد كه رفتار <sup>و</sup> عكس العمل سيستم بستگي به معكوس ماتريس دارد . (*SI* <sup>−</sup> *A*) معادله مشخصه Equation Charactristic Equation Charactristic معادله حاصل از دترمينان دترمينان ماتريس ميباشد. (*SI* <sup>−</sup> *A*)  $(SI - A)^{-1} = \frac{adjo \operatorname{int}(SI - A)}{\operatorname{det} ermi aant(SI - A)}$ det(*SI* <sup>−</sup> *A*) <sup>=</sup> *charactristic Equation*

ريشه هاي اين معادله قطبهاي سيستم ناميده مي شود . اين معادله را براي مثال مورد نظر بدست مياوريم مياوريم:

69

$$
G(s) = c(SI - A)^{-1}b + d \qquad SI - A = \begin{bmatrix} S & -1 \\ \frac{k}{m} & S \end{bmatrix} \qquad (SI - A)^{-1} = \frac{\begin{bmatrix} S & +1 \\ -\frac{k}{m} & S \end{bmatrix}}{\begin{vmatrix} S & -1 \\ \frac{k}{m} & S \end{vmatrix}}
$$

70بنابراين بنابراين مي توان نوشت ؛ تبديل مثال ديگر : قبلا در مثال با استفاده استفاده از تبديل لاپلاس مستقيم معادله حركت ، تابع را بدست آورده بوديم . هيم ، حال مي خواهيم با استفاده استفاده از معادلات حالت اينكار را انجام <sup>د</sup> *mSkmkSmmkSmSmmmkSSmkSGs*+=+=+⎥ ⎥ ⎥ ⎦ ⎤ ⎢ ⎣ ⎡ += ⎥ ⎥ ⎦ ⎤ ⎢ ⎣ ⎡ +⎥ ⎥ ⎦ ⎤ ⎢ ⎣ ⎡ += 22 2 2 1 <sup>1</sup> 11 0 [1 0] 01( ) [1 0] *mS bS kGsUsXsinput output* ++=== 21 ( ) ( ) ( ) ( )( ) [ ] [] *uxxy umxxmbmkxxy xumxmbxmkxxxy xumxmbxmkmx bx ux uxxxxxxxxxmxbx kx u t* 1 0 010 1 0 1( ) 1 2222 1 2 2 2 2 1 2 1 2 2 1 2 2 +⎥ ⎦ ⎤ ⎢ ⎣ ⎡ =⎥ ⎥ ⎦ ⎤ ⎣ ⎡ +⎥ ⎦ ⎤ ⎢ ⎣ ⎡ ⎥ ⎥ ⎦ ⎤ ⎣ ⎡ −=⎥ ⎦ ⎤ ⎢ ⎣ ⎡ ⇒⎪ ⎩ ⎪ ⎨ ⎧ =+==⇒=+⇒++=⇒=⎩ ⎨ ⎧ ==⇒==++=& & & & && &&&

بنابراين بنابراين مي توان نوشت ؛

$$
A = \begin{bmatrix} 0 & 1 \\ -k/m & -b/m \end{bmatrix} \qquad B = \begin{bmatrix} 0 \\ 1/m \end{bmatrix} \qquad c = \begin{bmatrix} 1 & 0 \end{bmatrix} \qquad d = 0
$$
  

$$
(SI - A) = \begin{bmatrix} S & -1 \\ k/m & S+b/m \end{bmatrix} \qquad (SI - A)^{-1} = \frac{\begin{bmatrix} S+b/m & 1 \\ -k/m & S \end{bmatrix}}{\begin{bmatrix} S & -1 \\ S & -1 \end{bmatrix}} = \frac{\begin{bmatrix} S+b/m & 1 \\ -k/m & S \end{bmatrix}}{\begin{bmatrix} S+b/m & S+b/m \end{bmatrix}} \qquad (SI - A)^{-1} = \frac{\begin{bmatrix} S+b/m & 1 \\ k/m & S+b/m \end{bmatrix}}{\begin{bmatrix} S+b/m & 1 \\ -k/m & S \end{bmatrix}} = \frac{\begin{bmatrix} S+b/m & 1 \\ -k/m & S \end{bmatrix}}{\begin{bmatrix} 0 \\ 1/m \end{bmatrix} + \begin{bmatrix} 0 \end{bmatrix}} = \frac{1}{mS^2 + bS + k}
$$

يادآوري يادآوري چند تعريف : -1 سيستم وقتي كنترل پذيراست پذيراست كه ورودي روي همه متغيرهايمتغيرهاي حالت تاثيردا تاثيرداشته باشدو سيستم وقتي مشاهده پذير است كه خروجي از همه متغيرهاي متغيرهاي حالت تاثير گرفته باشد . -2 ريشه هاي صورت كسر تابع تبديل همان صفرهاي سيستم وريشه هاي مخرج *c SI* <sup>−</sup> *A <sup>b</sup>* <sup>+</sup> *<sup>d</sup>* <sup>−</sup><sup>1</sup> ( )آن قطبهاي سيستم مي باشند .

قطبها : : راجع به تعداد صفر ها <sup>و</sup> 3مي باشد ، در صورت nچون براي يك سيستم رسته<sup>n</sup>ماتريس الحاقي از درجه -1 صفر بودن ماتريس 0=d تعداد قطبها از تعداد صفرها حداقل يكي بيشتر است . قطبهاي صفرهاي سيستم مقاديري مقاديري هستند كه به اندازه آنها تابع تبديل 0=(s(G مي شود <sup>و</sup> 4=(s(Gمي شود . ( همان مقاديري مقاديري كه سيستم مقاديري مقاديري هستند كه به اندازه آنها تابع تبديل <sup>∞</sup> به ازاي آنها است .) يعني قطبهاي سيستم مقادير ويژه ماتريس A هستند . برعكس اين مسئله ، يعني هر مقدار ويژه همان قطب سيستم است ، هنگامي درست است كه مشاهده پذير باشد . سيستم كنترل پذير <sup>و</sup> چند خروجي : سيستم فضاي حالت براي يك سيستم چند ورودي- (*SI* −*A*) det(*SI* −*A*) <sup>=</sup> 0

با استفاده از يک مثال اين کار را انجام مي دهيم . سيستم سيالاتي داراي سه ظرف با دو ورودي و سه خروجي زير را در نظر مي گيريم :

 $Q3$ 

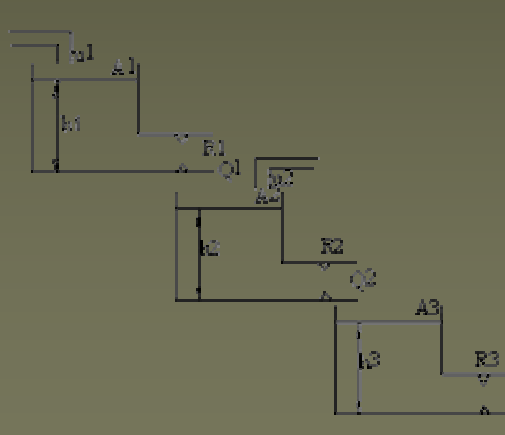
از آنجايي كه ارتفاعهاي متغير 11,h2,h3 وضعيت سيستم را نشان مي دهند ، بنابراين همانها را بعنوان متغيرهاي حالت سيستم در نظر مي گيريم : سیستم دارای دو ورودی U1,u2,u2(به ظرف اول و ظرف دوم )و سه خروجی Q1,Q2,Q3 از سه ظرف:

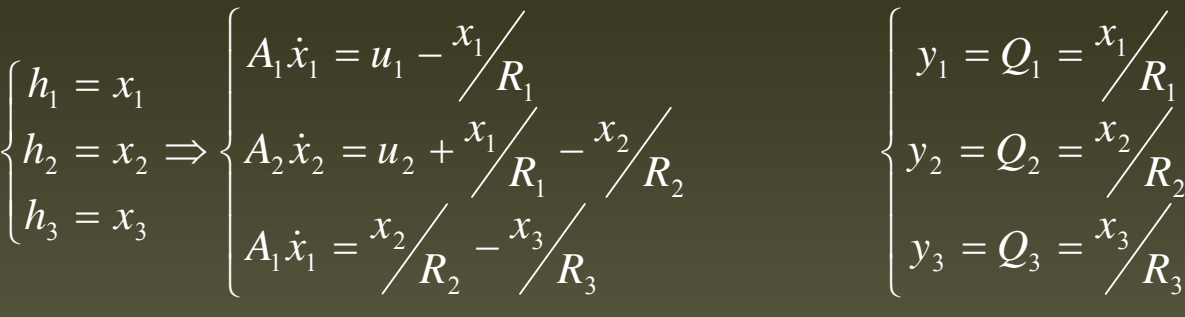

$$
\begin{cases}\n\dot{x}_1 = -\frac{x_1}{R_1 A_1} + \frac{u_1}{A_1} \\
\dot{x}_2 = \frac{x_1}{R_1 A_2} - \frac{x_2}{R_2 A_2} + \frac{u_2}{A_2} \Rightarrow \\
\dot{x}_3 = 0.x_1 + \frac{x_2}{R_2 A_3} - \frac{x_3}{R_3 A_3}\n\end{cases}\n\quad\n\begin{aligned}\n\dot{X} &= \begin{bmatrix} x_1 \\ x_2 \\ \dot{x}_3 \end{bmatrix} \\
U &= \begin{bmatrix} u_1 \\ u_2 \end{bmatrix} \\
y_1 \\
y_2 \\
y_3\n\end{bmatrix}\n\end{cases}
$$

$$
\Rightarrow \begin{cases} \dot{X}(t)_{n^{*1}} = A_{n^{*n}} X(t)_{n^{*1}} + B_{n^{*r}} U_{r^{*1}}(t)_{r^{*1}} \\ Y(t)_{m^{*1}} = C_{m^{*n}} X(t)_{n^{*1}} + D_{m^{*r}} U(t)_{r^{*1}} \end{cases} (*)
$$

73

$$
A = \begin{bmatrix} -\frac{1}{R_1 A_1} & 0 & 0 \\ \frac{1}{R_1 A_2} & -\frac{1}{R_2 A_2} & 0 \\ 0 & \frac{1}{R_2 A_3} & -\frac{1}{R_3 A_3} \end{bmatrix} \qquad J = B = \begin{bmatrix} \frac{1}{A_1} & 0 \\ 0 & \frac{1}{A_2} \\ 0 & 0 \end{bmatrix} \qquad J = C = \begin{bmatrix} \frac{1}{R_1} \\ \frac{1}{R_2} \\ \frac{1}{R_3} \end{bmatrix} \qquad J = 0
$$
  
\n
$$
= \begin{bmatrix} \frac{1}{R_1 A_2} & \frac{1}{R_2 A_3} \\ \frac{1}{R_3 A_3} & -\frac{1}{R_3 A_3} \end{bmatrix} \qquad J = 0
$$
  
\n
$$
= \begin{bmatrix} \frac{1}{R_1 A_2} & \frac{1}{R_2 A_3} \\ \frac{1}{R_3 A_3} & \frac{1}{R_3 A_3} \end{bmatrix} \qquad J = 0
$$
  
\n
$$
= \begin{bmatrix} \frac{1}{R_1 A_2} & \frac{1}{R_2 A_3} \\ \frac{1}{R_3 A_3} & \frac{1}{R_3 A_3} \end{bmatrix} \qquad J = 0
$$
  
\n
$$
= \begin{bmatrix} \frac{1}{R_1 A_2} & \frac{1}{R_2 A_3} \\ \frac{1}{R_3 A_3} & \frac{1}{R_3 A_3} \end{bmatrix} \qquad J = 0
$$
  
\n
$$
= \begin{bmatrix} \frac{1}{R_1 A_2} & \frac{1}{R_2 A_3} \\ \frac{1}{R_3 A_3} & \frac{1}{R_3 A_3} \end{bmatrix} \qquad J = 0
$$
  
\n
$$
= \begin{bmatrix} \frac{1}{R_1 A_2} & \frac{1}{R_2 A_3} \\ \frac{1}{R_3 A_3} & \frac{1}{R_3 A_3} \end{bmatrix} \qquad J = 0
$$
  
\n
$$
= \begin{bmatrix} \frac{1}{R_1 A_1} & \frac{1}{R_2 A_3} \\ \frac{1}{R_3 A_3} & \frac{1
$$

$$
\begin{aligned}\n\begin{pmatrix}\nSX(s) - x(0) &= AX(s) + BU(s) \\
Y(s) &= CX(s) + DU(s)\n\end{pmatrix} &\Rightarrow\n\begin{cases}\nX(s) &= (SI - A)^{-1}(x(0) + BU(s)) \\
Y(s) &= C(SI - A)^{-1}(x(0) + BU(s)) + DU(s)\n\end{cases} \\
\text{where } \begin{aligned}\n&\text{if } Y(s) = C(SI - A)^{-1}(x(0) + BU(s)) + DU(s) \\
&\text{if } Y(s) = O(s)\n\end{aligned} \\
\text{where } \begin{cases}\nX(s) &= (SI - A)^{-1}(x(0) + BU(s)) + DU(s) \\
Y(s) &= (SI - A)^{-1}(B + D)\n\end{cases} \\
&\text{if } Y(s) = C(SI - A)^{-1}(S) \\
&\text{if } Y(s) = C(SI - A)^{-1}(S) \\
&\text{if } Y(s) = C(SI - A)^{-1}(S)\n\end{cases} \\
\text{where } \begin{cases}\nX(s) &= (SI - A)^{-1}(x(0) + BU(s)) + DU(s) \\
Y(s) &= (SI - A)^{-1}(x(0) + BU(s)) + DU(s) \\
Y(s) &= (SI - A)^{-1}(x(0) + BI(s)) + DU(s) \\
Y(s) &= (SI - A)^{-1}(x(0) + BI(s)) + DU(s) \\
Y(s) &= (SI - A)^{-1}(x(0) + BI(s)) + DU(s) \\
Y(s) &= (SI - A)^{-1}(x(0) + BI(s)) + DU(s) \\
Y(s) &= (SI - A)^{-1}(x(0) + BI(s)) + DU(s) \\
Y(s) &= (SI - A)^{-1}(x(0) + BI(s)) + DU(s) \\
Y(s) &= (SI - A)^{-1}(x(0) + BI(s)) + DU(s) \\
Y(s) &= (SI - A)^{-1}(x(0) + BI(s)) + DU(s) \\
Y(s) &= (SI - A)^{-1}(x(0) + BI(s)) + LU(s) \\
Y(s) &= (SI - A)^{-1}(x(0) + BI(s)) + LU(s) \\
Y(s) &= (SI - A)^{-1}(x(0) + AI(s)) + LU(s) \\
Y(s) &= (SI - A)^{-1}(x(0) + AI(s)) + LU(s) \\
Y(s) &= (SI - A)^{-1}(x(0) + AI(s)) + LU(s) \\
Y(s) &
$$

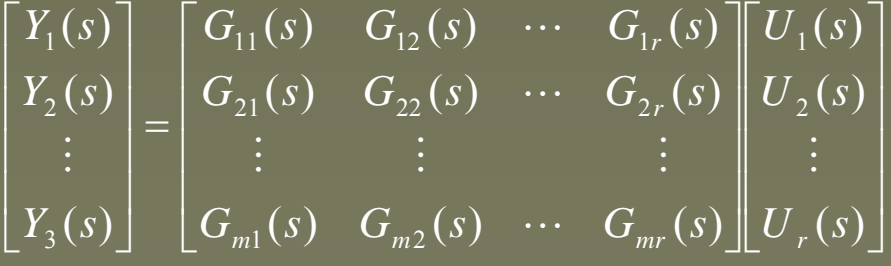

يعني مي توان گفت : هر كدام از خروجي هاي سيستم بوسيله<sup>r</sup> تابع تبديل با<sup>r</sup> ورودي سيستم ارتباط دارند . يعني ؛

$$
Y_i(s) = G_{i1}(s)U_1(s) + G_{i2}(s)U_2(s) + \dots + G_{ir}(s)U_r(s) \t i = 1,2,3,\dots, m
$$
  

$$
Y_i(s) = \sum_{j=1}^r G_{ij}(s)U_j(s) \t i = 1,2,3,\dots, m
$$
  

$$
G_{ij} \text{ with } G_{ij} \text{ with } G_{ij}
$$

: (signal flow diagram & Block diagram ) (signal flow diagram & Block diagram )جرياني <sup>و</sup> اي جعبه هاي دياگرام دياگرام توسط مثال : براي يك مخزن مايع ( سيستم سيالاتي ) بعنوان انتگرال انتگرال گيرنده ؛

$$
x(t) = x_0 + \int_0^t \frac{1}{A} u(t) dt = x_0 + \frac{1}{D} \frac{1}{A} u(t)
$$
  
1/A (1/A)U  
1/D  
1/A  
1/D  
X(t)  
1/A  
X(t)  
X<sub>0</sub>  
X<sub>0</sub>

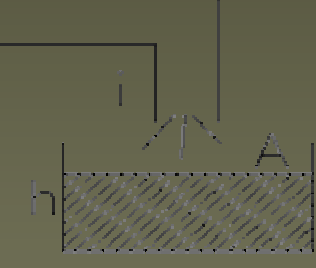

استفاده از يک مثال ( يک سيستم رسته يک ) براي توضيح دياگرامهاي جعبه اي و جرياني در ميدان  $A\dot{x}(t) = u(t) - \frac{x(t)}{R} \qquad \qquad \dot{x}(t) = \frac{-1}{RA}x(t) + \frac{1}{A}u(t)$   $\qquad \qquad \dot{x}(t) = \frac{1}{RA}x(t) + \frac{1}{A}u(t)$  $\overline{\mathbb{T}}$ le  $\mathbb{R}^+$  $1 \qquad -1$  $\begin{bmatrix} 1 & 0 & 0 \\ 0 & 0 & 0 \\ 0 & 0 & 0 \\ 0 & 0 & 0 \\ 0 & 0 & 0 \\ 0 & 0 & 0 \\ 0 & 0 & 0 \\ 0 & 0 & 0 \\ 0 & 0 & 0 & 0 \\ 0 & 0 & 0 & 0 \\ 0 & 0 & 0 & 0 \\ 0 & 0 & 0 & 0 \\ 0 & 0 & 0 & 0 & 0 \\ 0 & 0 & 0 & 0 & 0 \\ 0 & 0 & 0 & 0 & 0 \\ 0 & 0 & 0 & 0 & 0 & 0 \\ 0 & 0 & 0 & 0 & 0 & 0 \\ 0 & 0 & 0 & 0 &$ با در نظر گرفتن مي توان نوشت ، *a RA* $= b$   $=$  $\frac{1}{A} = b$ =  $\dot{x}(t) = ax(t) + bu(t) \qquad (*) \Rightarrow x(t) = x_0 + \frac{1}{D}[ax(t) + bu(t)]$  $\frac{1}{D}$ [ax + bu]  $\mathsf{X}\mathrm{o}$ دياگرام جعبه اي در ميدان زمان  $X \mid A \cap Y$  x + $\cup$ , b  $\longrightarrow$   $\longrightarrow$  1/D b+دياگرام جرياني در ميدان زمان<sup>1</sup> a  $X_{\,0}$ *b*1 $\dot{X}$   $\frac{1}{2}$   $X$ *XD* 1U*a* 76

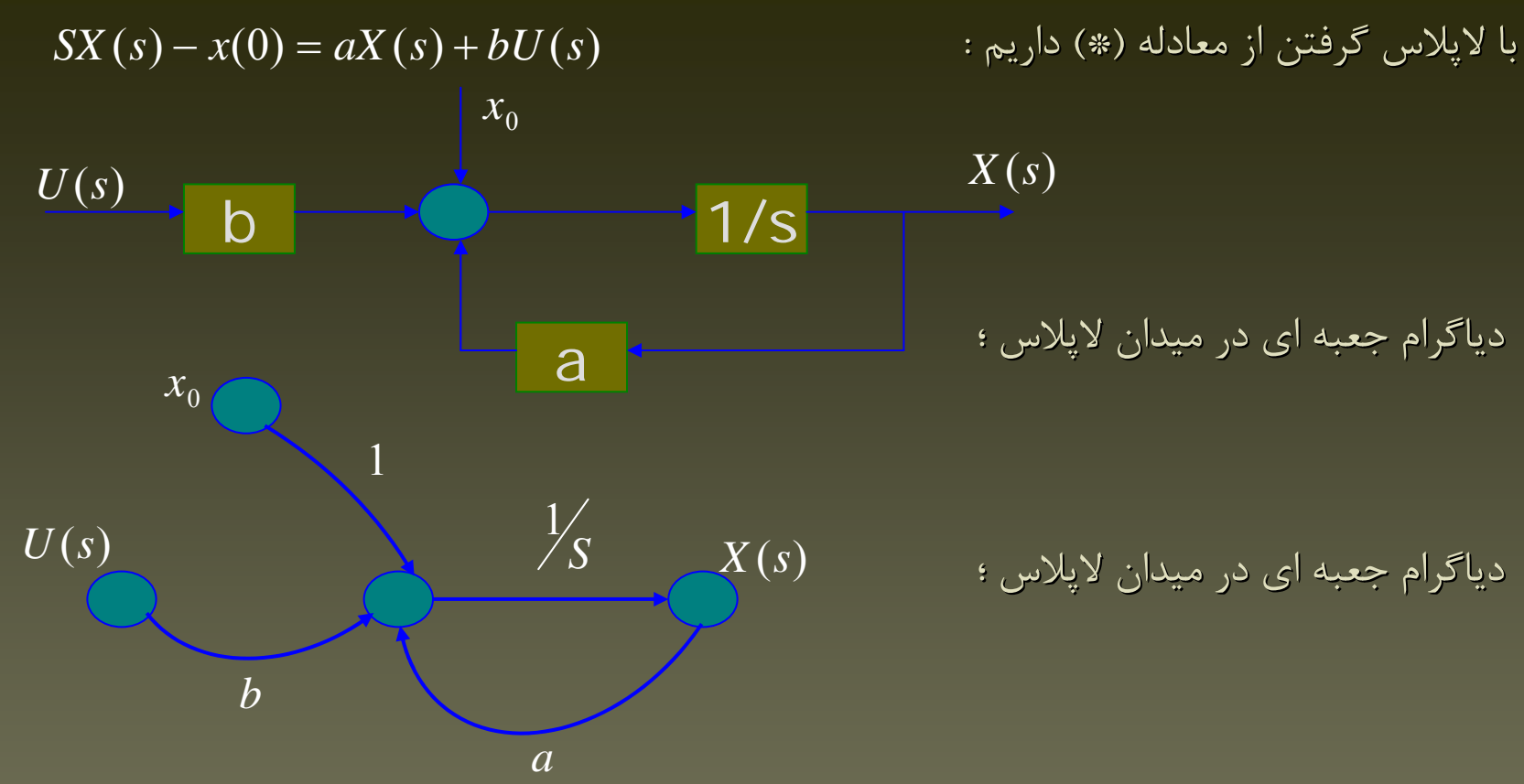

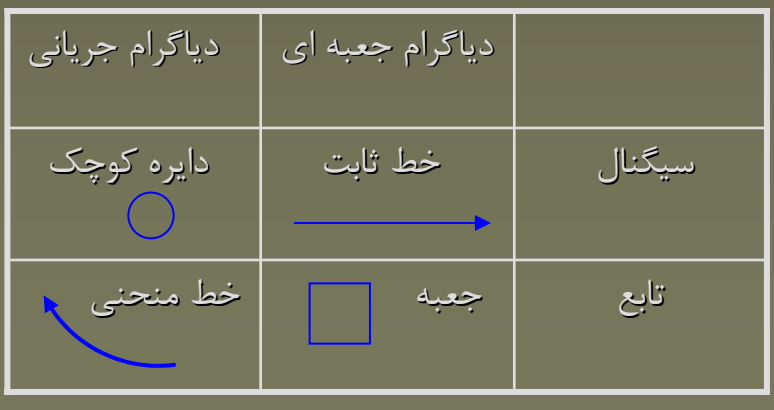

تفاوت دياگرام دياگرام هاي جعبه اي <sup>و</sup> جرياني :

$$
d_{\overline{dt}} X_{n^{*1}} = A_{n^{*n}} X_{n^{*1}} + b_{n^{*1}} U_{n^{*1}} \qquad , \quad \frac{d}{dt} = D \Rightarrow X(t) = X(0) + \frac{1}{D} I(AX + bU) \qquad \qquad I : n^{*n}
$$
  

$$
y_{1^{*1}} = C_{1^{*n}} X_{n^{*1}} + d_{1^{*1}} U_{1^{*1}}
$$

 $y_1$ 

*d*

خط ضخيم در دياگرام جعبه اي نشان دهنده سيگنالهاي برداري . خط ضخيم در دياگرام دياگرام جرياني نشان دهنده توابع برداري .

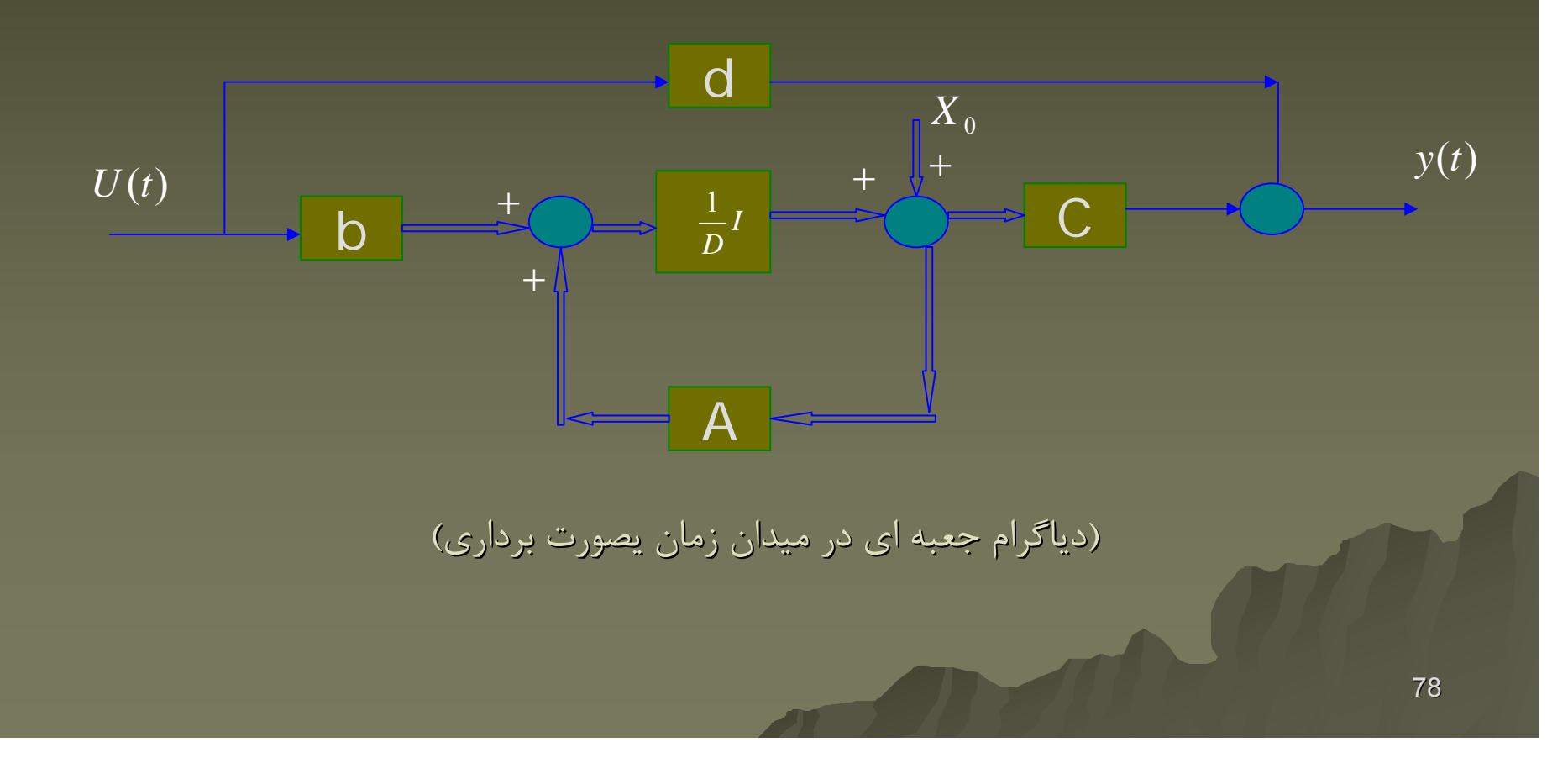

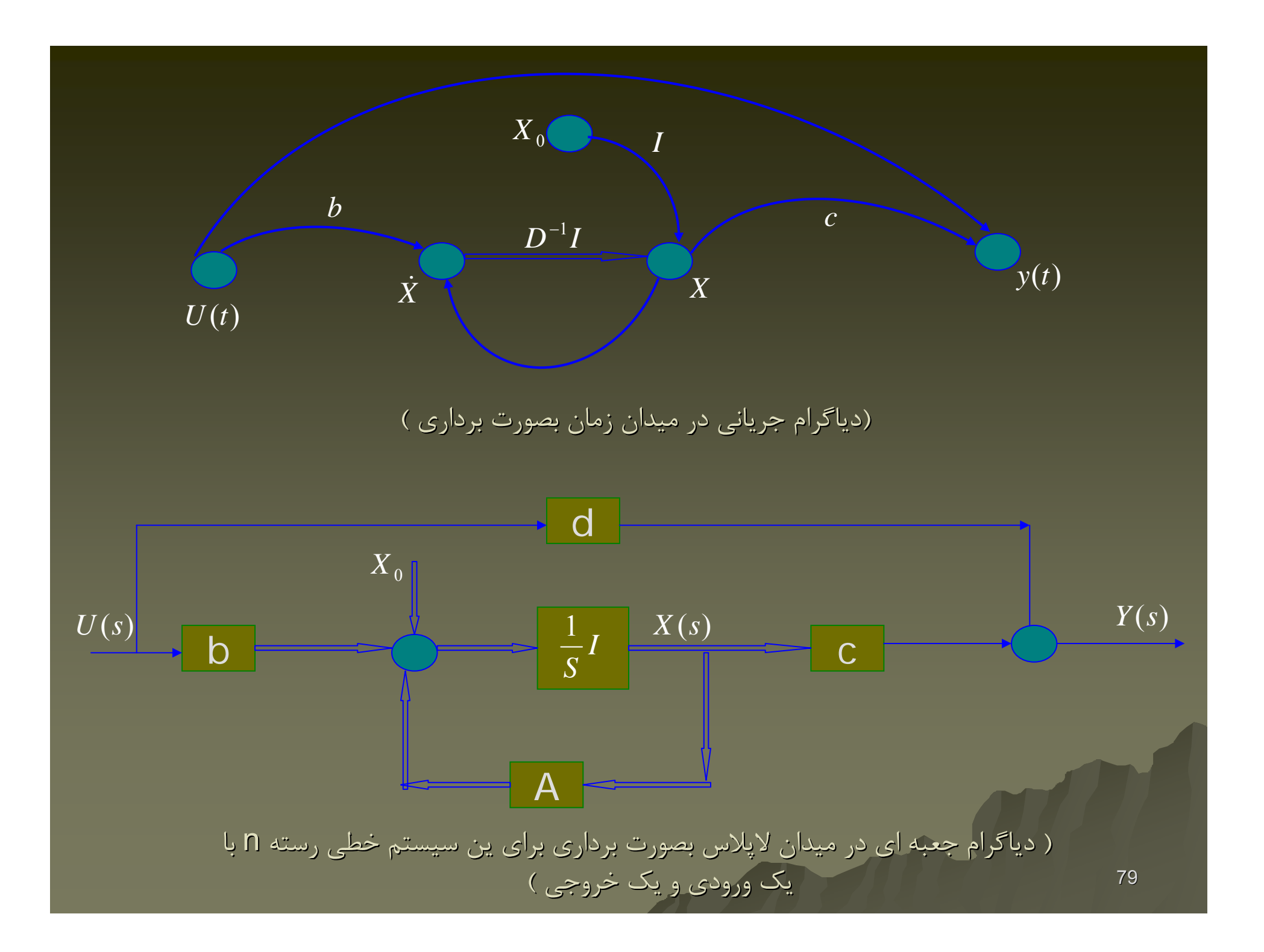

$$
\dot{x}_1 = x_2
$$
\n
$$
\dot{x}_1 = x_2
$$
\n
$$
\dot{x}_2 = -\frac{k}{m}x_1 + \frac{1}{m}u
$$
\n
$$
y = x_1
$$
\n
$$
\begin{cases}\nS X_1(s) - x_1(0) = X_2(s) \\
\Rightarrow \begin{cases}\nS X_1(s) - x_1(0) = X_2(s) \\
S X_2(s) - x_2(s) = -\frac{k}{m}X_1(s) + \frac{1}{m}U(s) \\
Y(s) = X_1(s)\n\end{cases}
$$

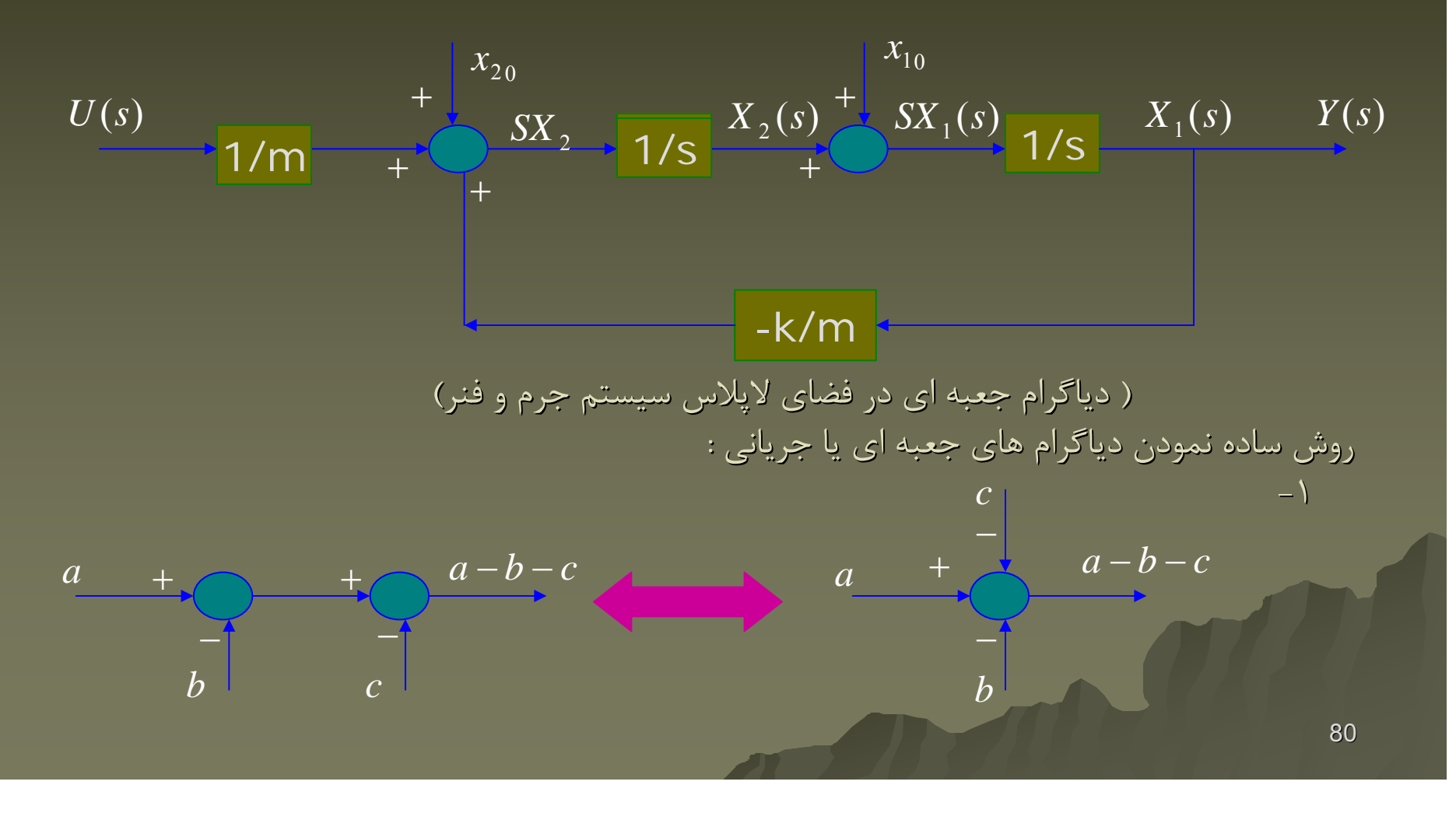

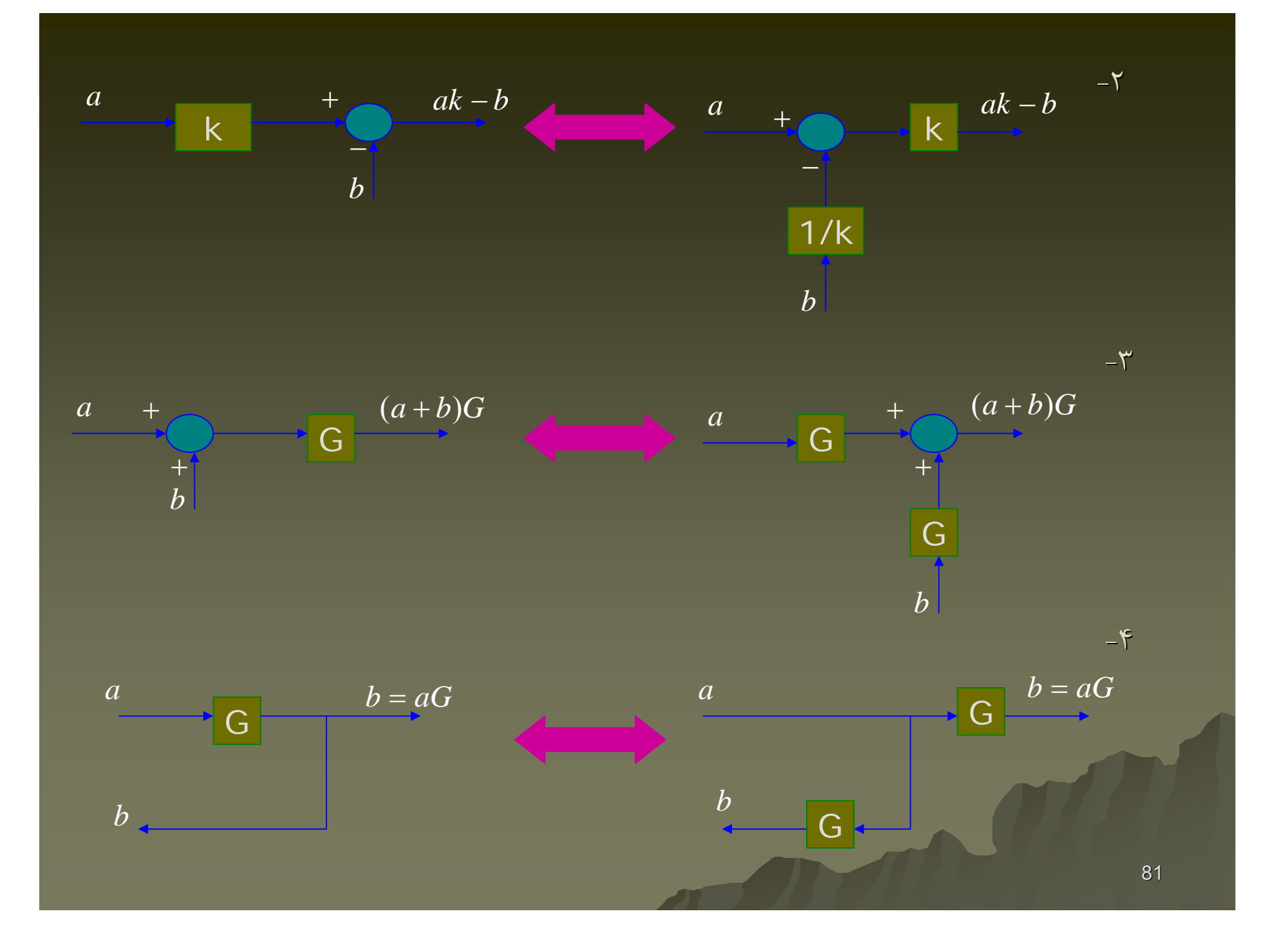

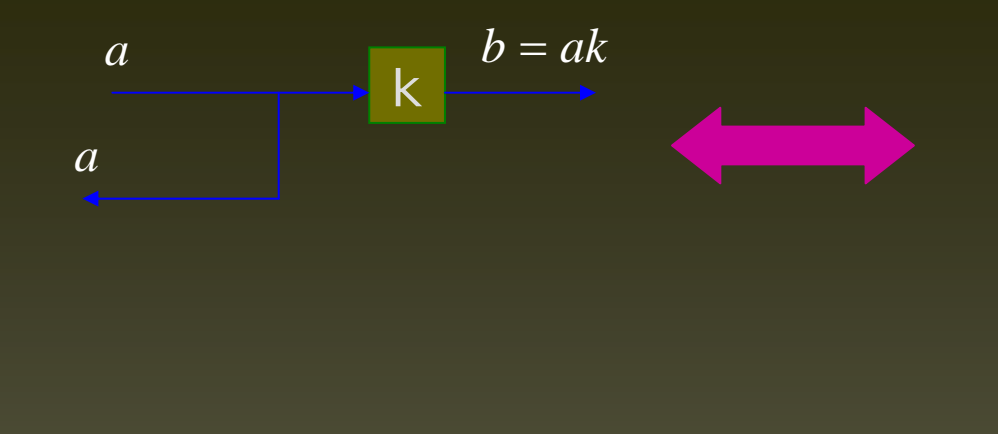

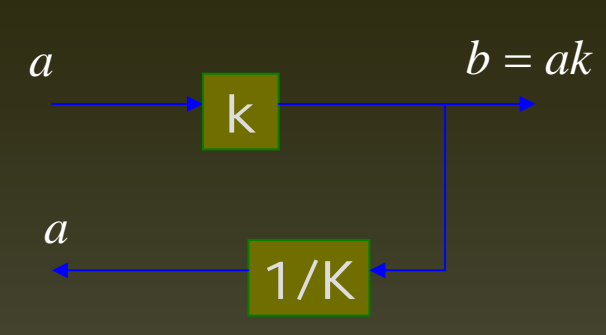

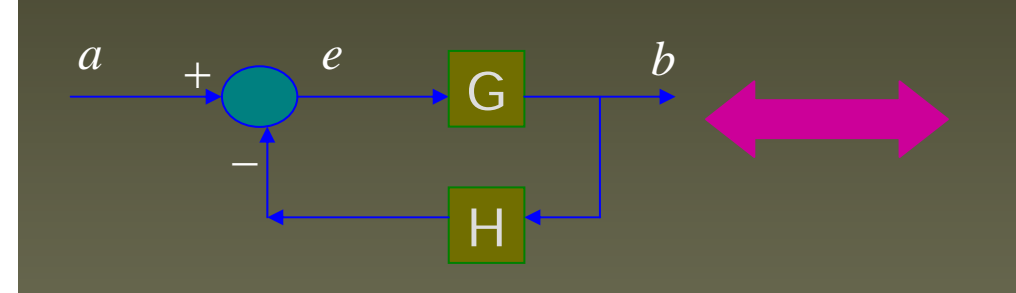

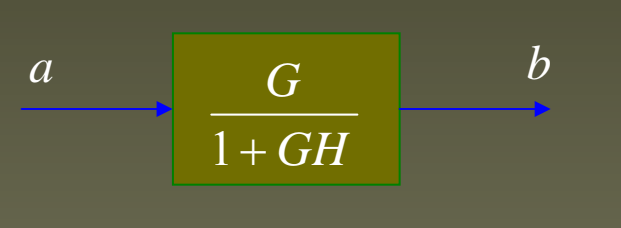

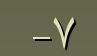

- 6

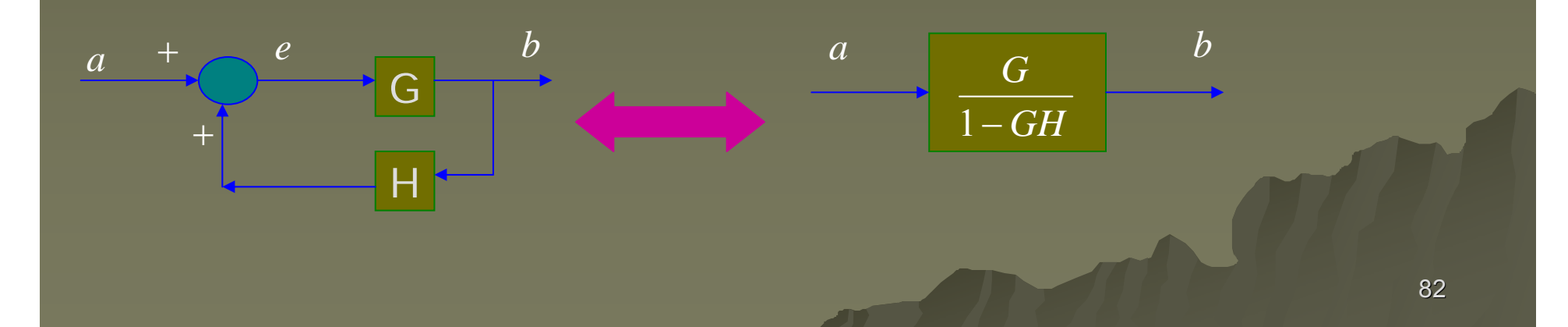

 $-\Delta$ 

83اثبات قواعد ساده نمودن دياگرامهاي دياگرامهاي جعبه اي رديفهاي رديفهاي <sup>1</sup> تا <sup>5</sup> ساده است . فقط <sup>6</sup>و<sup>7</sup> كه مثل هم هستند توضيح داده مي شوند . . در رديف <sup>6</sup> داريم : : يعني : = : =ورودي/ خروجي=تابع تبديل مدار باز يك مدار فيدبك با فيدبك منفي (تابع تبديل فقط مدار بسته)1+ / مسير مستقيم بين ورودي <sup>و</sup> خروجي <sup>و</sup> همچنين <sup>=</sup>ورودي/ خروجي=تابع تبديل مدار باز يك مدار فيدبك با فيدبك منفي (تابع تبديل فقط مدار بسته)1- / مسير مستقيم بين ورودي <sup>و</sup> خروجي تعيين تابع تبديل يك سيستم فيدبك هنگامي كه در معرض اغتشاش قرار گرفته است : : *GHG ab*  $b=% {\textstyle\sum\nolimits_{j\in\{0,1\}}% {}_{t_{j}}(T_{j}+T_{j}}% )} \label{b}%$  *Ge* <sup>و</sup> *<sup>e</sup> <sup>a</sup> bH b G <sup>a</sup> bH aG bGH b GH aG* <sup>=</sup> <sup>−</sup> ⇒ <sup>=</sup> <sup>−</sup> <sup>=</sup> <sup>−</sup> ⇒ + <sup>=</sup> ( ) (1 ) + $\Rightarrow$   $=$ 1 $G1(s)$   $\longrightarrow G2(s)$  $H(s)$ + $\, + \,$ +− $R(s)$  +  $Q_2(s)$  +  $Q_3(s)$  +  $Q_4(s)$  +  $Q_5(s)$  +  $Q_6(s)$ 

در اين حالت با توجه به شكل سيستم تحت تاثير ورودي  $\mathsf{R}(\mathsf{s})$  و اغتشاش  $\mathsf{D}(\mathsf{s})$  قرار گرفته است . و يا مي توان گفت سيستم تحت تاثير دو ورودي  $R(s),D(s)$  قرار گرفته است .) .) حال مي توان تاثير خروجي از هر ورودي را بدست آورد <sup>و</sup> براي تعيين خروجي نهائي آن دو را با هم جمع نمود . براي بدست اوردن تاثير اغتشاش (s(D بر خروجي فرض مي كنيم ورودي برابر صفر است . .

$$
\frac{C_{R(s)}}{R(s)} = \frac{G_1(s) \cdot G_2(s)}{1 + G_1(s) \cdot G_2(s) \cdot H(s)} \tag{1}
$$

$$
\frac{C_{D(s)}}{D(s)} = \frac{G_2(s)}{1 + G_1(s) \cdot G_2(s) \cdot H(s)}
$$
\n(2)\n
$$
C(s) = C_{R(s)} + C_{D(s)} = \frac{G_2(s)}{1 + G_1(s) \cdot G_2(s) \cdot H(s)} [G_1(s)R(s) + D(s)]
$$
\n(2)\n(3)

 $G_{\rm l}({s})H({s})>>1$  ازانجاييكه ما مي خواهيم تاثيراغتشاش برخروجي هر چه كمتر باشد،مي توان ادعا نموداگر  $z$ و همينطور اگر  $|G_{1}(s)G_{2}(s),H(s)|>$  باشد، با توجه به رابطه (٢)  $\frac{D(s)}{n}$  تقريبا صفر است و هدف براورده شده است .( يعني اثر اغتشاش از بين رفته است ) .اين مزيت يک سيستم حلقه بسته است .  $\frac{C_{D(s)}}{D(s)}$  (۲) باشد، با توجه به رابطه (۲)  $\left| G_{\rm I}(s) G_{\rm 2}(s) H(s) \right| >> 0$ 

همچنين چون  $|G_{\!\scriptscriptstyle 1}(s)H(s)|>$  است ، با توجه به رابطه (١) مي توان نوشت ؛ يعني در اينجا ست تابع تبديل سيستم حلقه بسته بستگي به ندارد <sup>و</sup> فقط بستگي به تابع تبديل فيدبك ، يعني  $\mathsf{H}(\mathsf{s})$  دارد .اين مزيت ديگر سيستم هاي حلقه بسته مي باشد . يك مثال – چگونگي ساده كردن سيستم هاي فيدبك دار ؛ مي خواهيم تابع تبديل معادل سيستم مقابل را بدست آوريم . ( ). ( ). ( ) 1 *G*<sup>1</sup> *<sup>s</sup> <sup>G</sup>*<sup>2</sup> *<sup>s</sup> <sup>H</sup> <sup>s</sup>* >> ( ) 1  $\left( s\right)$  $\left( s\right)$  $R(s)$  *H*(s)  $\frac{C_{R(s)}}{\widetilde{=}}$ 

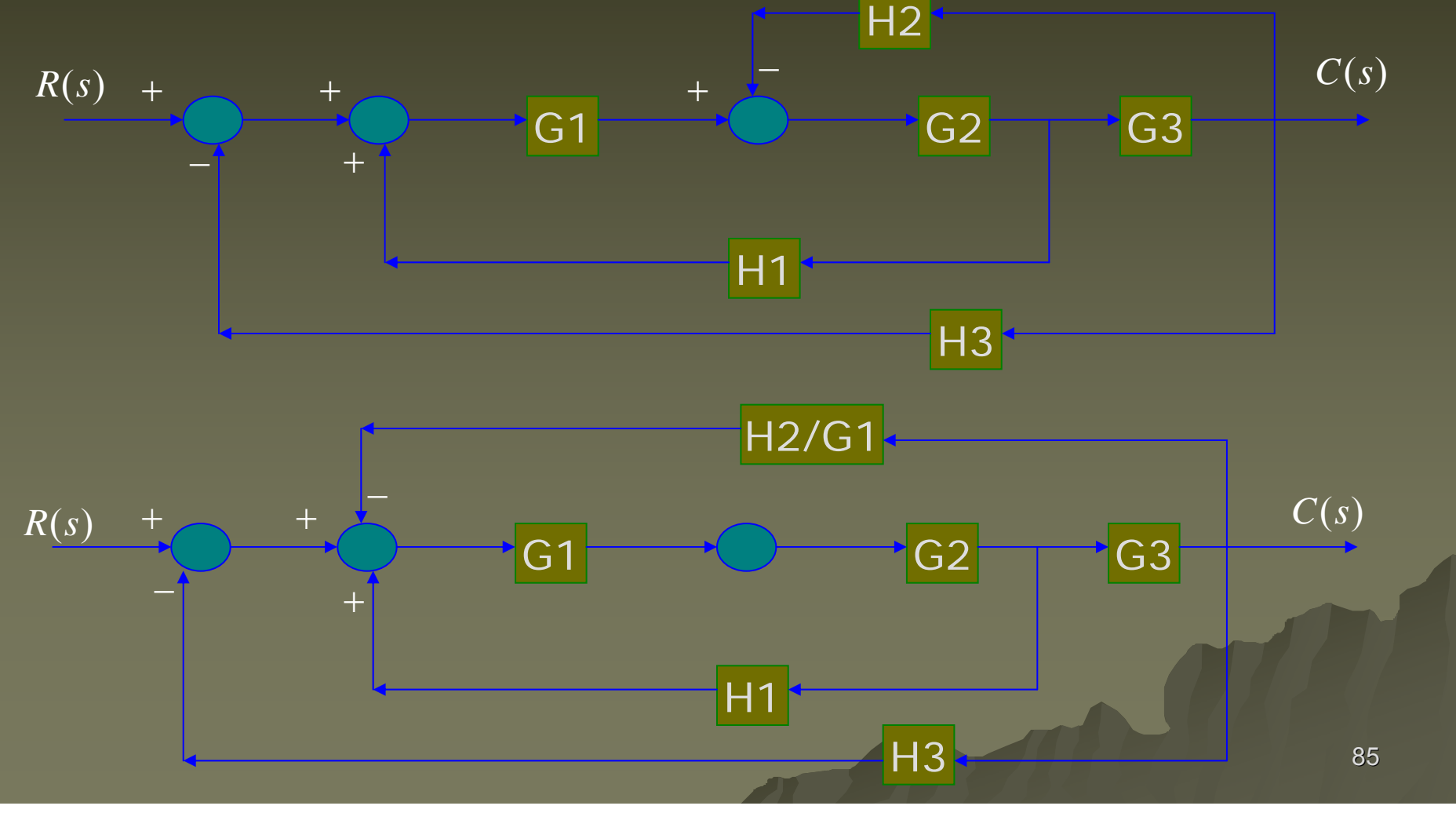

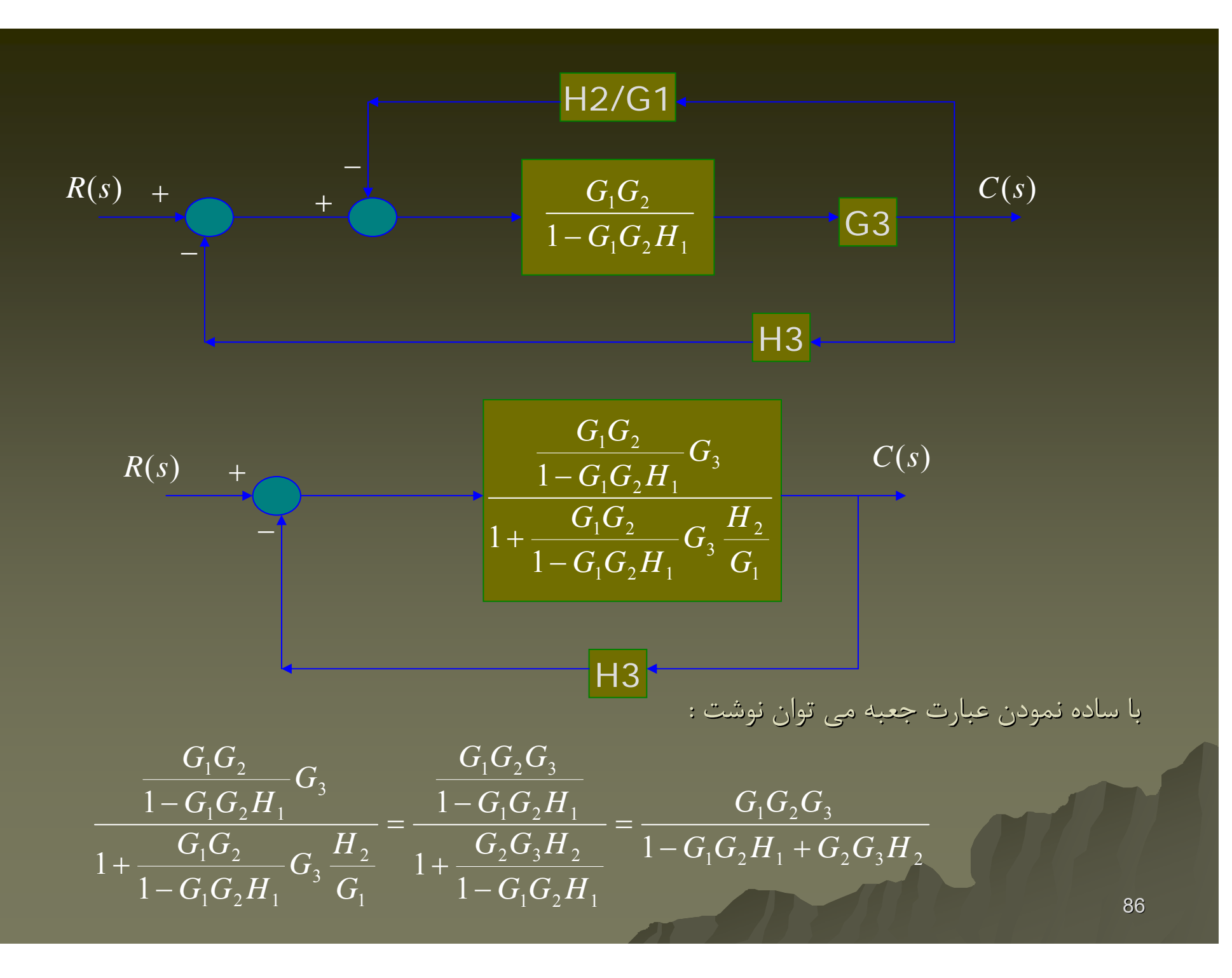

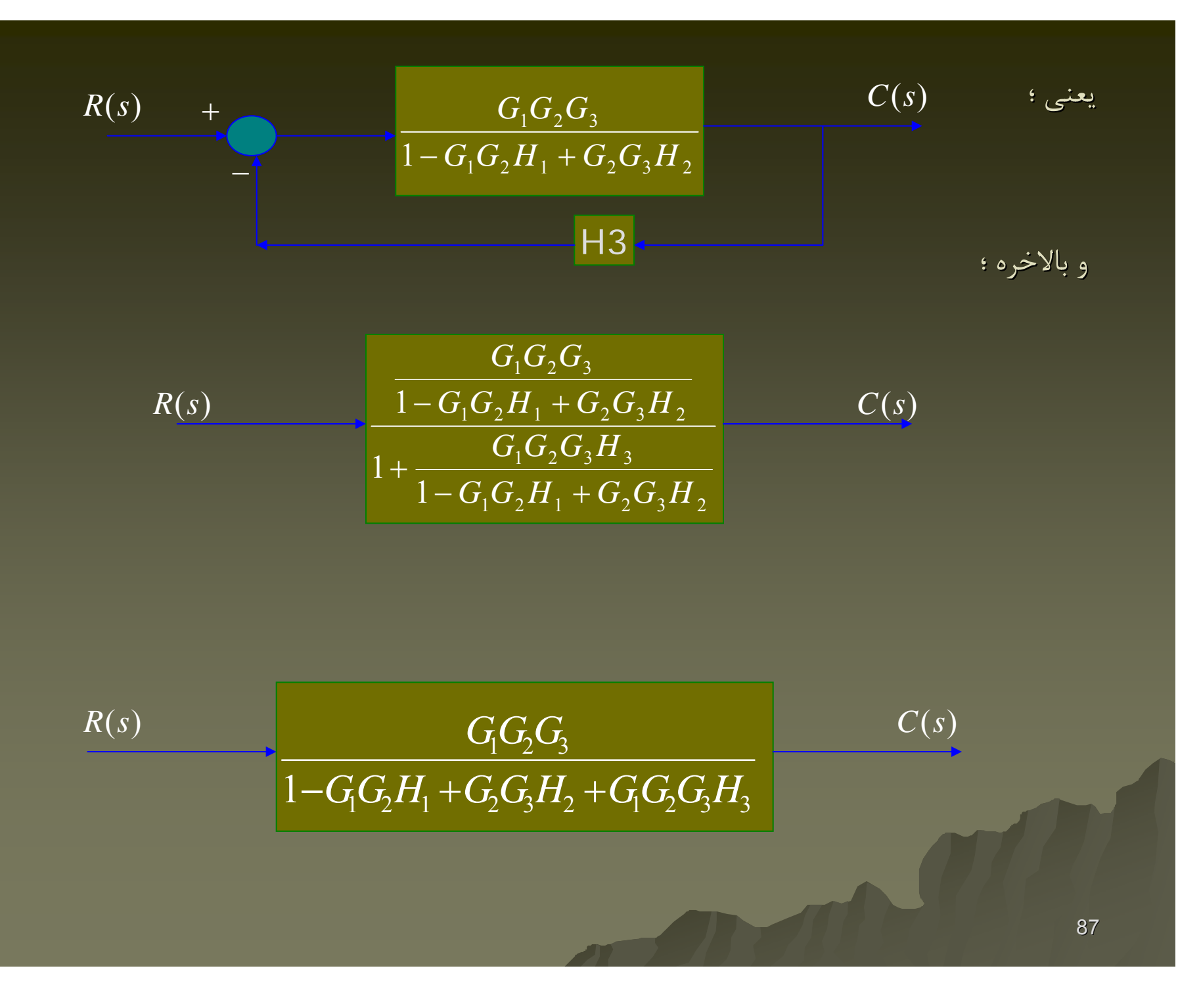

روش بدست آوردن معادلات برداري حالت با استفاده از تابع تبديل : در اينجا فرض بر اين است كه مي خواهيم با داشتن تابع تبديل ، معادلات حالت را بدست آوريم . يعني با داشتن  $\rm G(s)$  در يک سيستم يک ورودي — يک خروجي ماتريسهاي  $\rm A,b,c$  و كميت اسكالر  $\rm d$  را تعيين كنيم :  $c(SI - A)^{-1}b + d$  $G(s) = \frac{Y(s)}{U(s)} = c(SI - A)^{-1}b +$ 

براين اساس اين سه ماتريس منحصر بفرد نيستند و تنها مورداينست كه مقادير  $h_{n^*n}$  و  $r_{n^*n}$ ويژه ماتريس A بايد همان قطبهاي تابع تبديل باشد . *U s*

همچنين اگر چند جمله اي صورت  $\mathbf{G}(\mathbf{s})$ داراي توان برابر با چند جمله اي مخرج باشد  $\mathsf{d} \neq \mathsf{0}$  و اگرتوان صورت كمتر از مخرج باشد 0=d است . يعني ؛

## $\mathsf{d} \neq 0$  : G(s)= n با چند جمله ای از رسته ای از  $\mathsf{d} \neq 0$  : G(s)=  $\mathsf{d}$

چند جمله ای از رسته n / چند جمله ای از رسته كمتر d=0 ∶ G(s)= n اگر حالت دوم برقرار باشد كه شكل براي d حل شده است . اگر حالت دوم برقرار باشد ، مي توان دو چند جمله اي صورت <sup>و</sup> مخرج را بر هم تقسيم نمود ؛

d+ چند جمله اي از رسته n / چند جمله اي از رسته -1n)= s(G n)= s(G

- بنابراين بنابراين براي حل مسئله مي توان حالتي را در نظر گرفت كه چند جمله اي صورت از درجه -1n <sup>و</sup> چند-جمله اي مخرج از درجه n باشد :

$$
G(s) = \frac{B(s)}{A(s)} = \frac{b_n s^{n-1} + b_{n-1} s^{n-2} + \dots + b_2 s + b_1}{s^n + a_{n-1} s^{n-1} + a_{n-2} s^{n-2} + \dots + a_1 s + a_0}
$$

88

يعني اينكه ما مي خواهيم اين مسئله را حل كنيم : :

$$
G(s) = \frac{B(s)}{A(s)} = \frac{b_n s^{n-1} + b_{n-1} s^{n-2} + \dots + b_2 s + b_1}{s^n + a_{n-1} s^{n-1} + a_{n-2} s^{n-2} + \dots + a_1 s + a_0} \qquad s \qquad \dot{X} = AX + bU \qquad s \qquad Y = cX
$$
  
\n
$$
B(s) = \frac{b_n s^{n-1} + b_{n-1} s^{n-2} + \dots + b_2 s + b_1}{s^n + a_{n-1} s^{n-2} + \dots + a_1 s + a_0} \qquad s \qquad \dot{X} = AX + bU \qquad s \qquad Y = cX
$$
  
\n
$$
B(s) = cX
$$
  
\n
$$
B(s) = cX
$$
  
\n
$$
B(s) = cX
$$
  
\n
$$
B(s) = a_0 \qquad \text{where } s \text{ is } s \text{ is } s \text{
$$

$$
A = \begin{bmatrix} 0 & 1 & 0 & 0 & \cdots & 0 \\ 0 & 0 & 1 & 0 & \cdots & 0 \\ 0 & 0 & 0 & 1 & \cdots & 0 \\ \vdots & \vdots & \vdots & \vdots & \ddots & \vdots \\ 0 & 0 & 0 & 0 & \cdots & 1 \\ -a_0 & -a_1 & -a_2 & -a_3 & \cdots & -a_{n-1} \end{bmatrix}, \quad b = \begin{bmatrix} 0 \\ 0 \\ \vdots \\ 0 \\ 1 \end{bmatrix}, \quad c = \begin{bmatrix} b_0 & b_1 & b_2 & b_3 & \cdots & b_{n-1} \end{bmatrix}
$$

همچنين اگر تابع تبديل داراي<sup>n</sup> ريشه حقيقي <sup>و</sup> مجزا باشد ( كه همان قطبهاي سيستم هستند ) ميتوان ماتريسهاي ماتريسهاي c , b , A c , b , A بصورت زير ارايه نمود .(دليل اين انتخاب در ادامه آمده است .)

$$
A = \begin{bmatrix} P_1 & 0 & \cdots & 0 \\ 0 & P_2 & \cdots & 0 \\ \vdots & \vdots & \ddots & \vdots \\ 0 & 0 & \cdots & P_n \end{bmatrix} , b = \begin{bmatrix} k_1 \\ k_2 \\ \vdots \\ k_n \end{bmatrix} , c = \begin{bmatrix} 1 & 1 & \cdots & 1 \end{bmatrix}
$$

چون مي توان نوشت : G(s)= (n G(s)= (n-1) توان تا <sup>s</sup>حسب بر اي جمله چند /) s-P1)(s-P2)….(s-P3) ريشه هاي مجزا هستند : Pn ≠..≠…2P≠1P و همچنين ؛

$$
G(s) = \frac{B(s)}{A(s)} = \frac{K_1}{S - P_1} + \frac{K_2}{S - P_2} + \dots + \frac{K_n}{S - P_n}
$$
  

$$
K_i = \lim \left[ (S - P_i) \frac{B(s)}{A(s)} \right]
$$
  

$$
S \to P_i
$$

90توضيح در <sup>م</sup>. رد انتخاب سوم : طبق تعريف قطبهاي سيستم ، مقادير ويژه ماتريس A هستند . برعكس مسئله يعني اينكه هر مقدار ويژه همان قطب سيستم است . هنگامي درست است كه سيستم كنترل پذير ( تاثير ورودي روي همه متغيرهاي متغيرهاي حالت ) <sup>و</sup> مشاهده پذير ( خروجي از همه متغير هاي حالت تاثير گرفته است ) باشد . همانطوريكه همانطوريكه مشاهده مي شود ، در انتخاب سوم اين انتخاب افتاده است . با توجه به ماتريس b

<sup>و</sup> ماتريس<sup>c</sup> . مثالهاي مثالهاي انتخابهاي انتخابهاي <sup>1</sup> <sup>و</sup>2و<sup>3</sup> در فصل سوم كنترل آقاي دكتر غفاري <sup>و</sup> فصل سوم كنترل ogata وجود دارد .

: ( Response of Dynamic systems) ( Response of Dynamic systems) ديناميكي ديناميكيهاي سيستم پاسخ

با اينجا توانستيم سيستم هاي كنترلي را مدلسازي كنيم . نمايش رياضي سيستم هاي كنترلي ( شامل معادلات ديفرانسيل ، معادلات حالت ، توابع تبديل ) . حال بايد ببينيم عكس العمل يا رفتار سيستم نسبت به ورودي هاي متفاوت چيست ؟ در واقع پاسخ سيستم به يك ورودي خاص چيست ؟ معمولا چون ايده اي از ورودي واقعي به سيستم كنترلي وجود ندارد ، سعي مي كنيم از ورودي هاي از قبل تعيين شده استفاده كنيم . ( مثل تابع پله ، تابع شيب ، تابع ضربه و تابع سينوسي ) . روش حل اينست كه ايده اي ازورودي داشته باشيم وسيستم را تحت ورودي شبيه آن قراردهيم .اما چون رفتار سيستم ارتباط چندان با ورودي ندارد ، سيستم اگر تحت تاثير هر ورودي قرار گيرد ، رفتار تقريبا يكساني ، هنگامي كه تحت تاثير ورودي واقعي قرار گرفته است ، از خود نشان مي دهد . بنابراين بنابراين انواع ورودي آنقدر مهم نيست . در عين حال سعي مي شود ؛

-1 اگر ورودي تابعي باشد كه به تدريج تغييرميكند تغييرميكند ، براي تست سيستم ازتابع شيب استفاده استفاده ميشود . -2 اگر درورودي درورودي آشفتگي وجود دارد ، براي تست سيستم از تابع پله استفاده مي شود . ۳- اگر درورودي تغييرات ناگهاني وجود دارد ، براي تست سيستم از تابع ضربه استفاده مي شود . پاسخ سيستم هاي ديناميكي ديناميكي را از نظر زماني در دو قسمت محزا مي توان بررسي نمود : :

- پاسخ حالت گذرا Response Transient Response Transient : بررسي پاسخ در زماني بلافاصله بلافاصله پس از اعمال يك ورودي خاص به سيستم .
- پاسخ حالت ماندگار ماندگار Response state Steady Response state Steady بررسي پاسخ در زماني نسبتا دور پس از اعمال يك ورودي خاص به سيستم .

ضمنا براي تحليل چگونگي مشخصات حوزه زمان سيستم هاي كنترلي از پاسخ هاي گذرا ( مثل ؛ پاسخ پله ، پاسخ ضربه ، پاسخ شيب ) استفاده مي كنند .

- سيستم كنترلي متعادل :سيستم كنترلي متعادل است كه خروجي آن هنگامي كه ورودي و اغتشاشي روي ان وجود ندارد يك مقدار ثابت باشد .
- سيستم كنترلي پايدار : سيستم كنترلي كه در صورت اعمال ورودي جديد يا يك اغتشاش بتواند به حالت تعادل خود بارگشت نمايد .
- سيستم كنترلي ناپايدار : سيستمي كه در آن تحت يک ورودي يااغتشاش واقعي نوسانات خروجي با زمان افزايش يابد <sup>و</sup> با طول زمان به بي نهايت برود .
- سيستم كنترلي پايدار بحراني : سيستمي كه در آن دامنه نوسانات نوسانات خروجي ( بين دو مقدار خاص ) ادامه يابد <sup>و</sup> خروجي به مقدار خاصي ميل نكند .

بعدا هنگام توضيح روش مكان هندسي ريشه ها( كه يكي از ابزارهاي ابزارهاي تصحيح رفتار سيستم است ) خواهيم ديد ، چطور مي توان با اضافه نمودن يک صفرو يا يک قطب و يا با در نظر گرفتن پارامترهاي خاص براي هر كدام از صفر <sup>و</sup> يا قطب مورد اشاره يك سيستم پايدار بحراني را <sup>و</sup> يا يك سيستم ناپايدار ناپايدار را به يك سيستم پايدار تبديل نمود .

$$
R(s) + E(s) \n\overline{TS}
$$
\n
$$
\frac{C(s)}{TS}
$$
\n
$$
\frac{1}{TS}
$$
\n
$$
\frac{C(s)}{TS+1}
$$
\n
$$
\frac{C(s)}{R(s)} = \frac{1}{TS+1}
$$
\n
$$
R(s) = \frac{1}{S+1}
$$
\n
$$
R(s) = \frac{1}{S+1}
$$
\n
$$
R(s) = \frac{1}{S+1}
$$
\n
$$
R(s) = \frac{1}{S+1}
$$
\n
$$
R(s) = \frac{1}{S+1}
$$
\n
$$
R(s) = \frac{1}{S+1}
$$
\n
$$
R(s) = \frac{1}{S+1}
$$
\n
$$
R(s) = \frac{1}{S+1}
$$
\n
$$
R(s) = \frac{1}{S+1}
$$
\n
$$
R(s) = \frac{1}{S+1}
$$
\n
$$
R(s) = \frac{1}{S+1}
$$
\n
$$
R(s) = \frac{1}{S+1}
$$
\n
$$
R(s) = \frac{1}{S+1}
$$
\n
$$
R(s) = \frac{1}{S+1}
$$
\n
$$
R(s) = \frac{1}{S+1}
$$
\n
$$
R(s) = \frac{1}{S+1}
$$
\n
$$
R(s) = \frac{1}{S+1}
$$
\n
$$
R(s) = \frac{1}{S+1}
$$
\n
$$
R(s) = \frac{1}{T+1}
$$
\n
$$
R(s) = \frac{1}{T+1}
$$
\n
$$
R(s) = \frac{1}{T+1}
$$
\n
$$
R(s) = \frac{1}{T+1}
$$
\n
$$
R(s) = \frac{1}{T+1}
$$
\n
$$
R(s) = \frac{1}{T+1}
$$
\n
$$
R(s) = \frac{1}{T+1}
$$
\n
$$
R(s) = \frac{1}{T+1}
$$
\n
$$
R(s) = \frac{1}{T+1}
$$
\n
$$
R(s) = \frac{1}{T+1}
$$
\n
$$
R(s) = \frac{1}{S+1}
$$
\n
$$
R(s) = \frac{1}{S+1}
$$
\n

$$
\Rightarrow \frac{1}{S(TS+1)} = \frac{1}{S} - \frac{T}{TS+1} = \frac{1}{S} - \frac{1}{S+\frac{1}{T}}
$$

 $10<sub>1</sub>$ 

بنابراين با لاپلاس معكوس گيري از  $\overline{\mathbf{C}(\mathbf{S})}$  مي توان نوشت :

$$
C(t) = 1 - \exp(\frac{-t}{T})
$$
می توان این پاسخ را ترسیم نمود : 
$$
C(4T)
$$
مشنطوریکه از (C4T) مشخص است ،

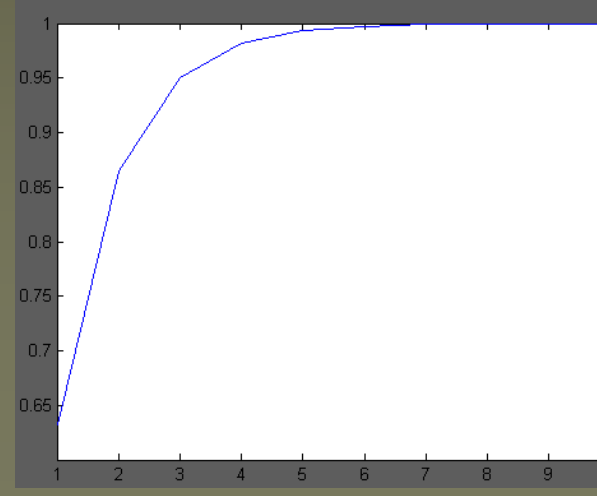

براي آنكه بتوان offset يا خطاي ماندگار ماندگار سيستم كنترلي را نشان داد ، فرض مي كنيم يك ضريب بهره  $1$ ثابت نيز در مدار بلوک دياگرام يصورت شکل وجود دارد و همچنين تابع تبديل سيستم بصورت  $\frac{1}{\sqrt{2}}$ مي باشد .( در سيستم صفحه قبل offset برابر صفر است .)  $TS+1$ 

$$
R(s)
$$
  
\n
$$
K
$$
  
\n
$$
K
$$
  
\n
$$
T S + 1
$$
  
\n
$$
C(s)
$$
  
\n
$$
K
$$
  
\n
$$
T S + 1
$$
  
\n
$$
C(s)
$$
  
\n
$$
K
$$
  
\n
$$
T S + 1
$$
  
\n
$$
T S + K + 1
$$
  
\n
$$
T S + K + 1
$$
  
\n
$$
C(s)
$$
  
\n
$$
T S + 1
$$
  
\n
$$
T S + K + 1
$$
  
\n
$$
T S + K + 1
$$
  
\n
$$
T S + K + 1
$$
  
\n
$$
T S + K + 1
$$
  
\n
$$
T S + K + 1
$$
  
\n
$$
T S + K + 1
$$
  
\n
$$
T S + K + 1
$$
  
\n
$$
S (S)
$$
  
\n
$$
T S + K + 1
$$
  
\n
$$
S (T S + K + 1) = \frac{A}{S} + \frac{B}{TS + K + 1}
$$

$$
\Rightarrow \frac{K}{S(TS+K+1)} = \frac{A(TS+K+1) + BS}{S(TS+K+1)} = \frac{S(AT+B) + AK+A}{S(TS+K+1)} \Rightarrow \begin{cases} A = \frac{K}{K+1} \\ B = -\frac{K}{K+1}T \end{cases}
$$

$$
C(S) = \frac{K}{S} \left( \frac{TK}{S} + 1 - \frac{TK}{TS + K + 1} \right) = \frac{K}{S} \left( \frac{K}{S + K + 1} \right) \Rightarrow c(t) = \frac{K}{K + 1} \left( 1 - \exp\left(-t\frac{K + 1}{T}\right) \right)
$$

$$
c(0) = 1 \qquad \qquad c(\infty) = \frac{K}{K+1} = \text{offset} \qquad \qquad \text{offset} \qquad \qquad \text{M}_{i,j,k} \qquad \text{M}_{i,j,k} \qquad \text{M}_{j,k} \qquad \text{M}_{j,k} \qquad \text{M}_{j,k} \qquad \text{M}_{j,k} \qquad \text{M}_{i,j,k} \qquad \text{M}_{i,j,k} \qquad \text{
$$

براي تشخيص اينكه يك سيستم مرتبه اول است يا نه،مي توان منحني برحسب t يا منحني بر حسب t را رسم نمود ،اگر منحني يك خط راست باشد ، آنگاه سيستم مربوطه از رسته (مرتبه) اول مي باشد . همچنين سيستم بدون ورودي يك مخزن مايع زير نيز از رسته يك مي باشد : (0) ( ) ( ) ( ) ∞ ∞*C C C t C* log*C*(*t*) <sup>−</sup> *C*(∞) ( ) .exp( ) <sup>1</sup> (0) , <sup>0</sup> *<sup>x</sup> <sup>t</sup> <sup>x</sup>*<sup>0</sup> *at RA <sup>x</sup> <sup>x</sup> <sup>x</sup> ax <sup>a</sup> Rx Ax* <sup>=</sup> <sup>⇒</sup> <sup>=</sup> <sup>=</sup> <sup>−</sup> <sup>⇒</sup> <sup>=</sup> <sup>−</sup> & <sup>=</sup> & a=0 a>0

 $a < 0$ 

 $\longrightarrow$ 

 $\frac{1}{N_{\rm{B}}}$ 

 $^{\circ}$  R

پاسخ تابع شيب يك سيستم مرتبه اول (Function Ramp) (Function Ramp (:

$$
f(t) = t \Rightarrow F(s) = \frac{1}{S^2} \Rightarrow C(s) = \frac{1}{S^2} \frac{1}{TS + 1} = \frac{A}{S^2} + \frac{B}{S} + \frac{C}{TS + 1}
$$

$$
= \frac{A(TS + 1) + BS(TS + 1) + CS^2}{S^2(TS + 1)} \Rightarrow \begin{cases} A = 1\\ B = -T\\ C = T^2 \end{cases}
$$
95

$$
C(s) = \frac{1}{S^2} - \frac{T}{S} + \frac{T^2}{TS + 1} = \frac{1}{S^2} - \frac{T}{S} + \frac{T}{S + \frac{1}{T}} \Rightarrow c(t) = t - T + T \exp(\frac{-t}{T})
$$

T

C(t)  
\n
$$
e(t) = r(t) - c(t) \Rightarrow e(t) = T(1 - e^{\frac{-t}{T}}) \Rightarrow (e(\infty) = T
$$
\n
$$
r(t) = t
$$
\n
$$
c(t) = \begin{cases}\n\cos(t) & \text{if } t > 0 \\
\cos(t) & \text{if } t > 0 \\
\cos(t) & \text{if } t > 0\n\end{cases}
$$
\n
$$
c(t) = \begin{cases}\n\cos(t) & \text{if } t > 0 \\
\cos(t) & \text{if } t > 0 \\
\cos(t) & \text{if } t > 0\n\end{cases}
$$
\n
$$
c(t) = T(1 - e^{-2}) = 0.865T
$$
\n
$$
e(3T) = T(1 - e^{-4}) = 0.982T
$$

- پاسخ تابع ضربه سیستم مرتبه اول :  
\n
$$
\Gamma
$$
\n
$$
C(s) = \frac{1}{TS+1}(1) = \frac{\frac{1}{\sqrt{T}}}{S+\frac{1}{\sqrt{T}}} \Rightarrow c(t) = \frac{1}{T}e^{\frac{-t}{T}}
$$
\n: 2. (1) \n
$$
C(s) = \frac{1}{TS+1} \Rightarrow \frac{1}{\sqrt{T}} \Rightarrow c(t) = \frac{1}{T}e^{\frac{-t}{T}}
$$
\n: 2. (2) \n
$$
C(t) = 1 - e^{\frac{-t}{T}}
$$
\n
$$
C(t) = 1 - e^{\frac{-t}{T}}
$$
\n
$$
C(t) = 1 - e^{\frac{-t}{T}}
$$
\n
$$
C(t) = \frac{1}{T}e^{\frac{-t}{T}}
$$
\n
$$
C(t) = \frac{1}{T}e^{\frac{-t}{T}}
$$
\n
$$
C(t) = \frac{1}{T}e^{\frac{-t}{T}}
$$
\n
$$
C(t) = \frac{1}{T}e^{\frac{-t}{T}}
$$
\n
$$
C(t) = \frac{1}{T}e^{\frac{-t}{T}}
$$
\n
$$
C(t) = \frac{1}{T}e^{\frac{-t}{T}}
$$
\n
$$
C(t) = \frac{1}{T}e^{\frac{-t}{T}}
$$
\n
$$
C(t) = \frac{1}{T}e^{\frac{-t}{T}}
$$
\n
$$
C(t) = \frac{1}{T}e^{\frac{-t}{T}}
$$
\n
$$
C(t) = \frac{1}{T}e^{\frac{-t}{T}}
$$
\n
$$
C(t) = \frac{1}{T}e^{\frac{-t}{T}}
$$
\n
$$
C(t) = \frac{1}{T}e^{\frac{-t}{T}}
$$
\n
$$
C(t) = \frac{1}{T}e^{\frac{-t}{T}}
$$
\n
$$
C(t) = \frac{1}{T}e^{\frac{-t}{T}}
$$
\n
$$
C(t) = \frac{1}{T}e^{\frac{-t}{T}}
$$
\n
$$
C(t) = \frac{1}{T}e^{\frac{-t}{T}}
$$
\n
$$
C(t) = \frac{1}{T}e^{\frac{-t}{T}}
$$
\n
$$
C(t) = \frac{1}{T}
$$

رفتار يک سيستم مرتبه مرتبه دوم :  
\n
$$
\frac{R(s)}{s^2 + BS} + \frac{K}{s^2 + BS + K} = \frac{C(s)}{s^2 + BS + K}
$$
\n
$$
\frac{C(s)}{R(s)} = \frac{K}{s^2 + BS + K} + \frac{C(s)}{s^2 + BS + K}
$$
\n
$$
\frac{C(s)}{R(s)} = \frac{K}{s^2 + BS + K} + \frac{1}{s^2 + 1} = \frac{1}{s^2 + 1} = \frac{1}{s^2 + 1}
$$

اگر آنگاه قطبهاي حلقه بسته مزدوج مختلط هستند با مقادير حقيقي منفي . سيستم زير ميرا <sup>و</sup> پاسخ گذرا نوساني است . . اگر آنگاه قطبهاي حلقه بسته حقيقي <sup>و</sup> برابر هستند . <sup>و</sup> سيستم ميراي بحراني است . اگر آنگاه قطبهاي حلقه بسته حقيقي <sup>و</sup> منفي <sup>و</sup> نامساوي هستند <sup>و</sup> سيستم فوق ميرا ست . <sup>و</sup> در نهايت اگر قطبها برابر هستند . پاسخ يك سيستم مرتبه دو به ورودي پله : سه حالت متفاوت براي اينكار در نظر مي گيريم : -1 سيستم زير ميرا <sup>و</sup> پاسخ نوساني ، -2 سيستم داراي ميرائي بحراني ، -3 سيستم فوق ميرا ، -1 سيستم زير ميرا <sup>و</sup> پاسخ نوساني : 0 < ξ <sup>&</sup>lt; 1 ξ <sup>=</sup> 1 ξ <sup>&</sup>gt; 1 ( ) ξ <sup>=</sup> <sup>0</sup> *<sup>n</sup> <sup>B</sup>* <sup>=</sup> <sup>0</sup><sup>و</sup> ±ω 0 < ξ <sup>&</sup>lt; 1 ξ <sup>&</sup>gt; 1 ξ <sup>=</sup> 1 ( ) ( )( ) ( ) 2ξω <sup>ω</sup> ξω <sup>ω</sup> *d <sup>n</sup> d* ω+ + + <sup>−</sup> =*R <sup>s</sup> S j S j C s nn*

$$
C(s) = \frac{\omega_n^2}{(S^2 + 2\xi\omega_n S + \omega_n^2)S} = \frac{1}{S} - \frac{S + 2\xi\omega_n}{S^2 + 2\xi\omega_n S + \omega_n^2}, \qquad \omega_d = \omega_n \sqrt{1 - \xi^2}
$$
  

$$
= \frac{1}{S} - \frac{S + \xi\omega_n}{(S + \xi\omega_n)^2 + \omega_d^2} - \frac{\xi\omega_n}{(S + \xi\omega_n)^2 + \omega_d^2}
$$
  

$$
\Rightarrow c(t) = 1 - e^{-\xi\omega_n t} (\cos \omega_d t + \frac{\xi}{\sqrt{1 - \xi^2}} \sin \omega_d t) = 1 - \frac{e^{-\xi\omega_n t}}{\sqrt{1 - \xi^2}} \sin(\omega_d t + \tan^{-1} \frac{\sqrt{1 - \xi^2}}{\xi})
$$

$$
e(t) = r(t) - c(t) = e^{-\xi \omega_n t} (\cos \omega_d t + \frac{\xi}{\sqrt{1 - \xi^2}} \sin \omega_d t) \qquad \qquad t \ge 0 \qquad \qquad e(\infty) = 0
$$

نوسان فركانس طبيعي سيستم نا ميرا است . يعني دراين حالت سيستم با فركانس <sup>ω</sup><sup>n</sup> يعني <sup>ω</sup><sup>n</sup> مي كند . سيستم داراي ميرائي بحراني ؛ (دو قطب نسبت برابرند برابرند .) 2نامساوي نامساوي است . سيستم فوق ميرا : در اينحالت اينحالت داراي دو قطب حقيقي منفي <sup>و</sup> 3*if cttn*ξ ω0( ) 1 cos =⇒=ξ =0( ) ( ) *RsCs*( ) 1( ) 1( ) ( ) 1 ( ) <sup>1</sup> 022⇒=−+≥+=⇒=⇒=*ctettSSCsSRsntnn n* ωωωξ ξω *n* ξω *n* ω*n* ωξ *nS*و *RsRsS* ( *S* 1)( *Cs*ξ ξω ωξ 1( ) 1( ) ( ) 122=++−+>⇒=( ) ( ) *RsCs*

$$
\Rightarrow c(t) = 1 + \frac{1}{2\sqrt{\xi^2 - 1}(\xi + \sqrt{\xi^2 - 1})}e^{-(\xi + \sqrt{\xi^2 - 1})\omega_n t} - \frac{1}{2\sqrt{\xi^2 - 1}(\xi + \sqrt{\xi^2 - 1})}e^{-(\xi - \sqrt{\xi^2 - 1})\omega_n t}
$$

*n*

 $\overline{\phantom{a}}$ 

$$
c(t) = 1 + \frac{\omega_n}{2\sqrt{\xi^2 - 1}} \left(\frac{e^{-s_1 t}}{S_1} - \frac{e^{-s_2 t}}{S_1}\right) \qquad \qquad \mathcal{I} \ge 0
$$

$$
S_1 = \left(\xi + \sqrt{\xi^2 - 1}\right)\omega_n \qquad \qquad \mathcal{I} \ge \left(\xi - \sqrt{\xi^2 - 1}\right)\omega_n
$$

مشخصات پاسخ گذرا ( كه با توجه به خروجي يا پاسخ يك سيستم كنترلي به ورودي پله مي دهد .) .) -1 زمان تاخير td : مدت زمانيكه زمانيكه طول مي كشد تا پاسخ براي باراول به نصف مقدار نهايي خود برسد. -2 زمان صعود tr : مدت زمانيكه زمانيكه طول مي كشد تا پاسخ براي باراول به مقدار نهايي خود برسد . -3 زمان اوج tp: مدت زمانيكه طول مي كشد تا پاسخ براي باراول به مقدار اوج خود برسد . -4 ماكزيمم درصد فراجهش Mp مقدار اوج فراجهش نسبت به يك .

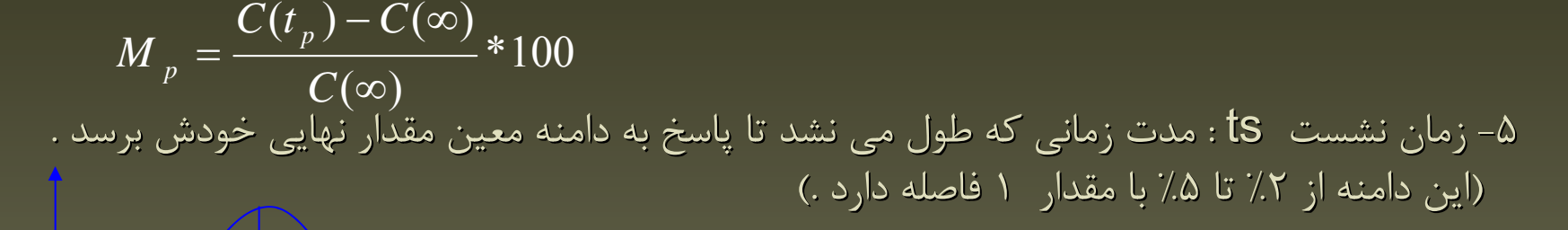

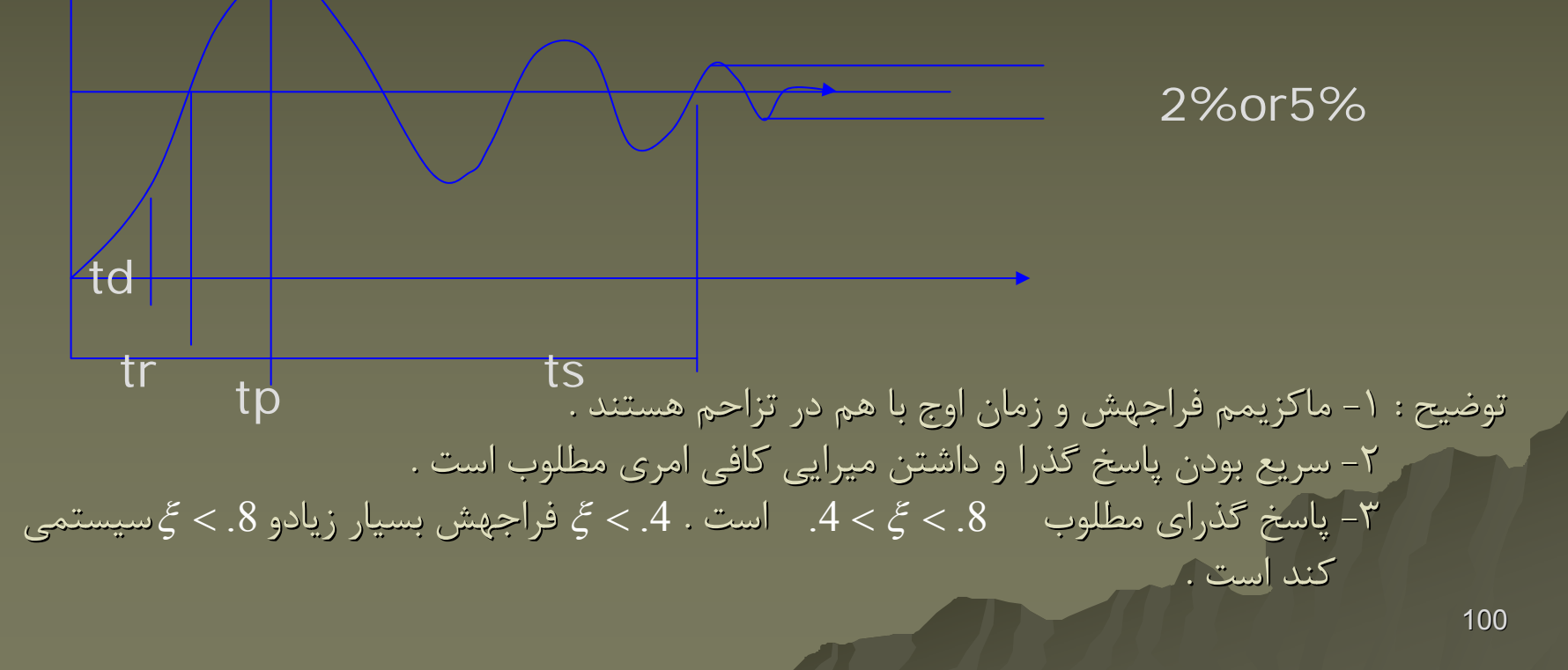

حال مي خواهيم مشخصات پاسخ حالت گذرا يك سيستم مرتبه دوم را محاسبه كنيم : (براي يك سيستم زير ميرا underdamping .

-1 زمان صعود tr ) يا مدت زماني كه پاسخ براي اولين بار به مقدار نهايي خود مي رسد .)

$$
C(tr) = 1 = 1 - e^{-\xi \omega_n tr} (\cos \omega_d tr + \frac{\xi}{\sqrt{1 - \xi^2}} \sin \omega_d tr)
$$

$$
e^{-\xi \omega_n t r} \neq 0 \Rightarrow \cos \omega_d t r + \frac{\xi}{\sqrt{1 - \xi^2}} \sin \omega_d t r = 0 \Rightarrow \tan \omega_d t r = -\frac{\sqrt{1 - \xi^2}}{\xi} = -\frac{\omega_d}{\sigma}
$$

$$
\Rightarrow tr = \frac{1}{\omega_d} \tan^{-1} \left( -\frac{\omega_d}{\sigma} \right) = \frac{\pi - \beta}{\omega_d}
$$

$$
dC = \xi \omega_n e^{-\xi \omega_n t} (\cos \omega_d t + \frac{\xi}{\sqrt{1 - \xi^2}} \sin \omega_d t) + e^{-\xi \omega_n t} (\omega_d \sin \omega_d t - \frac{\xi \omega_d}{\sqrt{1 - \xi^2}} \cos \omega_d t)
$$
  

$$
\frac{dC}{dt} = \xi \omega_n e^{-\xi \omega_n t} (\cos \omega_d t + \frac{\xi}{\sqrt{1 - \xi^2}} \sin \omega_d t) + e^{-\xi \omega_n t} (\omega_d \sin \omega_d t - \frac{\xi \omega_d}{\sqrt{1 - \xi^2}} \cos \omega_d t)
$$
  

$$
\frac{dC}{dt} \Big|_{t=tp} = (\sin \omega_d t p) \frac{\omega_n}{\sqrt{1 - \xi^2}} e^{-\xi \omega_n t} = 0 \Rightarrow \sin \omega_d t p = 0 \Rightarrow \omega_d t p = 0, \pi, 2\pi, 3\pi, ....
$$

$$
\omega_d tp = \pi \Rightarrow tp = \frac{\pi}{\omega_d} \qquad \qquad \vdots \qquad \qquad \vdots \qquad \qquad \vdots \qquad \vdots \qquad \qquad \vdots \qquad \
$$

$$
t = tp = \frac{\pi}{\omega_d} \Rightarrow Mp = c(tp) - 1 = -e^{-\xi \omega_n \left(\frac{\pi}{\omega_d}\right)} (\cos \pi + \frac{\xi}{\sqrt{1-\xi^2}} \sin \pi) = e^{\left(\frac{-\sigma}{\omega_d}\right)\pi} = e^{-\left(\frac{\xi}{\sqrt{1-\xi^2}}\right)\pi}
$$

$$
Mp = e^{-\left(\frac{\xi}{\sqrt{1-\xi^2}}\right)\pi} * 100
$$

mp

-4 زمان نشست ts :

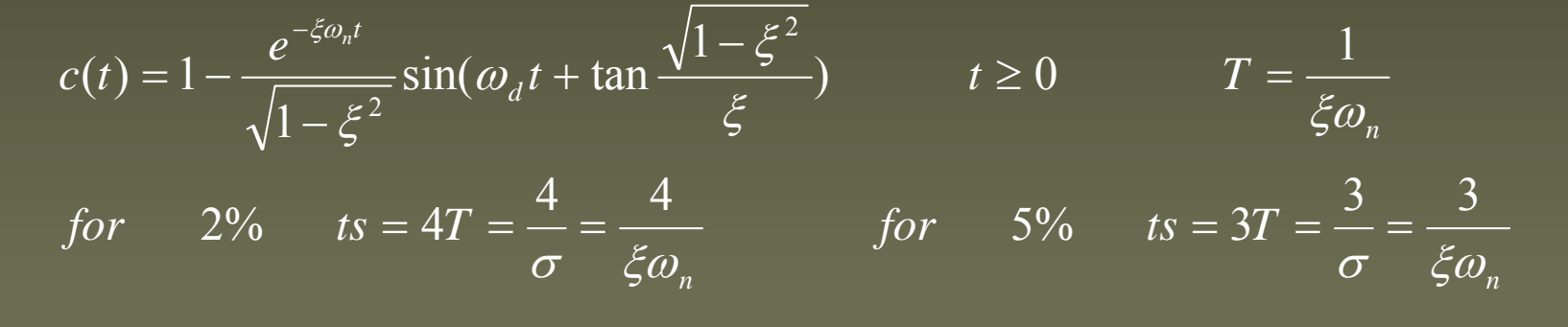

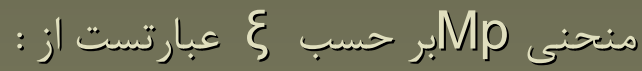

102

پاسخ يك سيستم مرتبه دو به ورودي ضربه : : چون تبديل لاپلاس تابع ضربه برابر <sup>1</sup> است 1=(s(R مي توان نوشت ؛

$$
C(s) = \frac{\omega_n^2}{S^2 + 2\xi\omega_n + \omega_n^2}
$$

$$
for \qquad 0 \le \xi < 1 \qquad t \ge 0 \Rightarrow c(t) = \frac{\omega_n}{\sqrt{1 - \xi^2}} e^{-\xi \omega_n t} \cdot \sin \omega_n \sqrt{1 - \xi^2} t
$$

for 
$$
\xi = 1
$$
  $t \ge 0 \Rightarrow c(t) = \omega_n^2 t e^{-\xi \omega_n t} \ge 0$ 

$$
for \t\xi > 1 \t t \ge 0 \Rightarrow c(t) = \frac{\omega_n}{2\sqrt{1 - \xi^2}} \left( e^{-(\xi - \sqrt{\xi^2 - 1})\omega_n t} - e^{-(\xi + \sqrt{\xi^2 - 1})\omega_n t} \right) \ge 0
$$

البته چون پاسخ ضربه مشتق زماني پاسخ پله است ، مي توانستيم توانستيم اين پاسخ را نيز دتعيين كنيم  $c(t)\geq 0$  برای حالت  $\zeta>1$  و  $\xi=1$  داریم $\zeta>0$ و برای  $\zeta < 1$  حالت نوسانی كجود دارد .

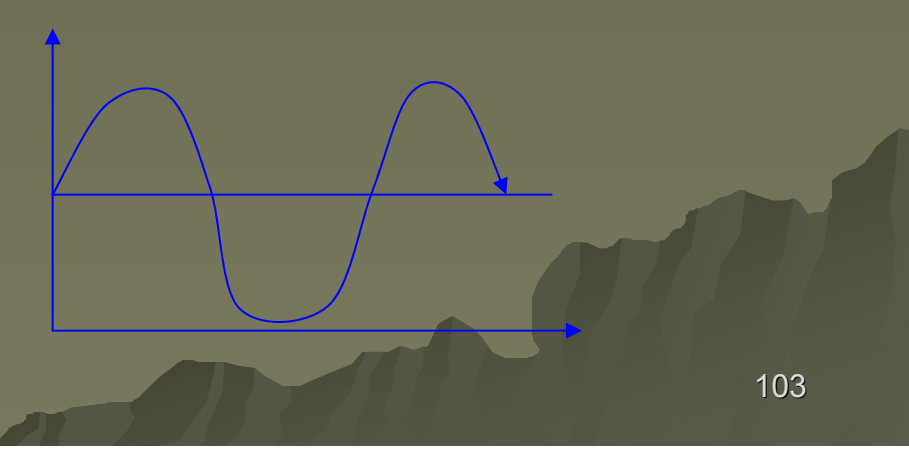

ماكزيمم فرا جهش پاسخ ضربه يک سيستم رسته دو در حالت زير ميرا در زمان زير رخ مي دهد ؛

$$
t = \frac{\tan^{-1} \frac{\sqrt{1 - \xi^2}}{\xi}}{\omega_n \sqrt{1 - \xi^2}} \qquad 0 < \xi < 1
$$

و مقدار ماكزيمم فرا جهش در زمان بالا عبارتست از :

$$
c(t)_{\max} = \omega_n e^{-\frac{\xi}{\sqrt{1-\xi^2}}\tan^{-1}\frac{\sqrt{1-\xi^2}}{\xi}} \qquad 0 < \xi < 1
$$

مثال : بدست آوردن پاسخ پله يك سيستم بيان شده توسط تابع تبديل زير .

$$
\frac{C(s)}{R(s)} = \frac{25}{S^2 + 4S + 25} \Rightarrow \begin{cases} num = [0 \quad 0 \quad 25] \\ den = [1 \quad 4 \quad 25] \end{cases} \Rightarrow step(num, den, t)
$$
  
or  $step(A, B, C, D)$  or  $[y, x, t] = step(num, den, t)$   
or  $[y, x, t] = step(A, B, C, D, iu)$  or  $[y, x, t] = step(A, B, C, D, iu, t)$ 

104

تعيين پاسخ يك سيستم بيان شده توسط معادلات حالت : :

*X* & $X = AX + BU$  $Y = CX + DU$ 

ما بدنبال تابع تبديل سيستم هستيم :

105

ورودی / خروجی = تابع تبدیل سیستم  

$$
G(s) = \frac{Y(s)}{U(s)}
$$

با تبديل لاپلاس گيري از معادله حالت ؛  $x(0) = 0 \implies X(s) = (SI - A)^{-1}BU(s) \implies Y(s) = [C.(SI - A)^{-1}B + D]U(s)$  $\Rightarrow G(s) = C(SI - A)^{-1}B + D$  $SX(s) - x(0) = AX(s) + BU(s) \Rightarrow Y(s) = CX(s) + DU(s)$ 

مثلا براي سيستم مقابل : (2 متغير حالت ، <sup>2</sup> ورودي ، <sup>2</sup>خروجي )

$$
A = \begin{bmatrix} -1 & -1 \\ 6.5 & 0 \end{bmatrix}_{2^{*}2} \qquad \qquad B = \begin{bmatrix} 1 & 1 \\ 1 & 0 \end{bmatrix}_{2^{*}2} \qquad \qquad C = \begin{bmatrix} 1 & 0 \\ 0 & 1 \end{bmatrix}_{2^{*}2} \qquad \qquad D = \begin{bmatrix} 0 & 0 \\ 0 & 0 \end{bmatrix}_{2^{*}2}
$$

$$
G(s) = C(SI - A)^{-1}B = \begin{bmatrix} 1 & 0 \\ 0 & 1 \end{bmatrix} \begin{bmatrix} S+1 & 1 \\ -6.5 & S \end{bmatrix}^{-1} \begin{bmatrix} 1 & 1 \\ 1 & 0 \end{bmatrix} = \frac{1}{S^2 + S + 6.5} \begin{bmatrix} S & -1 \\ 6.5 & S+1 \end{bmatrix} \begin{bmatrix} 1 & 1 \\ 1 & 0 \end{bmatrix}
$$

$$
\Rightarrow \begin{bmatrix} Y_1(s) \\ Y_2(s) \end{bmatrix} = \begin{bmatrix} \frac{S-1}{S^2+S+6.5} & \frac{S}{S^2+S+6.5} \\ \frac{S+7.5}{S^2+S+6.5} & \frac{6.5}{S^2+S+6.5} \end{bmatrix} \Rightarrow \begin{bmatrix} \frac{Y_1(s)}{U_1(s)} = \frac{S-1}{S^2+S+6.5} & \frac{Y_2(s)}{U_1(s)} = \frac{S+7.5}{S^2+S+6.5} \\ \frac{Y_1(s)}{U_2(s)} = \frac{S}{S^2+S+6.5} & \frac{Y_2(s)}{U_2(s)} = \frac{6.5}{S^2+S+6.5} \\ \frac{Y_2(s)}{U_2(s)} = \frac{6.5}{S^2+S+6.5} & \frac{Y_2(s)}{U_2(s)} = \frac{6.5}{S^2+S+6.5} \end{bmatrix}
$$
  
\n
$$
\begin{aligned} \frac{1}{2}A &= [-1 \ 1; \ 6.5 \ 0]; \\ B &= [1 \ 1; \ 1 \ 0]; \\ B &= [1 \ 1; \ 1 \ 0]; \\ C &= [1 \ 0; \ 0 \ 1]; \\ C &= [1 \ 0; \ 0 \ 1]; \\ D &= [0 \ 0; \ 0 \ 0]; \end{aligned}
$$

$$
\begin{array}{cccc}\n[1 & 0; & 0 & 1]; \\
[0 & 0; & 0 & 0];\n\end{array}\n\qquad \qquad\n\begin{array}{cccc}\n[Graph: & Input1, Output2 \\
Graph: & Input2, Output2\n\end{array}
$$

 $[y, x, t] = impulse(A, B, C, D, iu, t)$  $[y, x, t] = impulse(A, B, C, D, iu)$  $[y, x, t] = impulse(A, B, C, D)$  $[y, x, t] = impulse(num, den.t)$  $[y, x, t] = impulse(num, den)$  $impulse(A, B, C, D)$ ( , ) *impulse num den*

 $D =$ 

تحليل پاسخ ضربه نيز توسط دستورهاي زير انجام مي شود :

$$
\begin{array}{lllllllllll} \dot{X} = AX + BU & \Rightarrow & \dot{X} - AX = BU \Rightarrow f(X, \dot{X}) = BU & (*) \\ \dot{X} = AX + BU & \Rightarrow & \dot{X} - AX = BU \Rightarrow f(X, \dot{X}) = BU & (*) \\ \text{AUC} & \Rightarrow & \text{AUC} & \text{BUC} & \text{BUC} & \text{BUC} \\ \text{AUC} & \text{BUC} & \text{BUC} & \text{BUC} & \text{BUC} \\ \text{AUC} & \text{BUC} & \text{BUC} & \text{BUC} & \text{BUC} \\ \text{BUC} & \text{BUC} & \text{BUC} & \text{BUC} & \text{BUC} \\ \text{CUC} & \text{CUC} & \text{CUC} & \text{CUC} & \text{CUC} \\ \text{DUC} & \text{CUC} & \text{CUC} & \text{CUC} \\ \text{DUC} & \text{CUC} & \text{CUC} & \text{CUC} \\ \text{AUC} & \text{CUC} & \text{CUC} & \text{CUC} \\ \text{AUC} & \text{AUC} & \text{AUC} & \text{AUC} \\ \text{AUC} & \text{AUC} & \text{AUC} & \text{AUC} \\ \text{AUC} & \text{AUC} & \text{AUC} & \text{AUC} \\ \text{AUC} & \text{AUC} & \text{AUC} & \text{AUC} \\ \text{AUC} & \text{AUC} & \text{AUC} & \text{AUC} \\ \text{AUC} & \text{AUC} & \text{AUC} & \text{AUC} \\ \text{AUC} & \text{AUC} & \text{AUC} & \text{AUC} \\ \text{AUC} & \text{AUC} & \text{AUC} & \text{AUC} \\ \text{AUC} & \text{AUC} & \text{AUC} & \text{AUC} \\ \text{AUC} & \text{AUC} & \text{AUC} & \text{AUC} \\ \text{AUC} & \text{AUC} & \text{AUC} & \text{AUC} \\ \text{AUC} & \text{AUC} & \text{AUC} & \text{AUC} \\ \text{AUC} & \text{AUC} & \text{AUC} & \text{AUC} \\ \text{AUC} & \text{AUC} & \text{AUC} & \text{AUC} \\ \text{AUC} & \text{AUC} & \text{A
$$

$$
\frac{d}{dt}x(t) = \frac{d}{dt}(\phi(t).x(0)) = A\phi(t).x_0 \Rightarrow (C_1 + 2c_2t + 3c_3t^2 + \dots + kc_kt^{k-1} + \dots)x_0 =
$$
\n
$$
(A + AC_1t + Ac_2t^2 + \dots + Ac_kt^k + \dots)x_0
$$

107 با برابر قرار دادن ضرايب توانهاي مشابه t در طرفين تساوي مي توان نوشت :

$$
\begin{cases}\nc_{1} = A & \text{if } i = 0 \\
c_{2} = \frac{1}{2}Ac_{1} = \frac{1}{2}A^{2} = \frac{1}{2!}A^{2} \\
\vdots & \text{if } i = 0\n\end{cases}
$$
\n
$$
\begin{cases}\nc_{k} = \frac{1}{k!}A^{k} & x(t) = \phi(t).x_{0} = e^{At}x_{0} \quad \text{if } i = 0\n\end{cases}
$$
\n
$$
\begin{cases}\nx(t) = \phi(t).x_{0} = e^{At}x_{0} \quad \text{if } i = 0\n\end{cases}
$$
\n
$$
\begin{cases}\nA^{k} & x(t) = \phi(t).x_{0} = e^{At}x_{0} \quad \text{if } i = 0\n\end{cases}
$$
\n
$$
A = \begin{bmatrix}\nP1 & 0 & \cdots & 0 \\
0 & P2 & \cdots & 0 \\
0 & P2 & \cdots & 0 \\
\vdots & \vdots & \ddots & \vdots \\
0 & 0 & \cdots & Pm\n\end{bmatrix} \Rightarrow A^{2} = \begin{bmatrix}\nP1^{2} & 0 & \cdots & 0 \\
0 & P2^{2} & \cdots & 0 \\
\vdots & \vdots & \ddots & \vdots \\
0 & 0 & \cdots & Pm^{2}\n\end{bmatrix} \Rightarrow A_{k} = \begin{bmatrix}\nP1^{k} & 0 & \cdots & 0 \\
0 & P2^{k} & \cdots & 0 \\
\vdots & \vdots & \ddots & \vdots \\
0 & 0 & \cdots & Pm^{k}\n\end{bmatrix}
$$
\n
$$
\phi(t) = e^{At} = I + At + \frac{1}{2!}A^{2}t^{2} + \cdots + \frac{1}{k!}A^{k}t^{k} \cdots = e^{At} = \begin{bmatrix}\ne^{nt^{k}} & 0 & \cdots & 0 \\
0 & e^{tx^{2}} & \cdots & 0 \\
\vdots & \vdots & \ddots & \vdots \\
0 & 0 & \cdots & e^{tn^{k}}\n\end{bmatrix}
$$
\n
$$
e^{-pt_{i}t} = 1 + P_{i}t + \frac{1}{2!}P_{i}^{2}t^{2} + \cdots + \frac{1}{k!}P_{k}^{k}t^{k} \cdots
$$
\n
$$
108
$$
$$
A = \begin{bmatrix} P & 0 \\ 0 & P \end{bmatrix}
$$
  
\n
$$
A = \begin{bmatrix} P & 0 \\ 0 & P \end{bmatrix}
$$
  
\n
$$
A = \begin{bmatrix} P & 0 \\ 0 & P \end{bmatrix} \Rightarrow A^2 = \begin{bmatrix} P^2 & 2P \\ 0 & P^2 \end{bmatrix}
$$
  
\n
$$
A = \begin{bmatrix} P & 0 \\ 0 & P \end{bmatrix} \Rightarrow A^2 = \begin{bmatrix} P^2 & 2P \\ 0 & P^2 \end{bmatrix}
$$
  
\n
$$
A^3 = \begin{bmatrix} P^3 & 3P^2 \\ 0 & P^3 \end{bmatrix}
$$
  
\n
$$
A^k = \begin{bmatrix} P^k & kP^{k-1} \\ 0 & P^k \end{bmatrix}
$$
  
\n
$$
\Rightarrow e^{\Lambda t} = I + At + \frac{1}{2!}A^2t^2 + \dots + \frac{1}{k!}A^kt^k \dots =
$$
  
\n
$$
\begin{bmatrix} 1 & 0 \\ 0 & 1 \end{bmatrix} + \begin{bmatrix} Pt & t \\ 0 & Pt \end{bmatrix} + \frac{1}{2!} \begin{bmatrix} P^2t^2 & 2Pt^2 \\ 0 & P^2t^2 \end{bmatrix} + \dots + \frac{1}{k!} \begin{bmatrix} P^kt^k & kP^{k-1}t^k \\ 0 & P^kt^k \end{bmatrix} = \begin{bmatrix} e^{pt} & te^{pt} \\ 0 & e^{pt} \end{bmatrix}
$$
  
\n
$$
\phi(t) = e^{At} = I + At + \frac{1}{2!}A^2t^2 + \dots + \frac{1}{k!}A^kt^k \dots
$$
  
\n
$$
\phi(t) = e^{At} = I + At + \frac{1}{2!}A^2t^2 + \dots + \frac{1}{k!}A^kt^k \dots
$$
  
\n
$$
\phi(t) = e^{At} = I + At + \frac{1}{2!}A^2t^2 + \dots + \frac{1}{k!}A^kt^k \dots
$$
  
\n
$$
\phi(t) = e^{At} = I + At + \frac{1}{2!}A^2t^2 + \dots + \frac{1}{k!}A^kt^k \dots
$$
  
\n
$$
\phi(t)
$$

109  $\cdot$  فرض بر اينست كه  $T^{-1}AT$  قطرى ياشد

با فرض قطري بودن مي توان نرشت : : *T AT* −1 λ=

$$
\lambda = T^{-1}AT = \begin{bmatrix} P1 & 0 & \cdots & 0 \\ 0 & P2 & \cdots & 0 \\ \vdots & \vdots & \ddots & \vdots \\ 0 & 0 & \cdots & Pm \end{bmatrix}
$$

حال مي توان حل معادله را بصورت مقابل ارائه نمود :

$$
X^*(t) = e^{\lambda t} x^*(0) \quad and \quad e^{\lambda t} = \begin{bmatrix} e^{P_1 t} & 0 & \cdots & 0 \\ 0 & e^{P_2 t} & \cdots & 0 \\ \vdots & \vdots & \ddots & \vdots \\ 0 & 0 & \cdots & e^{P_m t} \end{bmatrix}
$$

$$
X(t) = TX^*(t) = T \Big[ e^{\lambda t} x^*(0) \Big] = T e^{\lambda t} T^{-1} X_0
$$

با توجه به معادله مي توان نوشت ؛ 0 *X* ( *t* ) *e XAt* = مي توان نشان دادكه ماتريس قطري يك ماتريس مربع قطري است كه اجزاي قطري آن همان مقادير λ  $\alpha$ ويژه ماتريس  $A$  و ماتريس مربع  $T$  ماتريس متشكل از  $n$  ستون است كه هر ستون آن يک بردار ويژه ماتريس است . *A* $e^{At} = Te^{\lambda t}T^{-1}$ *n*

 $\rm 0$ 

اثبات تين موضوع و مثالهاي مربوط به آن در فصل ۴ كتاب آقاي دكتر غفاري آمده است .

همچنين يك راه كلي ديگر براي تعيين استفادهاستفاده از تبديل لاپلاس مي باشد : : *At e*

قبلا نيز داشتيم : با مقايسه دو رابطه اخير مي توان نوشت : مقادير ويژه در صفحه مختلط <sup>و</sup> رفتارهاي رفتارهاي مربوطه به هر كدام از آنها : همانطوريكه همانطوريكه قبلا گفته شده است ، معادله يا رابطه مشخصه يك سيستم كنترل مي باشد . فرض كنيد ها هماني است كه معادله را برابر صفر مي كند <sup>و</sup> با روي شكل نشان داده شده است . *X* λ01 ( ) <sup>1</sup> 0 <sup>1</sup> ( ) <sup>1</sup> ( ) <sup>0</sup> <sup>1</sup> ( ) ( ) ( ) <sup>0</sup> ( ) 0 ( ) . ( ) (0) *SX <sup>s</sup> X AX <sup>s</sup> X <sup>s</sup> SI A X <sup>x</sup> t L SI A X L SI A X X t A X t* <sup>و</sup> *X X dtd*⎥⎦⎤ ⎢⎣⎡ ⎥⎦⎤ ⎢⎣⎡ ⎥⎦⎤ ⎢⎣⎡ <sup>−</sup> <sup>−</sup> <sup>−</sup> <sup>=</sup> <sup>−</sup> <sup>−</sup> <sup>−</sup> <sup>⇒</sup> <sup>=</sup> <sup>−</sup> <sup>⇒</sup> <sup>−</sup> <sup>=</sup> <sup>⇒</sup> <sup>=</sup> <sup>−</sup> = <sup>=</sup> 0 <sup>0</sup> *<sup>x</sup>*(*t*) (*t*).*<sup>x</sup> <sup>e</sup> <sup>x</sup> At* <sup>=</sup> φ <sup>=</sup> ⎥⎦⎤ ⎢⎣⎡ <sup>=</sup> <sup>−</sup> <sup>−</sup> <sup>−</sup> <sup>1</sup> ( ) <sup>1</sup> *<sup>L</sup> SI <sup>A</sup> At <sup>e</sup>* det(λ*<sup>I</sup>* <sup>−</sup> <sup>λ</sup>) <sup>=</sup> <sup>0</sup> det(*SI* <sup>−</sup> *<sup>A</sup>*) <sup>=</sup> <sup>0</sup>

رفتار سيستم با در نظر گرفتن ورودي ( تعيين جواب خصوصي ) : ) : - اول : سيستم مرتبه يك :

 $x(t) = x_h$  $\dot{x}(t) = ax + bu(t)$  (1)  $x = ax + bu(t)$   $x(0) = x_0$ 

 $x(t) = x_h(t) + x_p(t)$   $x_h(t) \equiv \text{hom} \, ogenous = e^{at} x_0$   $x_p(t) \equiv \, particular$  $a(t) = x_h(t) + x_p(t)$   $a(t) \equiv \text{hom} \, ogenous = e^{at} x_0$   $a(t) \equiv$ 

$$
x_p(t) = e^{at} P(t) \quad \text{if } t \ge 0
$$

 $ae^{at}P(t) + e^{at}P(t) = ae^{at}P(t) + bu(t) \Rightarrow P(t) = e^{-at}bu(t) \Rightarrow P(t) = |e^{-at}bu(\tau)d\tau$ <sup>*dt</sup>*  $D(A) + e^{at} \dot{D}(A) = a e^{at} D(A) + b \cdot \left( A \right) \rightarrow \dot{D}(A) = e^{-at} b \cdot \left( A \right) \rightarrow D(A)$   $\int_{0}^{t} e^{-at} f(t) dt$ </sup>  $+ e^{at} \dot{P}(t) = a e^{at} P(t) + b u(t) \Rightarrow \dot{P}(t) = e^{-at} b u(t) \Rightarrow P(t) = \int e^{-t}$  $\rm 0$  $\dot{P}(t) + e^{at} \dot{P}(t) = ae^{at} P(t) + bu(t) \Rightarrow \dot{P}(t) = e^{-at} bu(t) \Rightarrow P(t) = \int e^{-at} bu(\tau)$ 

$$
\Rightarrow x_p(t) = e^{at} \int_0^t e^{-a\tau} bu(\tau) d\tau = \int_0^t e^{a(t-\tau)} bu(\tau) d\tau
$$
  

$$
\Rightarrow x(t) = e^{at} x_0 + \int_0^t e^{a(t-\tau)} bu(\tau) d\tau
$$
  

$$
\Rightarrow 19.1 \text{ in } 1 \text{ A}7 \text{ gives } (3.1 \text{ A}) \text{ using } 1 \text{ A}7 \text{ and } 1 \text{ and } 1 \text{ in } 1 \text{ A}8 \text{ and } 1 \text{ in } 1 \text{ A}9 \text{ and } 1 \text{ in } 1 \text{ A}9 \text{ and } 1 \text{ in } 1 \text{ A}19 \text{ and } 1 \text{ in } 1 \text{ A}19 \text{ and } 1 \text{ in } 1 \text{ A
$$

آقاي دكتر غفاري توضيح داده شود . )

خوم : برای یک سیستم مرتبه ۱۹ می تییم سیستم مرتبه ۱۱۵ می توازی کی ورودی – یک خووجی ) است : ( می توانیم چند متفیر حال  
\n
$$
\dot{X} = AX + bU \qquad y = CX + dU \qquad X(0) = X_0
$$
\n
$$
X(t) = e^{At} X_0 + X_p(t)
$$
\n
$$
X_p(t) = \phi(t) \cdot P(t) = e^{At} P(t)
$$
\n
$$
\begin{cases}\n\dot{X}_p(t) = Ae^{At} P(t) + e^{At} \dot{P}(t) \\
\dot{X}_p(t) = Ae^{At} P(t) + e^{At} \dot{P}(t) \\
\dot{X}_p(t) = Ax_p(t) + bU(t)\n\end{cases}
$$
\n
$$
\begin{cases}\n\dot{X}_p(t) = Ae^{At} P(t) + e^{At} \dot{P}(t) \\
\dot{X}_p(t) = AX_p(t) + bU(t) \\
\dot{X}_p(t) = AX_p(t) + bU(t)\n\end{cases}
$$
\n
$$
\Rightarrow \dot{P}(t) = e^{-At} bU(t) \Rightarrow P(t) = \int_0^t e^{-At} bU(\tau) d\tau
$$
\n
$$
X_p(t) = e^{At} \int_0^t e^{-At} bU(\tau) d\tau = \int_0^t e^{A(t-\tau)} bU(\tau) d\tau
$$
\n
$$
\begin{cases}\n\frac{1}{2}e^{-At} \cdot \frac{1}{2}e^{At} \cdot \frac{1}{2}e^{At}
$$

$$
y(t) = Cx(t) + du(t) = ce^{At}X_{0} + c\int_{0}^{t} e^{A(t-\tau)}bu(\tau)d\tau + du(t) : \text{where } \tau \geq 0 \text{ and } \tau \geq 0 \text{ and } \tau \geq 0 \text
$$

اگر شرايط اوليه صفر باشد ، يعني مي توان تابع تبديل سيستم كه همان مسست را بدست آورد :  $G(s)$   $X_0 = 0$  $G(s) = c(SI - A)^{-1}b + d$ 

پايداري پايداري سيستم هاي خطي : :

همانطوريكه قبلا پايداري تعريف شد ،اگرخروجي يك سيستم ديناميكي به بي نهايت ميل نكند و يك عدد معين شود ، اين سيستم با توجه به خروجي مربوطه پايدار است . اگر خروجي در بين دو عدد معين تغيير كند <sup>و</sup> سيستم نتواند براي يك يا چند خروجي خود عدد خاصي را گزارش نمايد ، سيستم پايدار نسبي يا پايداري بحراني است .سيستم پايدار نسبي يا پايدار بحراني مي تواند تحت تاثير يک عامل كوچک به يک سيستم پايدار نيز بدل شود .

پايداري ياناپايداري خاصيتي وابسته به خود سيستم است وبه ورودي يا پارامترهاي اغتشاش ارتباطي ندارد البته قطبهاي تابع ورودي يا تابع اغتشاش تاثير مستقيم روي پاسخ حالت ماندگار ماندگار دارد .

براي انكه يك سيستم كنترلي پايدار باشد ، بايد قطبهاي مدار يسته آن در سمت چپ صفحه اعداد مختلط قرار گيرد . اما همانطوريكه قبلا نيز توضيح داده شد ، اگر اين قطبها خيلي نزديک به محور موهومي باشند باعث ايجاد حالت پايدار بحراني با پايدار نسبي خواهد شد <sup>و</sup> اگرقطبها اگرقطبها خيلي به محوراعدادحقيقي محوراعدادحقيقي ،درسمت چپ صفحه مختلط ، نزديك باشند ، باعث ايجاد ميرايي سريع خواهد شدكه اين نيز مورد نظر طراح نيست بنابراين براي داشتن يک پاسخ مطلوب قرار گرفتن قطبهاي مدار بسته در ناحيه نشان داده شده در شكل الزامي است . يك راه براي پايداري پايداري سيستم بدست آوردن <sup>و</sup> تغييرتمامي تغييرتمامي خروجي ها توسط معادلات رياضي است . مثلا قبلا ديديم كه براي يك سيستم خطي مرتبه<sup>n</sup> كه معادلات آن توسط معادلات حالت ، بيان شده است State-space Representation

> مي توان متغيرهاي حالت وخروجي رابااستفاده از فرمولهاي مربوطه محاسبه نمود :

$$
\dot{X} = AX(t) + BU(t) \qquad y(t) = CX(t) + DU(t) \qquad X(0) = X_0
$$
\n
$$
X(t) = e^{At} X_0 + \int_0^t e^{A(t-\tau)} bU(\tau) d\tau \qquad y(t) = ce^{At} X_0 + c \int_0^t e^{A(t-\tau)} bU(\tau) d\tau + DU(t)
$$

با استفاده استفاده از اين دو معادله در صورتي كه همه متغير هاي حالت <sup>و</sup> خروجي ها بي نهايت نشوند <sup>و</sup> يك عدد معين بدست آيد ، سيستم پايدار خواهد بود .درصورتيكه درصورتيكه هركدام از ايندو مثلا توابع سينوسي يا كسينوسي كسينوسي باشند ، سيستم داراي شرايط پايدار بحراني يا پايدار نسبي خواهد بود .

در مورد سيستم هاي خطي ، پايداري پايداري زا مي توان توسط تست روث – هارويتز هارويتز test Horwitz Horwitz-Routh نيز مورد بررسي قرار داد .

پايداري پايداري يك سيستم خطي توسط روش روث- هارويتز هارويتز :

همانطوريكه قبلا نيز اشاره شد ، معادله مشخصه يك سيستم نقش بسيار مهم در تحليل يك سيستم . charactristic equation charactristic equation . دارد كنترلي  $\det(SI - A) = 0$ 

همانطوريكه همانطوريكه قبلا نيز گفته شد ، بايد ريشه هاي اين معادله داراي قسمت حقيقي منفي باشد تا سيستم پايدار شود . اين معادله براي يك سيستم از مرتبه nبصورت چند جمله اي از درجه<sup>n</sup> نوشته شود .

 $a_0 S^n + a_1 S^{n-1} + a_2 S^{n-2} + \cdots + a_{n-1} S^1 + a_n = 0$ 

شرط اول يا لازم براي پايداري پايداري اينست كه تمام ضرايب مثبت باشند :

 $\overline{a_0}, \overline{a_1}, \overline{a_2}, \cdots, \overline{a_{n-1}}, \overline{a_n}$  $a_i$  ;  $i = 0,1,2,...,n$ 

> 116شرط دوم براي پايداري پايداري در ادامه ارائه مي شود .

$$
a_0 \quad a_1 \quad a_4 \quad \cdots \quad a_n \quad 0
$$
\n
$$
a_1 \quad a_3 \quad a_5 \quad \cdots \quad 0 \quad 0
$$

يعني اگر زوج باشد ، در سطر اول <sup>و</sup> اگر فرد باشد ، در انتهاي سطر دوم قرارميگيرد قرارميگيرد. *an <sup>n</sup> an <sup>n</sup>* قدم دوم : سطر سوم را بصورت زير مي نويسيم ؛

$$
\begin{array}{ccccccccc}\na_0 & a_2 & a_4 & \cdots & a_n & 0 \\
a_1 & a_3 & a_5 & \cdots & 0 & 0 \\
b_1 & b_2 & b_3 & \cdots & b_n & 0\n\end{array}\n\Longleftrightarrow b_1 = \frac{a_1 a_2 - a_0 a_3}{a_1} \qquad b_2 = \frac{a_1 a_4 - a_0 a_5}{a_1} \qquad b_3 = \frac{a_1 a_6 - a_0 a_7}{a_1}
$$

$$
a_0 \quad a_1 \quad a_2 \quad a_4 \quad \cdots \quad a_n \quad 0
$$
\n
$$
a_1 \quad a_3 \quad a_5 \quad \cdots \quad 0 \quad 0
$$
\n
$$
b_1 \quad b_2 \quad b_3 \quad \cdots \quad b_n \quad 0
$$
\n
$$
c_1 \quad c_2 \quad c_3 \quad \cdots \quad c_n \quad 0
$$
\n
$$
c_1 \quad c_2 \quad c_3 \quad \cdots \quad c_n \quad 0
$$
\n
$$
c_1 \quad c_2 \quad c_3 \quad \cdots \quad c_n \quad 0
$$

قدم چهارم تا آخر : قدم سوم را به تعداد +1n بار تكرار نموده تا اولين عنصر سطر +2n صفر شود . شرط دوم براي پايداري پايداري اينست كه تمامي اعداد ستون اول از سطر اول با سطر +1n ام مثبت باشند . اگر همه اعداد ستون اول مثبت نباشند به تعداد تغيير علامتها ، از مثبت به منفي ، <sup>و</sup> از منفي به مثبت ، نشاندهنده ريشه هاي ناپايداري مي باشند .

مثال : مطلوب است تعيين پايداري سيستمي كه معادله مشخصه آن عبارتست از : براي حل مي توان نوشت ؛ بنابراين سيستم پايدار است . مثال : يك سيستم ناپايدار ناپايدار ؛ شرط لازم براورده براورده شده است . ستون اول دو بار تغيير علامت داده است ، بنابراين دو ريشه داراي مقدار حقيقي مثبت مي باشند .  $9S^7 + 3S^6 + 48S^5 + 14S^4 + 64S^3 + 14S^2 + 14S + 2 = 0$ 0 3 14 14 2 6 *S*  $\begin{array}{ccccc} \mathcal{S}^{\,7} & 9 & 48 & 64 & 14 & 0 \end{array}$  $S^{\,0}$  2 0  $S^1$  3 0  $S^2$  4 2 0  $S^3$  2 4 0  $S^4$  3 10 2 0  $S^5$  6 22 8 0  $S^4 + 2S^3 + S^2 + 4S + 4 = 0$  $S^{\,0}\quad \, \, 4\quad \, 0$  $S^1$  12 0  $S^2$  −1 4 0  $\text{S}^3$  2 4 0 0  $S^4$  1 1 4 0

اگر براي مسئله اي اولين عضو يك سطر برابر صفر شود ، نشان مي دهد كه سيستم حداقل يك ربشه ناپايدار ناپايدار روي محور موهومي دارد ( پايداري پايداري بحراني ) . همچنين اگر براي مسئله اي اولين عضو يك سطر برابر صفر شود ، آنوقت نمي توان روش روث — هارويتز را ادامه داد . چون تقسيم بر صفر ( يا بي نهايت ) بوجود مي ايد .بر اساس اين روش مي توان مشكل را به سه طريق حل نمود : روش اول : قرار دادن مقدار بسيار كوچك مثبت <sup>ε</sup> بجاي صفر .

 $S^5 + 2 S^4 + 4 S^3 + 8 S^2 + 3 S + 2 = 0$   $\quad \, \, \vdots$  <sup>-</sup> مثال

ستون اول دو بار تغيير علامت داده است . بنابراين دو ريشه داراي مقدار حقيقي مثبت مي باشند .

$$
\begin{array}{ccc}\nS^3 & 1 & 4 & 3 & 0 \\
S^4 & 2 & 8 & 2 & 0 \\
S^3 & \varepsilon & 2 & 0 & 0 \\
S^2 & 8 - \frac{4}{\varepsilon} & 2 & 0 \\
S^1 & 2 - \frac{24}{\varepsilon} & 0 \\
S^0 & 2 & 0\n\end{array}
$$

5

0 0

روش دوم : تبدیل **3** به 1/p در معادله مشخصه و حال آن .  

$$
S^5 + 2S^4 + 4S^3 + 8S^2 + 3S + 2 = 0
$$

اين بار اين مسئله را از اين روش حل مي كنيم ؛

120جايگذاري جايگذاري مي كنيم ؛ بنابراين بنابراين ؛ دو بار تغيير علامت داده است ، بنابراين بنابراين داراي سيستم . ناپايدار ناپايدار <sup>ي</sup> دو ريشه با مقدار حقيقي مثبت <sup>و</sup> روش سوم : ضرب نمودن معادله مشخصه در عبارت +1S . مثال : حال مسئله قبل را با روش سوم حل مي كنيم ؛ ستون اول دو بار تغيير علامت داده ، بنابراين بنابراين دو ريشه داراي مقدار حقيقي مثبت داريم وسيستم ناپايدار ناپايدار مي باشد . 23842101121418131205 4 3 2 5 4 3 2 ⇒+++++=→⇒+++++=ρ ρ ρ ρ ρ ρ ρ ρ ρ ρ ρ *S*00000341031300343163410282002345ρ ρ ρ ρ ρ ρ 248320 <sup>5</sup> <sup>4</sup> <sup>3</sup> <sup>2</sup> *S*+*S*+*S*+*S*+*S*+=⎝ ⎛ →⎯ ++++++=+++++=36 12 11 52024832020000313020329122002032823 12 50016 11 20\*( 1) 6 5 4 3 2 5 4 3 2 023456*SSSSSSSSSSSSSSSSSSS*

اگر در يك مثال همه اعضاي يك سطر برابر صفر شوند ، براي ادامه دادن بايد از معادله تشكيل دهنده سطر قبل از اين سطر مشتق گرفته <sup>و</sup> آنرا (ضرايب آن معادله را ) بجاي سطر صفر قرار داده <sup>و</sup> روش را ادامه دهيم .

مثال : پايداري پايداري سيستم با معادله مشخصه مقابل را بررسي نماييد .

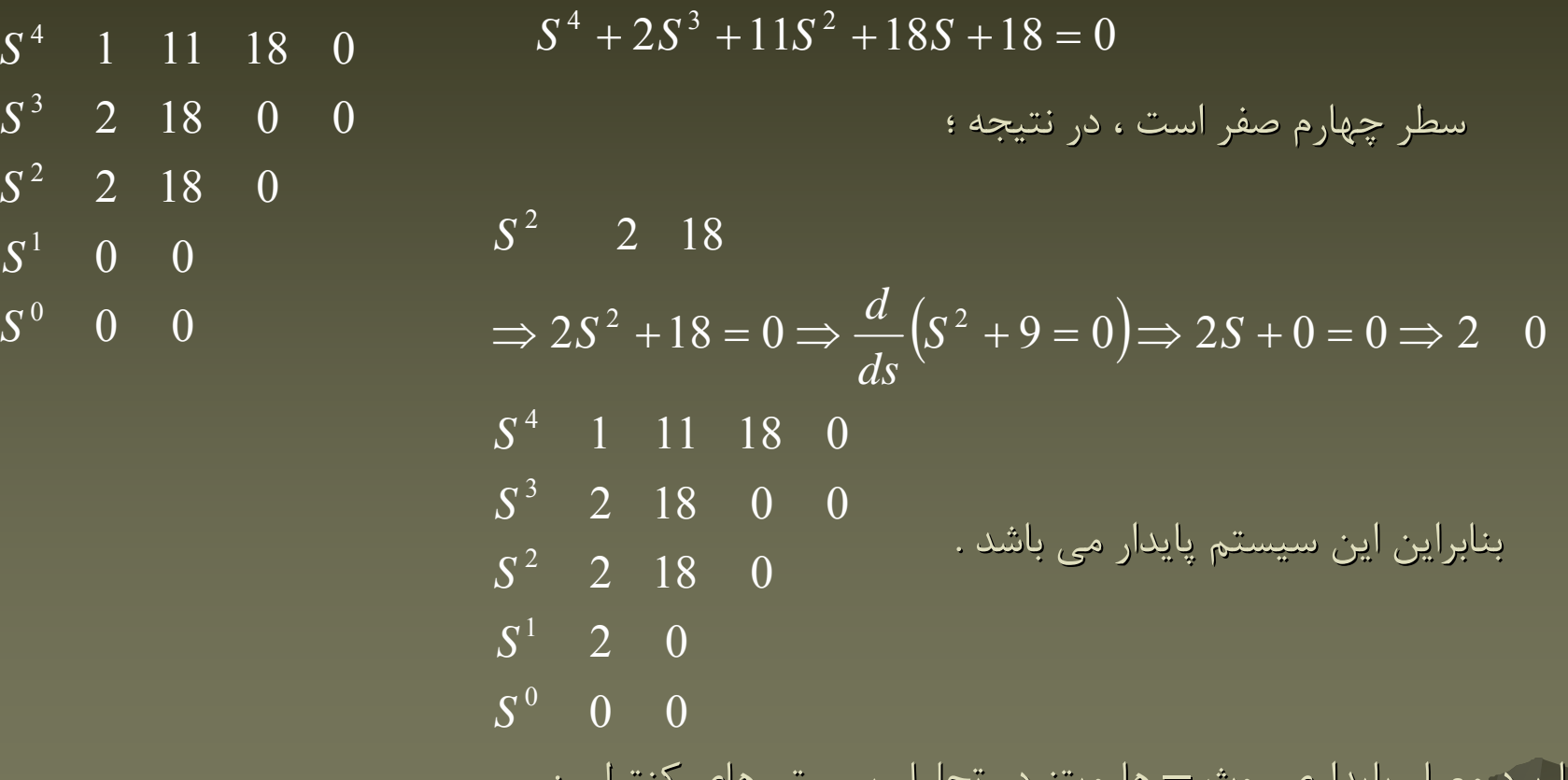

121كاربرد معيار پايداري پايداري روث – هارويتزهارويتز در تحليل سيستم هاي كنترلي : چون اين معيارراهي رابراي پايدار شدن سيستم هاي پايدارنسبي با ناپايدار ارائه نمي كند ،كاربرد معدودي دارد .ولي اين معيار مي تواند اثريك پارامترخاص پارامترخاص ( ضريب چند جمله اي معادله مشخصه ) را روي پايداري پايداري

بررسی نماید . بعنوان مثال ؛
$$
C(s)
$$
در سی نماید . بعنوان مثال ؛
$$
C(s)
$$
در این سیستم می خواهیم بازه پارامتر  
۲ را برای پایداری بدست آوریم :

$$
\frac{C(s)}{R(s)} = \frac{K}{S(S^2 + S + 1)(S + 2) + K} \Rightarrow S^4 + 3S^3 + 3S^2 + 2S + K = 0
$$
\n
$$
S^4 = \begin{pmatrix} 1 & 3 & K & 0 \\ 1 & 3 & K & 0 \\ 0 & 0 & 0 \\ 0 & 0 & 0 \\
$$

 $S^4 + 7S^3 + 15S^2 + (25 + k)S + 2k = 0$  $S^4 + 2S^3 + 11S^2 + 18S + 18 = 0$  $S^5 + 2S^4 + 3S^3 + 4S^2 + 7S + 5 = 0$  $S^4 + S^3 + 2S^2 + 2S + 5 = 0$  $S^6 + 3S^5 + 2S^4 + 9S^3 + 5S^2 + 12S + 20 = 0$  $\mathrm{+}$  $+ S^+ + 10S^+ + 72S^+ + 152S + 240 =$ 

 $\frac{1}{S(S^2 + S + S)}$ 

*R*(*s*)

 $+$ 

كنترل مدار بسته :قبل ازهر چيزي بايد انواع كنترل كننده ها <sup>ي</sup> يك سيستم كنترلي مدار بسته را شناخت انواع كنترل كننده ها بر حسب عملكرد كنترلي : كنترل كننده

يك سيستم كنترلي مدار بسته صنعتي در شكل مقابل نشان داده شده است :

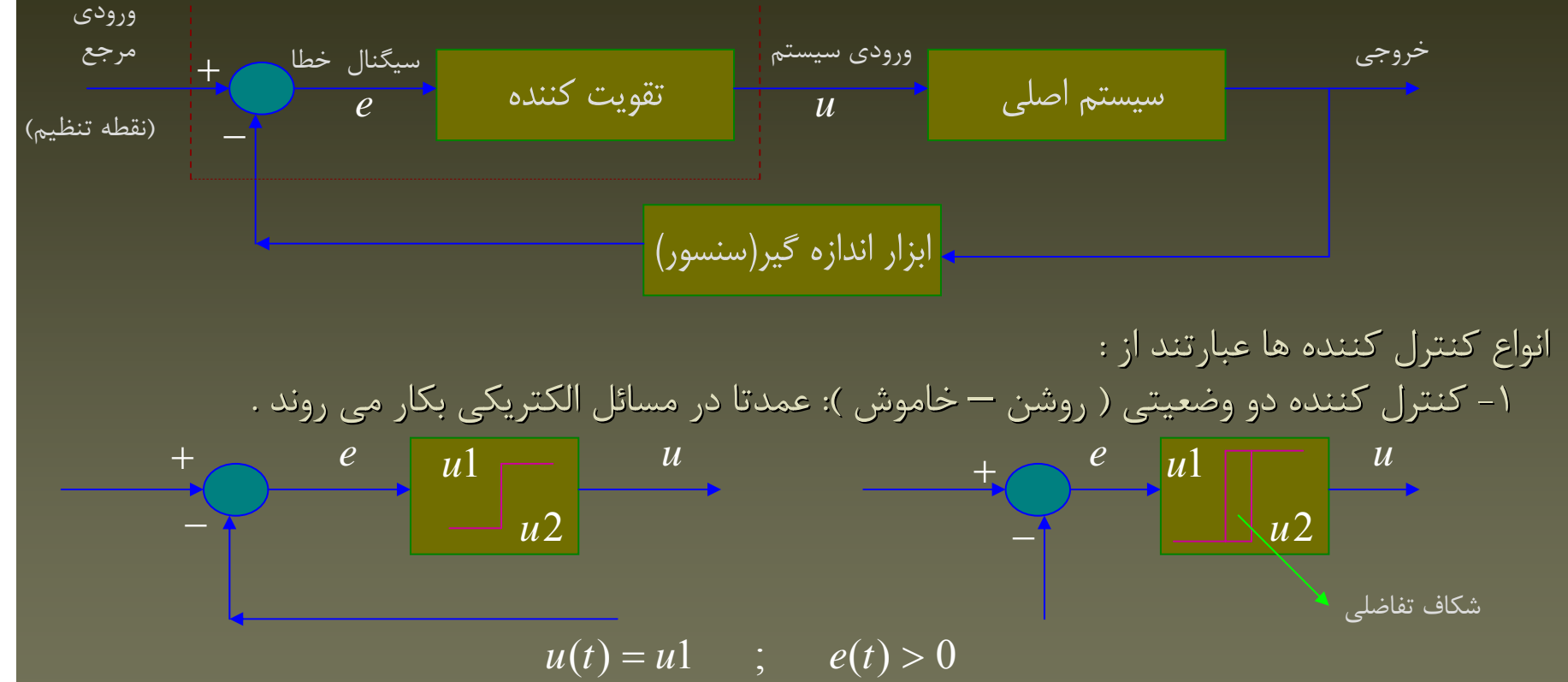

 $u(t) = u2$  ;  $e(t) < 0$ 

123شكاف تفاضلي : فاصله اي كه سيگنال خطا بايد طي كند تا تغييرحالت رخ دهد .قرار دادن شكاف تفاضلي به اين علت است كه بايدحالت اشباع براي وضعيتهاي خاموش ياروشن ايجاد شود و بعد حالت عوض شود. اگر شكاف تفاضلي كم باشد،تعداد روشن و خاموش بيشتري اتفاق مي افتدوالبته به سيستم لطمه مي زند. -2 كنترل كننده تناسبي : عمل يك كنترل كننده تناسبي بصورت زير مي باشد : :

$$
+ \sum_{s \in \mathcal{S}} E(s) \longrightarrow Kp \xrightarrow{U(s)} u(t) = Kp.e(t) \Rightarrow \frac{U(s)}{E(s)} = Kp
$$

 . است Proportional Gain Proportional Gain تناسبي بهره *Kp* اين كنترل كننده در واقع يك تقويت كننده با بهره قابل تنظيم است .

7- کنترل کننده انتگرالی :  
\n4. 
$$
E(s)
$$
  $Ki/s$   
\n5.  $du(t) = Ki.e(t)dt \Rightarrow u(t) = Ki \int_{0}^{t} e(t)dt \Rightarrow \frac{U(s)}{E(s)} = \frac{Ki}{S}$   
\n6.  $\frac{E(s)}{S}$   $\frac{Ki}{S}$   
\n7.  $\frac{E(s)}{TiS}$   
\n9.  $\frac{E(s)}{S}$   
\n10.  $\frac{E(s)}{S}$   
\n4.  $\frac{E(s)}{TiS}$   
\n5.  $\frac{E(s)}{TiS}$   
\n6.  $\frac{E(s)}{S}$   
\n7.  $\frac{E(s)}{S}$   
\n8.  $\frac{E(s)}{S}$   
\n9.  $\frac{U(s)}{S}$   
\n10.  $\frac{U(s)}{Ti}$   
\n11.  $\frac{U(s)}{Ti}$   
\n124  
\n13.  $\frac{U(s)}{Ti}$ 

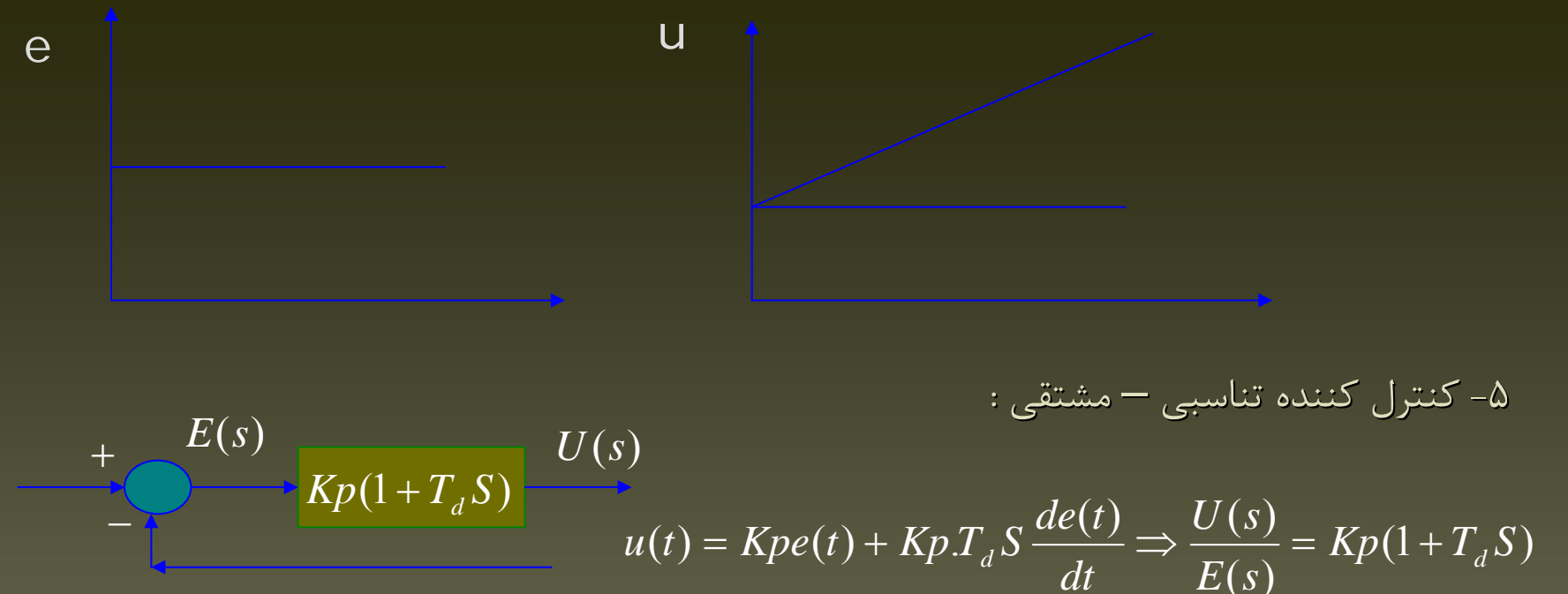

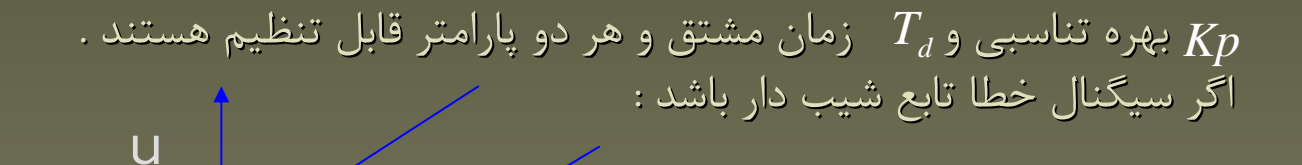

125چون اثر كنترل كننده مشتقي فقط در حالت گذرا مي باشد ، گنترل كننده مشتقي تنها استفاده استفاده نميشود.

e

مثال- سيستم ارائه شده در شكل زير را در نظر بگيريد، براي اين سيستم :

 $\sqrt{(s+6)}$ 

$$
G(s) = \frac{K}{(s+1)(s+2)(s+1)}
$$

مي باشد <sup>و</sup> نسبت ميرائي آن 0.707 مي باشد . كنترلر PD را بگونه اي طراحي كنيد كه زمان نشست را با ضريبي از <sup>2</sup> كاهش دهد <sup>و</sup> سپس پاسخ حالت ماندگار <sup>و</sup> گذرا سيستم جبران شده <sup>و</sup> جبران نشده را مقايسه كنيد .

$$
\zeta = 0.707
$$

$$
G(s) = \frac{K}{(s+1)(s+2)(s+3)(s+6)}
$$

حال با توجه به تابع تبديل فوق، قطب غالب را از طريق نوشتن معادل سيستم رتبه دو آن، به فرم زير را بدست ميĤوريم:

$$
\frac{C}{R} = \frac{K}{s^4 + 12s^3 + 47s^2 + 72s + 36 + K} = \frac{A}{s+p} + \frac{B}{s+q} + \frac{\omega_n^2}{s^2 + 2\zeta\omega_n s + \omega_n^2}
$$

 $\rightarrow \omega_n = 1.47(rad/s)$ 

قطب غالب 
$$
-\zeta \omega_n \pm j \omega_n \sqrt{1-\zeta^2} = -1.04 \pm 1.04 j
$$

حال  $\mathsf{K}$ را با توجه به شرط اندازه به صورت زير بدست مي آوريم  $:$ 

$$
\left.\frac{K}{(s+1)(s+2)(s+3)(s+6)}\right|_{-1.04+1.04j}=1
$$

 $\rightarrow$  *K* = 16.6

با توجه به اينكه زمان نشست بايد با ضريبي از <sup>2</sup> كاهش يابد <sup>و</sup> با توجه به ثابت بودن ζ پس<sup>ω</sup> بايد <sup>2</sup> برابر شود

 $(\omega_n)_{\text{new}} = 2 \times 1.47 = 2.94$ 

در كنترلر PD

$$
G_c = K_c (1 + T_d s)
$$
  
\n
$$
\zeta = 0.707
$$
  
\n
$$
\omega_n = 2.94
$$

$$
\mathcal{C} = \frac{G_{c}G}{R} = \frac{G_{c}G}{1+G_{c}G}
$$

$$
\rightarrow \frac{C}{R} = \frac{G_c G}{1 + G_c G} = \frac{K \cdot K_c (1 + T_d s)}{(s + 1)(s + 2)(s + 3)(s + 6) + K \cdot K_c (1 + T_d s)} = \frac{A}{s + q} + \frac{B}{s + p} + \frac{\omega_n^2}{s^2 + 2\zeta \omega_n s + \omega_n^2}
$$

$$
12 = 2\zeta\omega_n + p + q \longrightarrow p + q = 7.84
$$
  
\n
$$
47 = \omega_n^2 + (p + q)2\zeta\omega_n + pq \longrightarrow pq = 5.76
$$
  
\n
$$
72 + K \cdot K_c T_d = \omega_n^2 (p + q) + 2\zeta\omega_n pq \longrightarrow K \cdot K_c T_d = 19.71
$$
  
\n
$$
36 + K \cdot K_c = pq\omega_n^2 \longrightarrow K \cdot K_c = 13.787 \longrightarrow Gain = 13.787
$$

$$
Gain = 13.787
$$

$$
T_d = \frac{19.71}{13.787} = 1.43
$$
  

$$
K_c = \frac{13.78}{16.6} = 0.83
$$

 $\Rightarrow G_c|_{PD} = K_c(1+T_d s) = 0.83(1+1.43s)$ 

## سيستم بدون كنترلر

حال برنامه زير را با مطلب نوشته <sup>و</sup> نتايج زير را مي گيريم num=[0 0 0 0 1]; den=[1 12 47 72 36]; rlocus(num,den); v=[-8 8 -8 8];axis(v);axis('squar') sgrid(0.707,[]) title('Root-Locus Plot and \zet=0.707 line') gtext('\zeta=0.707')

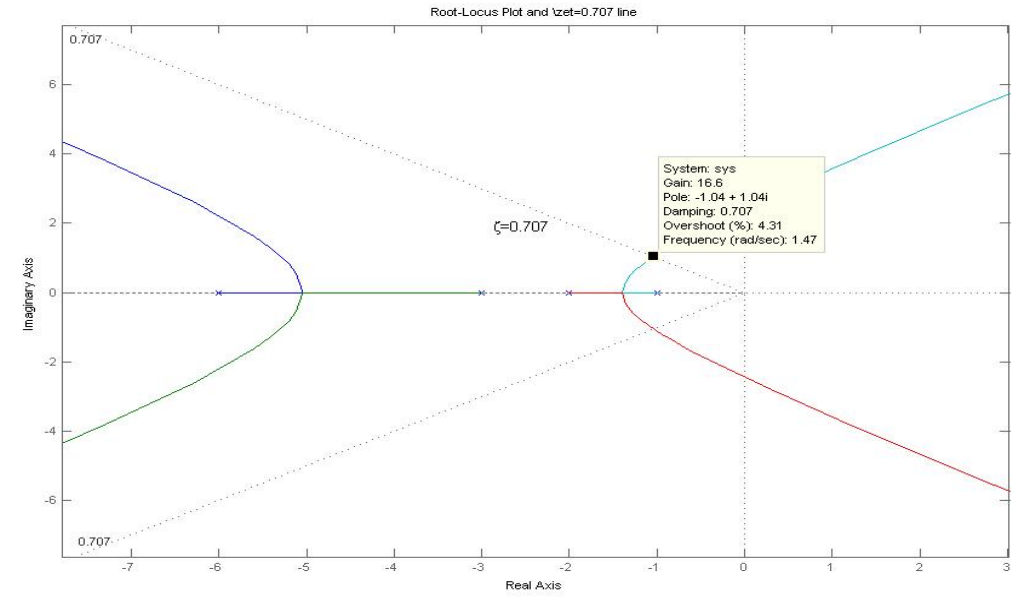

 $overshoot = 4.31\%$  $\zeta = 0.707$ *pole* = –1.04 ±1.04  $j$  $\omega_n = 1.47 \, (rad/s)$  $\rightarrow K = 16.6$ 

كههمان طور كه از نمودار پيداست

## **PD** سيستم با كنترلر

حال برنامه زير را با مطلب نوشته <sup>و</sup> نتايج زير را مي گيريم:

## num=[0 0 0 1.43 1]; den=[1 12 47 72 36]; rlocus(num,den); v=[-8 8 -8 8];axis(v);axis('squar') sgrid(0.707,[]) title('Root-Locus Plot and \zet=0.707 line') gtext('\zeta=0.707')

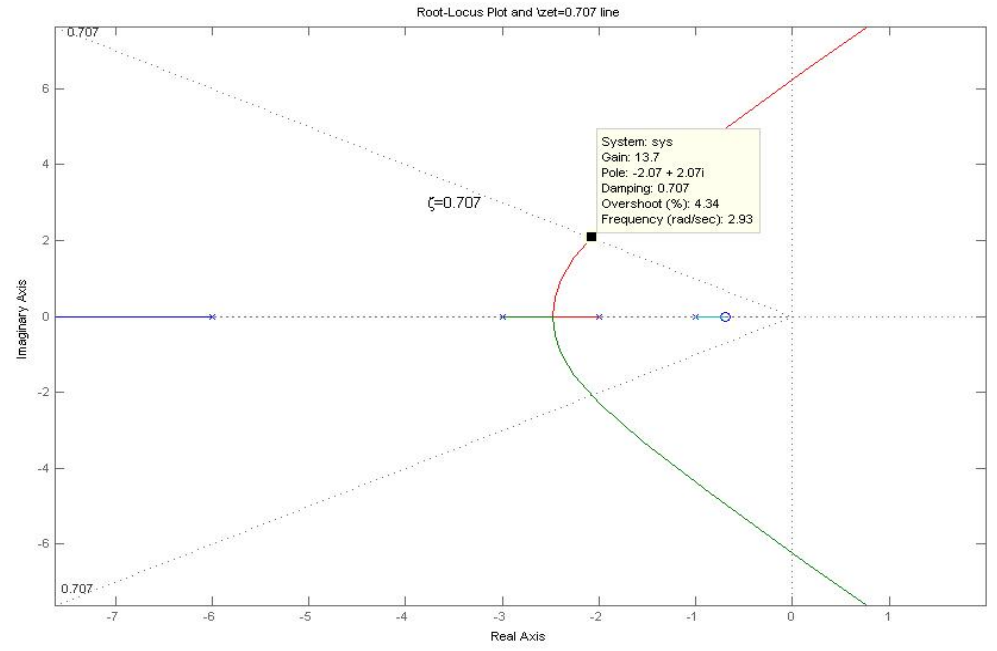

$$
→ K = 13.7
$$
\n
$$
ωn = 2.93 (rad/s)
$$
\n
$$
pole = -2.07 \pm 2.07j
$$
\n
$$
ζ = 0.707
$$
\n
$$
o = 4.34\%
$$
\n
$$
v = 4.34\%
$$
\n
$$
v = 4.34\%
$$
\n
$$
v = 4.34\%
$$
\n
$$
v = 4.34\%
$$
\n
$$
v = 4.34\%
$$
\n
$$
v = 4.34\%
$$
\n
$$
v = 4.34\%
$$
\n
$$
v = 4.34\%
$$
\n
$$
v = 4.34\%
$$
\n
$$
v = 4.34\%
$$
\n
$$
v = 4.34\%
$$
\n
$$
v = \frac{100}{10.05} = 6.5
$$
\n
$$
100 = 16.61;
$$
\n
$$
100 = 16.61;
$$
\n
$$
100 = 16.61;
$$
\n
$$
100 = 16.61;
$$
\n
$$
100 = 16.61;
$$
\n
$$
100 = 16.61;
$$
\n
$$
100 = 16.61;
$$
\n
$$
100 = 16.61;
$$
\n
$$
100 = 16.61;
$$
\n
$$
100 = 16.61;
$$
\n
$$
100 = 16.61;
$$
\n
$$
100 = 16.61;
$$
\n
$$
100 = 16.61;
$$
\n
$$
100 = 16.61;
$$
\n
$$
100 = 16.61;
$$
\n
$$
100 = 16.61;
$$
\n
$$
100 = 16.61;
$$
\n
$$
100 = 16.61;
$$
\n
$$
100 = 16.61;
$$
\n
$$
100 = 16.61;
$$
\n
$$
100 = 16.61;
$$
\n
$$
100 =
$$

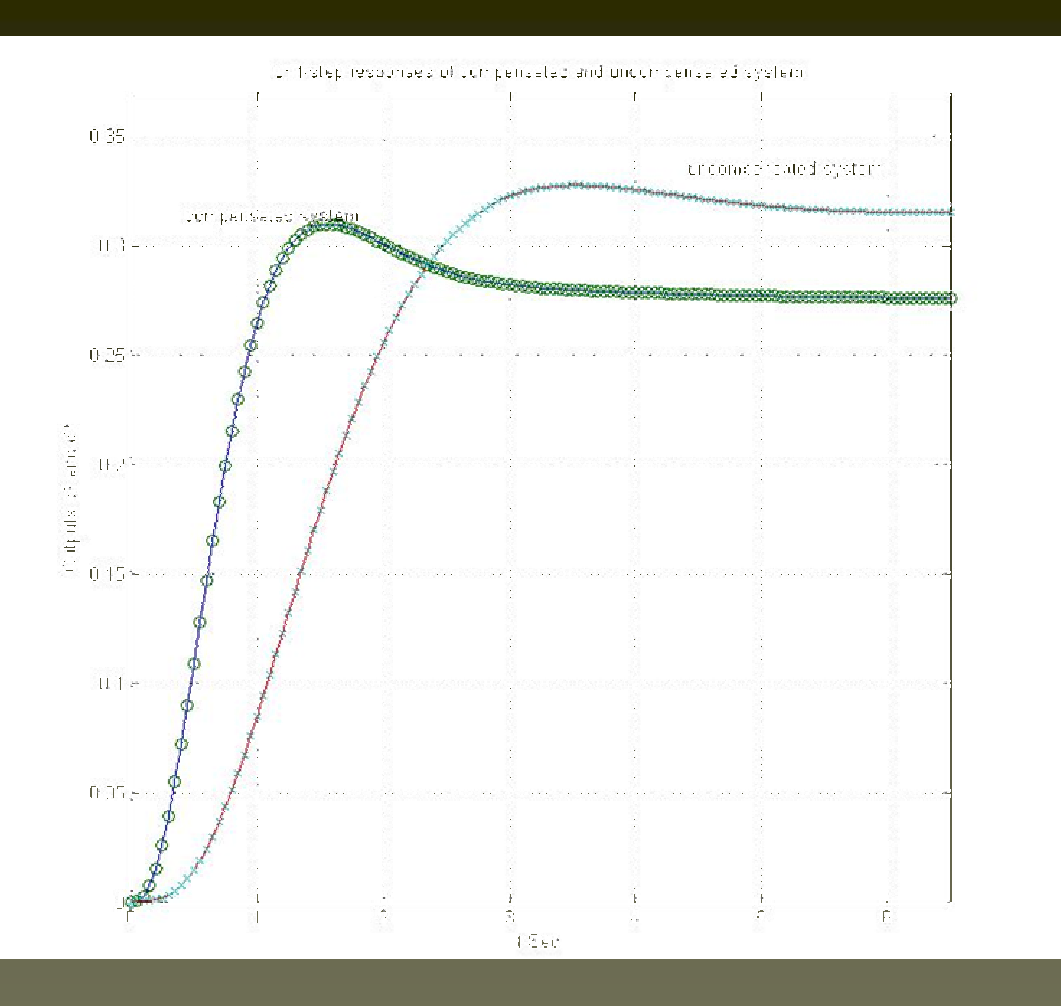

كه همان طور كه از نمودار پيداست زمان نشست سيستم جبران شده نسبت به زمان نشست سيستم جبران نشده كمتر است وسرعت پاسخ نيز زيادتر شده است . <sup>و</sup> ارتعاش ، سريع damp مي شود .

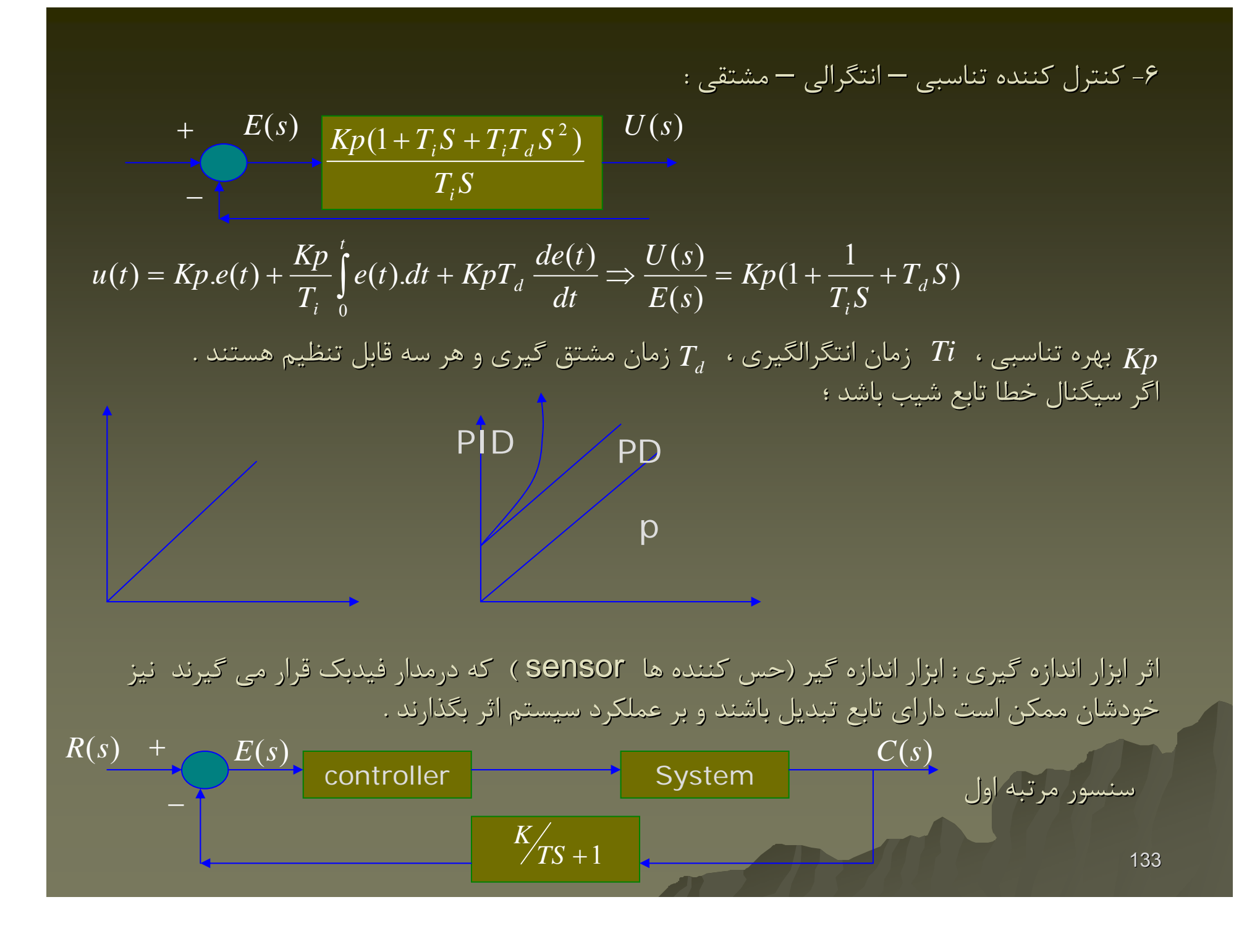

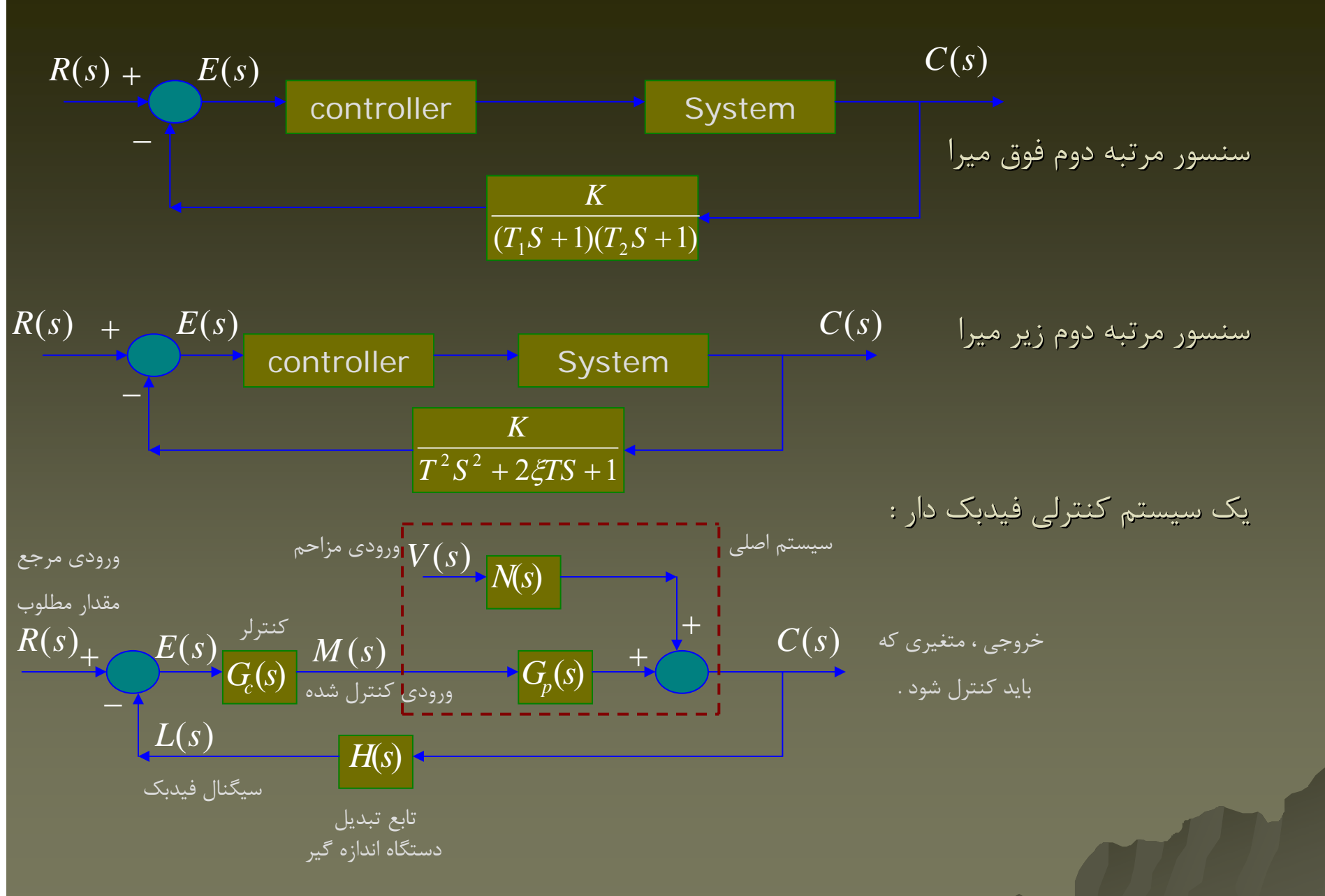

134هدف : نزديک شدن هرچه بيشترخروجي (متغيريكه بايدكنترل شود)به ورودي(مقدار مطلوب ياورودي مبنا).

سيستم كنترل فيدبك وقتي فعال مي شود كه خروجي به عللي از مقدار مطلوب دور شود . به اين جهت به اين جهت به ان سيستم كنترل خودكار يا اتوماتيك اتوماتيك گفته مي شود.چرا عكس العمل سيستم با خروجي از مقدار مطلوب خود دور مي شود ؟به علت تعيير پارامترهاي پارامترهاي سيستم اصلي ونيزبه علت تاثيرورودي تاثيرورودي مزاحم دركنترل دركنترل فيدبك ازطريق كم يازياد نمودن ورودي كنترل شده با (s(M خروجي سيستم به مقدار مطلوب ان باز گردانده مي شود . سيستم كنترلي فيدبك دار طوري طراحي مي شود كه :

-1 اثر ورودي مزاحم در ان كمتر از اثر ورودي مزاحم در سيستم مدار باز باشد .

-2 حساسيت سيستم كنترلي مداربسته مداربسته نسبت به تغييرپارامترها تغييرپارامترها كمترازحساسي كمترازحساسيت آن درمداربازباشد درمداربازباشد . قبلا مثالي در صفحات <sup>83</sup>و84و85در اين زمينه ارائه شده است.براساس ان مي توان با بزرگ انتخاب كردن يك ضريب بهره اثر ورودي مزاحم را به حداقل رساند .

همچنين مي توان توسط يك مثال نشان داد كه : حساسيت سيستم مدار بسته نسبت به تغيير پارامترها پارامترها بسيار پايين تراز حساسيت سيستم كنترلي مدار باز مي باشد . (مثال صفحه <sup>278</sup> كتاب دكتر غفاري ) همچنين مي توان ادعا نمود كه با استفاده استفاده از مدار فيدبك مي توان پاسخ پايداريك پايداريك سيستم غير ارتعاشي ارتعاشي را به ارتعاشي ارتعاشي تبديل نمود تا حول نقطه تعادل خود به ارتعاش با دامنه كم شونده برسد .

يک سيستم کنترلي فيدبک دارخطي هنگامي پايدار است که قطبهاي حقيقي ياقسمتهاي حقيقي قطبهاي مختلط ان منفي باشند .

مثال : پايداري سيستم مدار بسته و خطاي حالت ماندگار سيستم فيدبک دار زير را بررسي نماييد .

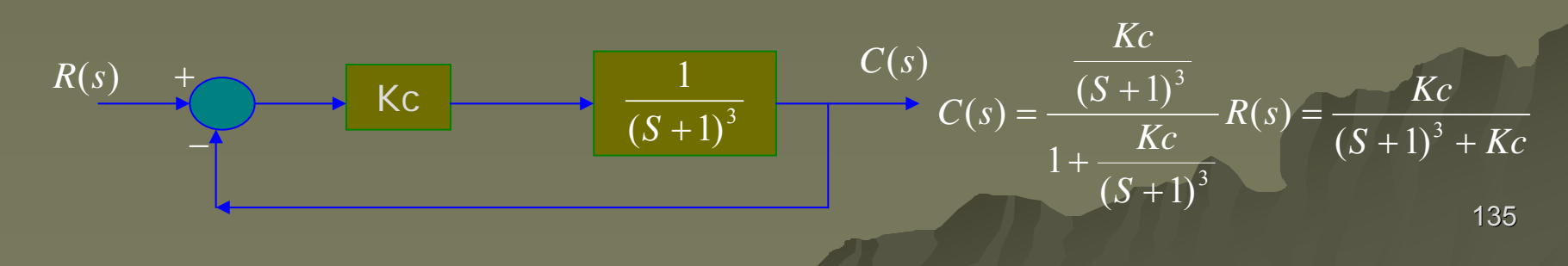

7 (t) اگر ورودی یک تابع پله ای واحد باشد، یعنی 1=1/S یا 100 100 200 یعنی نهایی خروجی مقدار (t)  
\n
$$
\lim_{t \to \infty} c(t) = \lim_{t \to \infty} SC(s) = \lim_{t \to \infty} S \xrightarrow{Kc} \lim_{s \to 0} S \xrightarrow{Kc} \frac{K}{s} = \frac{1}{1 + Kc}
$$
\n
$$
t \to \infty \quad S \to 0 \quad S \to 0
$$
\n
$$
Kc \quad 1 \quad 4 \quad 9 \quad 99 \quad 999 \quad \infty
$$
\n
$$
Kc \quad 1 \quad 4 \quad 9 \quad 99 \quad 999 \quad 1
$$
\n
$$
Kc \quad 1 \quad 4 \quad 9 \quad 99 \quad 999 \quad 1
$$
\n
$$
Kc \quad 1 \quad 4 \quad 9 \quad 99 \quad 999 \quad 1
$$
\n
$$
Kc \quad 1 \quad 4 \quad 9 \quad 99 \quad 999 \quad 1
$$
\n
$$
S \to 0
$$
\n
$$
S \to 0
$$
\n
$$
S \to 0
$$
\n
$$
S \to 0
$$
\n
$$
S \to 0
$$
\n
$$
S \to 0
$$
\n
$$
S \to 0
$$
\n
$$
S \to 0
$$
\n
$$
S \to 0
$$
\n
$$
S \to 0
$$
\n
$$
S \to 0
$$
\n
$$
S \to 0
$$
\n
$$
S \to 0
$$
\n
$$
S \to 0
$$
\n
$$
S \to 0
$$
\n
$$
S \to 0
$$
\n
$$
S \to 0
$$
\n
$$
S \to 0
$$
\n
$$
S \to 0
$$
\n
$$
S \to 0
$$
\n
$$
S \to 0
$$
\n
$$
S \to 0
$$
\n
$$
S \to 0
$$
\n
$$
S \to 0
$$
\n
$$
S \to 0
$$
\n<

$$
1 + \frac{Kc}{(S+1)^3} = 0 \implies (S+1)^3 + Kc = 0 \implies (S+1)^3 = Kc(-1) = K_c e^{j(2n+1)\pi}
$$
  

$$
\left\{ n = 0 \implies P1 = -1 + \sqrt[3]{Kc} \left( \frac{1}{2} + j \frac{\sqrt{3}}{2} \right) \right\}
$$
  

$$
S+1 = \sqrt[3]{Kc} e^{-j\frac{(2n+1)}{3}\pi} \implies n = 1 \implies P2 = -1 - \sqrt[3]{Kc} \implies \frac{1}{2} + \frac{1}{2} \sqrt[3]{Kc} < 0 \implies Kc < 8
$$

*S*

$$
S + 1 = \sqrt[3]{Kc}e^{-j\frac{(2n+1)}{3}\pi} \implies \begin{cases} n = 1 \implies P2 = -1 - \sqrt[3]{Kc} \\ n = -1 \implies P3 = -1 + \sqrt[3]{Kc}(\frac{1}{2} - j\frac{\sqrt{3}}{2}) \end{cases} \implies -1 + \frac{1}{2}\sqrt[3]{Kc} < 0 \implies Kc < 8
$$

تحليل خطاي حالت ماندگار : طبق تعريف ؛ خطاي حالت ماندگار ، تفاوت در حالت ماندگار مقادير ورودي (در سيستم هاي كنترلي با فيدبك واحد) مبنا <sup>و</sup> خروجي است : :

$$
e_{ss} = \lim [r(t) - c(t)] = r_0 - c(\infty) \Rightarrow e_{ss} = \lim e(t) = \lim SE(s)
$$
  

$$
t \to \infty \qquad t \to \infty \qquad S \to 0
$$

درحالت كلي(براي شكل بلوک دياگرام سيستم نشان داده شده درصفحه ۱۲۶ همين جزوه )بصورت  $\mathsf{E}(\mathsf{s})$ زير بدست مي ايد :  $(s) = {1 \over 1+G(s)} R(s) - {N(s) \over 1+G(s)} V(s)$   $H(s) = 1$  $V(s)$  *H*  $H(S)$  = *G s*  $R(s)$  –  $\frac{N(s)}{s}$ *G s E s*  $\, + \,$  $+\overline{G(s)}^{\Lambda(s)}$ =

$$
C(s) = \frac{G_c(s)G_p(s)}{1+G(s)}R(s) + \frac{N(s)}{1+G(s)}V(s)
$$

 $G(s) = G_{c}(s)$ همچنين داريم  $G_{p}(s) = G_{c}(s)$  تابع تبديل سيستم مدار باز بنابراين بنابراين براي محاسبه خطاي حالت ماندگارماندگار مي توان مقدار رابطه فوق را به ازاي بدست آورد . *S* → 0 حال براي حالت 1=(s(H مي توان تابع تبديل را به صورت زير نيز ارائه نمود ؛

$$
G(s) = K \frac{\prod (1+t_jS) \prod [1+2\xi_j(t_jS)+(t_jS)^2]}{S^n \prod (1+t_iS) \prod [1+2\xi_i(t_iS)+(t_iS)^2]}
$$

137نابتهاي زماني و اگر  $\zeta < 1$  باشند ،عوامل درجه  $Y$ صورت و مخرج داراي ريشه هاي موهومي  $T_j$ يعني سيستم داراي قطبهاي (مخرج) <sup>و</sup> صفرها (صورت) مختلط هستند .

 $\alpha$  در اين رابطه اگر  $N=0$  باشد ، تابع  $G(s)$  را تابع نوع صفر مي ناميم . اگر باشد ، تابع را تابع نوع يك مي ناميم . . *N* <sup>=</sup> 1 *G*(*s*) اگر  $\Gamma = N - N$  باشد ، تابع  $G(s)$  را تابع نوع دو مي ناميم . اگر باشد ، تابع را تابع نوع N مي ناميم . . *G*(*s*) بنابراين بنابراين براساس اين تعريف توابع پله اي (مثل ورودي هاي پله اي ) توابع نوع يك هستند .  $N=0$  $N=2$  $N=n$ 

بنابراين بنابراين اگر تابع پله اي ورودي مبنا به مقدار <sup>و</sup> اگر تابع پله اي ورودي *S* به مقدار باشند ؛ مي توان نوشت : *V*0 $V(s) = \frac{V_0}{S}$  تابع پله ای ورودی مبنا به مقدار  $r_0$  و اگر  $R(s) = \frac{r_0}{\gamma}$ 

 $t\to\infty$   $S\to 0$  $\rightarrow \infty$   $S \rightarrow 0$   $t \rightarrow \infty$   $S \rightarrow 0$  $\lim r(t) = \lim SR(s) = r_0$   $\lim V(t) = \lim SV(s)$  $= \lim_{t \to \infty} SR(s) = r_0$   $\qquad \qquad \lim_{t \to \infty} V(t) = \lim_{t \to \infty} SV(s) = V_0$ 

بنابراين مي توان ادعا نمود كه : خطاي حالت ماندگار موقعي ايجاد مي شود كه در يک سيستم فيدبک با تابع تبديل مدار باز از نوع صفر كه تحت تاثيرورودي تاثيرورودي مبنا از نوع يك قرار گرفته است <sup>و</sup> مقدار آن برابر است با :

$$
e_{ss} = e(\infty) = \lim [SE(s)] = \lim S \frac{R(s)}{1 + G(s)} = \frac{r_0}{1 + K}
$$

$$
S \to 0 \qquad S \to 0
$$

تعريف offset: مقدارخطاي حالت ماندگار يک سيستم كنترلي فيدبک دارباتابع تبديل نوع صفركه تحت ورودي مبنا تابع نوع يك قرار گرفته است ، offset ناميده مي شود . البته با يك مثال نشان مي دهيم كه اگر در تابع تبديل كنترلر  $\mathsf{GC}(\mathsf{s})$ يك كنترلر انتگرالگير قرار دهيم ، مي توان  $\mathsf{offset}$  را از بين برد. مثال : با لنتخاب يک کنترلر انتگرالگير براي سيستم مقابل خطاي حالت ماندگار را به صفر برسانيد .

$$
\frac{r_0}{S} \longrightarrow \begin{array}{c} Gc(s) \\ Kc \end{array}
$$
 
$$
\begin{array}{c} Gp(s) \\ Kp \end{array}
$$
 
$$
F(s) = Gc(s).Gp(s) = \frac{Kc.Kp}{(S+1)^3}
$$

چون تابع تبديل مدار باز از نوع صفر <sup>و</sup> ورئدي مبنا از نوع يك است ، بنابراين بنابراين Offset داريم <sup>و</sup> مقدار آن بصورت زير محاسبه مي شود :

$$
E(s) = R(s) - C(s) \Rightarrow \frac{E(s)}{R(s)} = 1 - \frac{C(s)}{R(s)} = 1 - \frac{G(s)}{1 + G(s)} = \frac{1}{1 + G(s)} \Rightarrow E(s) = \frac{1}{1 + G(s)} \cdot R(s)
$$
  

$$
\Rightarrow E(s) = \frac{1}{1 + G(s)} \frac{r_0}{S} \Rightarrow SE(s) = \frac{r_0}{1 + G(s)} \Rightarrow SE(s) = \frac{r_0}{1 + \frac{KcKp}{(S+1)^3}}
$$

$$
e_{ss} = e(\infty) = \lim [SE(s)] = \frac{r_0}{1 + KcKp}
$$

$$
S \to 0
$$

$$
c(\infty) = r_0 - e_{ss} = r_0 - \frac{r_0}{1 + KcKp} = \frac{KcKp}{1 + KcKp}r_0
$$

$$
r_0
$$

$$
G(s) = Gc(s).Gp(s) = \frac{Kc.Kp}{S(S+1)^3} \Rightarrow e_{ss} = e(\infty) = \lim [SE(s)]
$$

 $S\rightarrow 0$ 

$$
SE(s) = \frac{r_0}{1 + G(s)} = \frac{r_0}{1 + \frac{Kc.Kp}{S(S+1)^3}} = \frac{r_0 S(S+1)^3}{KcKp + S(S+1)^3}
$$

بطور كلي اگر تابع تبديل مدار باز  $\, {\bf G} ({\bf s}) \,$  از نوع يک يابالاترباشدخطاي حالت ماندگار برابرصفرخواهد شد . انواع كنترلر هاي حطي :  $C(\infty) = r_{0} - e_{ss} = r_{0}$  $S \to 0$  $\Rightarrow$   $\lim[SE(s)] = 0$  $\rightarrow$  0,  $\rightarrow$  1  $\approx$  1  $\rightarrow$  11  $\rightarrow$  11  $\rightarrow$  11  $\rightarrow$  11  $\rightarrow$  11  $\rightarrow$  11

proportional-Derivative, proportional &roportional – Derivative-Integral ساختمان كنترلرهاي خطي ارائه شوند .( براي نيمسال آينده )

توسط كنترلر proportional proportional <sup>و</sup> بزرگ انتخاب نمودن ضريب بهره خروجي به ورودي نزديكتر نزديكتر مي شود. (مثال 6-2 دكتر غفاري )

140توسط كنترلرIntegral Integral خطاي حالت ماندگار ماندگار سيستم را مي توان صفر نمود .

توسط كنترلر Derivativ Derivativ سيستم مدار بسته را مي توان پايدار نمود . . توسط توضيح مثالهاي مثالهاي 7-6 <sup>و</sup> 8-6<sup>و</sup> 9-6 صفحات <sup>308</sup> تا <sup>312</sup> متاب دكتر غفاري .

روش مكان هندسي ريشه ها : The root-Locus Method همانطوريكه قبلا نيز ذكر شد ، قطبهاي حلقه بسته(ياريشه معادله مشحصه )نشاندهنده پايداري و رفتار دقيق يك سيستم كنترلي است .

معمولا در داخل معادله مشخصه پارامتري پارامتري وجود دارد كه با استفاده استفاده از آن مشخصات تابع تبديل مدار باز ( مثل صفرهاوقطبهاي مدارباز) به مشخصات تابع تبديل مداربسته مربوط مي شود واين همان ضريب بهره یا (K(Gain) می باشد .

$$
R(s) + C(s) = 0
$$
  
\n
$$
G(S) = C(s)
$$
  
\n
$$
1 + kG_0(s) = 0
$$
  
\n
$$
\vdots \qquad G_0(s) = \frac{\prod_{j=1}^{m} (s + Z_j)}{\prod_{i=1}^{n} (S + P_i)}
$$

141 بگيرند ، توضيح داده بوديم . قبلا در مورد پايداري يک روش (روث-هارويتز) ارائه شد كه براساس آن فقط متوجه مي شويم كه سيستم پايداراست يا نه؟ويا اينكه سيستم داراي شرايط پايداري مرزي مي باشد يا خير؟ اما حالا نياز به اين داريم كه سيستم تا چه ميزان به شرايط پايداري پايداري مرزي نزديك است ؟ آيا با افزايش آن پارامتر پارامتر به شرايط پايداري پايداري واقعي خواهيم رسيد ؟ با افزايش آن پارامتر پارامتر رفتار سيستم به چه صورتي تغيير مي كند ؟ همانطوريكه همانطوريكه از معادله معلوم است باتعويض ضريب بهره ريشه هاي معادله نيزعوض مي شود و رفتار سيستم عوض ميشود. قبلا چگونگي رفتار سيستم به ازاي اينكه ريشه هاي معادله مشخصه در كدام نقاط از صفحه مختلط قرار

واقعيت اينستكه (دراين فصل خواهيم ديد ) با افزايش ضريب ( يا كاهش آن) ممكن است شرايط پايداري ايجاد شود( يا قوي شود ) ، اما اين تغيير در ضريب ( پارامتر پارامتر ) مطمعنا باعث مي شود مشخصات رفتاري سيستم مناسب نباشد .اولين جاييكه بحث بهينه سازي درمهندسي كنترل ايجاد مي شود در همين مطلب است .انتخاب ضريب بهينه بطوريكه سيستم پايدارباشد و ضمنا مشخصات رفتاري مناسب نيز داشته باشد، يكي از اهداف مهندسين كنترل همين است .

به منحني ايجاد شده براي معادله مشخصه به ازاي Kهاي مختلف (از صفر تا <sup>∞</sup> ) 1+ *KG*<sup>0</sup> (*s*) <sup>=</sup> 0 منحني مكان هندسي ريشه هاي سيستم مدار بسته يا Locus-Root مي گوييم . تذكر : اگر در مدار فيدبك تابع تبديل  $\mathsf{H}(\mathsf{s})$  وجود داشته باشد ، معادله مشخصه بصورت زير خواهد بود:

$$
G(S)
$$
\n
$$
G(S)
$$
\n
$$
G(S)
$$
\n
$$
0r
$$
\n
$$
1 + KG_0(s) = 0
$$
\n
$$
1 + KG_0(s) = 0 \Leftrightarrow (G_0(s) = G(s).H(s))
$$
\n
$$
G_0(s) = -\frac{1}{K}
$$
\n
$$
k \ge 0
$$

 $G_0(S)$  یک عدد مختلط است می توان نوشت :  $G_0(S)$ 

(1) 
$$
\angle G_0(s) = -180^\circ \pm 360N
$$
,  $N = 0,\pm 1,\pm 2,\pm 3,\cdots (N \in Z)$   
(2)  $|G_0(s)| = \frac{1}{K}$ 

مكان هندسي ريشه هادرواقع ارضا نمودن شرط زاويه يا معادله(١) است .اما چون ما ميخواهيم ريشه هاي معادله مشخصه (يا قطبهاي مدارباز) را بدست آوريم بايدشرط اندازه ( يا معادله (٢) ) را نيز ارضا نماييم .  $\colon$ اگر  $G_0(s)$  بصورت زير باشد $\colon$ 

$$
G_{0}(s) = \frac{(S-Z_{1})}{(S-P_{1})(S-P_{2})(S-P_{3})(S-P_{4})}
$$
\n
$$
P_{2}, P_{3}, P_{4} = \frac{3}{2} \int_{C_{1}(S_{1})} P_{1}(S_{2} - P_{2})(S_{1} - P_{3}) \cdot P_{4} = \frac{3}{2} \int_{C_{1}(S_{1})} P_{2} \cdot P_{1} \cdot P_{2} \cdot P_{1} \cdot Z_{1} \cdot Z_{
$$

در آنها صدق نمايد . با در نظر گرفتن نقاط 4و بر اين اساس نقاطي جزء نمودار هستند كه هر دو شرط <sup>3</sup> صدق نمايند ، معادله مشخصه تحليل مي شود . 4و تست آنها بخاطر اينكه بايد در شروط <sup>3</sup> بسيار زيادي <sup>و</sup> سه مرحله يافتن ريشه معادله : صفرهاي مدار باز . الف : تعيين موقعيت قطبهاي <sup>و</sup> در آن ارضاء شود . . : در نظر گرفتن يك نقطه S بطوريكه بطوريكه شرط <sup>3</sup> ب . . با استفاده استفاده از معادله يا شرط <sup>4</sup> : يافتن بهره مربوطه يا K ج محل صفرهاي حلقه باز با<sup>o</sup> نشان داده مي شود . محل قطبهاي حقله باز با \* <sup>و</sup> قواعد رسم مكان هندسي ريشه ها : مكان هندسي نسبت به محور حقيقي قرينه است . -1شاخه تشكيل مي گردد ،كه البته بعضي ازآنها قطب باشد ، مكان هندسي از <sup>n</sup> n داراي G(s) اگر 2ممكن است يكديگر را قطع كنند . تمام شاخه ها به ازاي 0=k ازمحل قطبهاي مدار باز شروع وبه ازاء به محل صفرهاي مدار 3باز ختم مي شوند.اگر باشد شاخه در جهت مجانبها مجانبها به سمت بي نهايت ميل ميكنند. تعداد صفرهاي مدار باز است .) mتعداد قطب هاي مدار باز <sup>و</sup> n) ) زاويه مجانبهامجانبها با محور حقيقي عبارتست عبارتست از ؛ 4تعداد مجانبها مجانبها <sup>=</sup> اگر باشد ، فقط تمركز مجانبها مجانبها از رابطه زير بدست مي آيد : 51+ *KG*<sup>0</sup> (*s*) <sup>=</sup> 0*KGs* <sup>1</sup> ( ) <sup>0</sup> <sup>=</sup> *K*→0*nmn*>*m*180 ; <sup>=</sup> 1,3,5,7,.... =±*q nmq nmnm*≥2

$$
h=\frac{\sum_{i=1}^n Pi-\sum_{j=1}^m Zi}{n-m}
$$
-6 اگر باشد ، مركز ثقل قطبها يا ريشه هاي مدار بسته بصورت زير تعريف مي شود : : *n* <sup>−</sup> *m* ≥ 2

$$
c.g. = \sum_{i=1}^{n} \frac{Pi}{n}
$$

. البته مقدار  $\mathsf{C}.\overline{\mathsf{G}}$ مستقل از  $\mathsf{K}$  تعويض نخواهد شد

-7 آن نقاطي ازمحورحقيقي ازمحورحقيقي جزو مكان هندسي هستند كه مجموع قطبها <sup>و</sup> صفرهاي مدار بازواقع بازواقع شده در روي محور حقيقي ودرسمت راست آن نقاط برابرصفرشود .

-8 اگر همه قطبها <sup>و</sup> صفرهاي مدار باز حقيقي باشند ، مختصات نقطه اي كه در آن مكان هندسي از محور حقيقي جدامي شود ، از معادله زير بدست مي آيد :  $\sum \frac{1}{L - D} = \sum$  $\sum_{i=1}^{n} b - Pi$   $\sum_{j=1}^{n} b - zi$ = *m*1 *m*1

-9 در جايي كه سيستم مدارباز مدارباز داراي قطب هاي مختلط است ، مكان هندسي با زاويه زيراز قطب مدار باز Pi جدا مي شود . زاويه اي كه توسط ساير قطبهاو صفرهاي مدار باز در تشكيل مي شود . <sup>ψ</sup> *<sup>j</sup> Pi* $\theta_i = -180 - \psi_j$  ;  $i \neq j$ 

$$
\frac{dk}{ds}=0 \qquad \ \, (\texttt{view})
$$

-11 مي توان نقاط برخورد مكان هندسي با محور موهومي را با قرار دادن <sup>و</sup> حل معادله حاصل بدست آورد . *S* <sup>=</sup> *j*<sup>ω</sup>

-12 زاويه خروج از قطب مختلط <sup>و</sup> زاويه ورود به صفر مختلط :

145 ( (جمع زاويه بردارهاي بردارهاي رسم شده از بقيه قطب ها به آن قطب ) - 180 = زاويه خروج از قطب مختلط (جمع زاويه بردارهاي بردارهاي رسم شده از بقيه صفرها به آن قطب ) +

-12 زاويه خروج از قطب مختلط <sup>و</sup> زاويه ورود به صفر مختلط : : ( (جمع زاويه بردارهاي بردارهاي رسم شده از بقيه صفر ها به آن صفر )- <sup>180</sup> <sup>=</sup>زاويه ورود به صفر مختلط (جمع زاويه بردارهاي بردارهاي رسم شده از بقيه قطب ها به آن صفر ) + ) + انواع مكان هندسي ريشه ها :

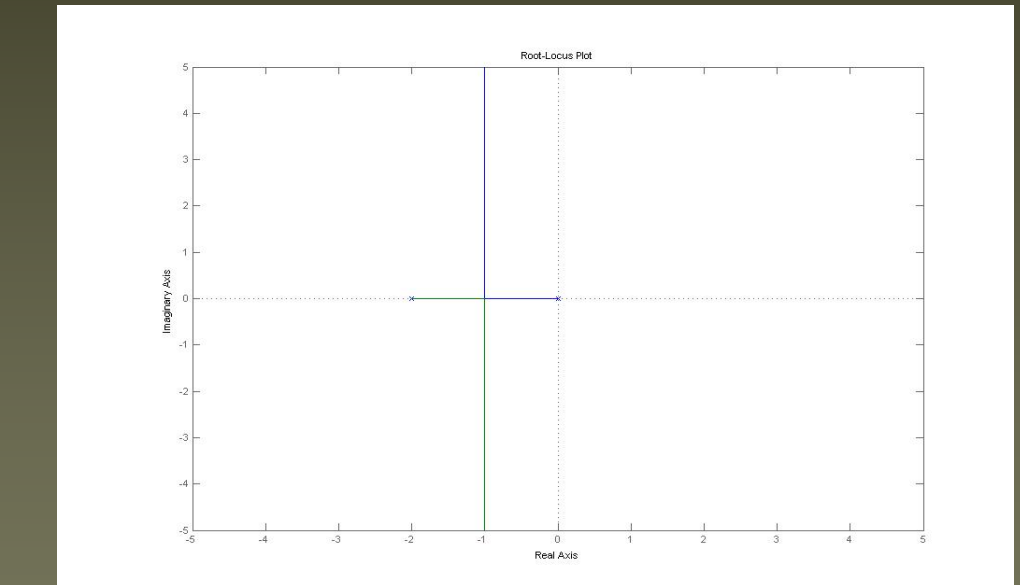

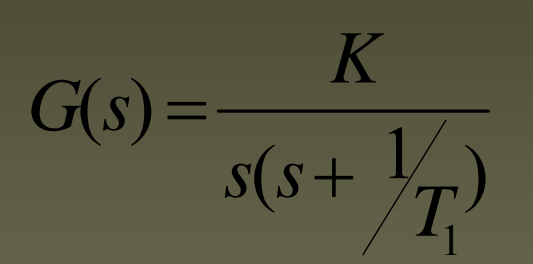

) 1 ( ) 1  $\big($  $(s)$ 12*Ts s TK s G s* + +

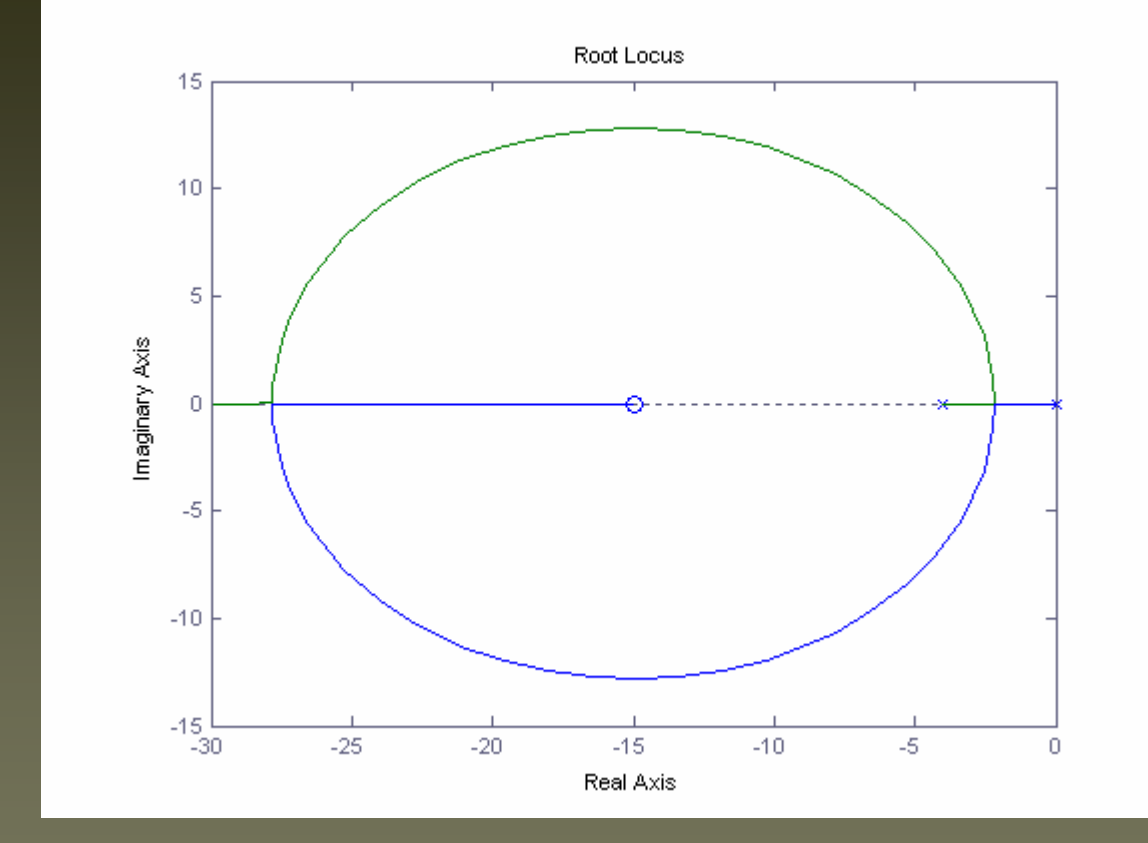

## با افزودن يك صفر سيستم كنترلي پايدار تر شده است.چون شاخه ها به سمت چپ تمايل پيدا كرده اند <sup>و</sup> عكس العمل سيستم سريعتر شده است.

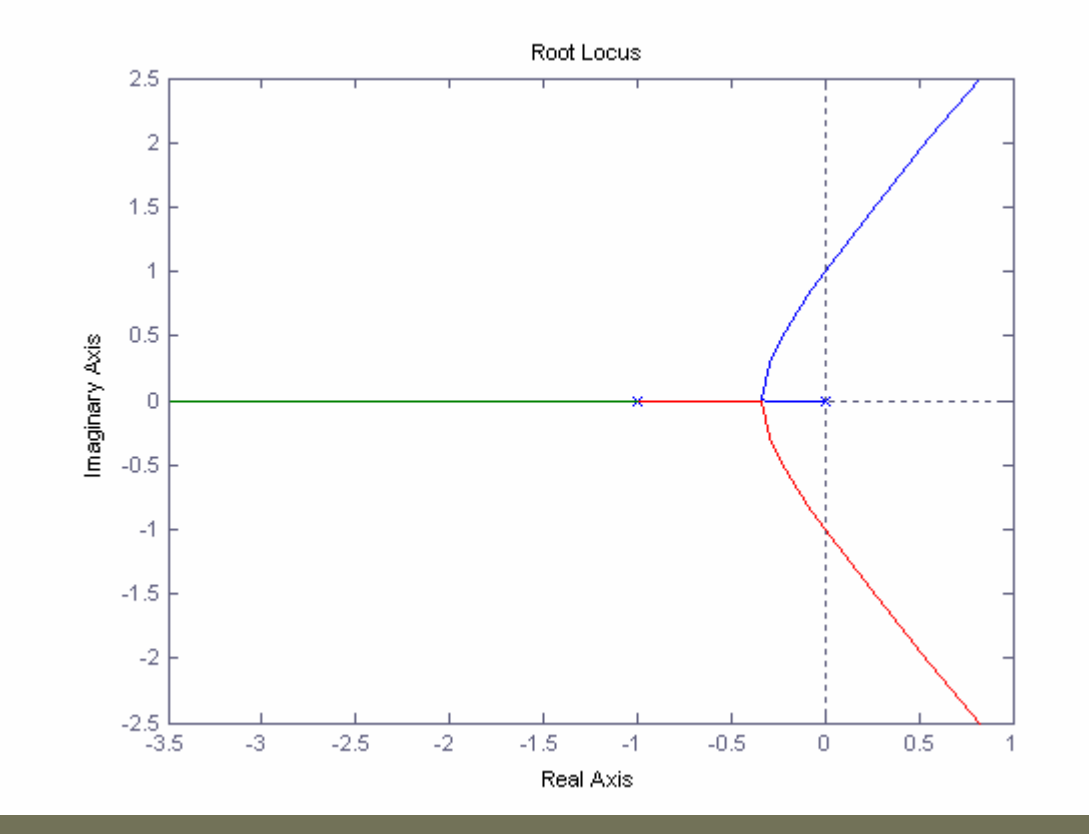

$$
G(s) = \frac{K}{s(s + \frac{1}{T_1})(s + \frac{1}{T_3})}
$$

با افزودن يك قطب سيستم كنترلي ناپايترناپايتر <sup>و</sup> عكس العمل سيستم كند تر مي شود

تمرين

-1مطلوب است ترسيم مكان هندسي ريشه ها براي سيستم مكانيكي مكانيكي زير

$$
GH = \frac{(s+4)^3}{(s+1)(s+2)}, GH = \frac{s(s+4)^2}{(s+1)(s+2)}, GH = \frac{1}{(s-1)(s+2)(s+3)}
$$

-2 پس از ترسيم مكان هندسي ريشه ها مطلوب است: تعيين essبه ازاي k=3 تا  $k=0.377$  در ورودي پله واحد و شيب $(s + 1)(s + 2)(s + 10)$ 50  $+1$  )(  $s + 2$  )(  $s +$  $=$   $\frac{ }{(s+1)(s+2)(s+2)}$ *kGH* = ——————

-تعيين ددعبه <sub>ارائ</sub>ي , د<sub>-</sub>ب-بار-<br>-تعيين ess به ازاي 0.707 *(* 

-تاييد نتايج با مطلب-

براي تصحيح رفتار ديناميكي ديناميكي يك سيستم كنترلي خطي مستقل از زمان تك ورودي – تك خروجي sisoبا استفاده استفاده از روش مكان هندسي ريشه ها

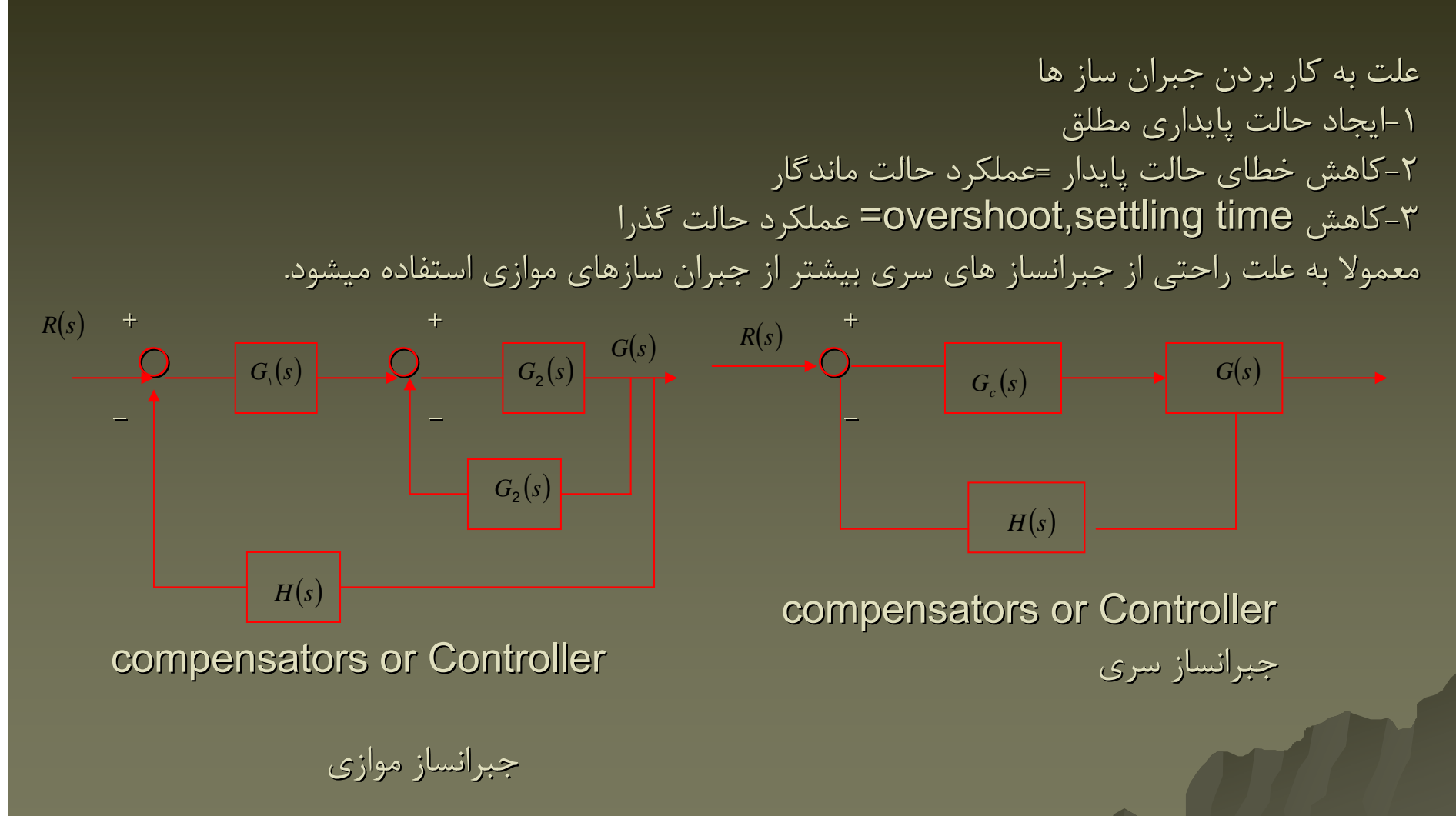

پارامتر پارامتر <sup>K</sup> در روش مكان هندسي ريشه ها خود يك كنترلر ( جبرانساز جبرانساز ) است ( Proportional Proportional (Controller

اما رفتار خيلي از سيستم هاي ديناميكي ديناميكي فقط با يك كنترلر تناسبي قابل تصحيح نيست.

اثر افزودن قطب: تعبيه يك عملگر انتگرالي انتگرالي باعث ايجاد يك قطب در مبدا <sup>و</sup> در نهايت كاهش پايداري پايداري است.

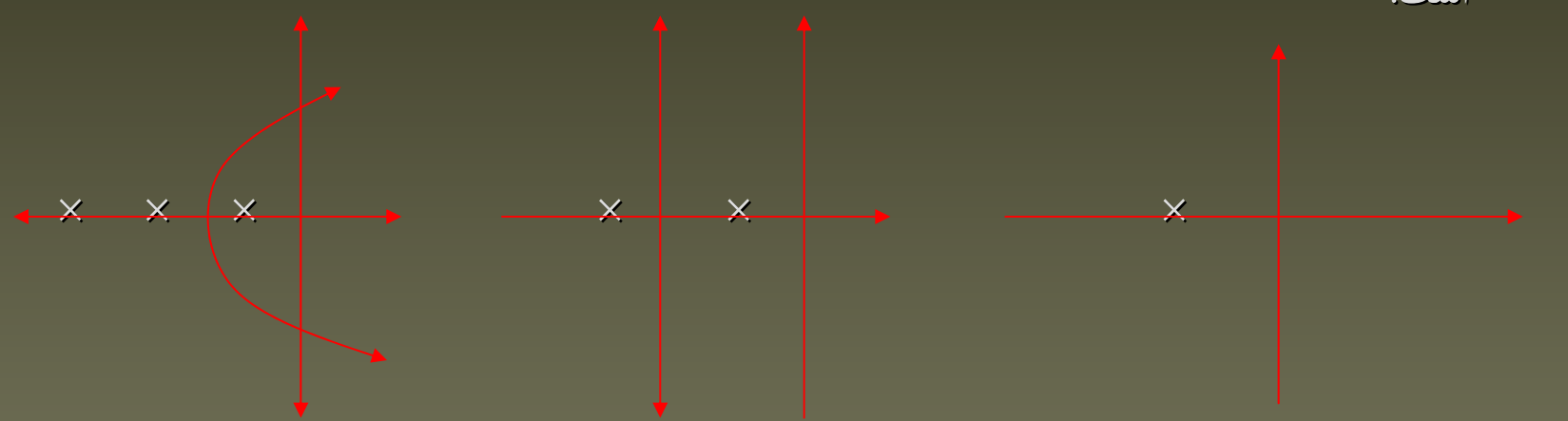

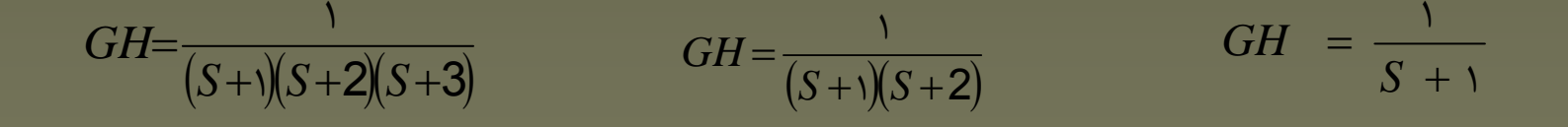

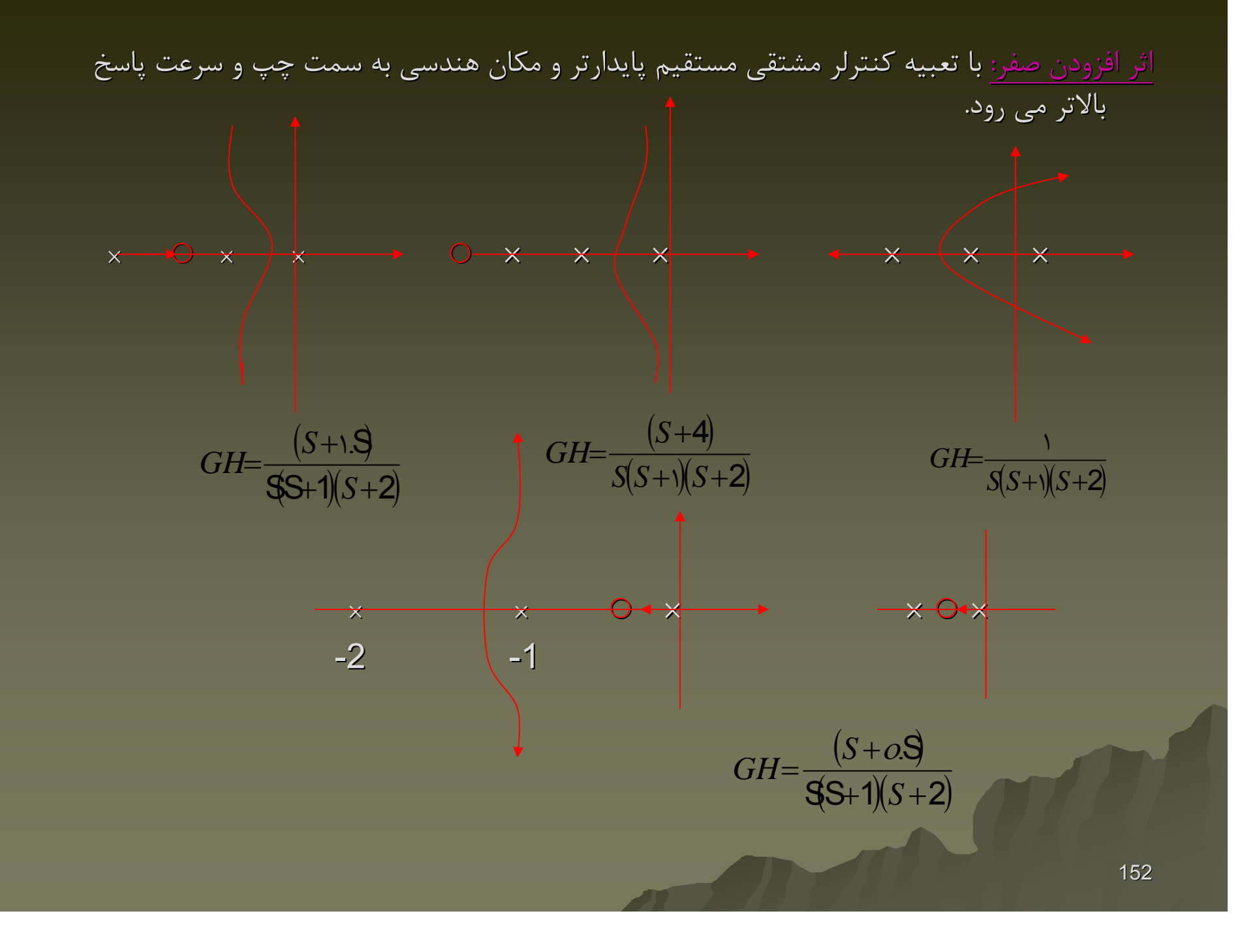

بطور خلاصه جبرانساز جبرانساز PI باعث بهبود رفتار حالت ماندگار ماندگار ( در سيستم پايدار ) مي شوند. و صفر شدن خطاي Improve ess error ( ess خطاي ) همچنين باعث افزايش مرتبه سيستم نيز مي شود S $+\mathsf{Zc}$ = *SPIControll er k*

 جبرانساز جبرانساز PD باعث پايدار شدن سيستم مي شود: Response Transient Improve Response Transient Improve PD Controller K  $(S+Zc)$ 

ساختمان ساختمان جبرانساز جبرانساز هاي پيش فاز Lead <sup>و</sup> پس فاز Lag نيز به شكل زير است:

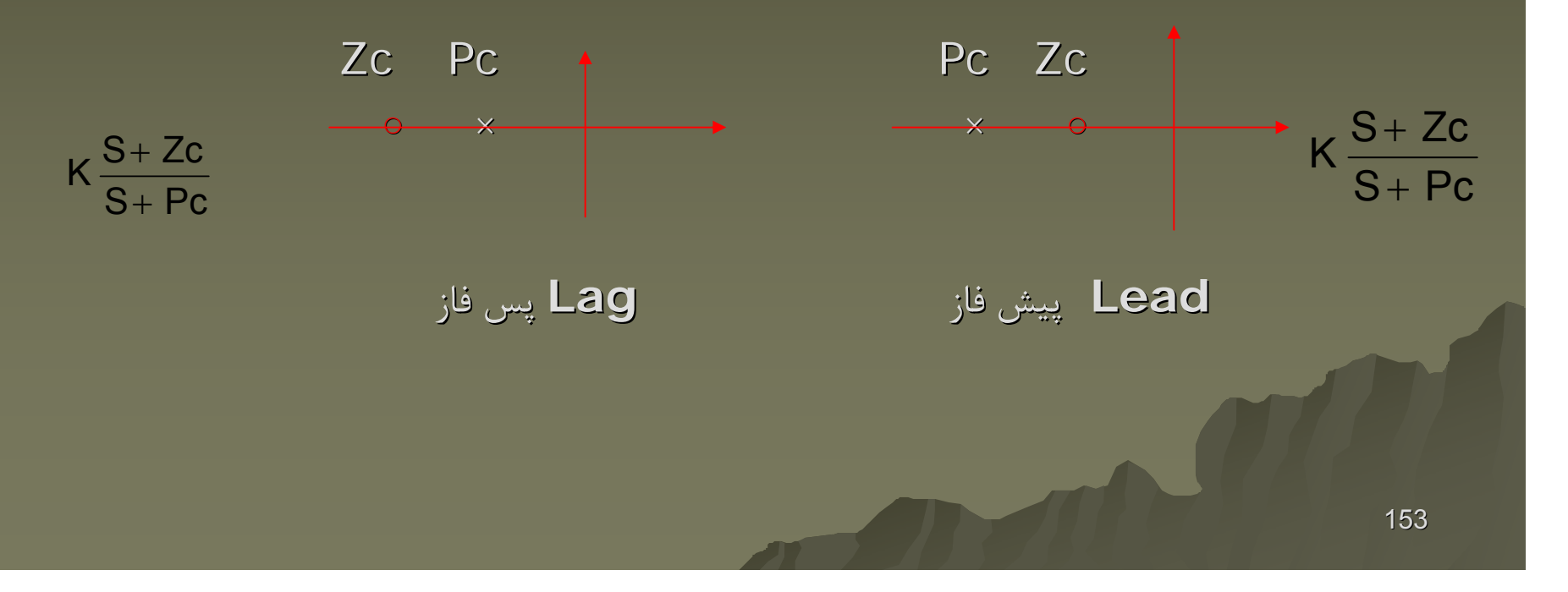

 جبرانساز پيش فاز Compensator Lead هنگامي استفاده مي شود كه سيستم اصلي به ازاي تمام مقادير بهره ناپايدار باشد يا مشخصات پاسخ گذاري مطلوبي ندارد. Lead Compensator Improves the Transient Response اگر با تغيير در ضريب بهره K قادر به مطلوب نمودن پاسخ گذار نباشيم با روش زير اينكار را انجام مي دهيم ) و ( تغيير هدف در مقادير ζ <sup>ω</sup>*n*

 $\cdot \prec \propto \prec$  $\left( \mathit{sc} \right)$ ∝ T + +  $=$   $\Lambda_c$   $\frac{1}{\gamma}$ 1 *S T S*  $G_{(sc)} = K_c$ 

روش: ابتدا جمع زواياي محل مطلوب يك قطب حلقه بسته را از قطب <sup>و</sup> صفر هاي حلقه باز سيستم اصلي بدست آورده <sup>و</sup> تغيير زاويه <sup>6</sup> براي ( +1K2 (188 <sup>±</sup> شده زاويه را تعيين مي كنيم.

> 154P نقطه جديد  $\mathsf C$  .  $\frac{-1}{\infty}$  B/ D نيمساز زاويه منفرجه 2 $\varphi$ 2 $\varphi$ T− <u>−</u> −1

مثال : در سیستم 
$$
GH = \frac{4}{S(S+2)}
$$

$$
\frac{C(s)}{R(s)} = \frac{4}{S^2 + 2S + 4} = \frac{4}{(S + 1 + j\sqrt{31}c + 1 - j\sqrt{3})}
$$

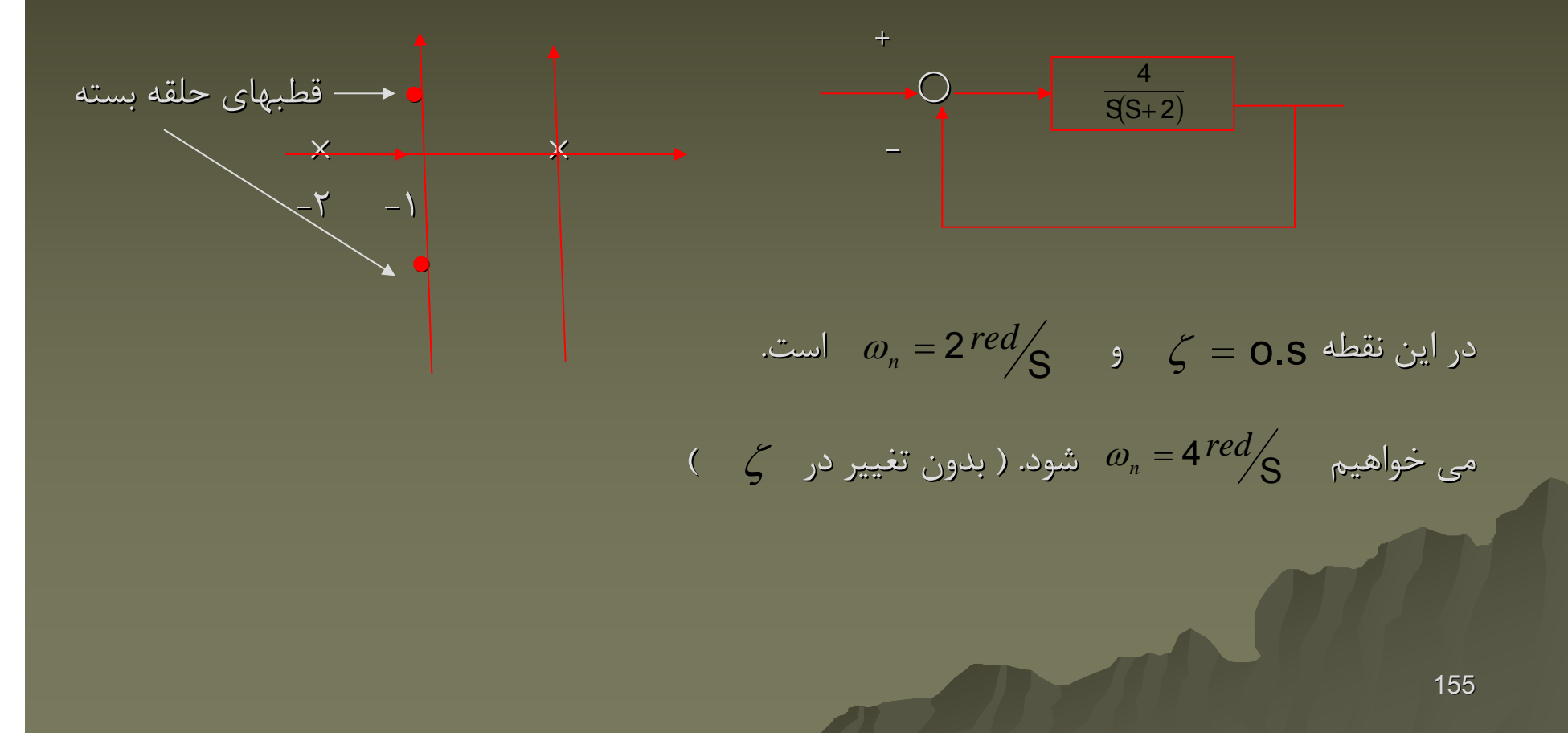

دنباله مثال:

∴

\n
$$
\omega_{\pi} = 4 \text{ red/s}
$$
\n
$$
\omega_{\pi} = 4 \text{ red/s}
$$
\n
$$
\omega_{\pi} = 4 \text{ red/s}
$$
\n
$$
\omega_{\pi} = 4 \text{ red/s}
$$
\n∴

\n
$$
\omega_{\pi} = 4 \text{ red/s}
$$
\n∴

\n
$$
\omega_{\pi} = 4 \text{ red/s}
$$
\n∴

\n
$$
\omega_{\pi} = 4 \text{ red/s}
$$
\n∴

\n
$$
\omega_{\pi} = 4 \text{ red/s}
$$
\n∴

\n
$$
\omega_{\pi} = 4 \text{ red/s}
$$
\n∴

\n
$$
\omega_{\pi} = 4 \text{ red/s}
$$
\n∴

\n
$$
\omega_{\pi} = 4 \text{ red/s}
$$
\n∴

\n
$$
\omega_{\pi} = 4 \text{ red/s}
$$
\n∴

\n
$$
\omega_{\pi} = 4 \text{ red/s}
$$
\n∴

\n
$$
\omega_{\pi} = 4 \text{ red/s}
$$
\n∴

\n
$$
\omega_{\pi} = 4 \text{ red/s}
$$
\n∴

\n
$$
\omega_{\pi} = 4 \text{ red/s}
$$
\n∴

\n
$$
\omega_{\pi} = 4 \text{ red/s}
$$
\n∴

\n
$$
\omega_{\pi} = 4 \text{ red/s}
$$
\n∴

\n
$$
\omega_{\pi} = 4 \text{ red/s}
$$
\n∴

\n
$$
\omega_{\pi} = 4 \text{ red/s}
$$
\n∴

\n
$$
\omega_{\pi} = 4 \text{ red/s}
$$
\n∴

\n
$$
\omega_{\pi} = 4 \text{ red/s}
$$
\n∴

\n
$$
\omega_{\pi} = 4 \text{ red/s}
$$
\n∴

\n
$$
\omega_{\pi} = 4 \text{ red/s}
$$
\n∴

\n
$$
\omega_{\pi} = 4 \text{ red/s}
$$
\n∴

\n
$$
\omega_{\pi} = 4 \text{ red/s}
$$
\n∴

 $\mathsf{G}_{(\mathsf{S})}$  بنابراين زاويه  $\mathsf{G}_{(\mathsf{S})}$  در قطب مطلوب برابر است با

$$
\angle \frac{4}{S(S+2)}\Big|_{S=-2+ j2\sqrt{3}} = -210^{-0}
$$

براي آنكه مكان هندسي جذيذ از اين نقطه بگذرد بايد زاويه كلي (+1k2 (180) +1k2 (±<sup>180</sup> شود يعني جبرانساز پیش فاز باید زاویه <sub>0 = 30 ر</sub>ا ایجاد نماید ( بنابراین <sub>9 = 15</sub>0 )

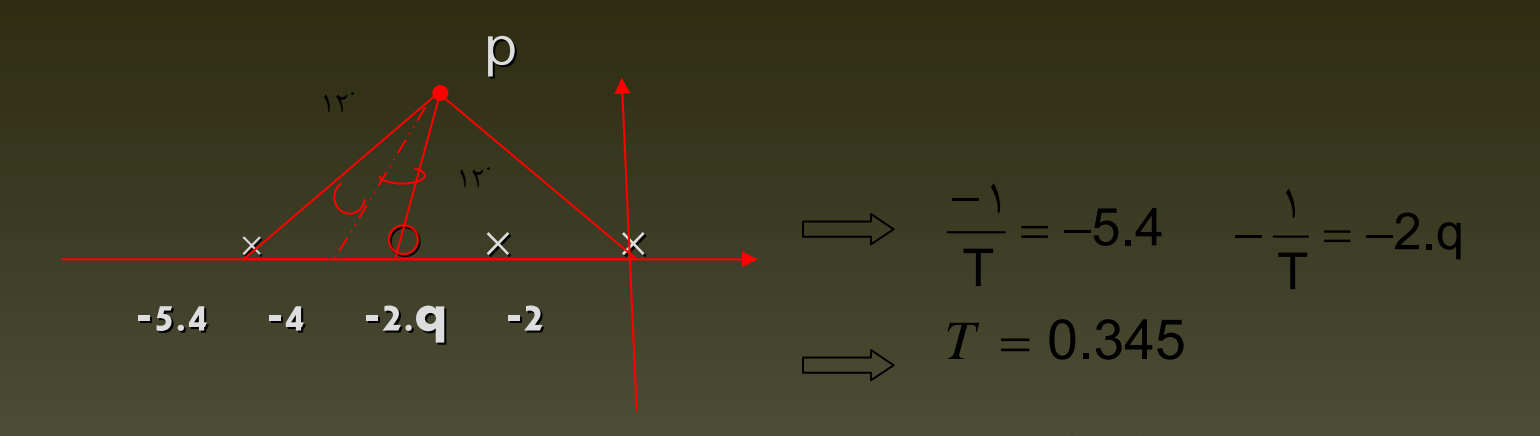

بنابراين : حال با شرط اندازه مقدار **KC** را نيز تعيين مي كنيم:  $(S + 2.q)$  = ∝= 0.537  $G_c$ (s) $G(s) = K_c \frac{S+2.q}{S+5.4} \frac{4}{S(S+2)} = 4K_c \frac{S+2.q}{S(S+2)(S+5.4)}$  $S$  = -2 + j2 $\sqrt{3}$  $K_{_c} = 4.68\,$ 

بنابراين: **p**

$$
G_c(S) = 4.68 \frac{S + 2.9}{S + 5.4}
$$

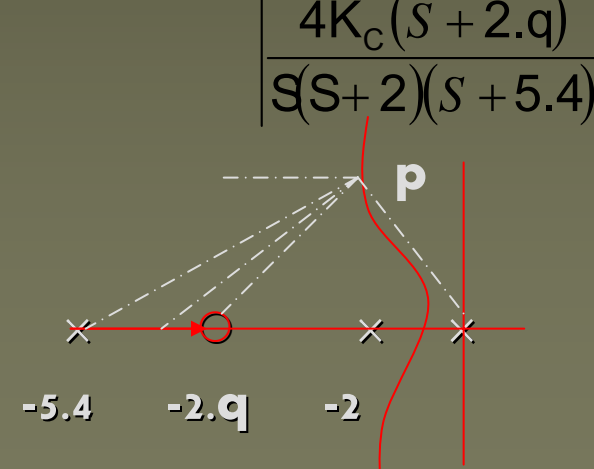

+

*S*

 $\bf{(s)}$  دنباله مثال:  $\bf{(4.68)}$   $\bf{(}$   $\bf{(s + 2.9)}$   $\bf{)}$  د  $\frac{C(s)}{s} = \frac{C(s)}{s} = \frac{1}{s} \frac{4(4.68 \text{ })(s + 2.9 \text{ })}{s^2 + 2 \text{ }s^2 + 2 \text{ }s^2 + 2 \text{ }s^2 + 2 \text{ }s^2 + 2 \text{ }s^2 + 2 \text{ }s^2 + 2 \text{ }s^2 + 2 \text{ }s^2 + 2 \text{ }s^2 + 2 \text{ }s^2 + 2 \text{ }s^2 + 2 \text{ }s^2 + 2 \text{ }s^2 + 2 \text{ }s^2 + 2 \text{ }s^2 + 2 \text{ }s^2 + 2$ قرار مي گيرد <sup>و</sup> چون نزديك صفر است بر پاسخ گذرا اثري ندارد <sup>و</sup> دو قطب *S* <sup>=</sup> <sup>−</sup>2.q *<sup>S</sup>* =−2±j2 3 قطبهاي غالب هستند.

مي توان Response Step Response Step براي هر دو سيستم ( اصلي <sup>و</sup> جبران شده ) تعيين نمود.

در اين صورت مشاهده مي شود جبرانساز جبرانساز پيش فاز فقط روي رفتار گذرا تاثير مطلوب گذاشته <sup>و</sup> رفتار حالت ماندگار ماندگار را تغيير نداده است.

جبرانساز پس فاز Sator Compen Lag هنگامي استفاده استفاده مي شود كه سيستم پاسخ گذاري مطلوبي دارد ولي رفتار حالت ماندگار ماندگار آن خوب نيست ( خطاي ess قابل توجهي دارد) Lag Compensator Improves the Steady – State Error در اين جبرانساز چون پاسخ گذار مطلوب تر است سعي مي كنيم دياگرام مكان هندسي ريشه ها تعويض نشود. يعني قطبهاي حلقه بسته عوض نمي شوند. براي كاهش خطا بهره حلقه باز بايد تا حد لازم زاد شود.  $\hat{\mathsf{K}}_c(\mathrm{S})$ می توان با در نظر گرفتن  $\mathsf{S} \succ \mathsf{1}$  این ضریب را افزایش داد  $\frac{\top}{\mathsf{S}^{\top}}$  ,  $\hat{\mathsf{K}}_c = \hat{\mathsf{K}}_c$ همچنين صفر <sup>و</sup> قطب پس فاز بايد نزديك مبدا انتخاب شوند.  $\left( S\right)$ 1 $\mathsf{S}+$  – T 1 $\hat{\mathsf{K}_\mathrm{c}}\frac{\mathsf{S+}\cdot\phantom{A}}{A}$ + + =  $G_c(S) = \mathsf{K}$ 

T

 $\beta$ 

 $\overline{\mathsf{k}}_{_v}$  افزايش ضريب بهره يعنى افزايش ثابتهاى خطا:  $_\mathsf{k}$  $\hat{K}_v = \lim_{c \to 0} SG_c(S)G(S) = \lim_{c \to c} G_c(S)K_v K_c \hat{K}_c$ سيستم جبران شده سيستم جبران نشده با برابر يك قرار دادن ضريب بهره جبرانساز پس فاز مشخصه پاسخ گذار تغيير نمي كند. Kc <sup>=</sup>1 ∧ بنابراين:  $e_{ss} = \frac{1}{16}$ → $\hat{K}_v = \lim_{\sigma} SG_c(S)G(S) = \lim_{\sigma} G_c(S)K_v K_c \overset{\wedge}{\beta}K_v$  $\lim SG_c(S)G(S)=\lim$  $K_v = \lim_{s\to 0} SG(S)$  $K_v = \beta K_v$ ∧

سيستم جبران نشده سيستم جبران شده بنابراين ess با ضريب  $\frac{1}{\beta}$  (1 $\frac{1}{\beta}$  كوچكتر خواهد شد. مثال- در مسله <sup>ر</sup> <sup>2 +</sup> ۱۸<sup>3</sup> × <sup>0</sup> × <sup>0</sup> × داريم:  $(s)$  -  $\frac{1}{S(S+1)(S+2)}$ 1.06 + 1 N S +  $= \frac{1}{S(S+1)(S+1)}$  $G$   $_{(S}$  $\frac{C(s)}{R(s)} = \frac{1.06}{S(S+1)(S+2)+1.06}$   $G(s)$ 

 $\left(\mathsf{S\!+\mathsf{0.3307}}\right)$  -  $\mathsf{j0.8864}\mathsf{)}(S + \mathsf{0.3307} + \mathsf{j0.5864}) + \left(\mathsf{S\!+\mathsf{2.3386}\right)$ 1.06 $=\overline{(S+0.3307 - 10.8864)(S)}$ 

قطبهاي حلقه بسته

160داريم 491  $\zeta = 0$  فركانس طبيعي ناپايداري قطبهاي غالب  $\sim 1000$  است. ثابت خطايي ايستايي سرعت  $\, \, \cdot \,$  تقريبا ۱۰ برابر شود. يعني  $\, \beta = 10$ ، بنابراين در نظر مي گيريم: با استفاده از شرايط اندازه  $\,$  K را بدست مي آوريم. براي تعيين  $\,$  K  $_{\rm c}$  دياگرامهاي مكان هندسي ريشه ها براي سيستم هاي جبران نشده <sup>و</sup> جبران شده ترسيم مي شوند: **× ×** $\times$   $\longrightarrow$   $\Box$  **× × × × ×**  $-2$   $-1$   $-0.4$   $-0.005$  0.005 0.005  $-2$   $-1$ **-0.1**جبران نشده دايره كوچك است  $\beta$  = 10 تقریبا ۱**۰** برابر شود. یعنی  $\frac{\partial}{\partial L_{\nu}} = S S$  $G_c\left( {\bf s} \right) {\rm = \stackrel{\wedge }{K}}\frac{S \ {\rm + \ 0.05 }}{{\rm S} {\rm + \ 0.005 }}$  $\Rightarrow G_c$ (s) $G(s) = \hat{K}$   $_c$   $\frac{S + 0.05}{S + 0.005}$   $\frac{1.06}{S(S + 1)(S + 2)} = \frac{1.06 \hat{K_c}(S + 0.05)}{S(S + 1)(S + 2)(S + 0.005)}$ ∧

دنباله مثال  
وبات نگهداشتن نسبت میرائی قطبهای عالب بسته نیز چندان تغیر نمی کنند:  
\n
$$
S_{1,2} = -0.31 \pm j 0.55
$$
\n
$$
S_{2,2} = -0.31 \pm j 0.55
$$
\n
$$
S_{3,3} = -0.31 + j 0.55
$$
\n
$$
\Rightarrow \hat{K}_{c} = \frac{|S(\text{Se0.005})(Se + 1)(Se + 2)|}{\text{Se0.05}} \Rightarrow \hat{K}_{c} = 0.9656 \Rightarrow G_{c}(S) = 0.9656 \frac{\text{Se0.05}}{\text{Se0.005}}
$$
\n
$$
K_{v} = \lim_{s \to 0} SG(s) = S \frac{1.06}{S(s + 1)(s + 2)} = \frac{1.06}{2} = 0.53 S^{1}
$$
\n
$$
\hat{K}_{v} = SG_{c}(s)G(s) = \hat{K}_{c} \beta K_{v} = 0.9656(10)0.53 = 5.118 S^{1}
$$
\n
$$
\hat{K}_{v} = SG_{c}(s)G(s) = \hat{K}_{c} \beta K_{v} = 0.9656(10)0.53 = 5.118 S^{1}
$$
\n
$$
S_{1,3} = 9.656 \text{ s.t. } \hat{K}_{s} = 0.9656(10)0.53 = 0.118 S^{1}
$$
\n
$$
S_{2,3} = 0.9656(10)0.53 = 0.118 S^{1}
$$
\n
$$
S_{3,4} = 0.9656(10)0.53 = 0.118 S^{1}
$$
\n
$$
S_{4,5} = 0.9656(10)0.53 = 0.118 S^{1}
$$
\n
$$
S_{5,6} = 0.9656(10)0.53 = 0.118 S^{1}
$$
\n
$$
S_{6,7} = 0.9656(10)0.53 = 0.118 S^{1}
$$

- به طور خلاصه جبرانساز پيش فاز سرعت پاسخ را بيشتر و پايداري را نيز بيشتر مي كند و جبرانساز پس فاز دقت حالت ماندگار ماندگار را بهبود بخشيده ولي سرعت را مي كاهد.
- اگر بخواهيم بخواهيم هم خطا كم شود <sup>و</sup> هم سرعت پاسخ بالا رود از جبرانساز جبرانساز توان پيش فاز- پس فاز استفاده استفاده مي كنيم:

مي توان هر كدام از بخشهاي پيش فاز <sup>و</sup> پس فاز را مجزا طراحي نمود.

$$
G \t G \t S = K \t G \t \left[ \frac{S + \frac{1}{T_2}}{\int + \frac{\gamma}{T_1}} \right] \left[ \frac{S + \frac{1}{T_2}}{S + \frac{1}{\beta T_2}} \right]
$$

پس فاز پيش فاز مثال 3-7 صفحه <sup>410</sup> مطالعه شود

$$
R(s) \longrightarrow G(s)
$$
 
$$
G(s) \longrightarrow G(s)
$$
 - 
$$
G(s) \longrightarrow G(s)
$$
 - 
$$
G(s) \longrightarrow G(s)
$$
 - 
$$
G(s) \longrightarrow G(s)
$$
 - 
$$
G(s) \longrightarrow G(s)
$$
 - 
$$
G(s) \longrightarrow G(s)
$$
 - 
$$
G(s) \longrightarrow G(s)
$$
 - 
$$
G(s) \longrightarrow G(s)
$$
 - 
$$
G(s) \longrightarrow G(s)
$$
 - 
$$
G(s) \longrightarrow G(s)
$$
 - 
$$
G(s) \longrightarrow G(s)
$$
 - 
$$
G(s) \longrightarrow G(s)
$$
 - 
$$
G(s) \longrightarrow G(s)
$$
 - 
$$
G(s) \longrightarrow G(s)
$$
 - 
$$
G(s) \longrightarrow G(s)
$$
 - 
$$
G(s) \longrightarrow G(s)
$$
 - 
$$
G(s) \longrightarrow G(s)
$$
 - 
$$
G(s) \longrightarrow G(s)
$$
 - 
$$
G(s) \longrightarrow G(s)
$$
 - 
$$
G(s) \longrightarrow G(s)
$$
 - 
$$
G(s) \longrightarrow G(s)
$$
 - 
$$
G(s) \longrightarrow G(s)
$$
 - 
$$
G(s) \longrightarrow G(s)
$$
 - 
$$
G(s) \longrightarrow G(s)
$$
 - 
$$
G(s) \longrightarrow G(s)
$$
 - 
$$
G(s) \longrightarrow G(s)
$$
 - 
$$
G(s) \longrightarrow G(s)
$$
 - 
$$
G(s) \longrightarrow G(s)
$$
 - 
$$
G(s) \longrightarrow G(s)
$$
 - 
$$
G(s) \longrightarrow G(s)
$$
 - 
$$
G(s) \longrightarrow G(s)
$$
 - 
$$
G(s) \longrightarrow G(s)
$$
 - 
$$
G(s) \longrightarrow G(s)
$$
 - 
$$
G(s) \longrightarrow G(s)
$$
 - 
$$
G(s) \longrightarrow G(s)
$$
 - 
$$
G(s) \longrightarrow G(s)
$$
 - 
$$
G(s) \longrightarrow G(s)
$$
 - 
$$
G(s) \longrightarrow G(s)
$$
 - 
$$
G(s) \longrightarrow G(s)
$$
 - 
$$
G(s) \longrightarrow G(s)
$$
 - 
$$
G(s) \longrightarrow G(s)
$$
 - 
$$
G(s) \longrightarrow G(s)
$$
 - 
$$
G(s) \longrightarrow G(s)
$$
 - 
$$
G(s) \longrightarrow G(s)
$$
 -

الف- محل قطبهای عالب را تعیین کنید ب– مشخصات جبرانساز 
$$
K = \frac{S + Z}{N \Delta T}
$$
ه اعلی و جبران شده را با هم مقایسه نمائید. ج– با نرم افرار **MATLAB** و **MATLAB** و تتایج را  
چک کنید. **ک** کنید. **ک**

۲- برای
$$
\frac{1}{S(S+1)(S+3)} = \frac{1}{S(S+1)(S+3)}
$$
انف- یک جبرانساز به نحوی که گ (– 2.863 فسبت  
الف- یک جبرانساز به نحوی که گ (– 1 <sub>s</sub> = 2.863 فسیت

<sup>ب</sup>- مشخصات رفتار ماندگار <sup>و</sup> گذراي دو سيستم را با هم مقايسه نمائيد.

<sup>ج</sup>- ظرائب بهره را با هم مقايسه نمائيد. -1 نتايج را با **MATLAB** معتبر نمائيد.

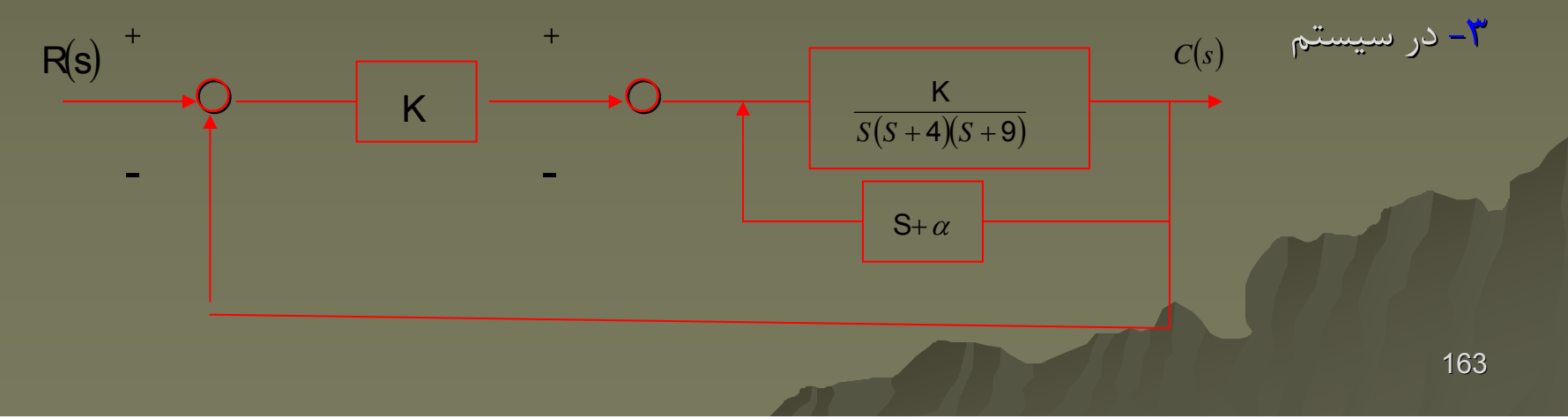

 $\rm{t_s}$ الف-  $\,$  K و  $\,$  را به نحوي تعيين كنيد كه دو لوپ داخلي داشته باشيم  $\,$  K $\,$   $\,$  $57\% = s\%$  tor step nesponse <sup>ب</sup>- k را طوري تعيين كنيد كه 15%=57% براي كل سيستم باشد ( براي nesponse nesponse step ( <sup>ج</sup>- يك كنترلر PI به نحوي تعبيه كنيد كه ess سيستم برابر صفر شود.

> د- حل را با نرم افزار **MATLAB** معتبر نمائيد. <sup>+</sup> -<br>۴ - بررسي سيستم -*<sup>C</sup>*(*s*)  $G(s)$ *K*

$$
G(s) = 0.072 \quad \frac{(S + 3)(S^2 + 0.055 + 0.04)}{(S - 0.7)(S + 1.7)(S^2 + 0.08^{S} + 0.04)}
$$

الف- بازه **K** را براي پايداري تعيين كنيد. <sup>ب</sup>- مكان هندسي ريشه ها را ترسيم كنيد.  $\frac{1}{2}$ جبرانسازي طرح كنيد كه 9=ess و 1.05<sup>s</sup> و 57% = 20% = 57 د- نتايج را با **MATLAB** معتبر نماييد.

معيارهاي معيارهاي يك سيستم كنترلي براي داشتن رفتار مناسب ( بهينه يابي Optimaization Optimaization ( ( ١ – داشتن حداقل زمان استقرار هنگاميكه سيستم تحت تاثير .ر.دي پله واحد قرار گرفته است . Settling time (ts)

-2 حداكثر دامنه خيلي بزرگ نباشد ، چون باعث يك ضربه براي سيستم كنترلي است . -3 توابعي ار خطا مثل( قدر مطلق خطا ، حاصل ضرب زمان در اندازه خطا ، مقدار خطا به توان <sup>2</sup> ، حاصل ضرب زمان در مقدار خطا به توان 2 ) حداقل باشد .

$$
IAE = \int_{0}^{\infty} |e(t)|dt
$$
 (int *egral of absolute error*)  
\n
$$
ISE = \int_{0}^{\infty} e^{2}(t)dt
$$
 (Integral of Squared error)  
\n
$$
ITAE = \int_{0}^{\infty} t \cdot |e(t)|dt
$$
 (Integral of Time Multiplied by Absolute error)  
\n
$$
ITSE = \int_{0}^{\infty} t \cdot e^{2}(t)dt
$$
 (Integral of Time Multiplied by Squared error)

165روشهاي زيگلر \_ نيكولز براي تعيين پارامترهاي يک كنترلر: اساس اين روشها حداقل نمودن انتگرال انتگرال قدر مطلق خطا ( IAE ( مي باشد . -1 روش اول: روش عكس العمل حالت گذرا ( Method Response transient Method Response transient ( : بر اساس اين روش پس از تعيين پارامترهاي پارامترهاي R,L در منحني پاسخ سيستم مدار باز به ورودي پله با توجه به شكل زير مقادير ضرايب بهره هاي مربوط به كنترلرهاي كنترلرهاي خطي PID,PI,P PID,PI,P تعيين مي شوند .

مکس العمالیمل سیستم مدار باز نسبت به ورودی پله ای واحد :  
\n
$$
K_c = \frac{1}{RL} \t G (s) = K_c
$$
\n
$$
K_c = \frac{0.9}{RL} \t T_i = 3.3L \t G (s) = K_c(1 + \frac{1}{T_s s})
$$
\n
$$
= \frac{1.2}{RL} \t T_i = 2L \t T_a = 0.5L \t G (s) = K_c(1 + \frac{1}{T_s s} + T_a s)
$$
\n
$$
= \frac{1.2}{RL} \t T_i = 2L \t T_a = 0.5L \t G (s) = K_c(1 + \frac{1}{T_s s} + T_a s)
$$
\n
$$
= \frac{1.2}{2L} \t T_i = 2L \t T_a = 0.5L \t G (s) = K_c(1 + \frac{1}{T_s s} + T_a s)
$$
\n
$$
= \frac{1}{2L} \t C(s) = \frac{1}{2L} \t C(s) = \frac{1}{2L} \t C(s) = \frac{1}{2L} \t C(s) = \frac{1}{2L} \t C(s) = \frac{1}{2L} \t C(s)
$$
\n
$$
= \frac{1}{2L} \t C(s) = \frac{1}{2L} \t C(s)
$$
\n
$$
= \frac{1}{2L} \t C(s) = \frac{1}{2L} \t C(s)
$$
\n
$$
= \frac{1}{2L} \t C(s)
$$
\n
$$
= \frac{1}{2L} \t C(s)
$$
\n
$$
= \frac{1}{2L} \t C(s)
$$
\n
$$
= \frac{1}{2L} \t C(s)
$$
\n
$$
= \frac{1}{2L} \t C(s)
$$
\n
$$
= \frac{1}{2L} \t C(s)
$$
\n
$$
= \frac{1}{2L} \t C(s)
$$
\n
$$
= \frac{1}{2L} \t C(s)
$$
\n
$$
= \frac{1}{2L} \t C(s)
$$
\n
$$
= \frac{1}{2L} \t C(s) = \frac{1}{2L} \t C(s)
$$
\n
$$
= \frac{1}{2L} \t C(s) = \frac{1}{2L} \t C(s) = \frac{1}{2L} \
$$

 : : Proportional &Integral Proportional &Integral كنترلر براي - ب

$$
K_c = 0.45K_u
$$
  $T_i = 0.83P_u$   $G(s) = K_c(1 + \frac{1}{T_i S})$   
: **Proportional & integral & Derivativ**

$$
K_c = 0.6K_u
$$
  $T_i = 0.5P_u$   $T_d = 0.125P_u$   $G(s) = K_c(1 + \frac{1}{T_i S} + T_d S)$ 

- ج

## Frequency Response Frequency Response : فركانسي فركانسي پاسخ

هدف از ارائه پاسخ فركانسي فركانسي : الف : شناسايي شناسايي دقيق از طريق ، تحت ورودي سينوسي قرار دادن آن . <sup>ب</sup>: امكان دستيابي دستيابي به يك روش كه اساس آن موارد تجربي است . ( عملي ) كه البته هدف آن كنترل يك سيستم ديناميكيديناميكي است . پاسخ فركانسي فركانسي همان رفتار سينوسي يك سيستم ديناميكي ديناميكي در حالت ماندگار ماندگار است . چرا براي پاسخ فركانسي فركانسي ، سيستم را تحت ورودي سينوسي قرار مي دهند ؟ چون حتي در انجام كارهاي با پايه تجربي يا عملي دوست داريم ، رياضي ( تابع سينوسي ) نظام دهنده آن باشد . البته همانطوريكه همانطوريكه قبلا نيز ذكر شده است رفتار يك سيستم ديناميكي ديناميكي اصلا به كم <sup>و</sup> كيف ورودي ارتباطي ارتباطي ندارد . فرض ميكنيم سيستم باتابع تبديل مدارباز مدارباز تحت تاثير يك ورودي سينوسي قرارگرفته قرارگرفته ( ) ( ) ( ) *<sup>A</sup><sup>s</sup> <sup>B</sup> <sup>s</sup> <sup>G</sup> <sup>s</sup>* <sup>=</sup>

است ، مي خواهيم خروجي را در حالت ماندگار ماندگار يا بدست آوريم : *<sup>y</sup>*(*t*) *<sup>y</sup>* (*t*) *ss*

$$
u(t) = a.\sin \omega t \Rightarrow U(s) = \frac{a\omega}{S^2 + \omega^2} \Rightarrow G(s) = \frac{Y(s)}{U(s)} \Rightarrow Y(s) = G(s).U(s) = \frac{a\omega B(s)}{(S^2 + \omega^2)A(s)}
$$
  

$$
A(s) = (S - P_1)(S - P_2)(S - P_3) \cdots (S - P_n) \Rightarrow Y(s) = \frac{a\omega B(s)}{(S^2 + \omega^2)(S - P_1)(S - P_2)(S - P_3) \cdots (S - P_n)}
$$
  

$$
Y(s) = \frac{K_0}{S - j\omega} + \frac{K_0^*}{S + j\omega} + \frac{K_1}{S - P_1} + \frac{K_2}{S - P_2} + \cdots + \frac{K_n}{S - P_n}
$$

$$
K_0 = \begin{bmatrix} a\omega G(s) \\ \hline S + j\omega \end{bmatrix}, \quad K_0 = \begin{bmatrix} a\omega G(s) \\ \hline S + j\omega \end{bmatrix}_{s=j\omega} = \frac{a\omega G(j\omega)}{2j\omega} = \frac{aG(j\omega)}{2j} \quad K_0^* = \begin{bmatrix} a\omega G(s) \\ \hline S - j\omega \end{bmatrix}_{s=j\omega} = \frac{aG(-j\omega)}{2j} \quad K_0^* = \begin{bmatrix} a\omega G(s) \\ \hline S - j\omega \end{bmatrix}_{s=-j\omega} = \frac{aG(-j\omega)}{-2j} \quad \text{and} \quad K_0^* = \begin{bmatrix} a\omega G(s) \\ \hline S - j\omega \end{bmatrix}_{s=-j\omega} = \frac{aG(-j\omega)}{-2j} \quad \text{and} \quad K_0^* = \begin{bmatrix} a\omega G(s) \\ \hline S - j\omega \end{bmatrix}_{s=-j\omega} = \frac{aG(-j\omega)}{-2j} \quad \text{and} \quad K_0^* = \begin{bmatrix} a\omega G(s) \\ \hline a\omega G(s) \end{bmatrix}.
$$
\n
$$
y(t) = K_0 e^{j\omega t} + K_0^* e^{-j\omega t} = \frac{a\omega G(j\omega)}{2} \quad \text{and} \quad K_0^* = \begin{bmatrix} a\omega G(s) \\ \hline a\omega G(s) \end{bmatrix}_{s=-j\omega} = \frac{aG(-j\omega)}{2j} \quad \text{and} \quad K_0^* = \begin{bmatrix} a\omega G(s) \\ \hline a\omega G(s) \end{bmatrix}_{s=-j\omega} = \frac{aG(-j\omega)}{-2j} \quad \text{and} \quad K_0^* = \begin{bmatrix} a\omega G(s) \\ \hline a\omega G(s) \end{bmatrix}_{s=-j\omega} = \frac{aG(-j\omega)}{-2j} \quad \text{and} \quad K_0^* = \begin{bmatrix} a\omega G(s) \\ \hline a\omega G(s) \end{bmatrix}_{s=-j\omega} = \frac{aG(-j\omega)}{-2j} \quad \text{and} \quad K_0^* = \begin{bmatrix} a\omega G(s) \\ \hline a\omega G(s) \end{bmatrix}_{s=-j\omega} = \frac{a\omega G(s)}{-2j} \quad \text{and
$$

چون يك عدد مختلط است كه داراي اندازه magnitude magnitude<sup>و</sup> زاويه ( فاز ) phase مي باشد، *G*( *j*ω) مي توان نوشت :

$$
G(j\omega) = M(\omega)e^{j\phi(\omega)} \qquad G(-j\omega) = M(\omega)e^{-j\phi(\omega)}
$$
  

$$
M(\omega) = |G(j\omega)| = \sqrt{\left(\text{Re}G(j\omega)\right)^2 + \left(\text{Im}G(j\omega)\right)^2} \qquad \text{g} \qquad \phi(\omega) = \angle G(j\omega) = \tan^{-1}\left[\frac{\text{Im}G(j\omega)}{\text{Re}G(j\omega)}\right]
$$

بنابراين با استفاده از رابطه \* همين صفحه مي توان نوشت :

$$
y_{ss}(t) = aM(\omega)\left[\frac{e^{j(\omega t + \phi(\omega))} - e^{-j(\omega t + \phi(\omega))}}{2j}\right]
$$

 $\sin\theta = \frac{\cos\theta}{2i} \Rightarrow y_{ss}(t) = aM(\omega) . \sin[\omega t + \phi(\omega)] \Rightarrow y_{ss}(t) = b . \sin[\omega t + \phi(\omega)]$  $\theta$   $-i\theta$  $\Rightarrow$  y  $(t) = a.M(\omega)$ . Sin  $[\omega t + \phi(\omega)] \Rightarrow$  y  $(t) = b$ . Sin  $[\omega t +$  $=\frac{e \frac{e^{j\theta} - e^{-j\theta}}{2j} \Rightarrow y_{ss}(t) = aM(\omega).\sin[\omega t + \phi(\omega)] \Rightarrow y_{ss}(t) = b.\sin[\omega t]$  $ss \vee$   $\vee$   $\cdots$   $\cong$   $\cdots$   $\cdots$   $\cdots$   $\cdots$   $\cdots$   $\cdots$   $\cdots$   $\cdots$   $\cdots$  $j\theta$   $a^{-}j$ 

يعني پاسخ حالت ماندگار يک سيستم ديناميكي تحت يک ورودي سينوسي ، يک تابع سينوسي با همان فركانس و با اختلاف فاز  $\phi(\omega)$  و دامنه  $b=a.M(\omega)$  مي شود . يعني مي توان بر حسب  $\omega$  ، براي . توابع  $M\left(\omega\right),M\left(\omega\right)$  منحنى را ترسيم نمود Bodدياگرام دياگرام : با معلوم بودن ورودي يا asinω<sup>t</sup> مي توان مشخصات خروجي يا (ω(Φ,)ω(M را بدست آورد .

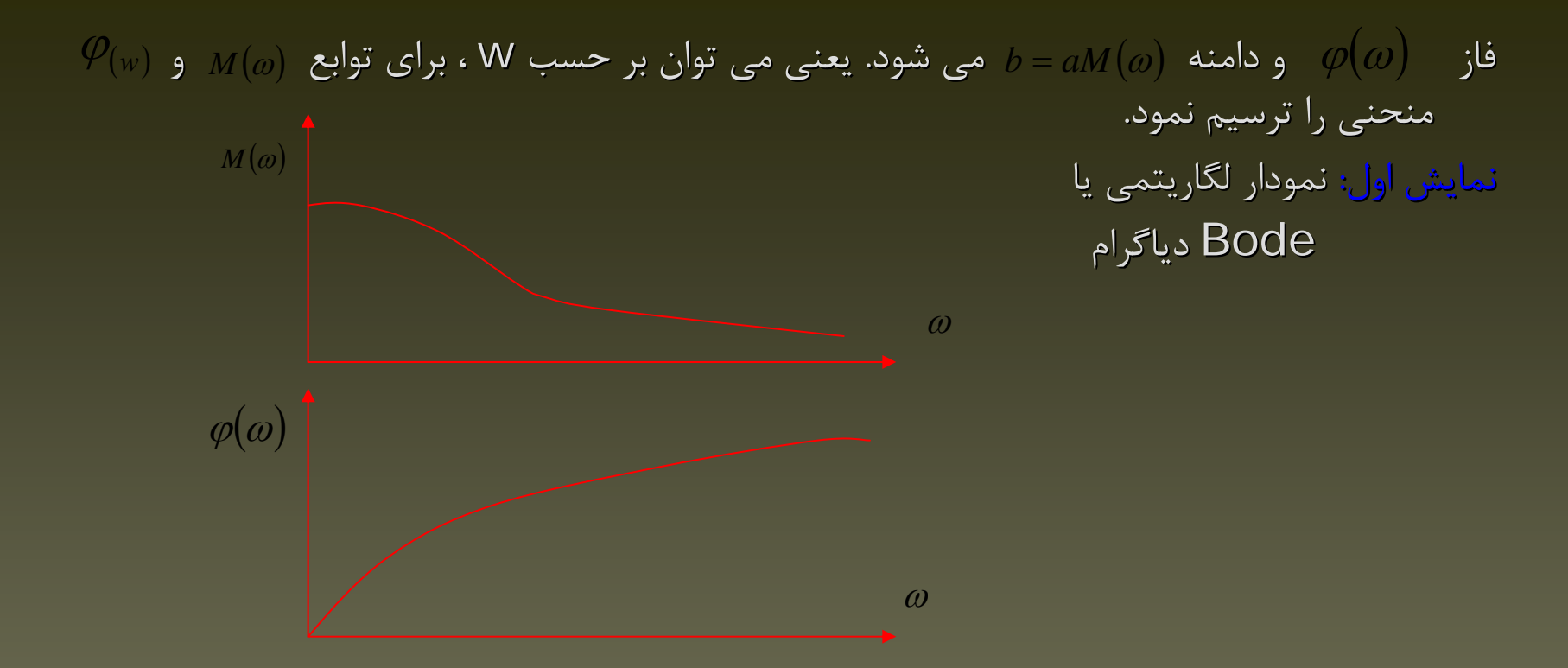

را بدست آورد. و يعني با معلوم بودن ورودي يا asinwt مي توان مشخصات خروجي يا *M* (ω) ϕ( ) <sup>ω</sup>

تابع تبديل سينوسى يک سيستم خطى را مى توان با گذاشتن  $\bm{\omega}$  و به جاى S در تابع تبديل سيستم بدست آورد.

نمايش دوم: در نمودار بايكوئيت بايكوئيت (نمودار قطبي ) نيز بردار مختلط در صفحه مختلط بر حسب *<sup>G</sup>*( *j*ω) تغييرات ٪ 0 از صفر تا بي نهايت ترسيم مي شود. مانند شكل:

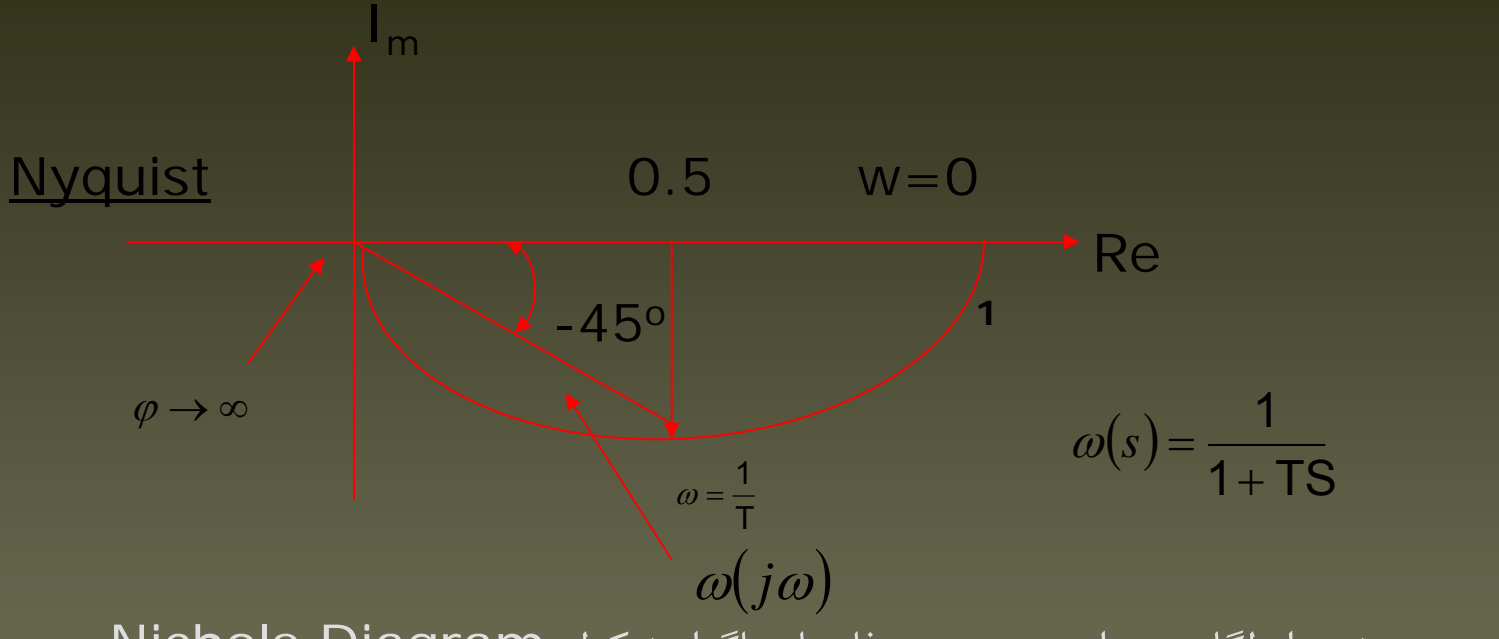

نمايش سوم: نمودار لگاريتم دامنه بر حسب فاز يا دياگرام نيكولز Diagram Nichols

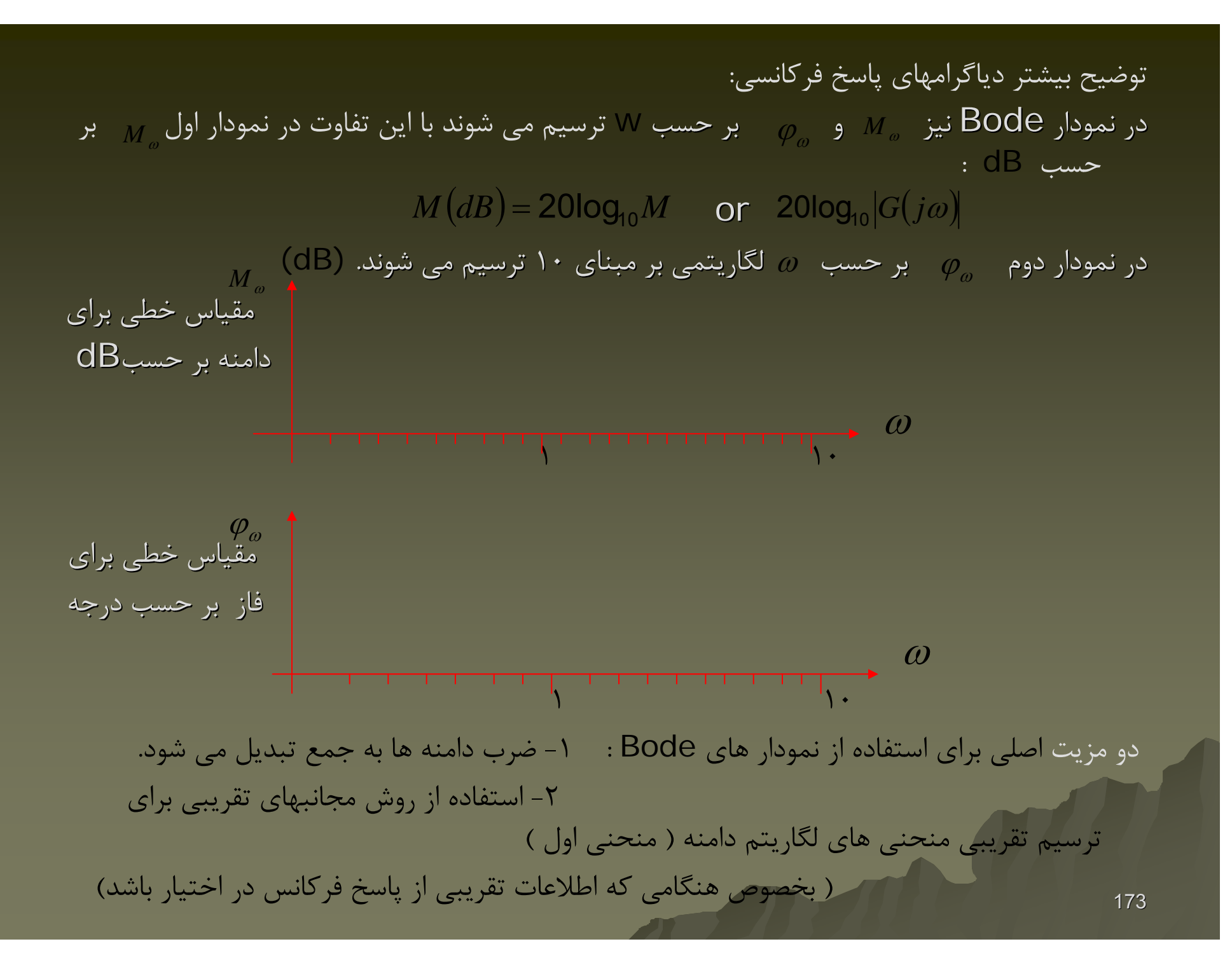

- مزيت استفاده از مقياس لگاريتمي براي فركانس: باز شدن ناحيه فركانسهاي پايين (كم ) همچنين نمودار Bode كمك قابل توجهي براي تعيين تابع تبديل به روش تجربي كه يكي از اهداف پاسخ فركانسي است مي نمايد.
	- $\mathsf{K}$  عوامل پايه ای در  $H(j\omega)$  یا تابع تبديل مدار باز يک سيستم كنترلی  $H(j\omega)$  (H $(j\omega)$  بهره Gain=K
		- - $\frac{1}{j\omega}$  عوامل مشتق گير و انتگلرالگير  $\frac{1}{j\omega}$  و
- عوامل مرتبه دوم مي توان با $\lfloor \frac{\omega}{\alpha} \rfloor + \lfloor \frac{\omega}{\alpha} \rfloor + \lfloor \frac{\omega}{\alpha} \rfloor + \lfloor \frac{\omega}{\alpha} \rfloor$  مي توان با تلفيق اين عوامل هر تابع تبديل مدار باز سيستم كنترلي را ساخت. - بهره K ) عدد ثابت ) اعداد بزرگتر از <sup>1</sup> داراي دسيبل مثبت <sup>و</sup> اعداد كوچكتر از <sup>1</sup> داراي دسيبل منفي اند.  $\left|1+2\zeta\left(j\frac{\omega}{\omega_{n}}\right)+\left(j\frac{\omega}{\omega_{n}}\right)^{2}\right|$  $\left[1+2\zeta\left(\frac{\omega}{\omega_{n}}\right)+\left(j\frac{\omega}{\omega_{n}}\right)^{2}\right]$ 
	- منحني لگاريتم بهره K يک خط افقي و زاويه فاز صفر است. اثر بهره K در تابع تبديل فقط بالا يا پايين بردن منحني لگاريتم دامنه به مقدار ثابت <sup>و</sup> بدون اثر بر منحني فاز است. رابطه زير نشان مي دهد با <sup>10</sup> برابر شدن عدد ، مقدار بر حسب دسيبل به اندازه <sup>20</sup> افزوده مي شود: 20log <sub>. 10</sub>  $K$

20log 
$$
{}_{10} (10 * K) = 20
$$
log  ${}_{10} k$   
20log  ${}_{10} (10^{n} * K) = 20n + 20$ log  ${}_{10} k$   
20log  ${}_{10} \frac{1}{k} = -20$ log  ${}_{10} k$ 

174

همچنين عكس شدن ضريب بهره :

- عوامل مشتق گیر و انتگلرالگیر:  
\n20log |
$$
\frac{1}{|\omega|}
$$
 = -20log ∅ *dB*  
\n3-4 $\frac{1}{|\omega|} = \frac{1}{\omega} = \frac{\pi}{2}$   
\n5-1 $\frac{1}{\omega} = \frac{\pi}{2} = \frac{\pi}{2} = \frac{\pi}{2} = \frac{\pi}{2}$   
\n6 (i $\omega$ ) =  $\frac{1}{|\omega|} = \frac{1}{\omega} = \frac{\pi}{2}$   
\n6 (2-1 $\frac{\pi}{2}$ )  
\n7 20, 10 $\frac{\pi}{2}$  80, 10 $\frac{\pi}{2}$  90  
\n-20 $\frac{\pi}{2}$  10 $\frac{\pi}{2}$   
\n-20 $\frac{\pi}{2}$  10 $\frac{\pi}{2}$   
\n-20 $\frac{\pi}{2}$   
\n-20 $\frac{10}{\pi}$  10 $\frac{\pi}{2}$   
\n-20 $\frac{10}{\pi}$  11 $\frac{\pi}{2}$   
\n-20 $\frac{10}{\pi}$  12 $\frac{\pi}{2}$   
\n-20 $\frac{10}{\pi}$  13 $\frac{\pi}{2}$   
\n-20 $\frac{10}{\pi}$  14 $\frac{\pi}{2}$   
\n-20 $\frac{10}{\pi}$  15 $\frac{\pi}{2}$   
\n-20 $\frac{10}{\pi}$  16 $\frac{\pi}{2}$   
\n-20 $\frac{10}{\pi}$  175  
\n-3 $\frac{\pi}{2}$  18 $\frac{\pi}{2}$   
\n-20 $\frac{10}{\pi}$  19 $\frac{\pi}{2}$   
\n-20 $\frac{10}{\pi}$  10 $\frac{\pi}{2}$   
\n-20 $\frac{10}{\pi}$  10 $\frac{\pi}{2}$   
\n-20 $\frac{10}{\pi}$  10 $\frac{\pi}{2}$   
\n-20 $\frac{10}{\pi}$  1

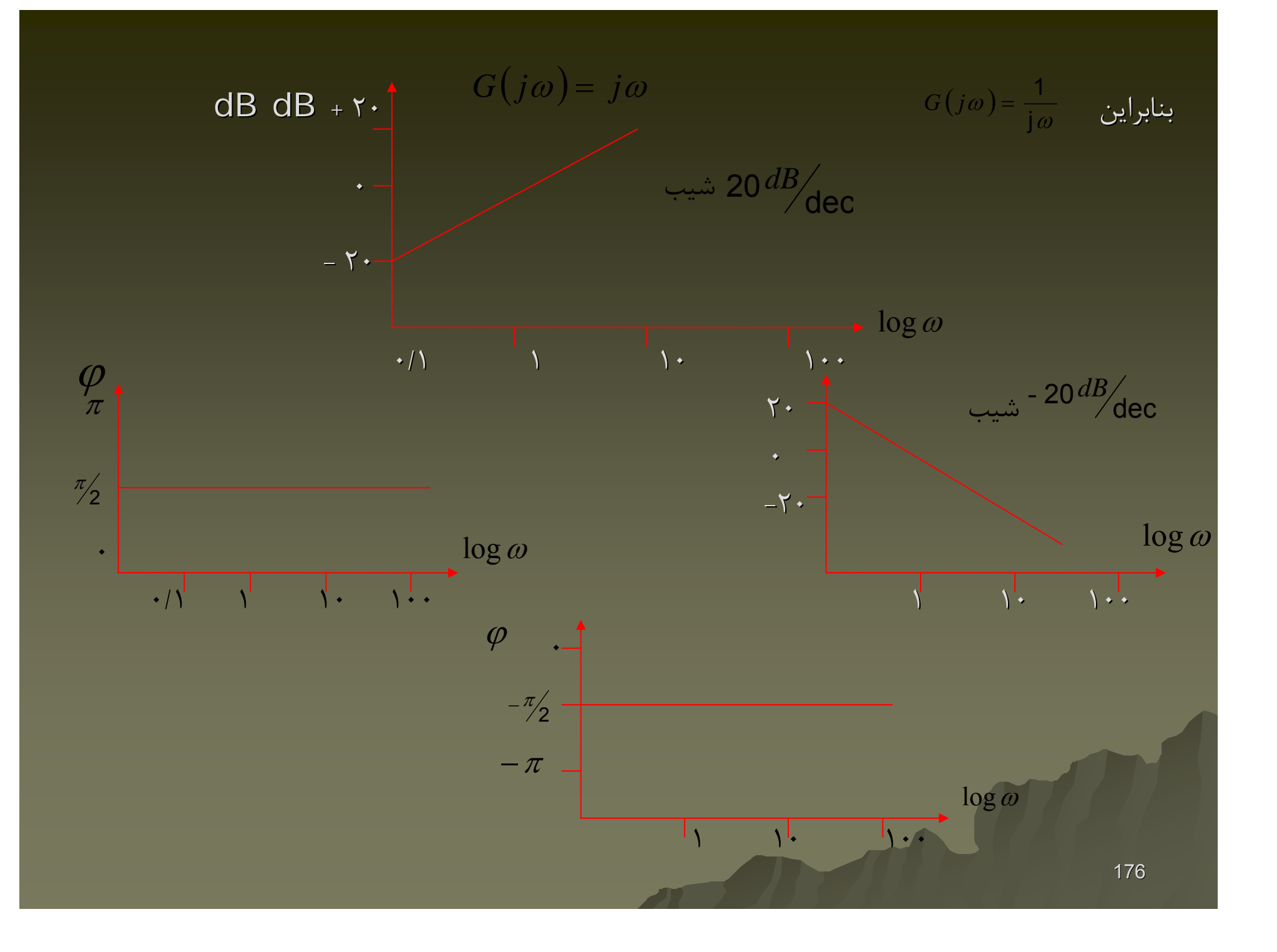

| \n $20\log \left  \frac{1}{(\frac{1}{\omega})^n} \right  = -n \cdot 20 \cdot \log  j\omega  = -20n \cdot \log \omega \, dB$ \n |
|----------------------------------------------------------------------------------------------------|
| \n $20\log  (j\omega)^n  = n \cdot 20 \cdot \log  j\omega  = 20n \cdot \log \omega \, dB$ \n                                   |
| \n $\angle \frac{1}{(1+j\omega)} = -\frac{\pi}{2} \cdot n, \angle(j\omega)^n = \frac{\pi}{2} \cdot n$ \n                       |
| \n $\frac{1}{(1+j\omega)} = -\frac{\pi}{2} \cdot n, \angle(j\omega)^n = \frac{\pi}{2} \cdot n$ \n                              |
| \n $20\log \left  \frac{1}{1+j\omega T} \right  = -20\log(1+j\omega T) = -20\log \sqrt{1 + \omega^2 T^2}$ \n                   |
| \n $G(j\omega) \frac{1}{1+j\omega T} = \frac{1}{\sqrt{1 + \omega^2 T^2}} \angle -tg^{-1}\omega T$ \n                           |
| \n $\log \sqrt{1 + \omega^2 T^2} \rightarrow 0 \, dB^{-1}\omega T$ \n                                                          |
| \n $\log \sqrt{1 + \omega^2 T^2} \rightarrow 0 \, dB^{-1}\omega T$ \n                                                          |
| \n $\log \sqrt{1 + \omega^2 T^2} \rightarrow \log \sqrt{\omega^2 T^2} \rightarrow \log \omega T$ \n                            |
| \n $\log \sqrt{1 + \omega^2 T^2} \rightarrow \log \sqrt{\omega^2 T^2} \rightarrow \log \omega T$ \n                            |

يعئي در فرکانس ہ/ = ∘ یه اندازه صفر مى شود و در فرکانس ۵<sub>0</sub> = 10 \* ( 
$$
\frac{1}{T}
$$
) ۱۰ = 0 0 = 10 × 0 = 10  
\n20 dB  
\n-20 dB  
\n-20 dB  
\n-30 dB  
\n-400  
\n-50 = 0 0 0  
\n-50 = 0 0 0  
\n-60 = 0 0 0 0 0  
\n-60 = 0 0 0 0 0 0 0 0  
\n-60 = 0 0 0 0 0 0 0 0 0 0  
\n-60 = 0 0 0 0 0 0 0 0 0 0 0  
\n-60 = 0 0 0 0 0 0 0 0 0 0 0  
\n-60 = 0 0 0 0 0 0 0 0 0 0 0  
\n-60 = 0 0 0 0 0 0 0 0 0 0 0  
\n-60 = 0 0 0 0 0 0 0 0 0 0 0  
\n-60 = 0 0 0 0 0 0 0 0 0 0  
\n-60 = 0 0 0 0 0 0 0 0  
\n-60 = 0 0 0 0 0 0 0 0  
\n-60 = 0 0 0 0 0 0 0  
\n-60 = 0 0 0 0 0 0 0  
\n-60 = 0 0 0 0 0 0  
\n-60 = 0 0 0 0 0 0  
\n-60 = 0 0 0 0 0 0  
\n-60 = 0 0 0 0 0 0  
\n-60 = 0 0 0 0 0 0  
\n-60 = 0 0 0 0 0 0  
\n-60 = 0 0 0 0 0 0  
\n-60 = 0 0 0 0 0 0  
\n-60 = 0 0 0 0 0  
\n-60 = 0 0 0 0 0  
\n-7 = 0 0 0 0 0 0  
\n-7 = 0 0 0 0 0  
\n-7 = 0 0 0 0 0  
\n-7 = 0 0 0 0 0  
\n-7 = 0 0 0 0 0  
\n-7 = -10 0 0 0  
\n-7 = -10

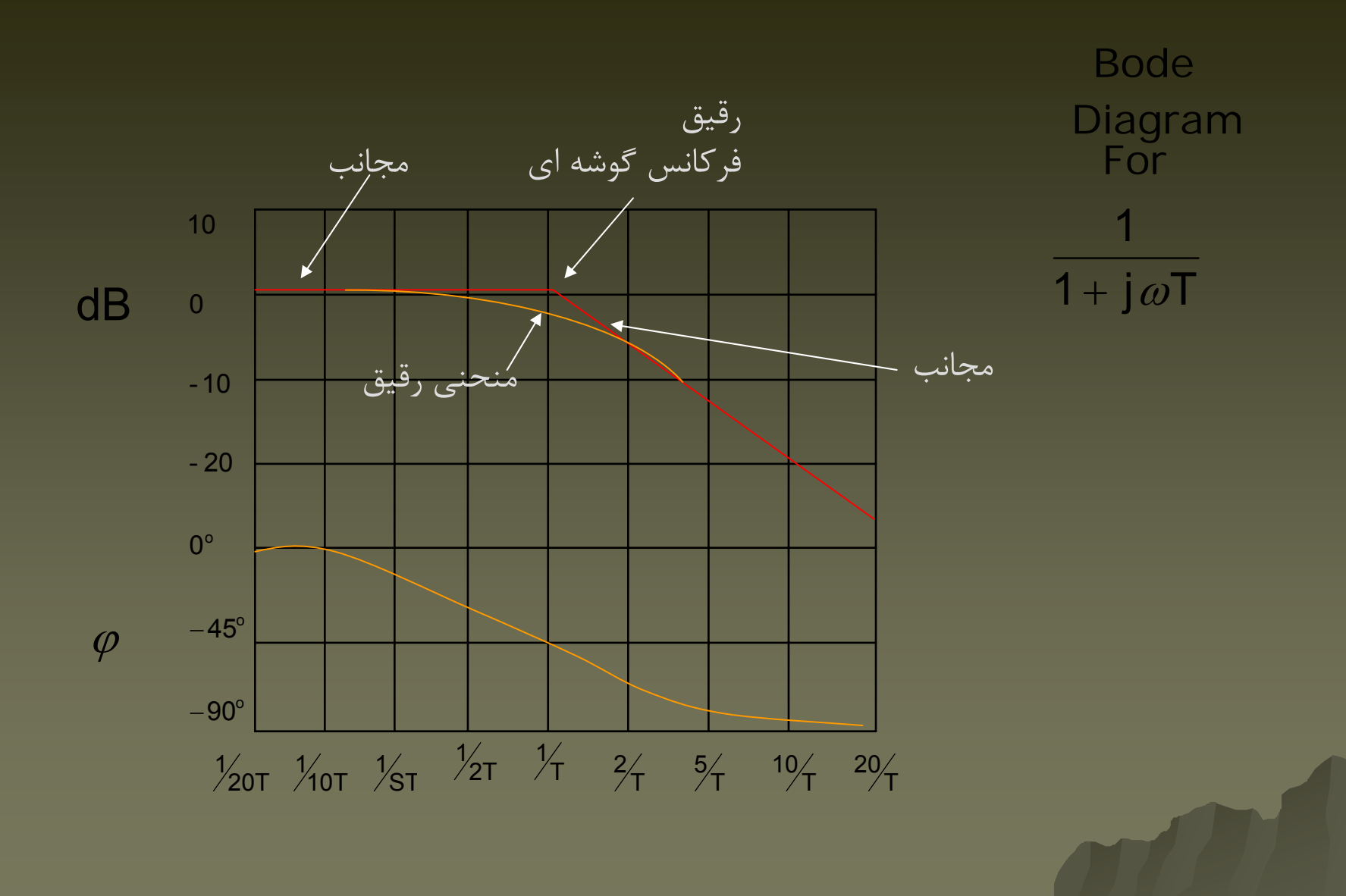

- مُطا در يک اکتا و پايتن تر از فرکانس گوشه ای
$$
\omega = \frac{1}{2T} : 20\log\sqrt{\frac{1}{4} + 1} - (-20\log 1)
$$
\n
$$
= -20\log \frac{\sqrt{S}}{2} - 0.97\text{dB}
$$
\n
$$
= -20\log \frac{\sqrt{S}}{2} - 0.97\text{dB}
$$
\n
$$
= -20\log \frac{\sqrt{S}}{2} - 0.97\text{dB}
$$
\n
$$
= -20\log \frac{\sqrt{S}}{2} - 0.97\text{dB}
$$
\n
$$
= -20\log \frac{\sqrt{S}}{2} - 0.97\text{dB}
$$
\n4.11. (a) 2.1. (b) 2.1. (c) 2.1. (d) 2.1. (e) 2.1. (f) 2.1. (f) 2.1. (g) 2.1. (h) 2.1. (i) 2.1. (j) 2.1. (j) 2.1. (k) 2.1. (l) 2.1. (l) 2.1. (m) 2.1. (o) 2.1. (l) 2.1. (l) 2.1. (m) 2.1. (o) 2.1. (o) 2.1. (l) 2.1. (l
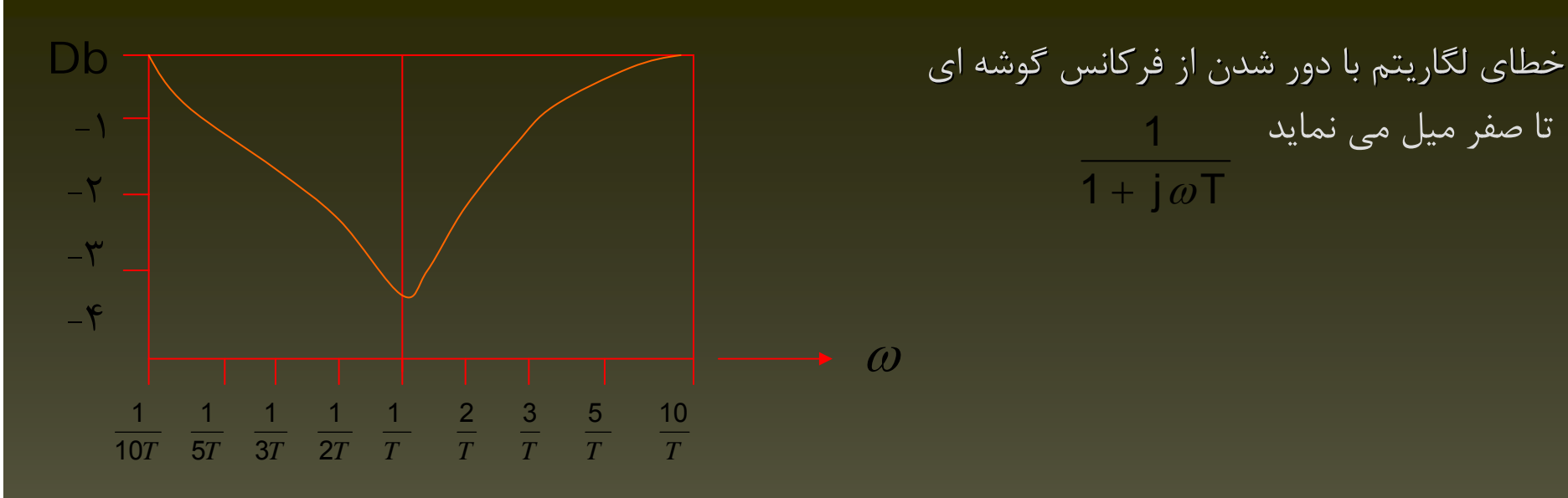

1 + j $\omega$ T

بررسی عوامل عکس مثل  $\tau$  و  $\overline{1 + j\omega}$  منحنی های لگاریتم دامنه و زاویه فاز فقط در علامت تفاوت<br>دلیند دارند: 1  $+$   $\alpha$ 

20 log 
$$
|1 + j\omega\tau|
$$
 = -20 log  $\left(\frac{1}{1 + j\omega\tau}\right)$   
\n $\angle 1 + j\omega\tau$  = tg<sup>-1</sup>  $\omega T$  = - $\angle \frac{1}{1 + j\omega\tau}$ 

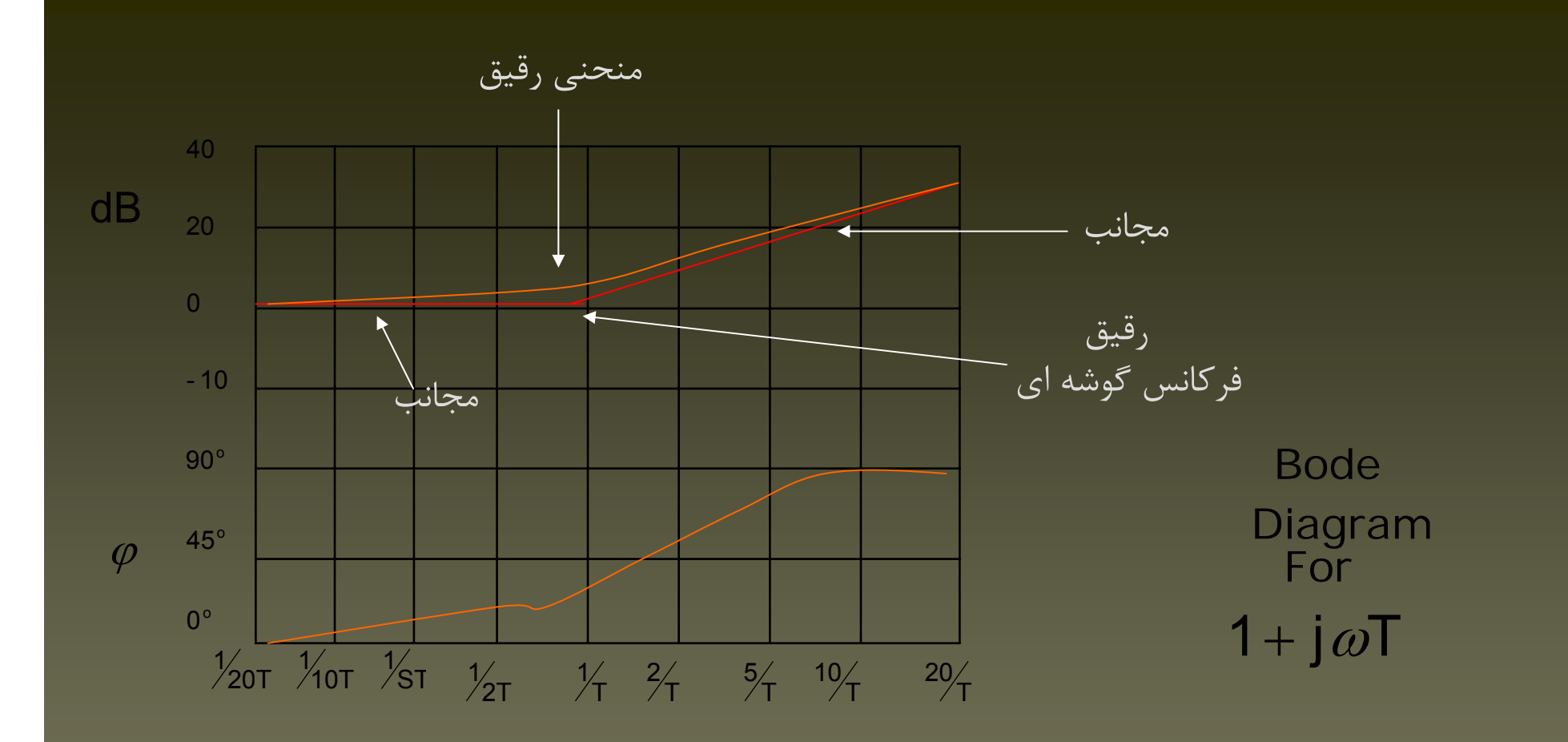

در مورد عبارت فركانس گوشه اي همان <sup>و</sup> مجانبها مجانبها خط راست <sup>و</sup> مجانب پايين خط افقي odB <sup>و</sup> مجانب بالا خط با شيب است. خطا نيز <sup>n</sup> برابر خطاي <sup>و</sup> زاويه فاز در هر فركانس خاص <sup>n</sup> برابر زاويه است. dec 20n dB ( ) *<sup>n</sup> <sup>j</sup>* <sup>m</sup> ( ) <sup>1</sup><sup>+</sup> <sup>ω</sup><sup>T</sup> *<sup>n</sup> <sup>j</sup>* <sup>m</sup> <sup>1</sup><sup>+</sup> <sup>ω</sup><sup>T</sup> ( ) *<sup>n</sup> j* <sup>m</sup> <sup>T</sup><sup>1</sup><sup>+</sup> <sup>ω</sup><sup>T</sup> <sup>ω</sup> <sup>=</sup> <sup>1</sup>

عوامل مرتبه دوم ابتدا در مورد توان منفي

$$
1 + 2\zeta \left(j\frac{\omega}{\omega_n}\right) + \left(j\frac{\omega}{\omega_n}\right)^2 \qquad \qquad \frac{1}{1 + 2\zeta \left(j\frac{\omega}{\omega_n}\right) + \left(j\frac{\omega}{\omega_n}\right)^2}
$$

 $\mathsf{it} \quad \zeta\succ \mathsf{1} \Rightarrow$  2 nal Poles و مزوج it 0 ⊰ ح 2 Complexand Conjugate

مختلط

برای مے های کوچک تقریب مجانب دقیق نیست.  
\n20 log  
\n
$$
1 + 2\zeta \left( j \frac{\omega}{\omega_n} \right) + \left( j \frac{\omega}{\omega_n} \right)^2 = -20 \log \sqrt{1 - \frac{\omega^2}{\omega_n^2}}^2 + \left( 2\zeta \frac{\omega}{\omega_n} \right)^2
$$

فركانس پایین
$$
\omega\prec\!\prec\omega_{\sf n}\Rightarrow\text{-20log1=0}\,dB
$$

فرکانس های بالا  
for 
$$
\omega \rightarrow \omega_n \Rightarrow
$$
-20log  $\frac{\omega^2}{\omega_n^2}$  = -40 log  $\frac{\omega}{\omega_n}dB$ 

184يعني مجانب فركانس بالا خط راست با شيب گذرانده از نقطه ( ) ( ) است مي توان نوشت: dec 40 dB 0*dB*1<sup>ω</sup>*n*ω

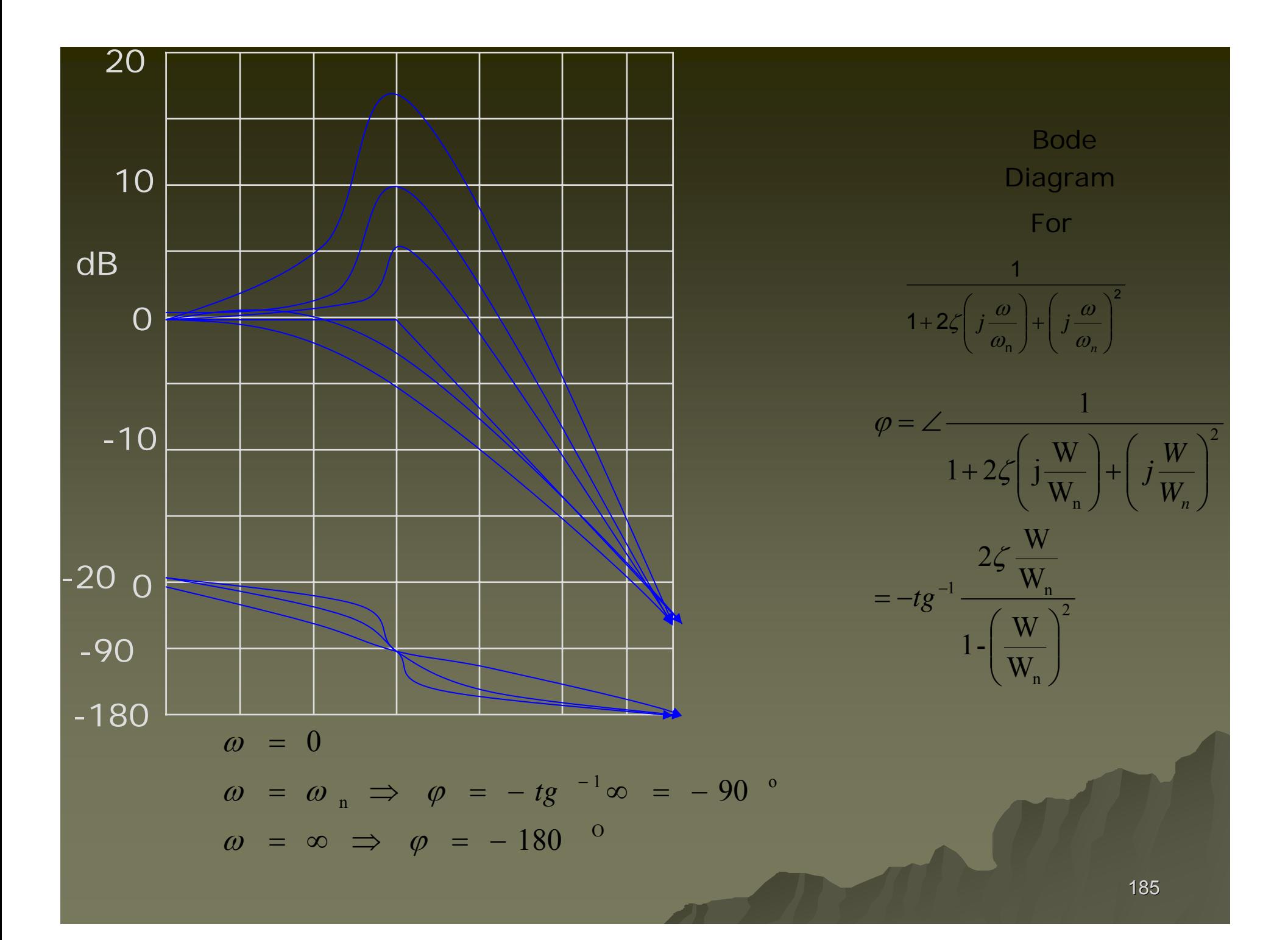

حالا پاسخ فركانسي فركانسي ( منحني Bode (براي عامل مي توان با عوض نمودن علامت منحني هاي لگاريتم لگاريتم دامنه <sup>و</sup> زاويه فاز عبارت با توان منفي يعني: ترسيم نمود. ترسيم نمود. ترسيم نمود.  $1 + 2$ 1  $=\frac{1}{1+2\zeta\left(\frac{\omega}{\omega_{n}}\right)+\left(j\frac{\omega}{\omega_{n}}\right)}$ *j G j* ω ω ω  $\zeta \Big| \frac{\omega}{\omega}$ ω 2  $\sim$  2  $1+2\zeta\left(j\frac{\omega}{\omega_2}\right)+\left(j\frac{\omega}{\omega_2}\right)$ 

تعيين فركانس تشديد ( $W_{\mathsf n}$ ) يا حالت اكسترمم منحني اندازه ( در صورت وجود ) براي عبارت با توان منفي يعني :  $(j\omega) = \frac{1}{(j\omega)^2 + (j\omega)^2}$ 1  $G(j\omega) =$ 

$$
1+2\zeta\left(\frac{\omega}{\omega_n}\right)+\left(j\frac{\omega}{\omega_n}\right)^2
$$
\n
$$
|G(j\omega)|=\frac{1}{\sqrt{\left(1-\frac{\omega^2}{\omega_n^2}\right)^2+\left(2\zeta\frac{\omega}{\omega_n}\right)^2}}
$$
\nby

مقدار حداکثر اندازه (G(W)) ( یا فرکانس تشدید ) در صورت وجود در جایی اتفاق می افتد که تابع  
مخرج یعنی:  
$$
\left\{ \left( \frac{\omega}{\omega_n} \right)^2 + \left( 2\zeta \frac{\omega}{\omega_n} \right)^2 + \left( 2\zeta \frac{\omega}{\omega_n} \right)^2 \right\}
$$
مینیسم ( حداقل) شود. می توان نوشت:  

$$
g(\omega) = \left[ \frac{\omega^2 - \omega_n^2 (1 - 2\zeta^2)}{\omega_n^2} \right] + 4\zeta^2 (1 - \zeta^2)
$$

$$
\omega_{\rm r} \quad \omega_{\rm r} \quad \omega_{
$$

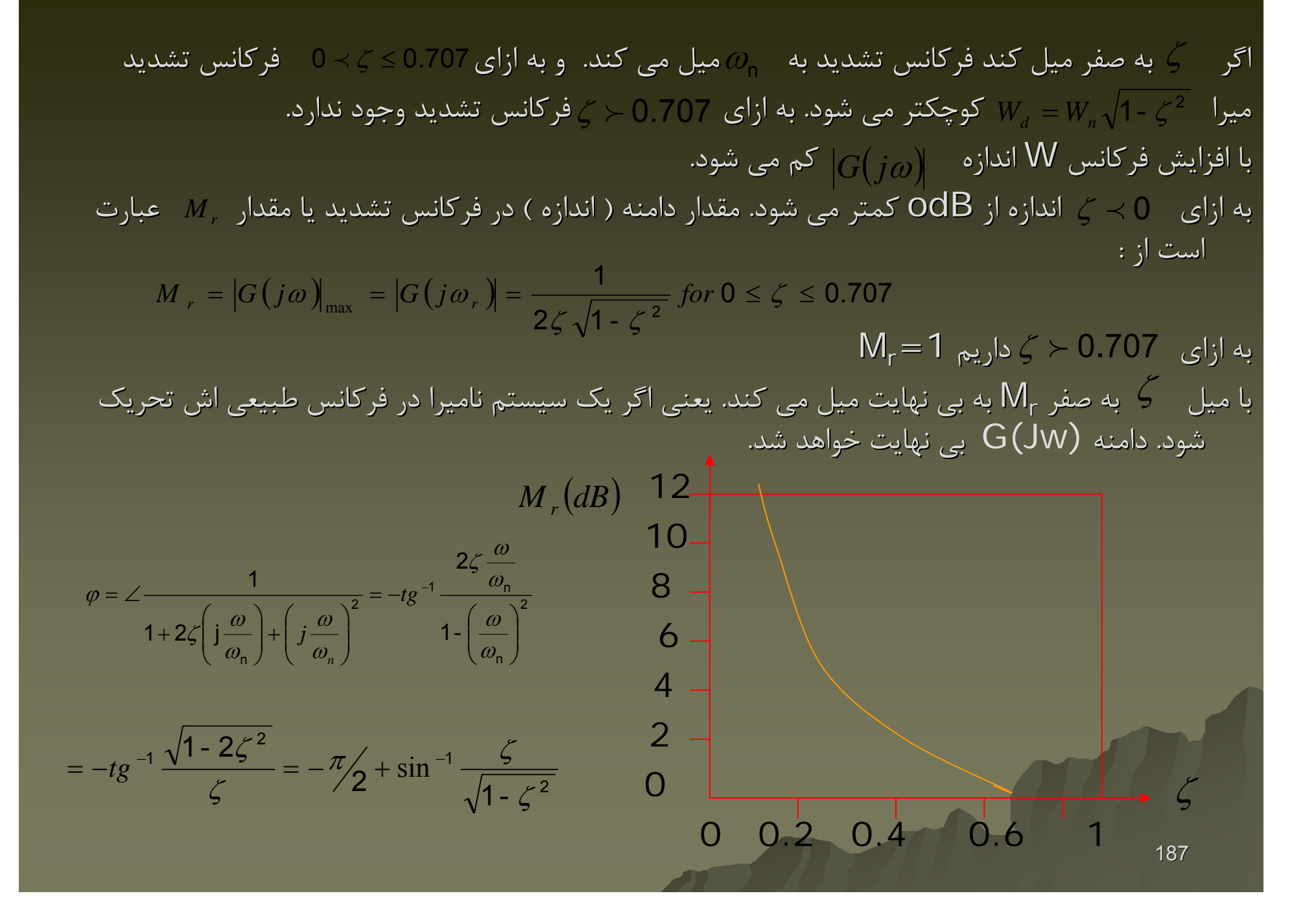

روش ترسيم دياگرام دياگرام هاي Bode -1 نوشتن تابع تبديل به صورت حاصلضرب حاصلضرب عوامل پايه اي در صورت <sup>و</sup> مخرج -2 تعيين فركانسهاي فركانسهاي گوشه اي هر كدام از عوامل ( پرانتز هاي صورت <sup>و</sup> مخرج ) -3 ترسيم منحني هاي مجانبي لگاريتم لگاريتم دامنه ( اندازه ) <sup>و</sup> سپس ترسيم منحني هاي دقيق -4 ترسيم منحني هاي زائيه فاز توسط منحني هاي زاويه فاز عوامل پايه اي

مزيتهاي مزيتهاي دياگرام دياگرام هاي Bode ) نسبت به دياگرامهاي دياگرامهاي ديگر پاسخ فركانسي فركانسي) -1 با استفاده استفاده از مجانبها مجانبها ترسيم دياگرامها دياگرامها خيلي سريع انجام مي شود. -2 ترسيم دياگرامهاي دياگرامهاي عوامل پايه اي آسان است. -3 توانايي توانايي اصلاح رفتار با استفاده استفاده از دياگرامهاي دياگرامهاي عوامل پايه اي به جبرانسازها برانسازها مثال: دياگرام دياگرام هاي Bode را براي تابع تبديل رسم كنيد. ( ) ( ) ( )( ) ( ) <sup>j</sup> <sup>2</sup> [ ] <sup>2</sup> <sup>10</sup> <sup>j</sup> <sup>32</sup> <sup>+</sup> <sup>+</sup> <sup>+</sup> <sup>+</sup> <sup>=</sup> <sup>ω</sup> <sup>ω</sup> <sup>ω</sup> <sup>ω</sup> <sup>ω</sup> <sup>ω</sup> *<sup>j</sup> <sup>j</sup> <sup>j</sup> <sup>G</sup> <sup>j</sup>*

مي توان نوشت:

$$
G(j\omega) = \frac{7.5\left(\frac{j\omega+1}{3}\right)}{(j\omega)\left(\frac{j\omega}{2}+1\right)\left[\frac{(j\omega)^2}{2}+\frac{j\omega}{2}+1\right]}
$$

عوامل و فرکانسهای گوشه ای عبارت اند از:  
\n
$$
\left[\frac{(ja)^2}{2} + \frac{ja}{2} + 1\right] \qquad \left(\frac{ja}{2} + 1\right)^{-1}
$$
\n
$$
a = \sqrt{2}, \zeta = 0.3536 \qquad a = 2
$$
\n
$$
a = 3
$$
\n∴

\n
$$
a = \sqrt{2}, \zeta = 0.3536 \qquad a = 2
$$

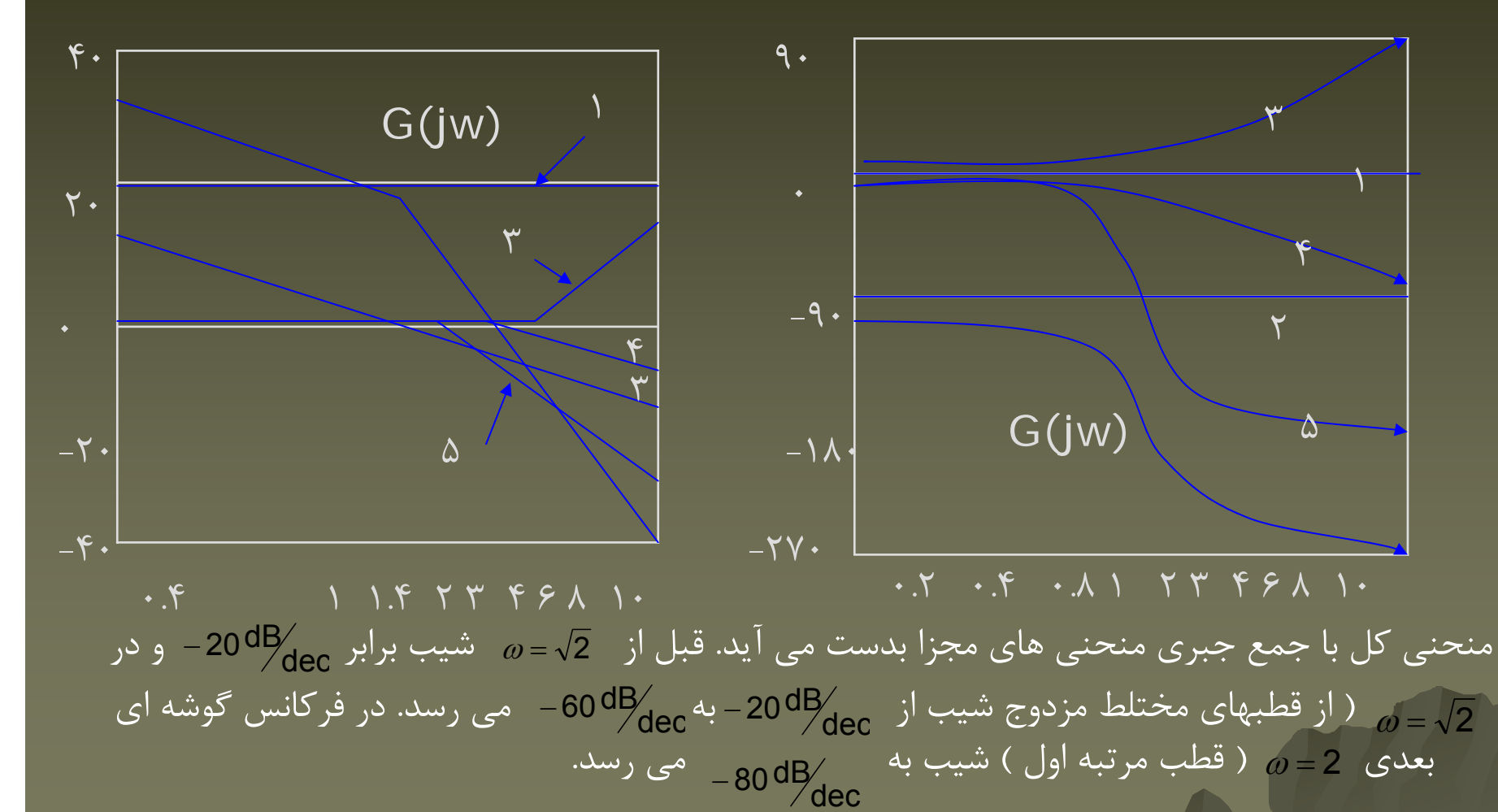

در فركانس گوشه اى بعدى 3 =  $\rm{_{o}}$  ( اثر صفر ) شيب از ج $\rm{^{+000}}$  - به  $\rm{_{dec}}$   $\rm{^{+0000}}$  مى رسد. در منحني زاويه فاز ، جمع جبري منحني هاي فاز پايه ، منحني فاز كامل را بدست مي آورد.  $-$  60  $^{\sf dB}$  ( اثر صفر ) شیب از  $\rm_{dec}$  $-80$   $^{\sf dB}$   $^{-3}$ 

سيستم هاي مينيمم فاز <sup>و</sup> سيستم هاي غير مينيمم فاز :

توابع تبديلي در نيمه راست صفحه S نه قطب <sup>و</sup> نه صفر دارند ايجاد كننده سيستم هاي مينيمم فاز <sup>و</sup> توابع تبديلي در نيمه راست صفحه S قطب <sup>و</sup> يا صفر دارند ايجاد كننده سيستم هاي غير مينيمم مي باشند.

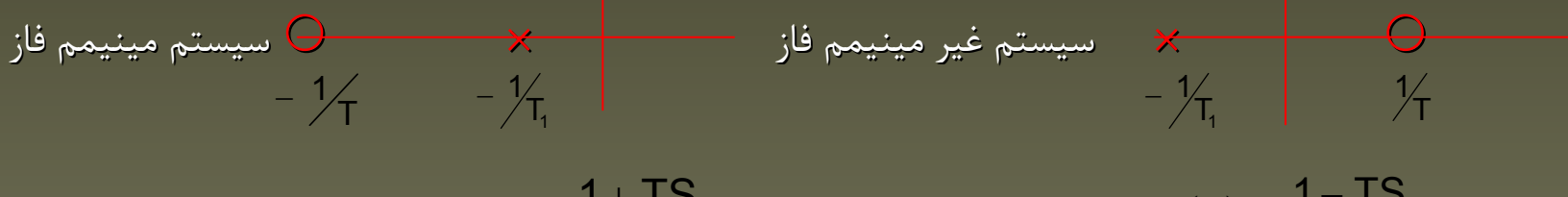

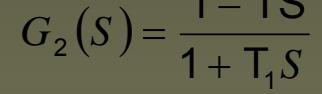

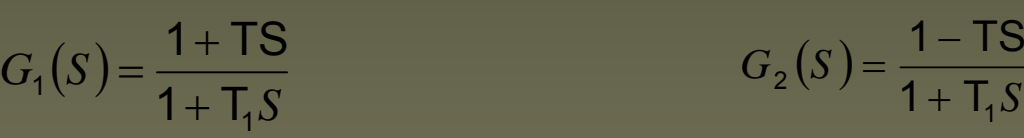

 $0^\circ$ 

 $\varphi$ 

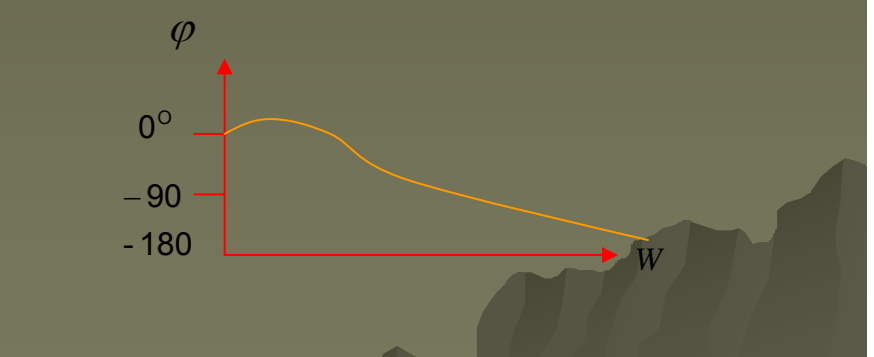

اگر P درجه چند جمله اي صورت  $\mathrm{G}(\mathsf{S})$  و ۹ درجه چند جمله اي مخرج  $\mathrm{G}(\mathsf{S})$  باشد، سيستم مينيمم فاز سيستمي است كه با ميل به بي نهايت شيب منحني لگاريتم دامنه و زاويه فاز از ا برسد. − $-$  20 (q - p)<sup>dB/</sup>dec  $-90(q-p)$ 

## تعيين تجربي تابع تبديل:

اگر يافتن مدل يك سيستم با روشهاي تحليلي انجام شدني نباشد ، آن را با تحليل تجربي بدست مي آورند. يكي از مزيتهاي عمده از فركانسهاي سيستم اندازه گيري شده و بكار بردن تقريبهاي مجانبي و فركانسهاي گوشه اي ترسيم نمود. آزمايشهاي پاسخ فركانسي توسط در معرض مولد هاي سينوسي قرار دادن سيستم انجام مي شود.

براي تعيين تابع تبديل پس از ترميم مجانبها به نكات زير توجه شود:  $-$  20 dB⁄ صنيب مجانبها بايد مضاربي از  $\det_{\mathsf{dec}} \pm 20\,$  باشد. اگر در  $\omega=\omega-\omega$  شيب منحني دامنه از  $\det_{\mathsf{dec}}$ به برسد عامل در تابع تبديل وجود دارد. در اين صورت فركانس طبيعي dec  $\frac{1}{1+2\zeta\left( j\frac{\omega}{\cdot}\right) +\left( j\frac{\omega}{\cdot}\right) ^{2}}$  برسد عامل  $-40^{\text{dB}}$  $\omega = \omega$ 22  $\prime$   $w_2$ 1  $+2\zeta\left(j\frac{\omega}{\omega_2}\right)+\left(j\frac{\omega}{\omega_2}\right)$ 

نامیرایی این عامل با فرکانس گوشه ای  $\,$  برابر است. نسبت میرایی  $\,$   $\,$  را می توان با مقایسه دامنه قله تشديد در فركانس گوشه اي  $\,$  منحني تجربي ( صفحه ۱۵۶) بدست آورد. بر اين اساس كليه عوامل پايه اي مشخص مي شوند.

-2 ضريب بهره K) Gain (را مي توان با توجه به منحني تجربي در فركانسهاي فركانسهاي پايين بدست آورد. در عاملهاي عاملهاي ، اگر به سمت صفر ميل كند ( فركانسهاي فركانسهاي پايين ) عامل برابر 1 مي شود. تابع تبديل سينوسي عبارت است از: كه نشاندهنده نشاندهنده نوع سيستم ( عمدتا <sup>0</sup> <sup>و</sup> <sup>1</sup> <sup>و</sup> <sup>2</sup> ) است. براي سيستم نوع صفر for for يعني خطي با شيب <sup>و</sup> عرض از مبدا K log 20 . ) يعني در خط odBرا قطع مي كند. ) براي سيستم نوع دو forλ <sup>=</sup> 0dec 20 dB λ <sup>=</sup> 2( ) ( )<sup>2</sup> *jWK <sup>G</sup> jW* <sup>=</sup> ω pp1 ω pp1 ω <sup>=</sup> *k* ( ) ( )<sup>2</sup> <sup>ω</sup> <sup>ω</sup> *<sup>j</sup><sup>K</sup> <sup>G</sup> <sup>j</sup>* <sup>=</sup> ⇒ 20logG( ) j<sup>ω</sup> <sup>=</sup> <sup>20</sup> logK- 20log<sup>ω</sup> ω pp1 ( ) ( )λ <sup>ω</sup> <sup>ω</sup> *<sup>j</sup> <sup>k</sup> <sup>G</sup> <sup>j</sup> <sup>s</sup>* <sup>=</sup> <sup>→</sup><sup>0</sup> lim ω*<sup>G</sup>*( *j*ω) 2 2 1 j ωωωωωω<sup>ζ</sup> <sup>+</sup> ⎟⎟⎠⎞ ⎜⎜⎝⎛ +⎟⎟⎠⎞ ⎜⎜⎝⎛ <sup>+</sup> *<sup>j</sup> <sup>j</sup>* ,

 $\Rightarrow$  20 log $\textsf{G}(\textsf{j}\,\omega\textsf{)}$  = 20 logK- 40log $\omega$   $\qquad \omega$   $\prec$   $\prec$  1

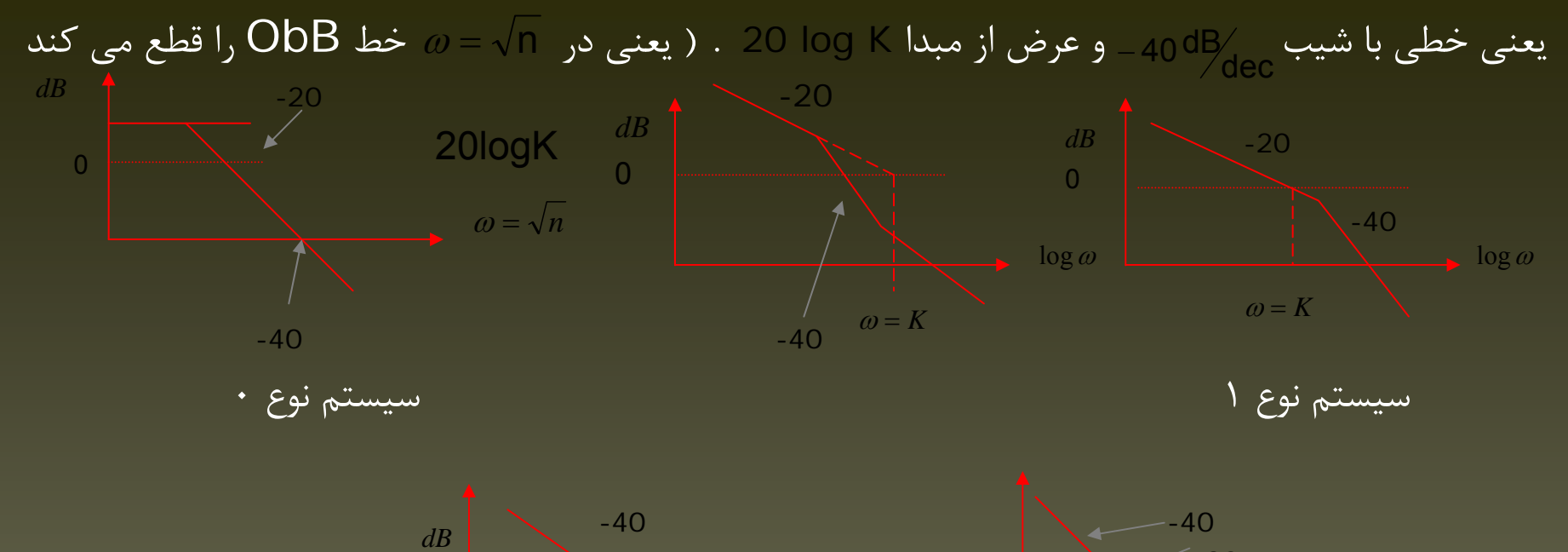

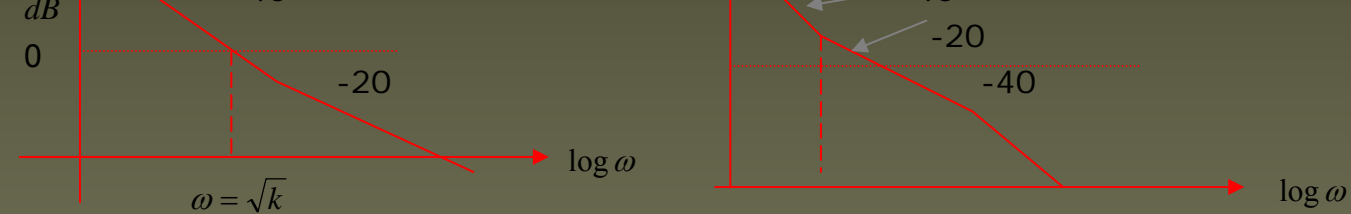

 $\omega = \sqrt{k}$ 

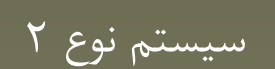

193

194منحني زاويه بدست آمده از آزمايش تجربي مي تواند تابع تبديل بدست آمده از منحني لگاريتم لگاريتم دامنه را معتبر نمايد. براي سيستم هاي مينيمم فاز اين دو با هم تطابق دارند ( منحني فاز تجربي <sup>و</sup> منحني فاز تعيين شده توسط تابع بدست آمده از منحني هاي لگاريتم لگاريتم دامنه. ) ( هم در فركانس هاي بالا <sup>و</sup> هم در فركانس هاي پايين ) . اگر چه زاويه فاز تجربي در فركانس هاي بالا ( در مقايسه با فركانسهاي گوشه اي ) برابر ( D − 7 م) نباشد ، نشاندهنده نشاندهنده تابع تبديل غير مينيمم فاز ( صفر يا قطب در سمت راست مينيمم صفحه ) است. P<sup>و</sup> q درجه بندي چند جمله اي هاي صورت <sup>و</sup> مخرج هستند . مثال :1 با توجه به دياگرام دياگرام Bode تجربي نشاندهنده نشاندهنده مطلوبيت مطلوبيت تعيين تابع تبديل سيستم . حل: در فركانس هاي پايين شيب يعني سيستم نوع :1  $\frac{40}{\epsilon}$  (\*)  $-\frac{\pi}{2}(q-p)$  $-$  20  $dB/$  dec *j*<sup>ω</sup> *k* $\omega$ log $\frac{\omega_{\scriptscriptstyle \nu}}{ }$  20 = شيب dec - 20*dB* dec - 40*dB* 040*dB* $\omega$  $\omega_3$  $\omega_{\nu}$ dec  $\det$  40<sup>dB</sup> - <sup>20</sup>*dB* 0.015

$$
\frac{1}{\omega} \int_{\text{dec}}
$$
 شیب از
$$
\frac{1}{\omega} \int_{\text{dec}}
$$
40  
\n
$$
40 = \frac{40}{8} \Rightarrow \log \frac{S}{\omega} = \frac{40}{40} = 1 \Rightarrow \frac{S}{\omega} = 10 \Rightarrow \omega_1 = 0.5
$$
  
\n
$$
\frac{1}{\omega} \int_{\text{encip}}^{\text{encip}} \frac{40}{\omega} \, du = \frac{1}{\omega} \int_{\text{encip}}^{\text{encip}} \frac{40}{\omega} \, du = \
$$

$$
\log \frac{\omega_{\upsilon}}{0.5} = 2 \Rightarrow \frac{\omega_{\upsilon}}{0.5} = 100 \Rightarrow \omega_{\upsilon} = 50 = k
$$
\n
$$
\left(1 + j\frac{\omega}{S}\right) \quad \text{d} \omega = 20 \, \text{dB/sec}
$$
\n
$$
\frac{1}{1 + j\frac{\omega}{\omega_{\upsilon}}} \quad \text{and} \quad \omega = 20 \, \text{dB/sec}
$$
\n
$$
\frac{1}{1 + j\frac{\omega}{\omega_{\upsilon}}} \quad \text{and} \quad \omega = 20 \, \text{dB/sec}
$$
\n
$$
\frac{1}{1 + j\frac{\omega}{\omega_{\upsilon}}} \quad \text{and} \quad \omega = 20 \, \text{dB/sec}
$$

$$
20 = \frac{10}{\log \frac{\omega_3}{S}} \Rightarrow \log \frac{\omega_3}{S} = 0.5 \Rightarrow \omega_3 = S\sqrt{10}
$$
  

$$
G(j\omega) = \frac{50\left(1 + j\frac{\omega}{S}\right)}{j\omega\left(1 + j\frac{\omega}{0.5}\right)\left(1 + j\frac{\omega}{S\sqrt{10}}\right)}
$$

بنابراين تابع تبديل تعيين مي شود: .

مثال :2 با توجه به دياگرام دياگرام Bode تجربي نشاندادهنشانداده شده ، مطلوبيت مطلوبيت تعيين تبديل سيستم حل: -1 در فركانس پايين شيب برابر يعني سيستم نوع <sup>1</sup> بنابراين بنابراين ( \*) -2 در شيب از به يعني عامل <sup>و</sup> براي محاسبه مي توان نوشت: dec <sup>20</sup>dB dec <sup>20</sup>dB dec <sup>40</sup> dB dec <sup>40</sup> dB dec <sup>20</sup> dB <sup>ω</sup>3ωυ<sup>ω</sup>1<sup>ω</sup>2*S* 35dB 20dB40*dB*dec 20*dB j*<sup>ω</sup> *k*ω 1ω ω log 20 20 <sup>=</sup> dec <sup>ω</sup><sup>1</sup> - <sup>20</sup>*dB* dec 40*dB* 1ωω1 + *j* <sup>ω</sup>1100 50 K0.520.510 0.5 <sup>S</sup> <sup>1</sup> log 40 40 11 ⇒ <sup>=</sup> ⇒ <sup>=</sup> ⇒ <sup>=</sup> ⇒ <sup>=</sup> ⇒ <sup>=</sup> ⇒ <sup>=</sup> <sup>=</sup> ∗υυ <sup>υ</sup> <sup>ω</sup> <sup>ω</sup> <sup>ω</sup> <sup>ω</sup> ω ω ω 1log log *SS*

$$
(1 + j\frac{\omega}{S})
$$
0.100 $\omega$  - 40 $\omega$  - 40 $\omega$  - 40 $\omega$  - 40 $\omega$  - 40 $\omega$  - 20 $\omega$  - 20 $\omega$ 

$$
40 = \frac{15}{\log \frac{\omega_3}{\omega_2}} \Rightarrow \log \frac{\omega_3}{50} = \frac{15}{40} \Rightarrow \omega_3 = G(j\omega) \frac{50\left(1 + \frac{\omega}{S}\right)\left(1 + j\frac{\omega}{0.5}\right)}{j\omega\left(1 + j\frac{\omega}{0.5}\right)\left(1 + j\frac{\omega}{50}\right)}
$$

نمودار قطبي ياNyquist Nyquist: نمودار قطبي تابع تبديل سينوسي نمودار دامنه بر حسب زاويه در مختصات قطبي وقتي از صفر تا بي نهايت تغيير مي كند. يعني نمودار قطبي با تغيير از صفر تا است. *<sup>G</sup>*( ) *<sup>j</sup>*<sup>ω</sup> *<sup>G</sup>*( *<sup>j</sup>*ω) *<sup>G</sup>*( ) *<sup>j</sup>*<sup>ω</sup> *<sup>G</sup>*( ) *j*<sup>ω</sup> <sup>∠</sup>*G*( ) *j*<sup>ω</sup> <sup>ω</sup> ωω

$$
G(j\omega) = \frac{1}{j\omega} = -j\frac{1}{\omega} = \frac{1}{\omega} \angle -90^{\circ}
$$
\n
$$
G(j\omega) = \omega j = I_{m} \qquad \omega = \infty
$$
\n
$$
G(j\omega) = \omega j = I_{m} \qquad \omega = \infty
$$
\n
$$
G(j\omega) = \omega j \qquad R_{c}
$$
\n
$$
G(j\omega) = \frac{1}{j\omega}
$$
\n
$$
G(j\omega) = \frac{1}{1+j\omega T} = \frac{1}{\sqrt{1+\omega^{2}T^{2}}} \angle -tg^{-1}\omega T
$$
\n
$$
\omega = 0 \Rightarrow G(0) = 1 \angle 0^{\circ}
$$
\n
$$
G(j\omega) = \frac{1}{1+j\omega T} = \frac{1}{\sqrt{1+\omega^{2}T^{2}}} \angle -tg^{-1}\omega T
$$
\n
$$
\omega = 0 \Rightarrow G(0) = 1 \angle 0^{\circ}
$$
\n
$$
G(j\omega) = \frac{1}{1+j\omega T} = \frac{1}{\sqrt{1+\omega^{2}T^{2}}} \angle -tg^{-1}\omega T
$$
\n
$$
G(j\omega) = \frac{1}{1+j\omega T} = \frac{1}{\sqrt{1+\omega^{2}T^{2}}} \angle -tg^{-1}\omega T
$$
\n
$$
G(j\omega) = \frac{1}{1+j\omega T} \angle -\frac{1}{\sqrt{1+\omega^{2}T^{2}}} \angle -tg^{-1}\omega T
$$
\n
$$
G(j\omega) = \frac{1}{1+\omega T} \angle -\frac{1}{\sqrt{1+\omega^{2}T^{2}}} \angle -tg^{-1}\omega T
$$
\n
$$
G(j\omega) = \frac{1}{j\omega} \qquad \omega = \frac{1}{j\omega} \qquad \omega = \frac{1}{j\omega} \qquad \omega = \frac{1}{j\omega} \qquad \omega = \frac{1}{j\omega} \qquad \omega = \frac{1}{j\omega} \qquad \omega = \frac{1}{j\omega} \qquad \omega = \frac{1}{j\omega} \qquad \omega = \frac{1}{j\omega} \qquad \omega = \frac{1}{j\omega} \qquad \omega = \frac{1}{j\omega} \qquad \omega = \frac{1}{j\omega} \qquad \omega = \frac{1}{j\omega} \qquad
$$

199با ميل به بي نهايت دامنه يا اندازه به صفر <sup>و</sup> زاويه آن به ميل مي كند. *<sup>G</sup>*( ) *j*<sup>ω</sup> *<sup>o</sup>* <sup>2</sup> <sup>−</sup> <sup>π</sup> نمودار قطبي Nyquist Nyquist عاملهاي عاملهاي مرتبه دوم:  $I_{m}$ <sup>+</sup>  $\omega = \infty$ 4  $\pi$  $\mathsf{R}_{\mathrm{e}}$  $\omega = 0$ 22 2 $\frac{1}{\sqrt{1}} =$  $\omega = \frac{1}{T}$ 0.5 $R_e$   $G(j\omega) = \frac{1}{1+j\omega}$  $I_m$   $\uparrow$  $\omega = 0$  $\omega = \infty$  $\blacktriangleright R_{\scriptscriptstyle e}$ 1 $G(j\omega) = 1 + j\omega T$  $_2$  7  $^{\mp}$  1  $\mathsf{w}_{\scriptscriptstyle{\mathsf{p}}}$ 1 + 2 $\zeta$  j  $\frac{w}{q}$  $\left[1 + 2\zeta \left(j\frac{w}{w_n}\right) + \left(j\frac{w}{w_n}\right)^2\right]^+$ 

تمرين هاي درس كنترل اتوماتيك اتوماتيك:

سيستم زير با فيدبك واحدرادرنظربگيريد:

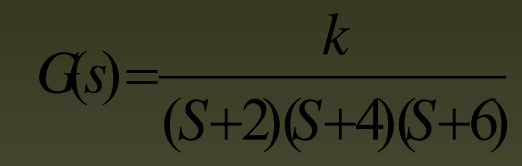

جبرانسازي طراحي كنيد كه بدون اينكه مكان قطب هاي غالب حلقه بسته تغيير زيادي داشته باشد.قطب هاي غالب با .overshoot overshoot%10 در سيستم جبران نشده بدست ميآيند

جواب:

- . به كمك overshoot overshoot ميتوان نسبت ميرايي قطب هاي غالب را بدست آورد
	- مكان هندسي اين سيستم بدون جبران كننده در شكل زير رسم شده است.

مكان قطب هاي غالب نيز در شكل مشخص است.

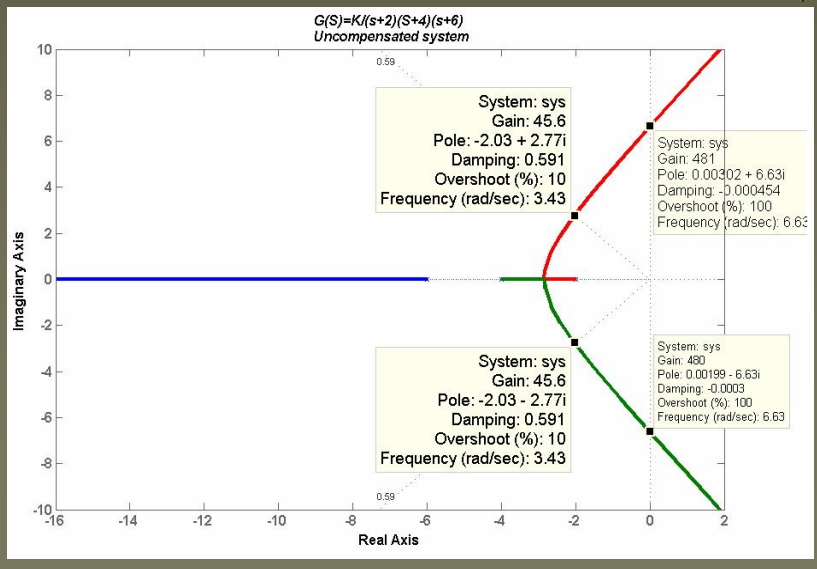

با توجه به اينكه درسوال گفته شده مكان قطب هاي غالب تغييرچنداني نداشته باشند،بنابراين بايد ازجبرانساز <sup>(</sup>پسفاز  $\,$ استفاده كنيم. *Pnew*

نسبت ميرايي قطب هاي غالب فركانس طبيعي ناميرايي ناميرايي قطب هاي غالب: : در قطبهاي غالبgain ضريب ξ <sup>=</sup> 0 . 59 ω=3.43*K*<sup>=</sup> 45.6

$$
K_{\text{Pold}} = \lim_{t \to \infty} SG(S) = \frac{45.6}{48} = 0.95
$$

$$
K_{\scriptstyle\text{Pnew}} = 20
$$

*K*

$$
G_{c}(S) = \frac{S + Z}{S + P_{c}}
$$

$$
\frac{K_{p_{new}}}{K_{p_{old}}} = \frac{Z_{c}}{P_{c}}
$$

0.2.=Zc مقدار21 <sup>و</sup> مقدارضريب مقدارضريب برابر 0.01=Pc 0.01=Pcبادر نظرگرفتن نظرگرفتن بدست ميآيد .بنابراين بنابراين جبرانسازبه جبرانسازبه شكل زير خواهدبود خواهدبود

$$
G_c(S) = \frac{S + 0.2}{S + 0.01}
$$

$$
G(S) = \frac{K(S+0.2)}{(S+0.01)(S+2)(S+4)(S+6)}
$$

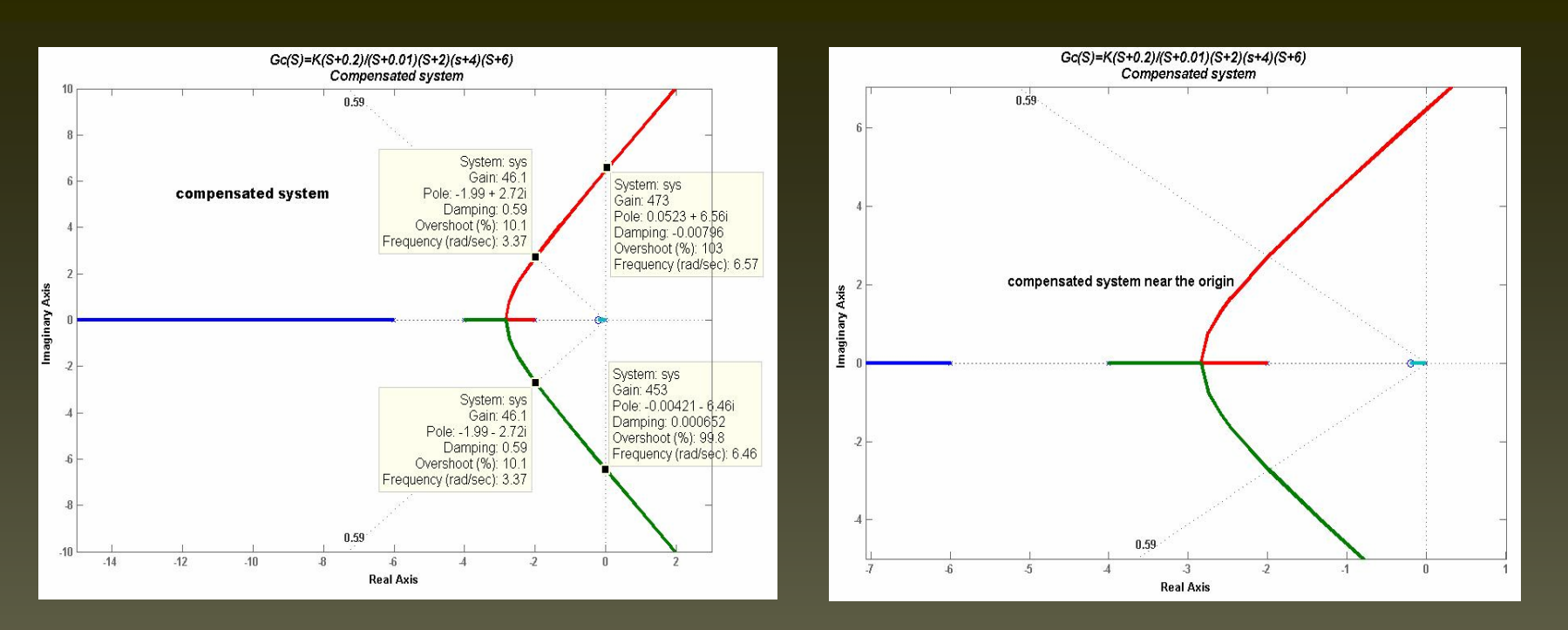

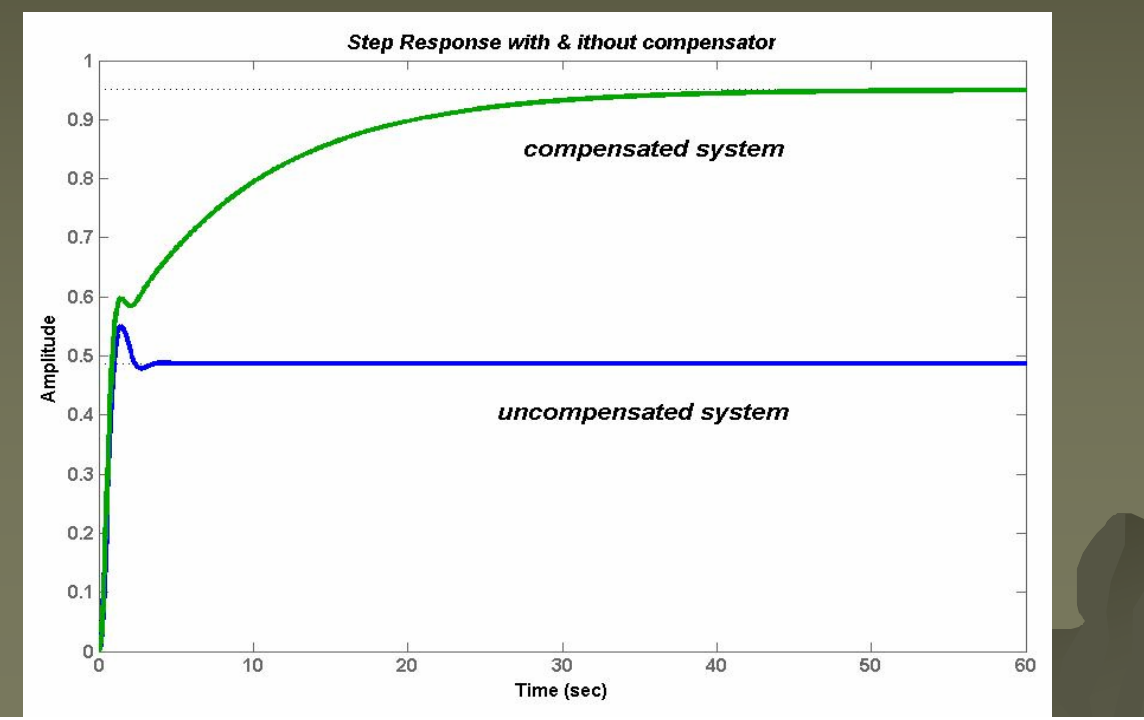

باتوجه به اينكه جبرانساز مورداستفاده جبرانسازپسفازاست،رفتارحالت گذراتغييرچنداني نميكند.اماخطاي حالت ماندگاربسياركوچكتري با جبرانسازبدست ميآيد

سيستم زيربافيدبك زيربافيدبك واحدرادرنظربگيريد واحدرادرنظربگيريد

$$
G(S) = \frac{K}{(s^2 + 20S + 10 J)(S + 20)}
$$

ثانيه است0.5. <sup>و</sup> زمان نشست برابر 0.4نسبت ميرايي قطبهاي غالب برابر-الف) مكان قطبهاي غالب را پيداكنيد پيداكنيد. صفرجبرانساز صفرجبرانساز رابيابيد رابيابيد-15.ب)اگر قطب جبرانسازجبرانساز در <sup>ج</sup>)ضريب بهرهي سيستم رابيابيد رابيابيد. <sup>د</sup>)رفتارسيستم رفتارسيستم بدون جبرانسازوباجبرانسازرامقايسه جبرانسازوباجبرانسازرامقايسه كنيد. جواب:

$$
T_s = \frac{4}{\xi \omega_n} \Rightarrow \omega_n = \frac{4}{\xi T_s} = \frac{4}{0.4 \times 0.5}
$$

$$
\omega_n = 20
$$

$$
S = -\xi \omega_n \pm \sqrt{1 - \xi^2} \omega_n j
$$
  

$$
S = -8 \pm 18.3 j
$$

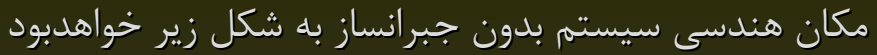

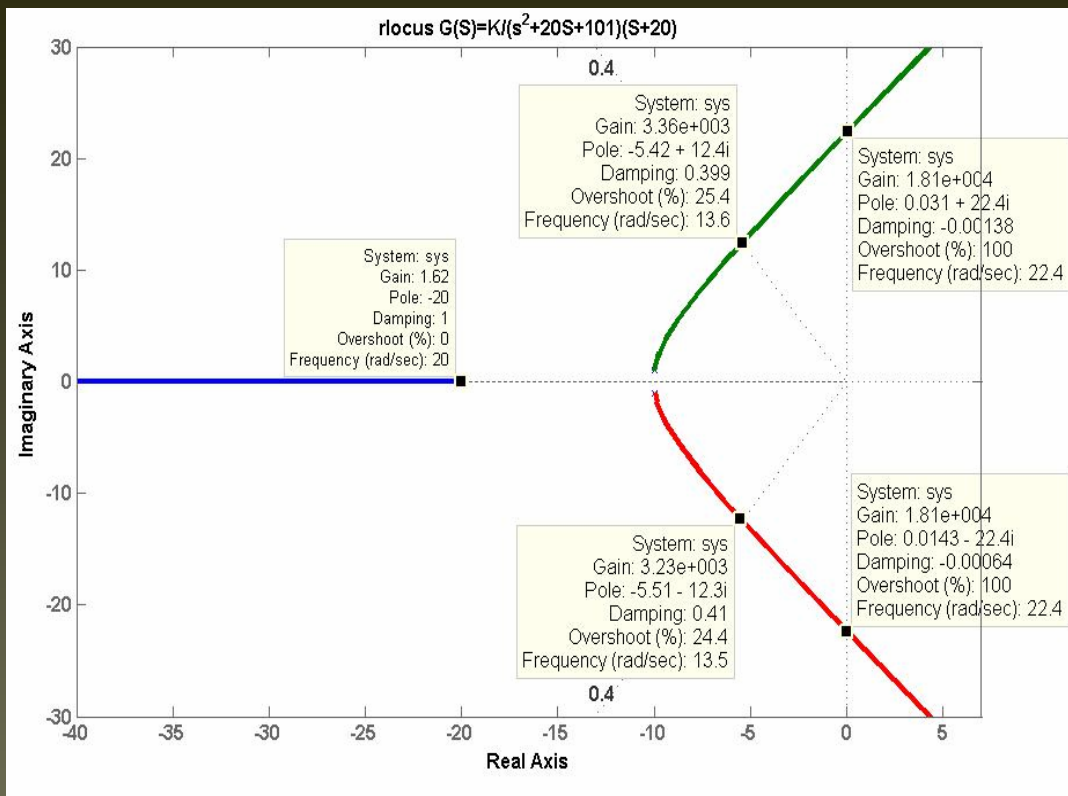

همانگونه كه از نمودارمكان هندسي نيز مشخص است قطب هاي غالب روي مكان قرارندارند. اگرشرط اندازه را چك كنيم خواهيم داشت:  $180 - [(Tang^{-1}\frac{17.3}{2}) + (Tang^{-1}\frac{19.3}{2}) + (Tang^{-1}\frac{18.3}{12})]$  $-[(Tang<sup>-1</sup> - (-)] + (Tang<sup>-1</sup> - (-)] =$ 

 $180 - (83.4 + 84.1 + 56.7) = 44.1$  $-(83.4 + 84.1 + 56.7) =$ 

 $G_c(S) = \frac{K(S+0.2)}{(S+15)(S^2+20S+101)(S+20)}$ 

\n
$$
\text{Tang} \quad \frac{-1}{7} = 69.1
$$
\n

\n\n $180 - 69.1 - 44.1 = 66.8$ \n

\n\n $\text{Tang} \quad 66.8 = \frac{18.3}{\Delta x} \Rightarrow \Delta x = 7.8$ \n

$$
Z_c = 0.2
$$

بنابراين سيستم باجبرانسازبه شكل زيرخواهدبود

جبرانسازبايداين كمبودزاويه راجبران كند.

مكان هندسي سيستم جبران شده به شكل زير خواهدبود.همانطوركه ديده ميشود،سيستم درمحدودهي وسيعتري از .Kپايدار است مكان قطبهاي غالب كه دراين حالت روي مكان است مشخص شده است..  $(S+15)$  $(S^2+20S+10)$  $(S+20)$  $K(S+0.2)$ <br>(S) =  $K(S+0.2)$  $G_c(S) = \frac{K(S+0.2)}{(S+15)(S^2+20S+10)(S+15)}$ 

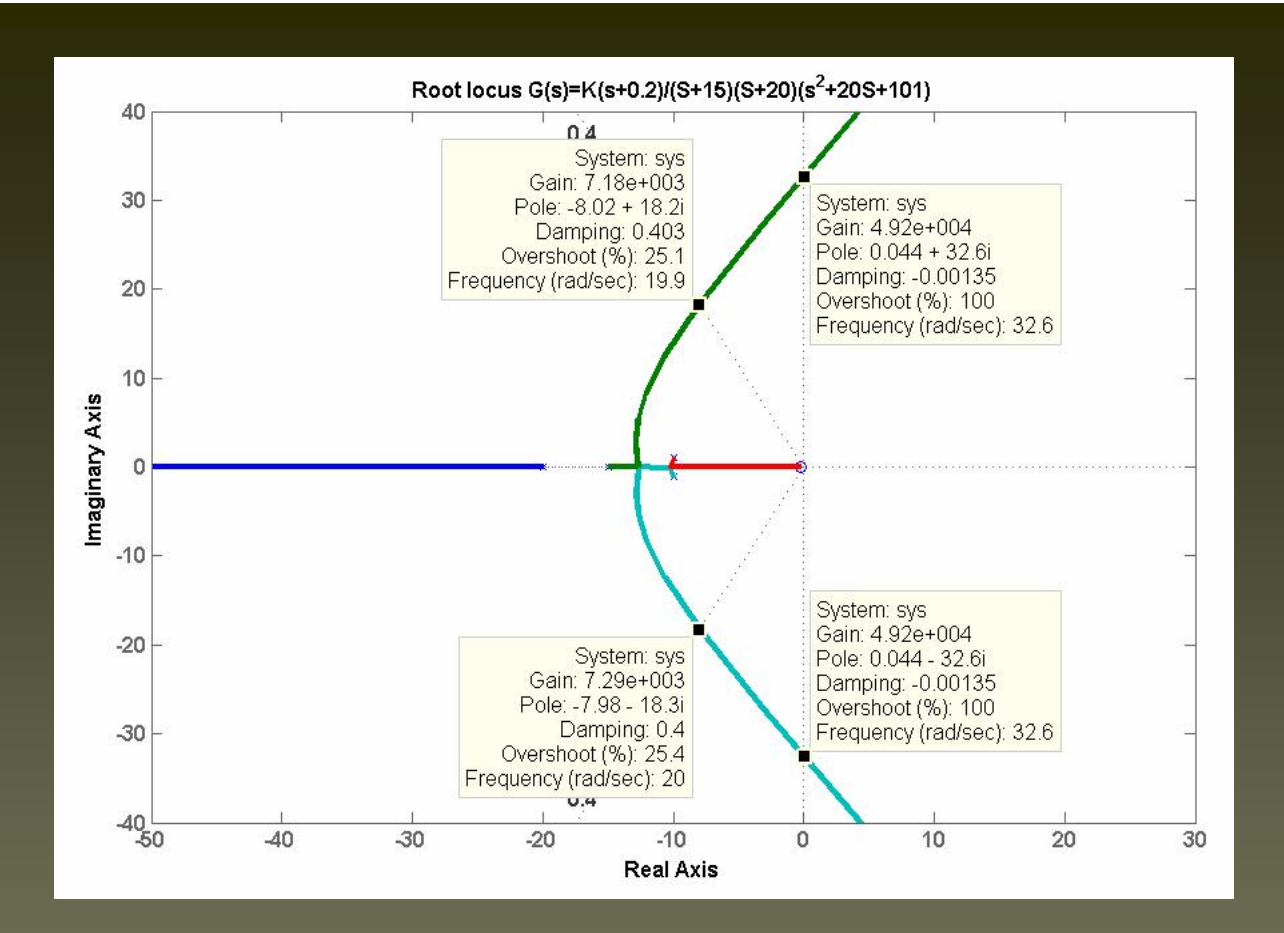

## درشكل بعد رفتارسيستم باوبدون جبرانساز آورده شده است. .اگرچه خطاي حالت ماندگارسيستم باجبرانسازبيشترشده است،اما اورشوت سيستم كمترشده است

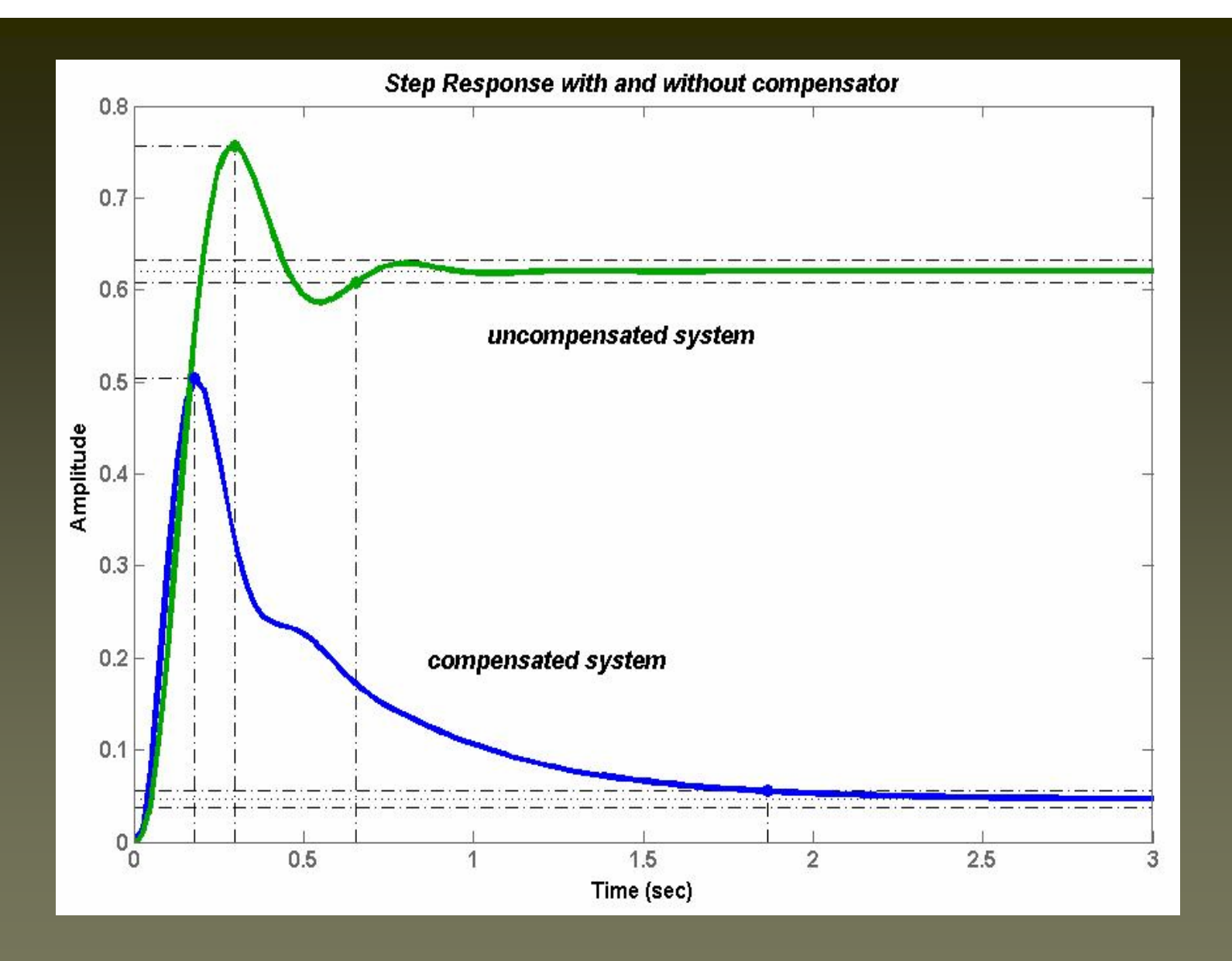

سيستم زيرداده زيرداده شده است،

الف)<sup>a</sup> <sup>و</sup> <sup>K</sup>راطوريپيداكنيد راطوريپيداكنيد كه (براي پاسخ پله درحلقهي كوچكتر) 5%=%OS<sup>و</sup> 1=Ts-. ب) مقدار<sup>K</sup> راطوري پيداكنيد پيداكنيد كه پاسخ حلقهي بزرگتر اورشوتي اورشوتي برابر %10 براي پاسخ پله داشته باشد

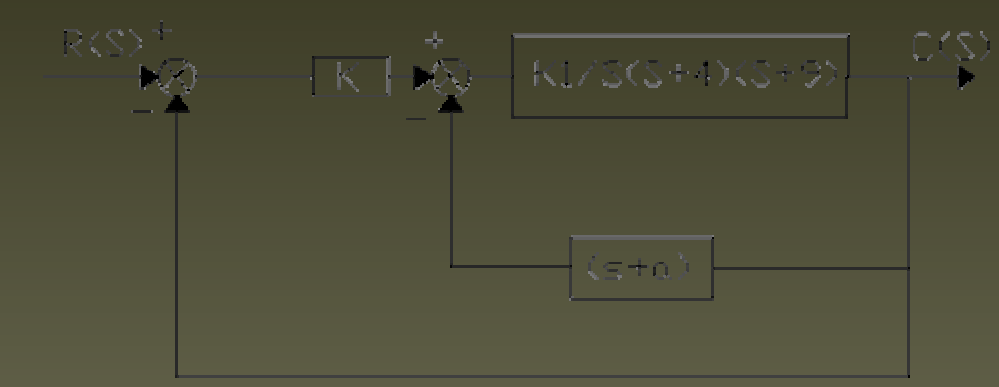

$$
\xi = \frac{-\ln(\cos\% / 100)}{\sqrt{\pi^2 + \ln^2(\cos\% / 100)}}
$$

$$
\Rightarrow \xi = 069, \dots, T_s = \frac{4}{\xi \omega} \rightarrow \omega = 5.8
$$

$$
\frac{K_1(S+a)}{S(S+4)(S+9)} \qquad K_1(S+a)
$$

$$
TF = \frac{K_1(S+a)}{1 + \frac{K_1(S+a)}{S(S+4)(S+9)}} = \frac{16(1+1)(1+1)}{S(S+4)(S+9)} = \frac{16(1+1)(1+1)}{S(S+4)(S+9)}
$$

معادلمی مشخصه 
$$
S(S+4)(S+9) + K_1(S+a) = 1 + \frac{K_1(S+a)}{s(S+4)(S+9)}
$$

مکان قطبھای غالب
$$
= -\xi\beta\omega \pm \sqrt{1-\xi 2\omega} = -4 \pm 4.2\,j
$$

$$
G(S) = \left| \frac{K_{1}(S+a)}{S(S+4)(S+9)} \right| |S = -4 \pm 4.2 j
$$

$$
\alpha - [tag^{-1} \frac{4.2}{4} + 90 + tag^{-1} \frac{4.2}{5}] = \pm (2K + 1)\pi
$$

$$
\alpha - 263.6 = -180 \Rightarrow \alpha = 83.6
$$

$$
\tan 83.6 = \frac{4.2}{\Delta x} \Rightarrow \Delta x = 0.47
$$
  

$$
a = 4.47
$$

$$
\frac{K_1(4.2)}{(5.8)(4.2)(6.53)} = 1 \Rightarrow K_1 = 37.8
$$

براي پيداكردن پيداكردن 1K بايد شرط اندازه را چك كنيم.

پاسخ پلهي اين سيستم درحلقهي كوچكتردرشكل كوچكتردرشكل زيررسم شده است. زمان نشست <sup>و</sup> اورشوت نيز مشخص شده است.(به علت تقريبهاي حل دستي اندكي خطادرجواب خطادرجواب ديده ميشود.)

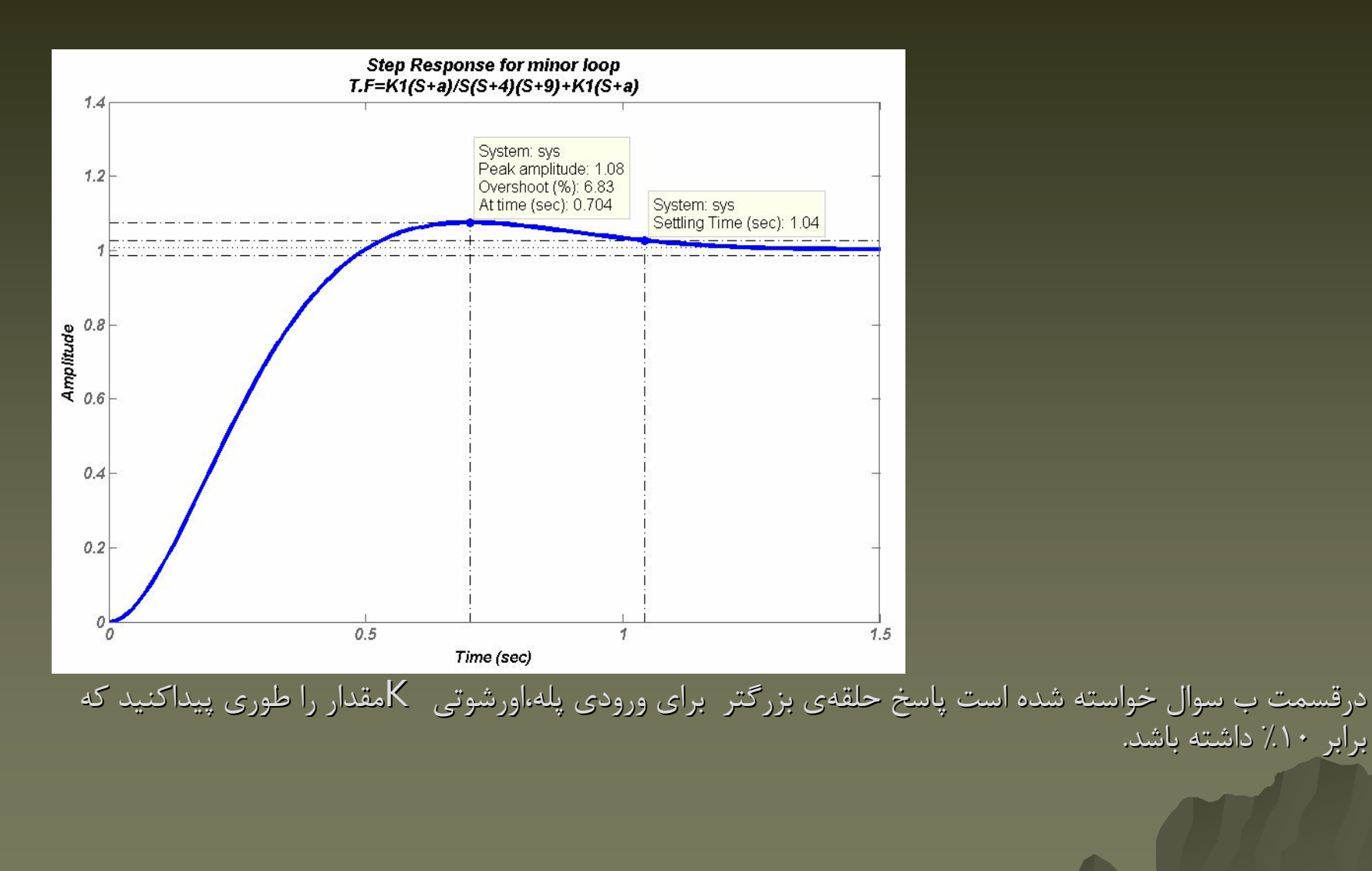

درابتدابايدبه كمك درصداورشوت ،ضريب ميرايي را بدست آورد.

211

$$
\xi = \frac{-\ln(\cos\% / 100)}{\sqrt{\pi^2 + \ln^2(\cos\% / 100)}}
$$

$$
\xi = \frac{-\text{ln}0.1}{\sqrt{\pi^2 + \text{ln}^2 0.1}} \Rightarrow \xi = 0.59
$$

به كمك نسبت ميرايي بدستĤمده بدستĤمده مي توان مكان قطبهاي غالب راپيداكرد راپيداكرد.<sup>و</sup> باشرط اندازه مقدار. K بدست ميايد به كمك مكان هندسي ريشهها <sup>و</sup> با كليك برروي نقطهاي از مكان با نسبت ميرايي 0.8 اطلاعات خواسته شده قابل دسترسي است. مكان هندسي ريشههاي اين سيستم در شكل زير رسم شده است.

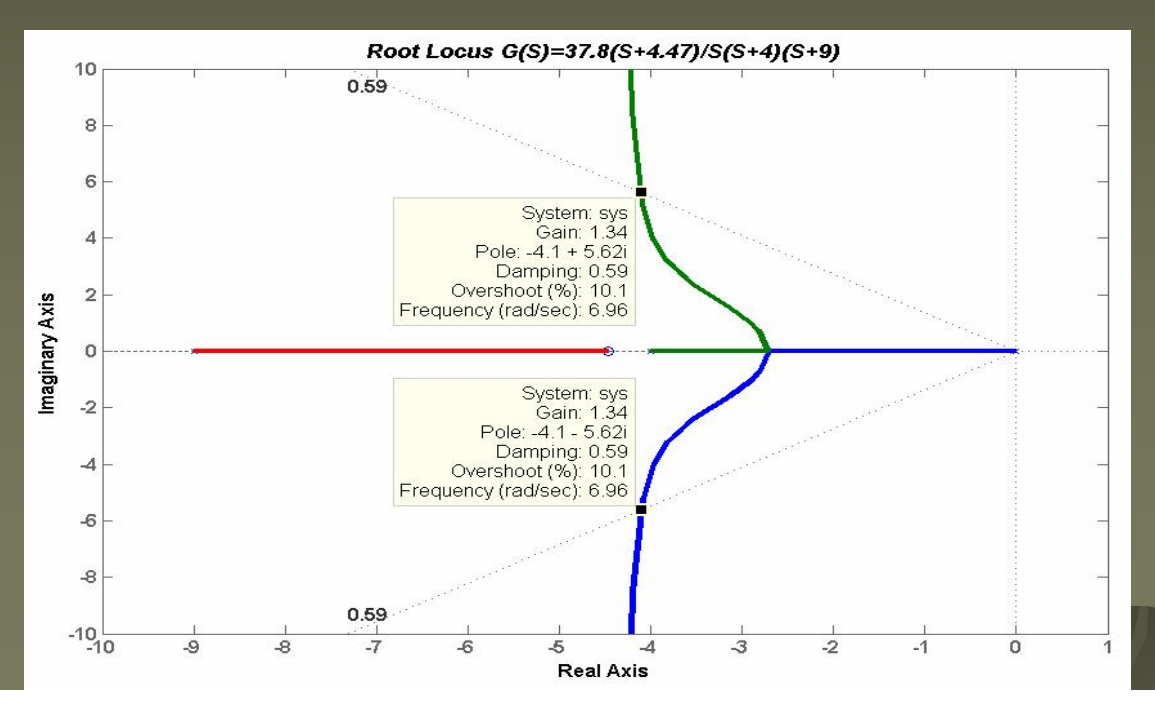

پاسخ پله اين سيستم با ضريب  $1.34$ در شكل زيررسم شده است

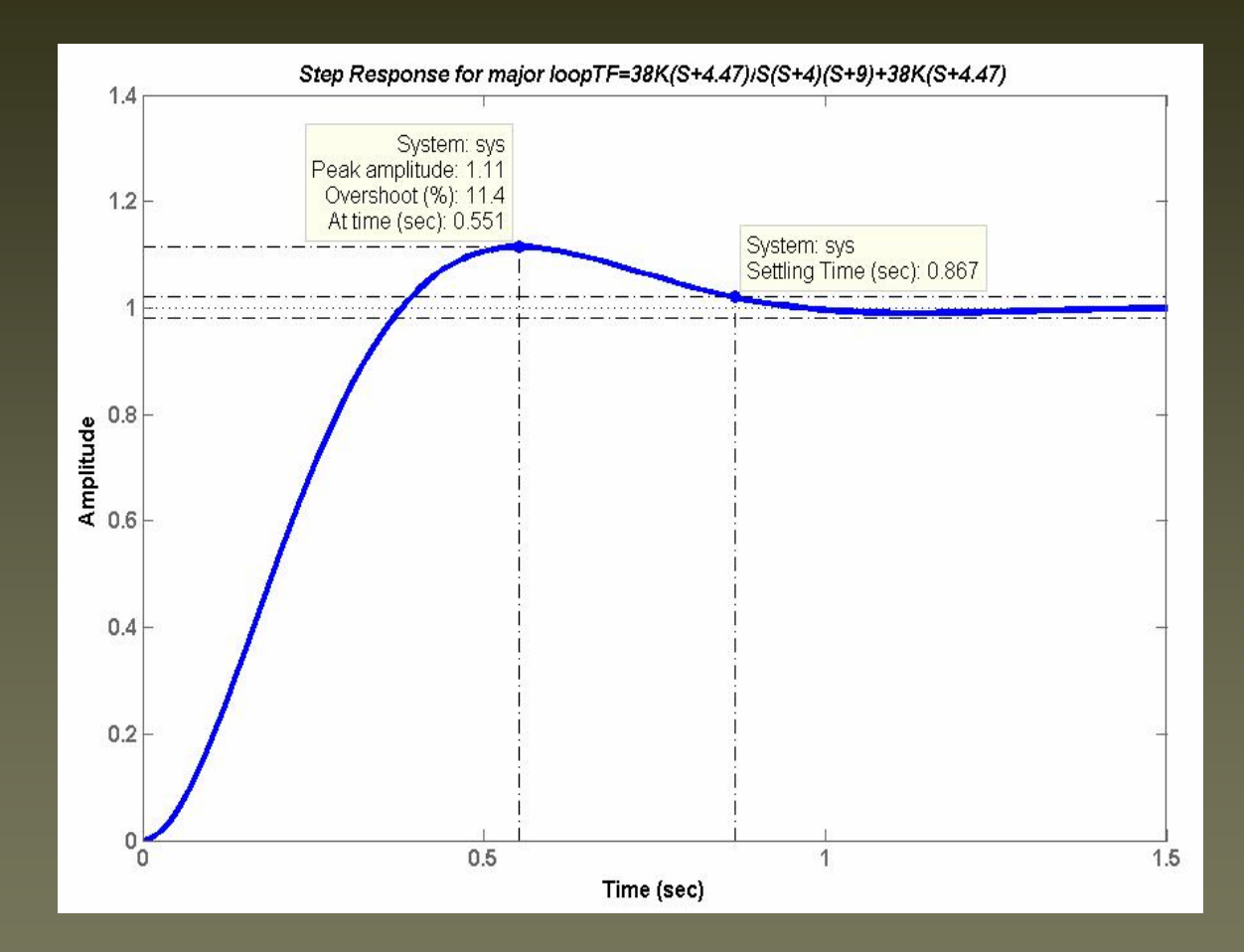